République Algérienne Démocratique et Populaire Ministère de l'Enseignement Supérieur et de la Recherche Scientifique Université Abderrahmane MIRA de Bejaia

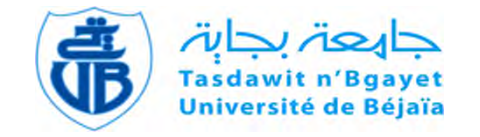

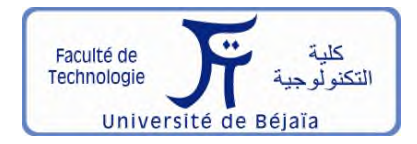

Faculté de Technologie Département d'Hydraulique *Laboratoire de Recherche en Hydraulique Appliquée et Environnement (LRHAE)*

# **MÉMOIRE DE FIN D'ÉTUDES**

Présenté par :

## **Melle BEDHOUCHE Basma**

## **Melle KOUSSOURI Leila**

En vue de l'obtention du diplôme de **MASTER en Hydraulique**

Option : **Hydraulique Urbaine**

# **INTITULE :**

# **Elaboration d'un système d'informations géographiques diagnostic et réhabilitation du réseau d'AEP de la commune de Tamridjet W(Bejaïa)**

Soutenu le 14/06/2016 devant le jury composé de :

- **-** Président :M<sup>r</sup> NASRI.K
- **-** Promoteur (s) : M<sup>r</sup> SAOU.A

ET: M<sup>m</sup> BRAHAMI.D

**-** Examinateur (s) : M<sup>r</sup> BRAKENI.A

Remerciments

*Nous remercions le dieu tout puisant de nous avoir permis de marcher sur le chemin de la science , et aujourd'hui d'effectuer ce travail. Avant tout le monde :*

*Nous remercions Les membres de jury pour avoir accepté de lire et de juger notre modeste travail*

*Nous remercions nos chers enseignants et promoteurs M' SAOU.A et Mme BRAHAMI. D. d'avoir accepté notre encadrement, et de nous avoir assisté durant toute cette période, en nous accordant toute l'attention et temps qu'il faut.*

*Nous remercions également M<sup>r</sup> Bedhouche. H. le subdivisionnaire des ressources en eau de Souk El Tienne*

*On tient aussi à remercier M<sup>r</sup> Amour. D ainsi que tout le personnel de la subdivision de Souk El Tienne.*

*On tient à remercier également ceux et celles qui ont contribué de près ou de loin à l'élaboration de ce présent travail.*

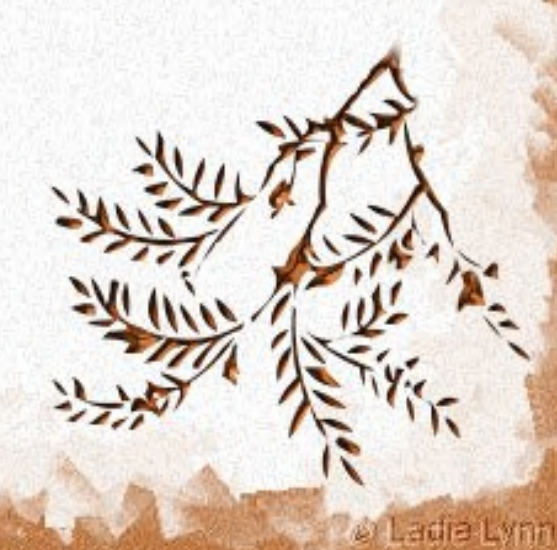

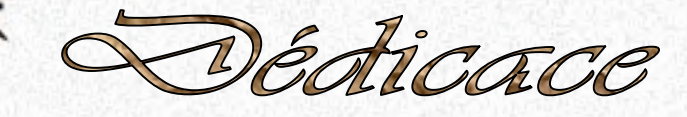

*Je dédie ce modeste travail en signe de respect et de reconnaissance à : A mes très chers parents qui m'ont toujours poussé et soutenu pour aller de l'avant, A ma cher petit sœur Rafika qui m'a toujours encouragé A ma grande sœur hanane A mon frère Zizou A ma chère tente Anisa A ma belle mère et A mon chère mari*

*A Toute ma famille*

*Basma .B*

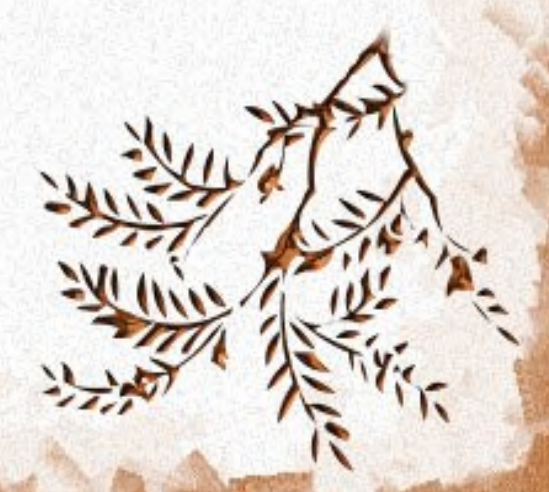

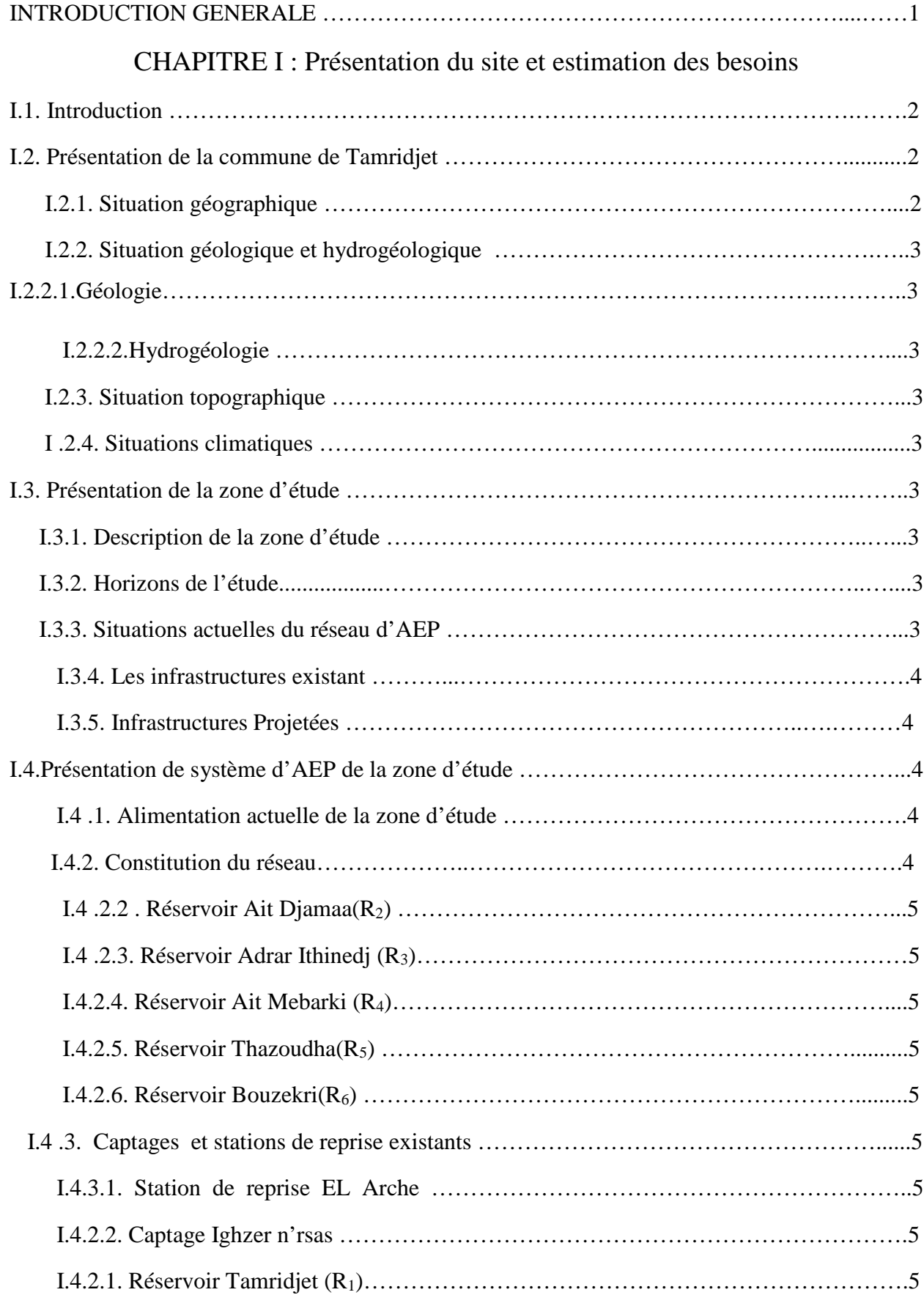

## **SOMMAIRE**

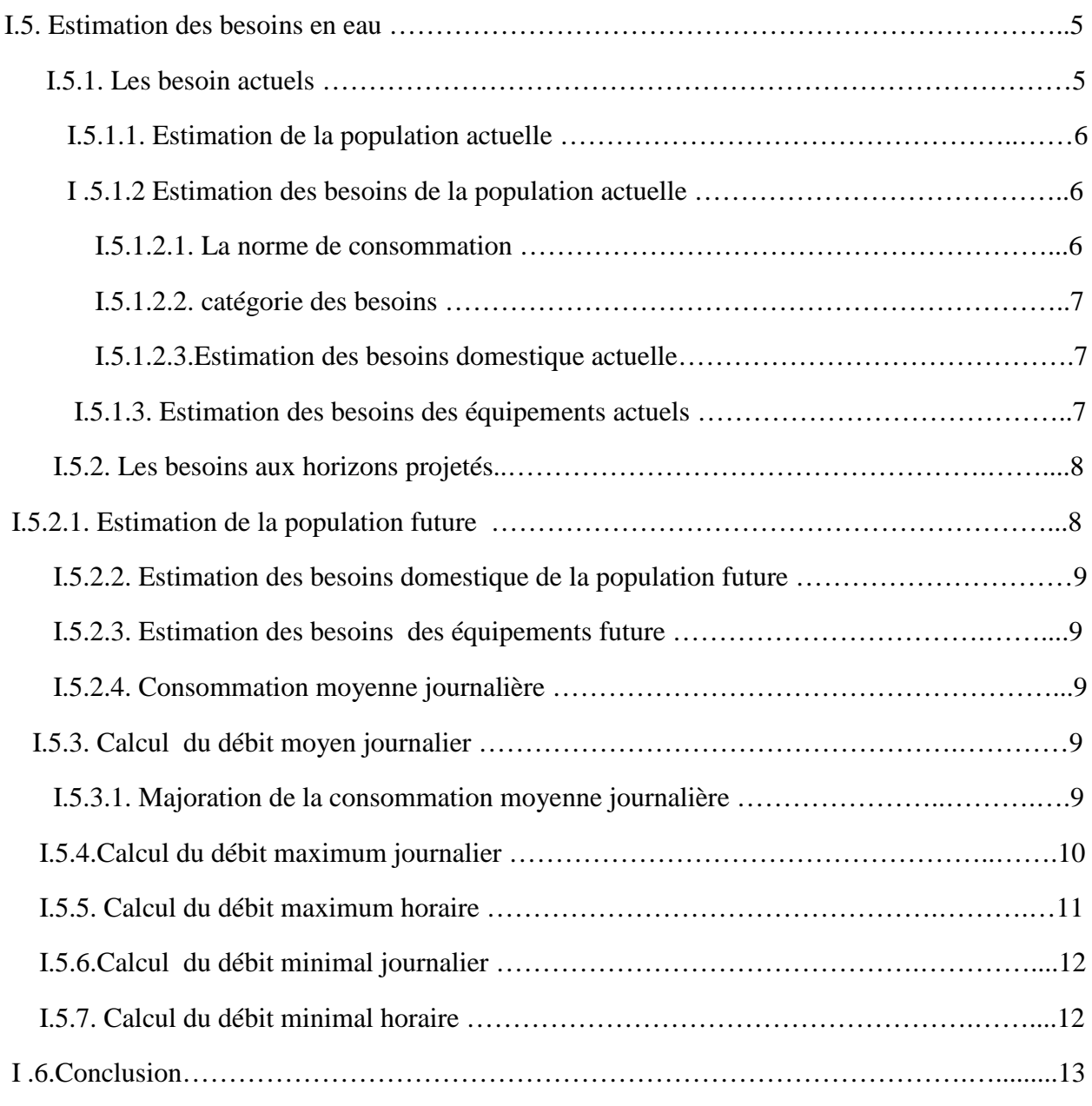

# CHAPITRE II : Diagnostique de la zone d'étude

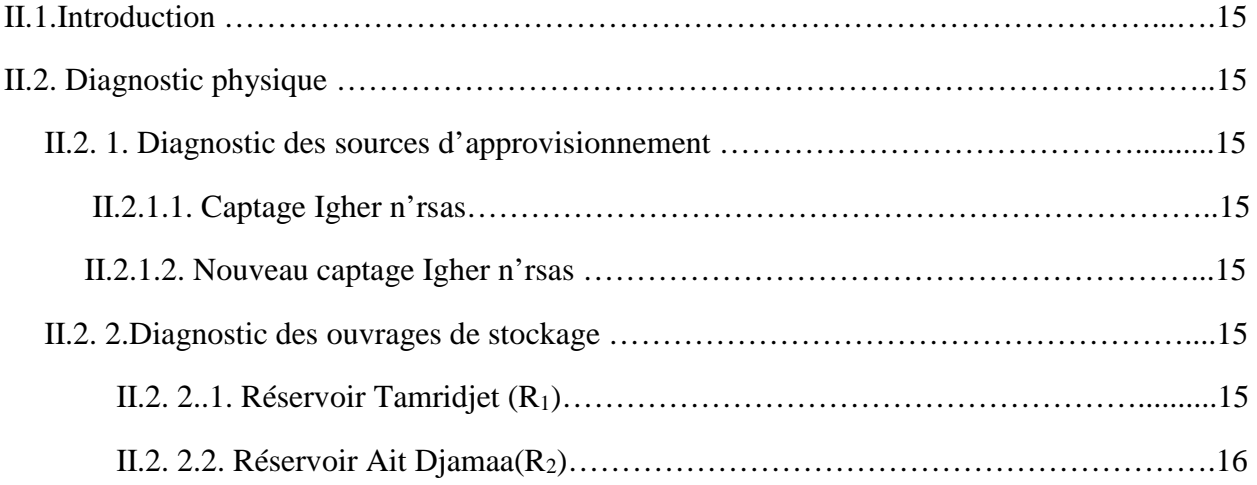

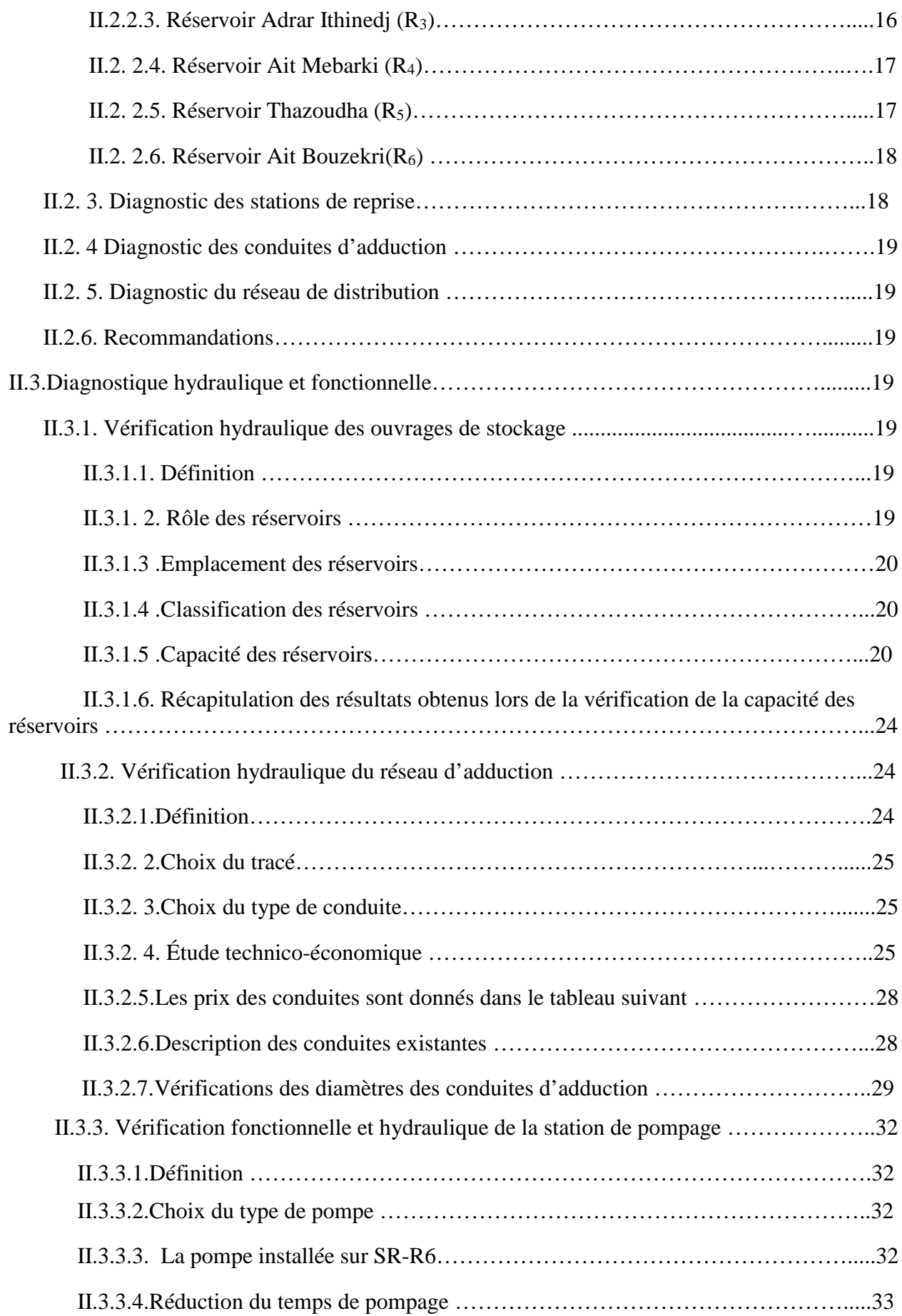

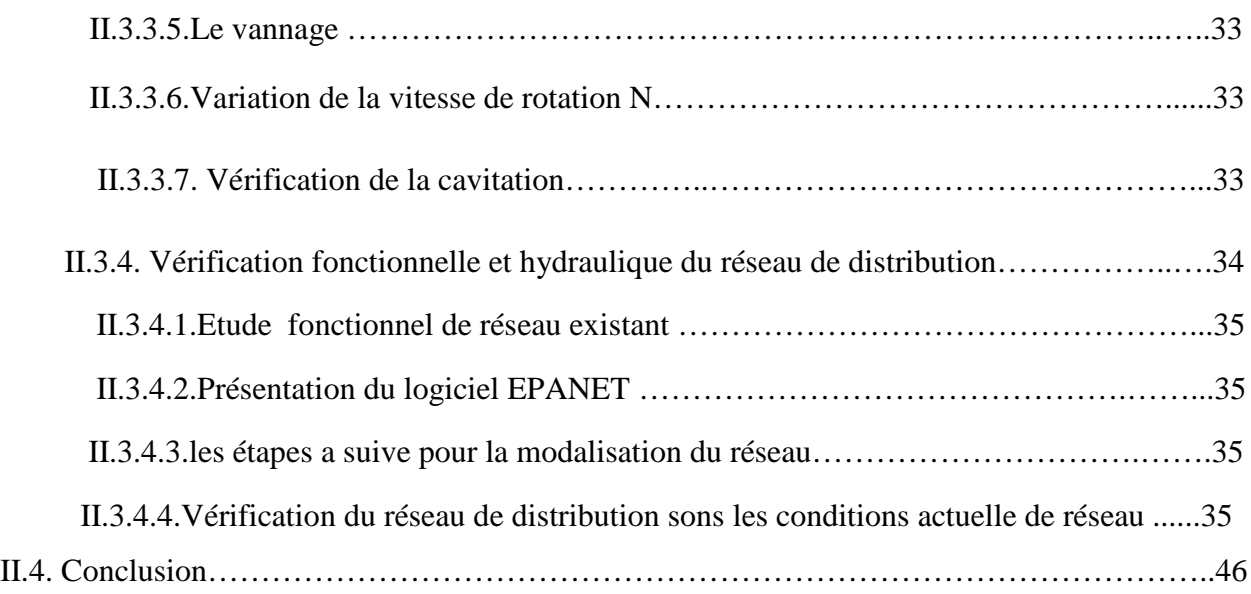

# CHAPITRE III : Réhabilitation de la zone d'étude

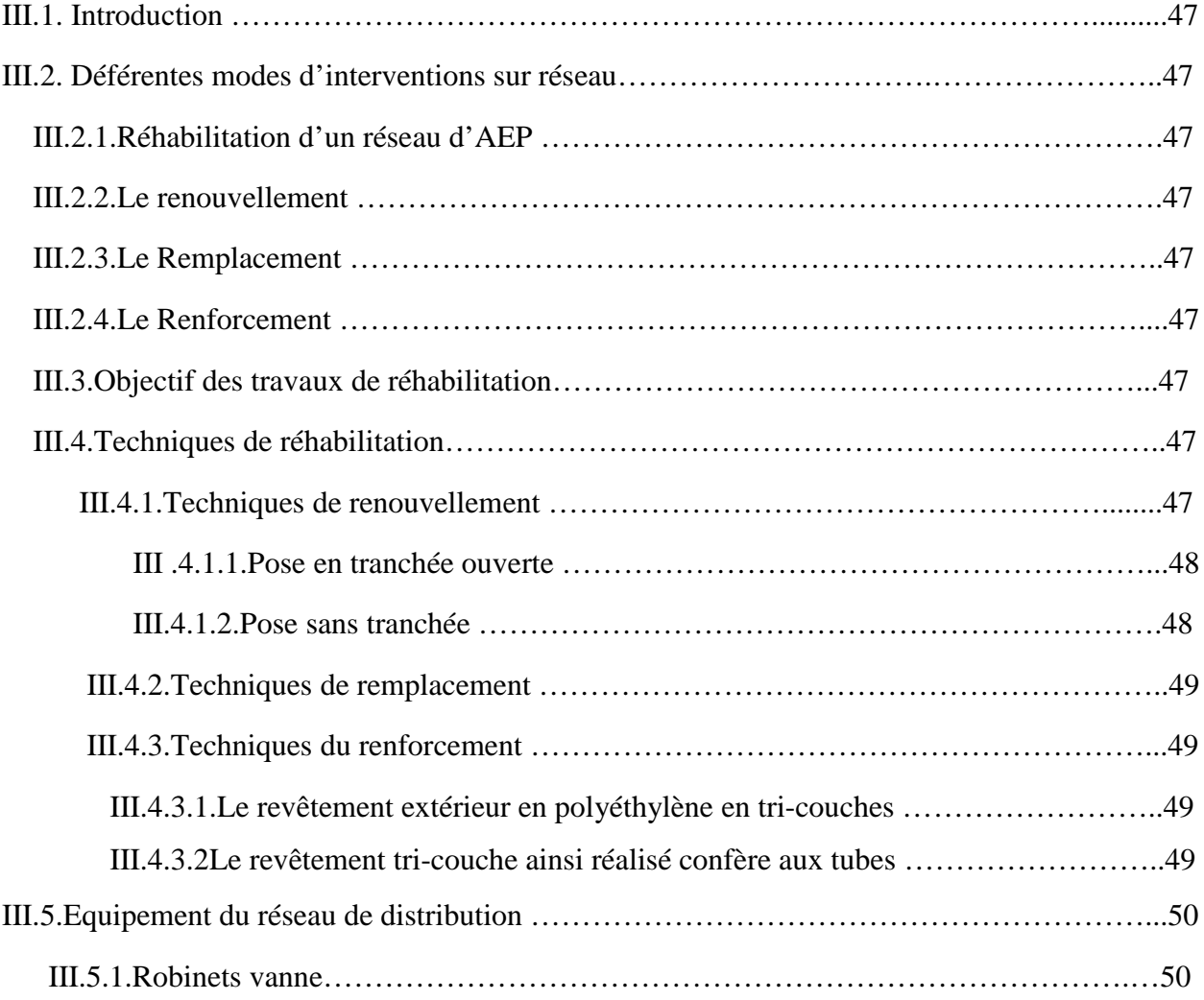

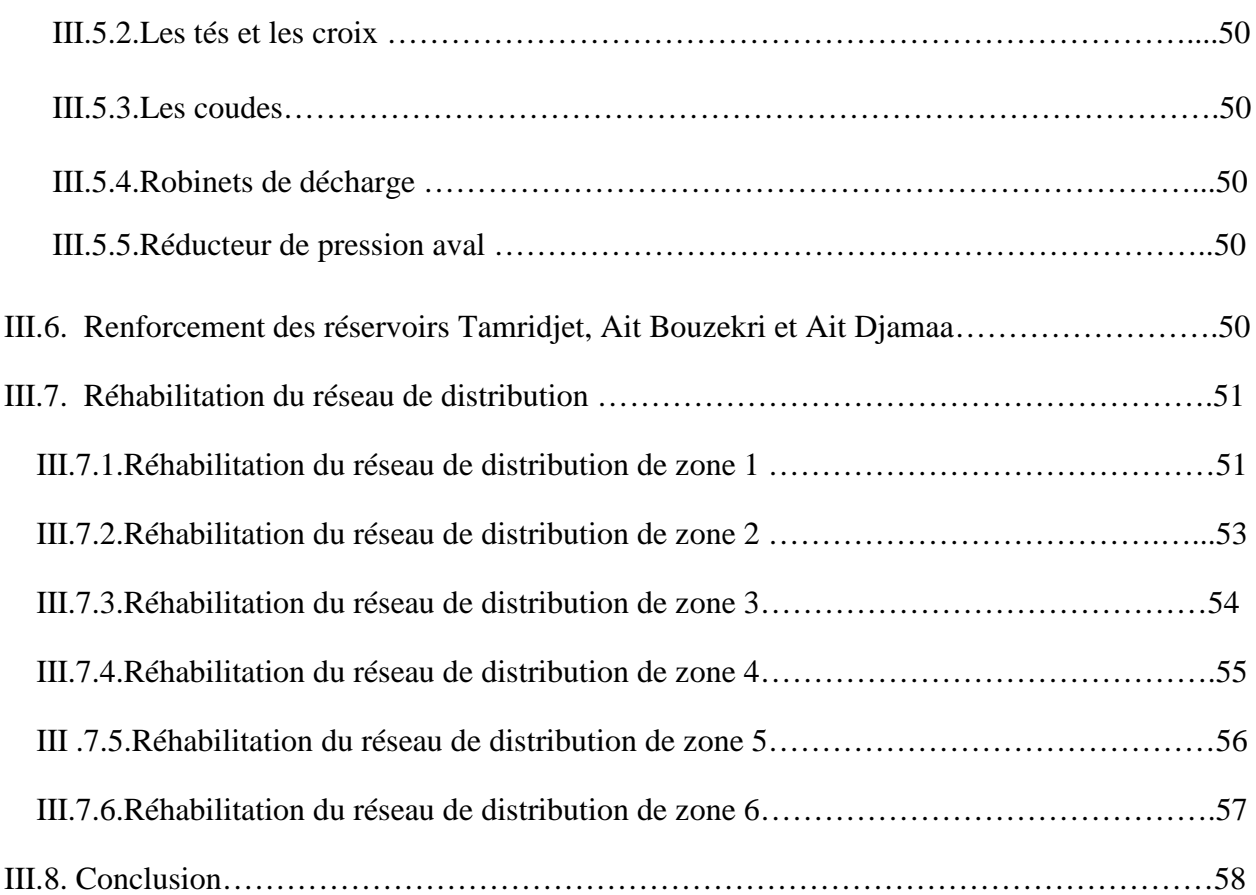

## CHAPITRE IV : Protection des conduites

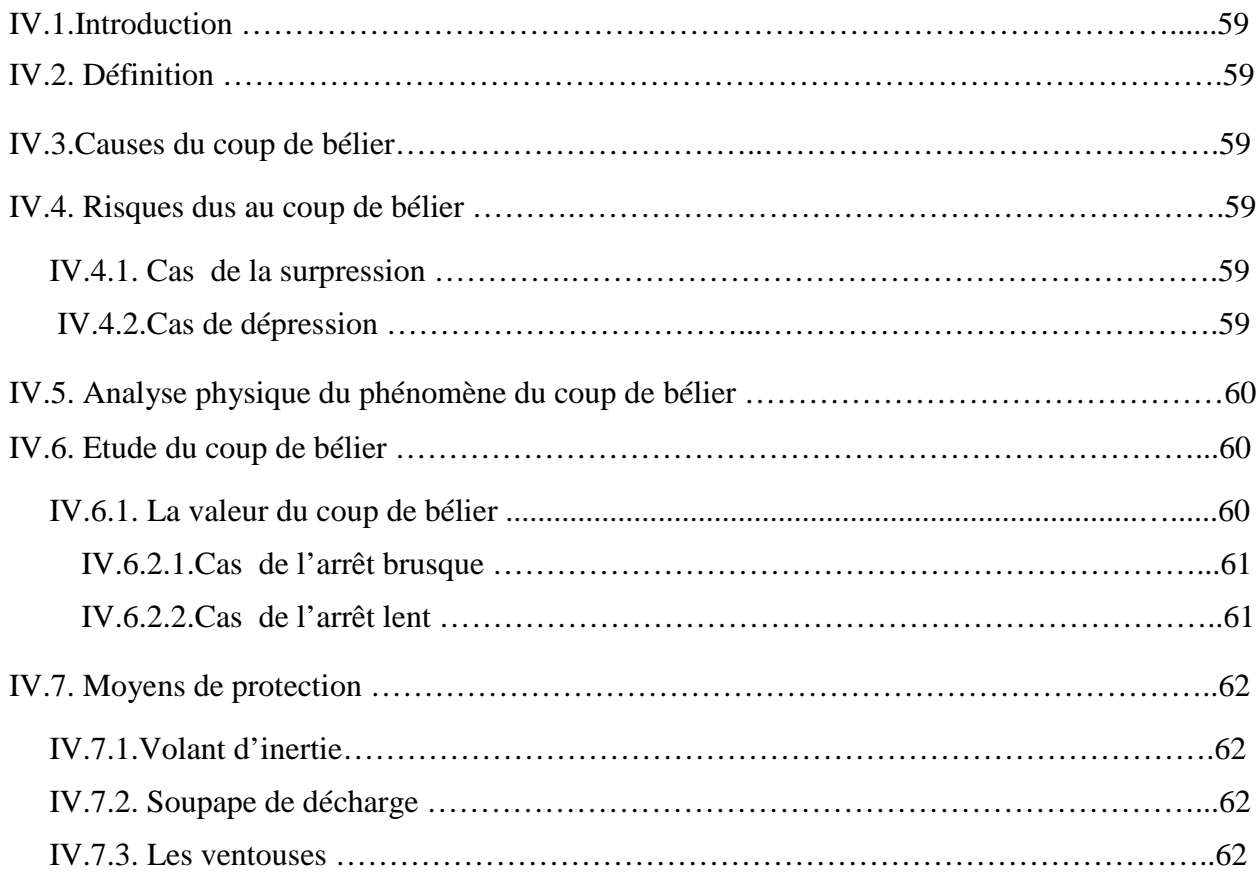

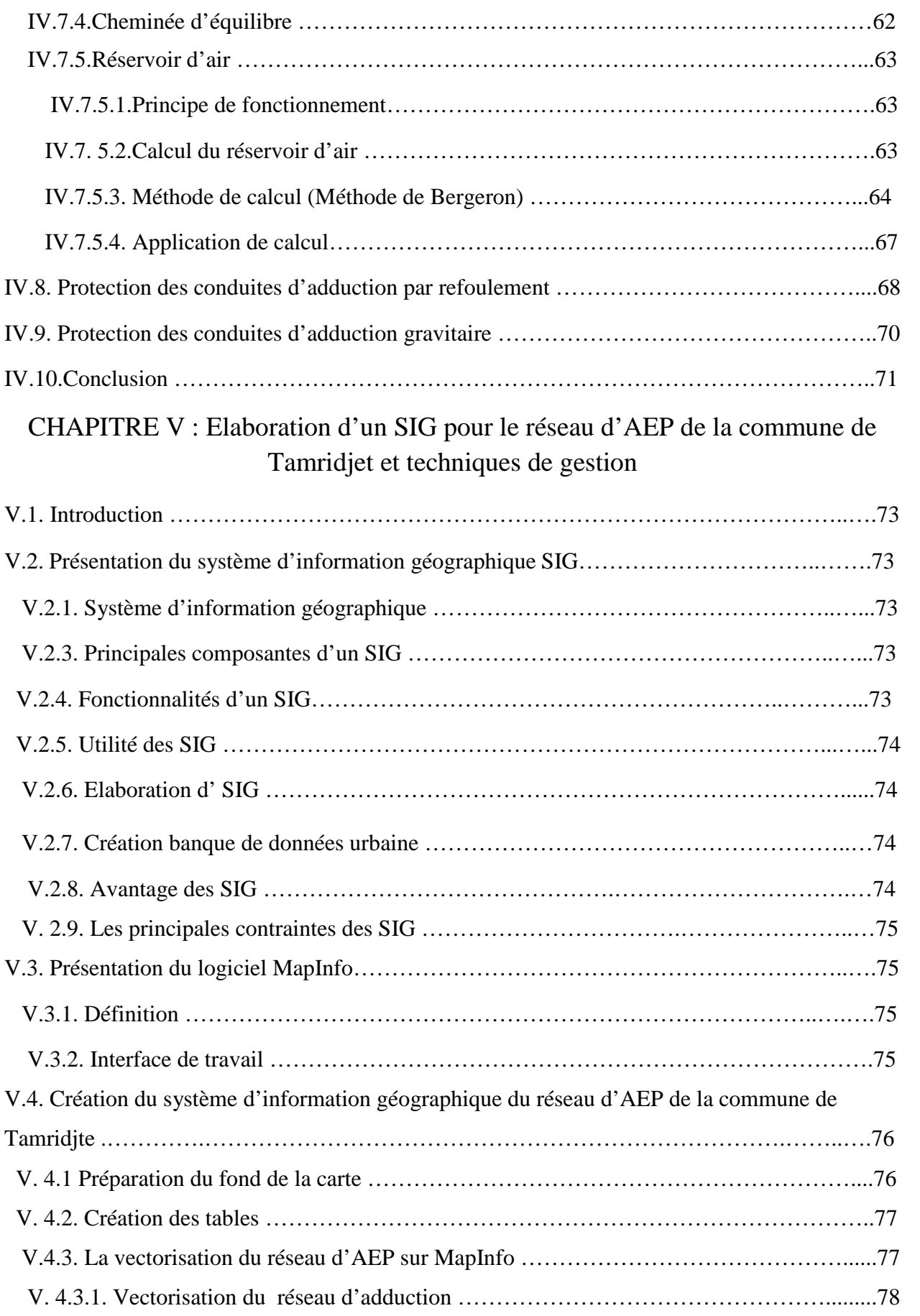

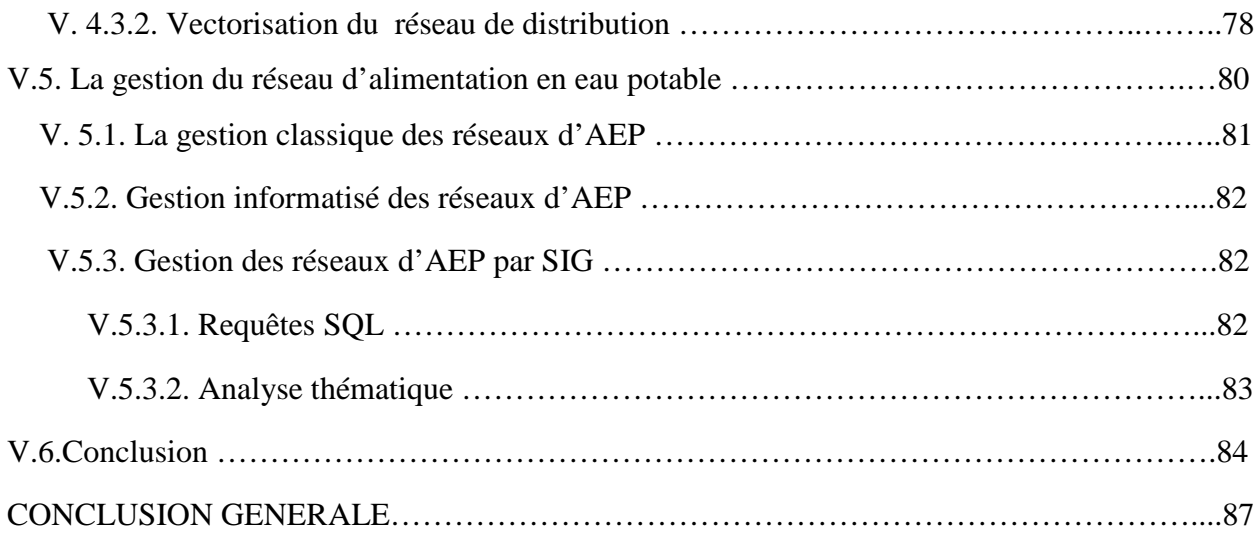

#### **Liste des Abréviations et Symboles**

**AEP : A**limentation en **E**au **P**otable

**PDAU : P**lan **D**irecteur d'Aménagement et d'Urbanisme

**DPSB** : **D**irection de **P**rogrammation et **S**uivie **B**udgétaire

A : L'amortissement annuel (annuité).

a : La célérité de l'onde (m/s).

B : Coefficient d'homogénéité.

B : La valeur de coup de bélier (m).

CR : La côte radié (m).

CTN : Côte terrain naturel (m).

CTP : Côte trop plein (m).

CHW : Coefficient de rugosité de HAZEN-WILLIAMS.

D : Diamètre de la conduite (m).

E : Energie consommée par la pompe (KWh).

e : Epaisseur de la conduite(m).

e : Prix unitaire du KWh en (DA).

g : Accélération de la pesanteur en  $(m^2/s)$ .

H<sup>a</sup> **:** Hauteur d'aspiration en (m).

H<sup>g</sup> : Hauteur géométrique en (m).

- Hmt : Hauteur manométrique totale.
- $H_0$ : Pression absolue de la conduite.

 $J_T$ : Perte de charge totale (m).

I : Taux d'annuité.

J : Perte de charge unitaire (m/m).

J<sup>L</sup> : Perte de charge linéaire (m).

 $J_s$ : Perte de charge singulière (m).

- K : Facteur de proportionnalité relatif à la conduite.
- K : Coefficient dépendant de la nature de la conduite.
- K : Coefficient de rugosité équivalent de la paroi.
- K<sup>0</sup> : Rugosité absolue de conduites neuves.
- Kmax j : Coefficient d'irrégularité maximal.

K<sub>min i</sub> : Coefficient d'irrégularité minimal.

K<sub>max h</sub>: Coefficient de variation de consommation maximum horaire.

Kmin h: Coefficient de variation de consommation minimum horaire.

- k : Coefficient dépendant de la nature de la conduite.
- L : Langueur de la conduite en (m).
- N<sup>i</sup> : Nombre de consommateur.
- N : La vitesse de rotation de la pompe (tr/min).
- n : Nombre d'année sur lequel s'effectuera l'amortissement.
- P : Puissance absorbé par la pompe.
- P(%) : Résidu maximum dans le réservoir.
- P<sub>0</sub>: Pression absolue (m).
- Q : Débit refoulé dans la conduite  $(m^3/s)$ .
- Qmax h : Débit d'eau maximal de l'heure le plus chargé de la journée.
- Q<sub>max j</sub> : Débit d'eau maximal du jour le plus chargé de l'année.
- Q<sub>moy j</sub> : Débit moyenne journalier.
- Qmoy j majoré : Consommation moyenne journalier majoré.
- $Q_p$ : Débit de pointe (m<sup>3</sup>/s).
- Qr : Débit en route (l/s).
- Qn : Débit en nœuds (l/s).
- q : Dotation moyenne journalière des consommateurs en (l/j/cons).
- $q_s$ : Débit spécifique (m<sup>2</sup>/s).
- qc : Débit localisé (l/s).
- R<sup>e</sup> : Nombre de Reynolds.
- R **:** Rayon hydraulique (m).
- S : Section de la conduite  $(m^2)$ .
- T : Nombre d'heure de pompage (h).
- T : Temps mis par l'onde, pour faire un aller et retour dans la conduite.
- t : Temps de service du réseau (25 ans).
- U<sup>0</sup> : Volume d'aire initial.
- V : Vitesse d'écoulement en (m/s).
- V<sup>0</sup> : Vitesse de l'eau dans la conduite en régime normale(m/s).
- $V_f$ : Vitesse finale choisie.
- $V_{\text{max}}$ : Volume maximal de stockage (m<sup>3</sup>).
- $V_t$ : Volume total du réservoir  $(m^3)$ .
- Vinc : Volume d'incendie.
- Z : Pression dans le réservoir d'air.

Z<sub>0</sub>: Pression absolue.

αmax : Coefficient qui dépend du niveau de vie et du confort.

βmax : Coefficient qui dépend du nombre d'habitant.

- *µ*: Viscosité cinématique de l'eau.
- η : Rendement de la pompe (℅).
- $\lambda$ : Coefficient de perte de charge.
- H<sup>s</sup> : La surpression dans la conduite.
- $H_d$  : La dépression dans la conduite.

# **Liste des Figures**

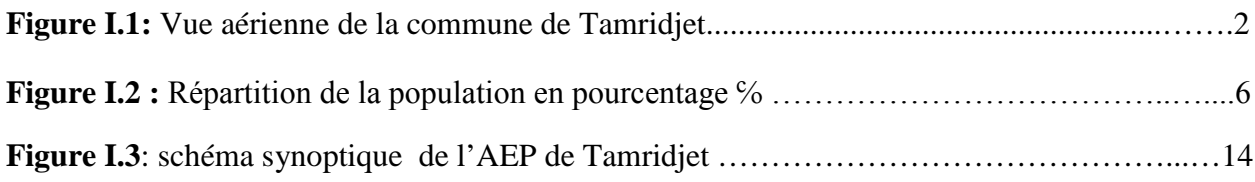

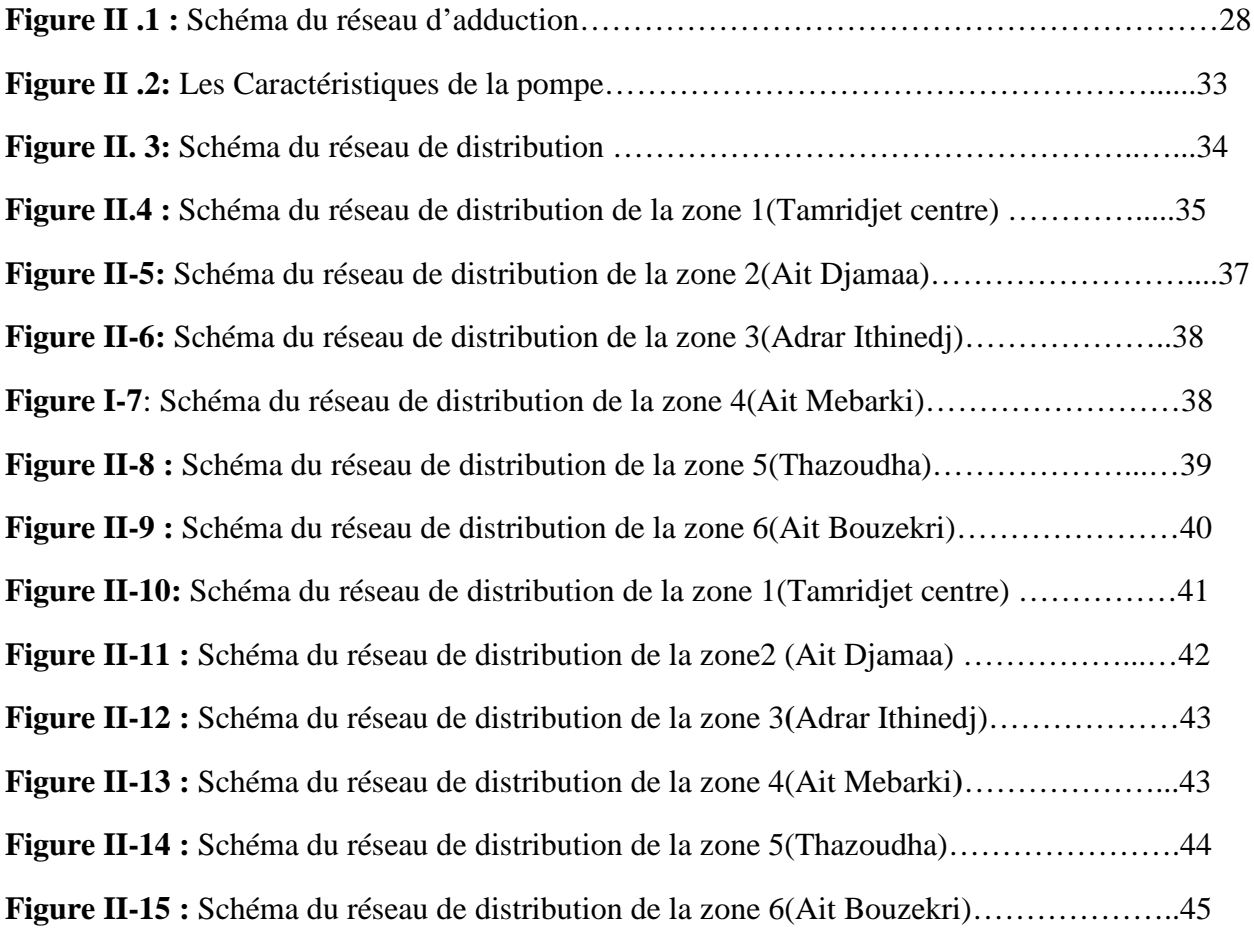

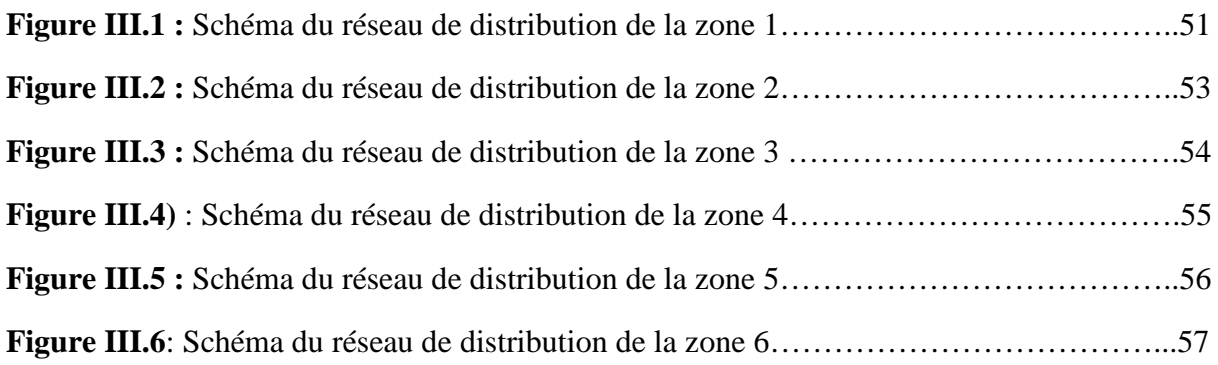

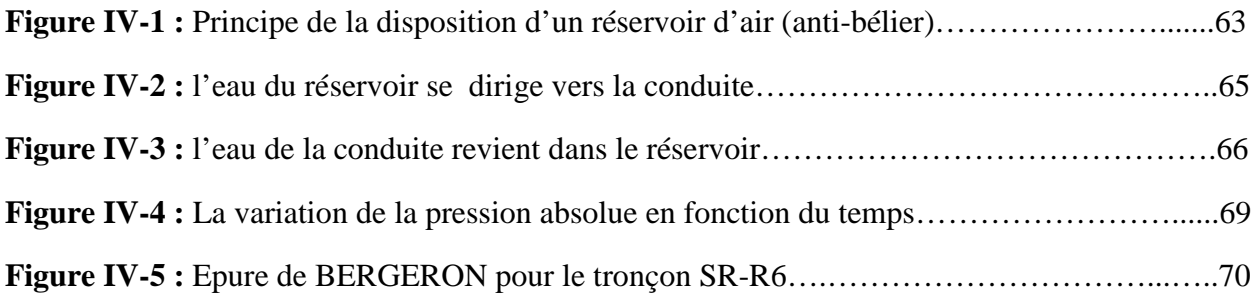

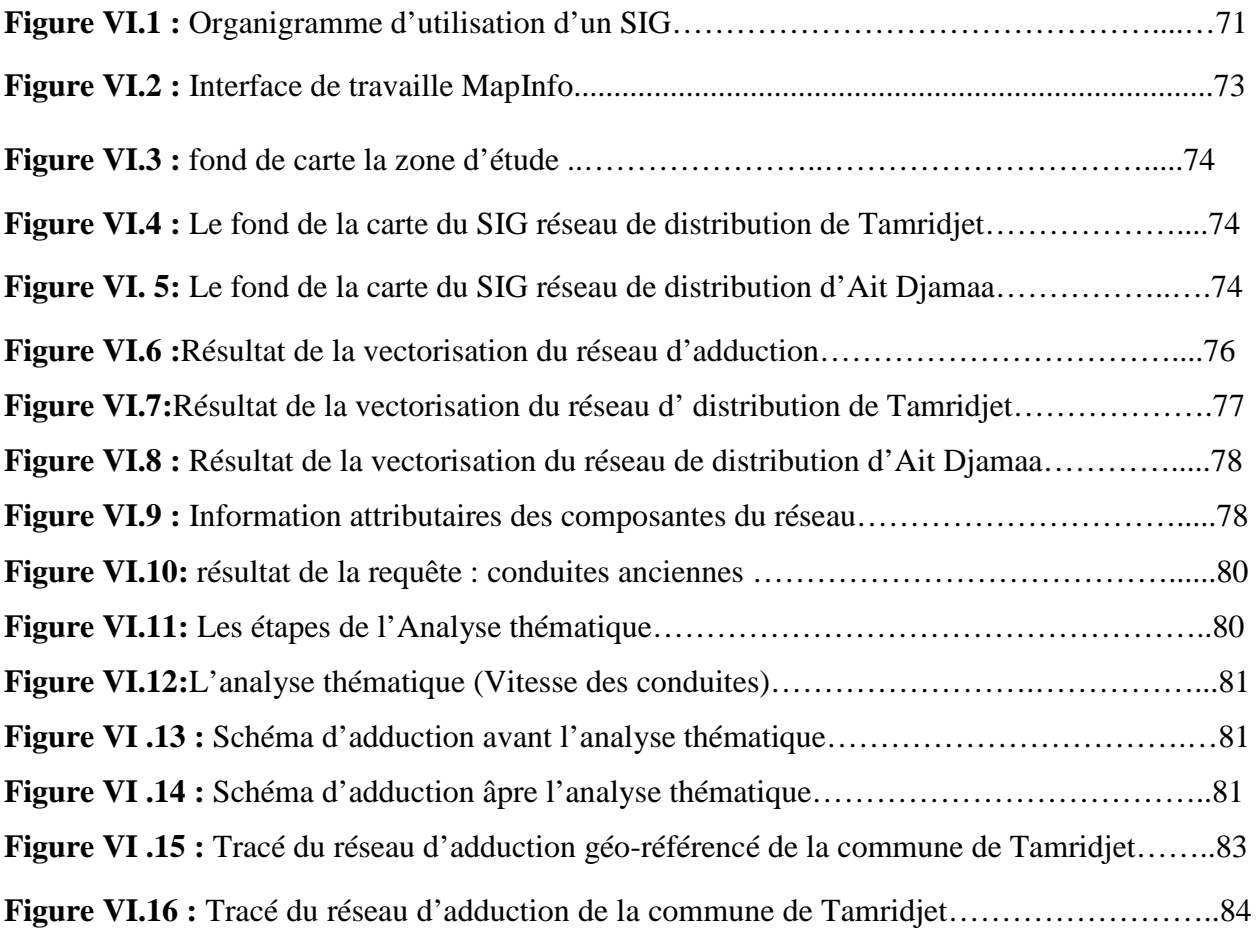

# **Liste des photos**

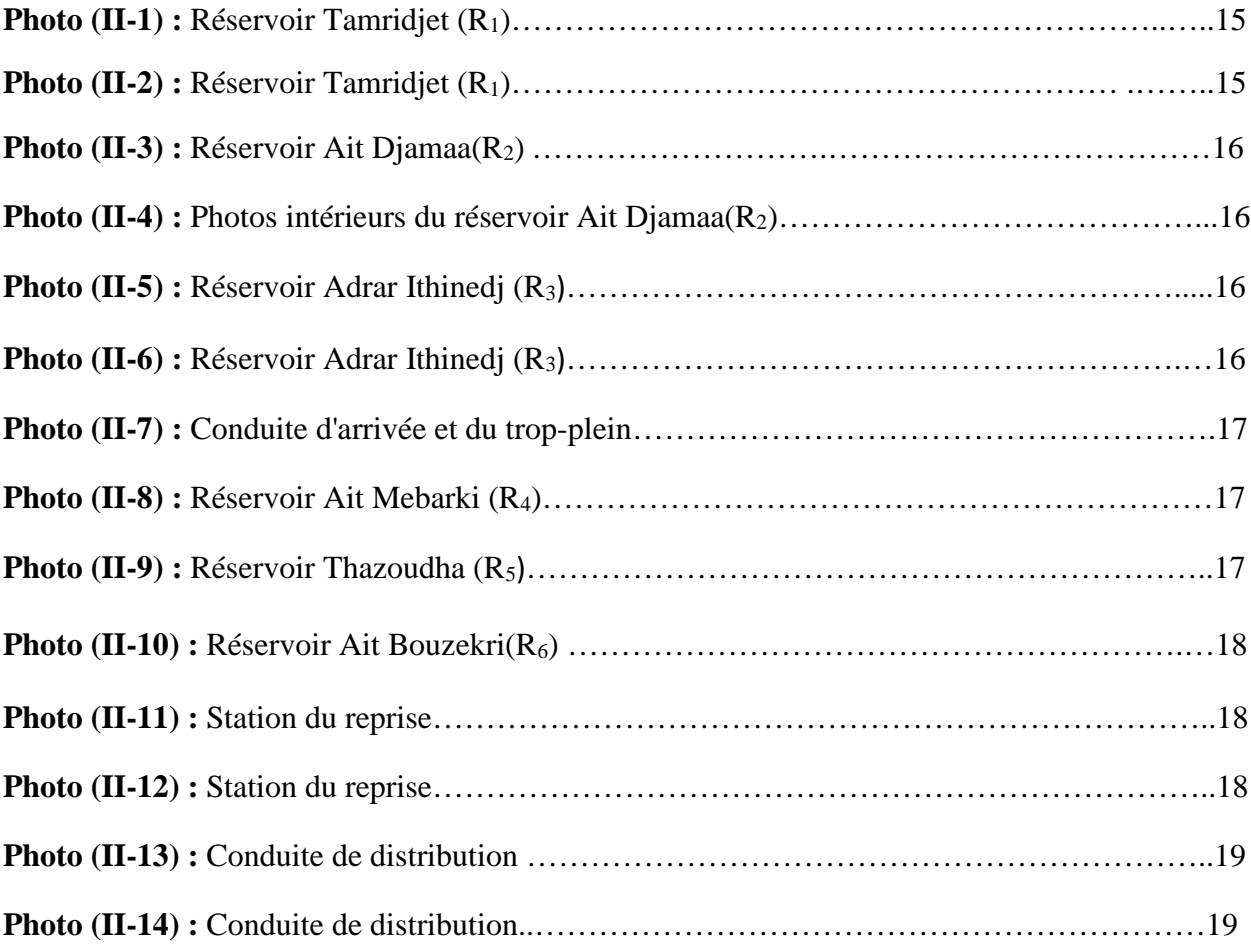

## **Liste des tableaux**

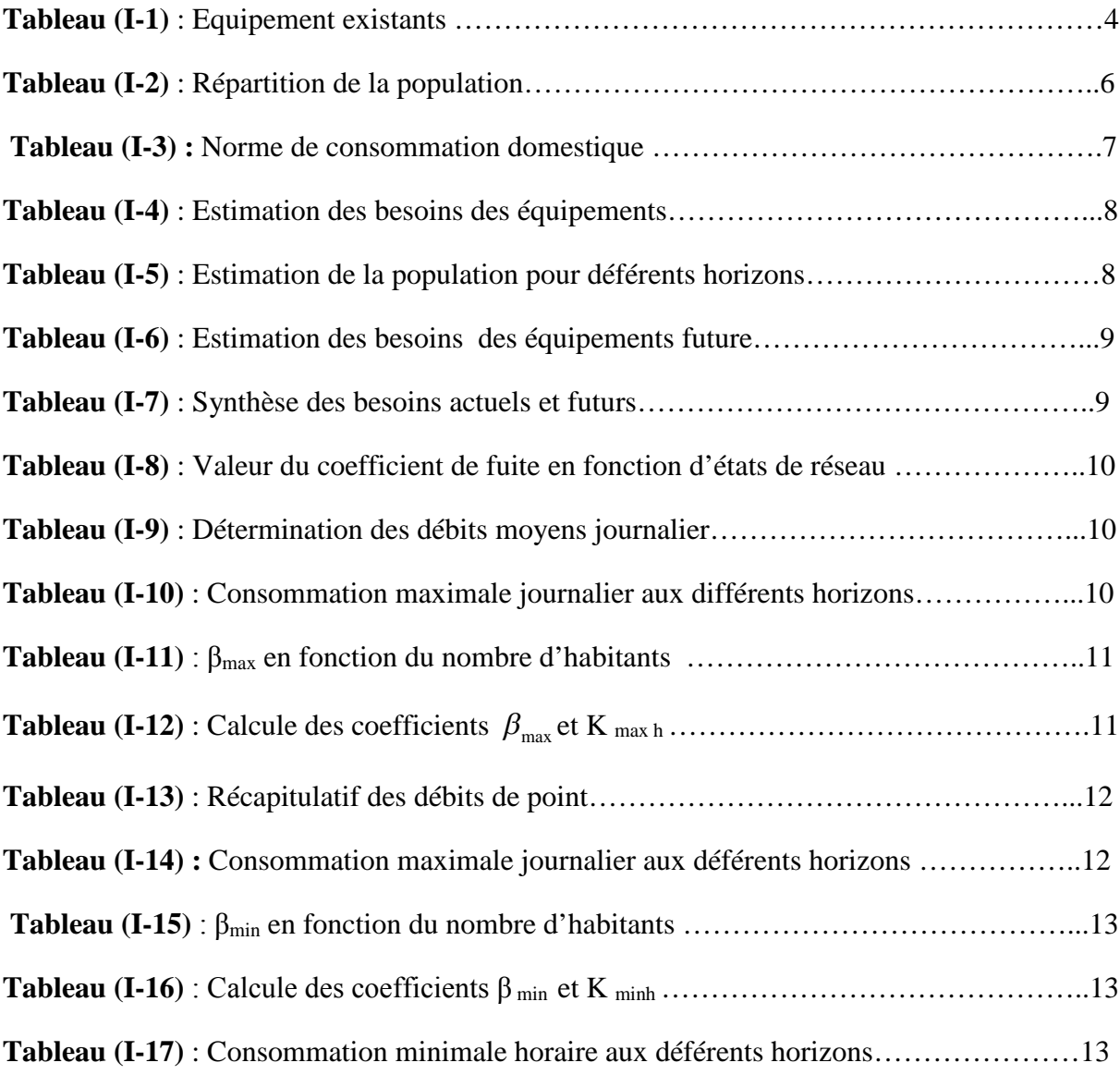

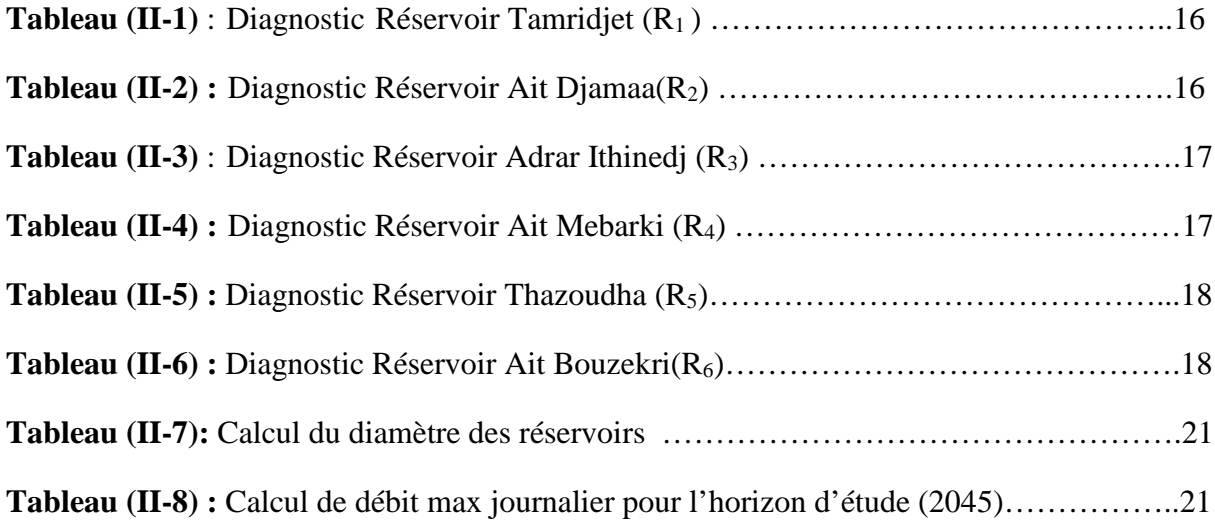

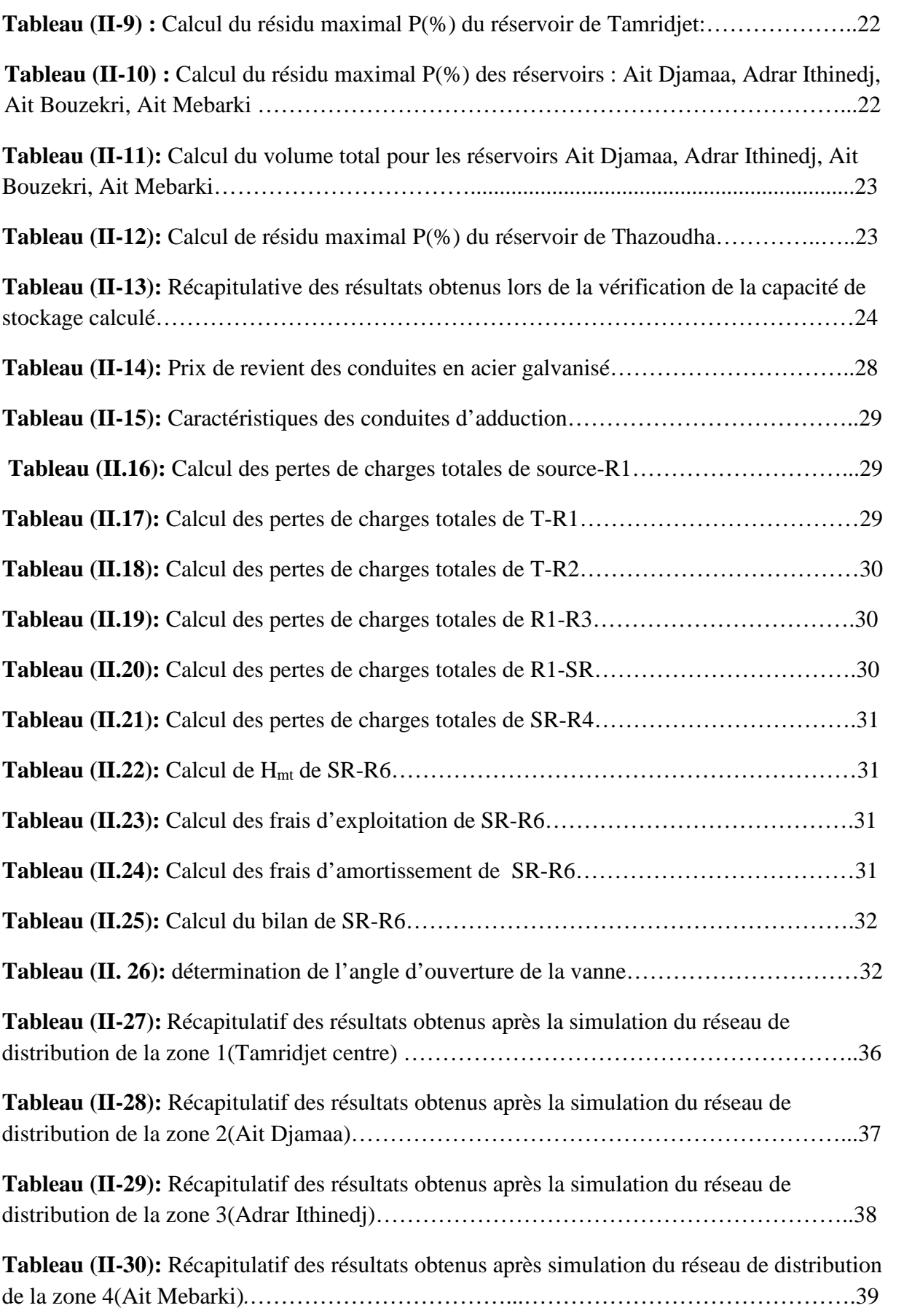

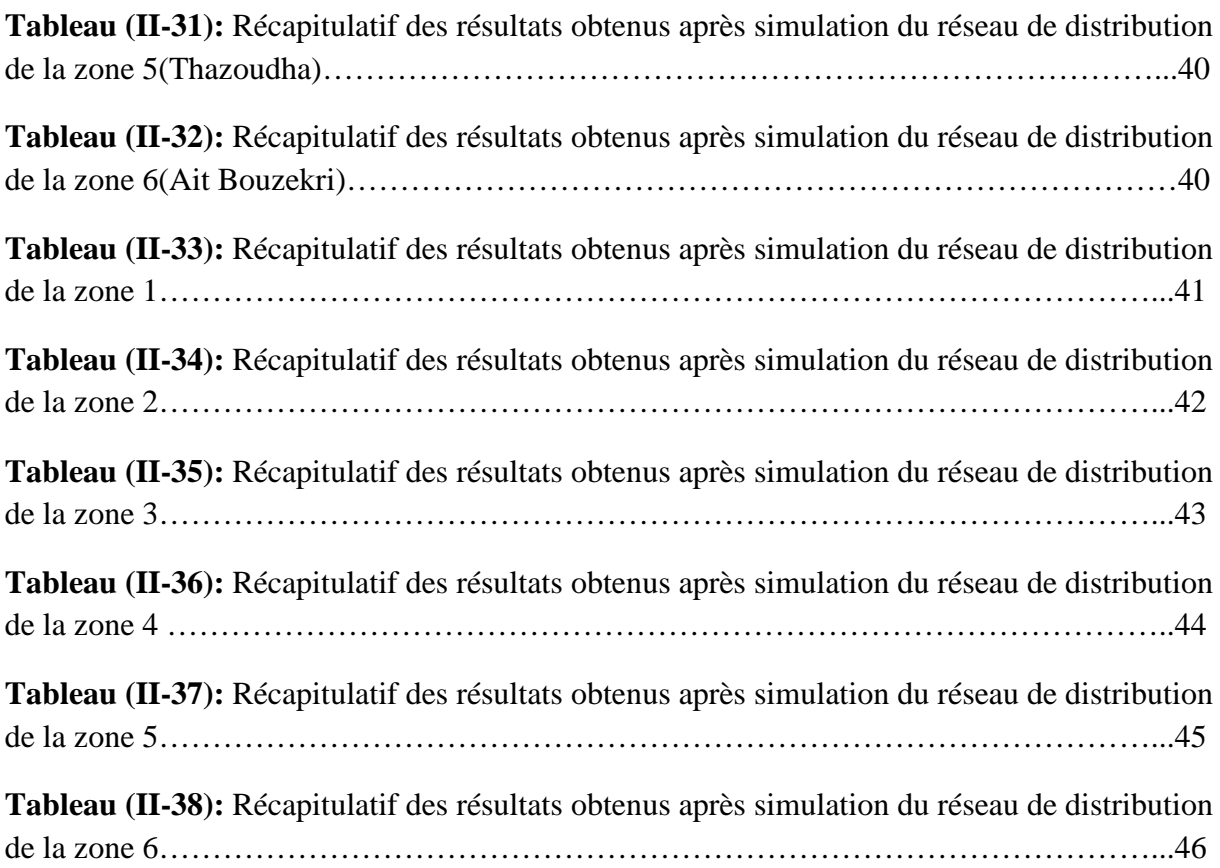

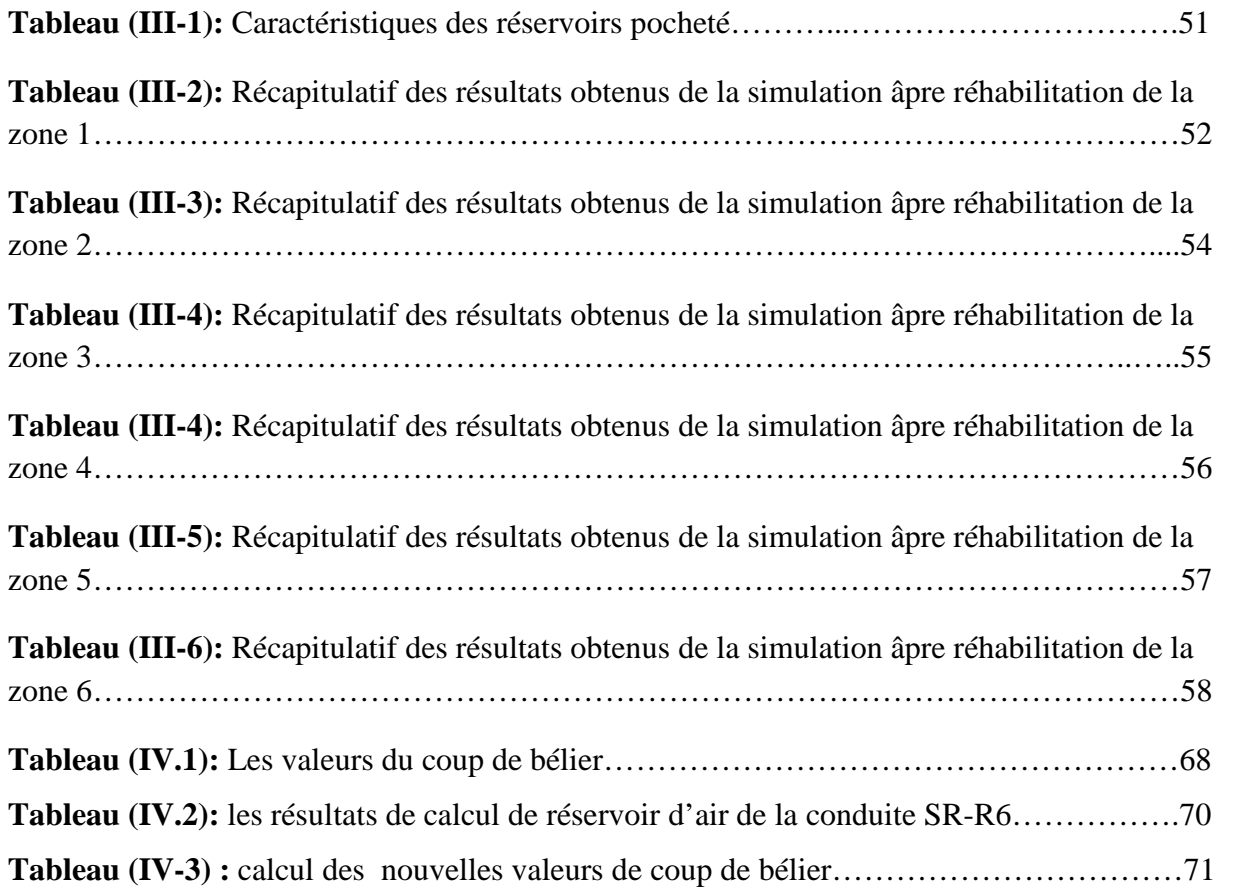

# **Introduction générale**

#### **INTRODUCTION GENERALE**

L'eau élément essentiel à toute forme de vie, a toujours influencé la vie de l'homme dans ses activités et son installation autour des points d'eau formant ainsi des agglomérations dont les besoins ne cessent de croître.

Devant une telle situation, il est impératif de concevoir des systèmes de protection de cette ressource et des systèmes judicieux d'adduction, de stockage et de distribution qui constituent toujours un grand défi d'ingénierie afin de satisfaire la demande et de pallier aux pertes.

A cet effet, et afin de remédier aux insuffisances en eau potable, plusieurs régions de l'Algérie ont bénéficié d'un projet d'approvisionnement de ce capital précieux.

Dans ce contexte s'inscrit notre projet de fin d'études qui vise à diagnostiquer et réhabiliter le réseau d'alimentation en eau des localités Bouzekri, Ait Djamaa, Ait Mebarki, Akkache, Adar Ithinedj et le centre urbain de la commune de Tamridjet .

Notre travail consiste à diagnostiquer le réseau d'alimentation en eau potable existant de la commune de Tamridjet, de proposer une éventuelle réhabilitation visant à améliorer son fonctionnement et d'élaborer un système d'informations géographiques (SIG) pour rassembler toutes les données relatif à ce dernier.

Nous avons opté pour cette thématique du fait que le réseau d'alimentation en eau potable existant commence à se dégrader et que sont rendement est insuffisant pour répondre à la demande de l'agglomération, ce qui fait qu'il est nécessaire de faire du diagnostic et d'instaurer des programmes de réhabilitation, et d'établir un système d'information géographique pour les avantage qu'ils présentent en matière d'archivage d'analyse et de mise à jour des données géo-référenciées .

Pour atteindre ces objectifs, notre travail s'articule de la manière suivante :

Premier chapitre : nous présenterons le site du projet, son réseau d'alimentation en eau potable, puis nous évaluerons les besoins en eau.

Deuxième chapitre : nous réaliserons un diagnostic de réseau d'alimentation en eau potable, dans le quelle on va détecter les anomalies

Troisième chapitre : nous allons faire une réhabilitation du réseau d'alimentation en eau potable.

Quatrième chapitre : nous allons faire la protection de la chaîne d'adduction contre le phénomène transitoire.

Cinquième chapitre : sera réservé pour l'élaboration d'un Système d'Information Géographique du réseau d'alimentation en eau potable de la zone d'étude.

Enfin, une conclusion générale synthétisant l'ensemble du travail effectué.

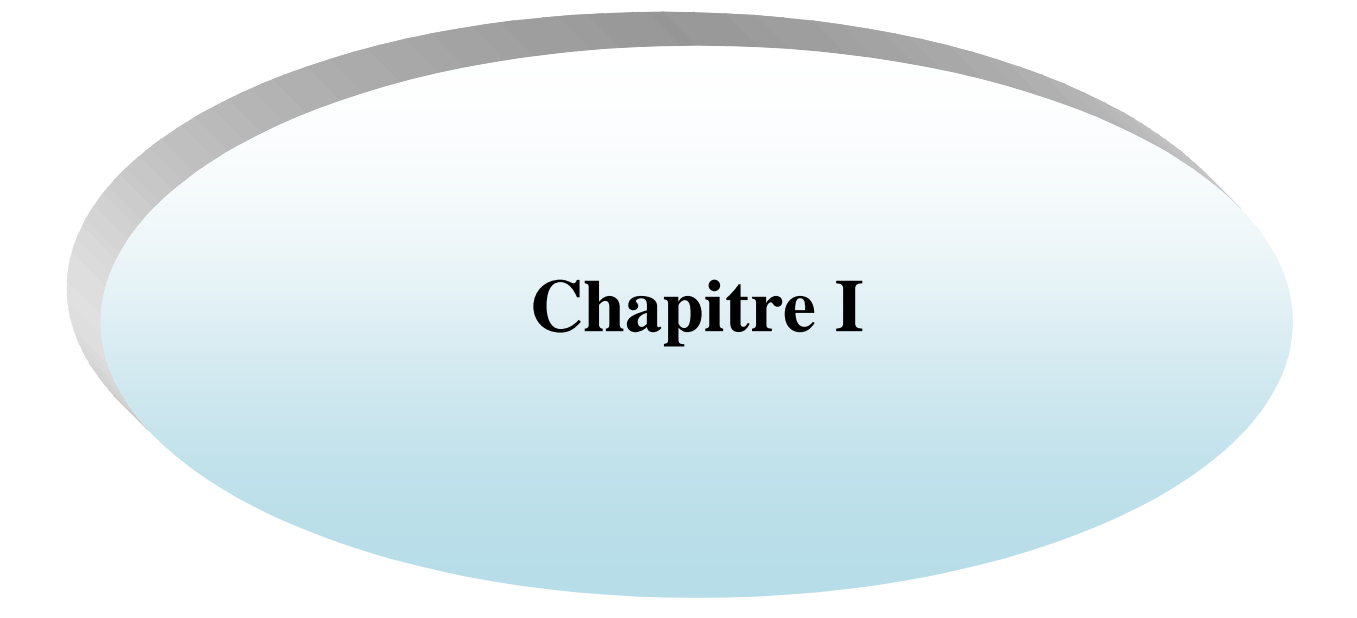

### **I.1. INTRODUCTION :**

Avant tout projet d'Alimentation en eau potable, la description du site en tenant compte des caractéristiques géographique, hydrologique, hydrogéologique, démographique, climatologique et hydraulique sont nécessaire. Elles nous permettent de collecter toutes les données de la dite zone d'étude se présentant sous formes :

- Les données naturelles de site.
- Les données relatives à l'agglomération.
- Les données relatives au développement de l'agglomération.
- Les données propres à l'AEP.

#### **I.2.Présentation de la commune de Tamridjet :**

#### **I.2.1. Situation géographique :**

La commune de Tamridjet s'étende sur une superficie de 53,27 km<sup>2</sup>. Elle est située à l'extrême Est de la Wilaya de Bejaïa. Elle est délimitée [1] :

- A l'Est par les communes de Ziama Mansoriah (Jijel) et Babor (de Sétif).
- A l'Ouest par la commune de Darguina.
- Au Sud par les communes de Darguina et Babor.
- Au Nord par la commune de Melbou.

Elle est l'une des trois communes de la daïra de Souk El Tenine, wilaya de Bejaïa et distante de 15 km du chef lieu de daïra et de 50 km de la wilaya.

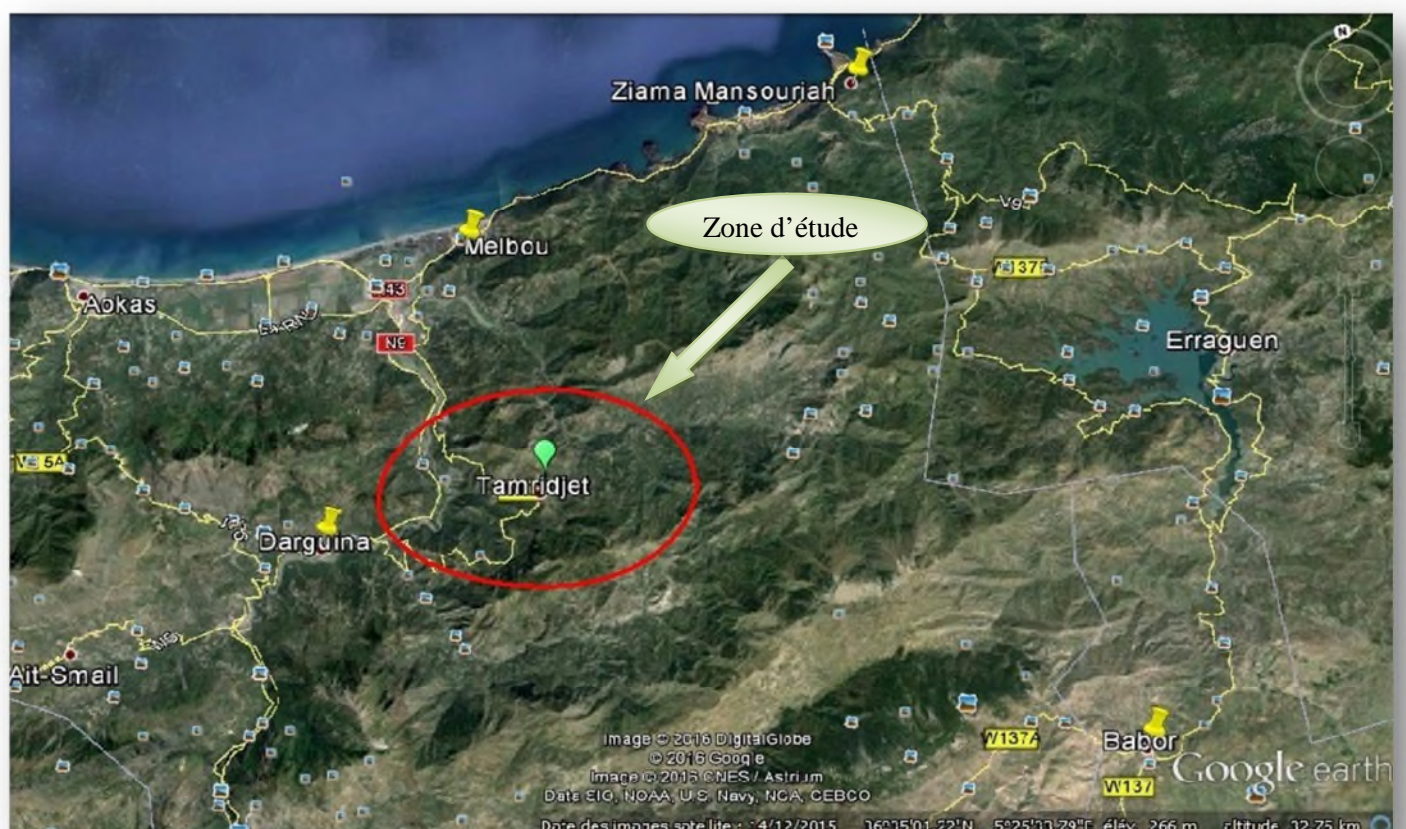

*Figure I.1***:** *Vue aérienne de la commune de Tamridjet*

#### **I.2.2. Situations géologique et hydrogéologique :**

#### *1.2.2.1.Géologie:*

La géologie de Tamridjet présente un contexte structural qui est dominée par des chainages montagneux relevant des chaines Babor.

#### *1.2.2.2. Hydrogéologie :*

Le réseau hydrographique de la commune de Tamridjet est propre au type de climat méditerranéen humide qui agit sur la partie nord de l'Algérie.

Le réseau hydrographique exoréique et essentiellement intermittent. Il est constitué de deux oueds à savoir:

- Cours d'eau principal : il est alimenté par de petits oueds à écoulements intermittent, il prend sa source dans les parties hautes des montagnes et il déverse dans la mer.
- Ravins: constituant la quasi totalité du réseau hydrographique de Tamridjet, leurs importances du point de vue nombre est à l' origine du façonnement du relief de la commune.

#### **I.2.3. Situation topographique :**

La région de Tamridjet est caractérisée par des collines dont l'altitude varie entre 700 et 900 m ainsi avec un relief montagneux sur lequel s'installe la majorité des villages en zones épars **[1].**

#### **I .2.4. Situations climatiques :**

- La région de Tamridjet est caractérisé par un climat méditerranéen, avec des étés chauds et secs de mai à septembre et des hivers humides et frais de septembre à avril
- la moyenne pluviométrique est entre 800 et 900 mm.
- La moyenne des basses températures est entre  $5^{\circ}$ c à  $6^{\circ}$ c en Janvier et  $22^{\circ}$ c à  $26^{\circ}$ c en Juillet – Aoute [1].

#### **I.3. Présentation de la zone d'étude :**

#### **I.3.1. Description de la zone d'étude :**

La zone d'étude est comprise entre l'Oued Agrioun et les monts de Babors, elle est caractérisée par un relief très accidenté. La dite zone impose de grandes hauteurs géométriques entre la ressource mobilisée et les ouvrages de stockage existants et/ou projetés.

#### **I.3.2. Horizons de l'étude :**

Les horizons d'étude ont été fixés en tenant compte des projections du plan directeur de la commune :

- Le moyen terme est prévu pour l'an 2020.
- Le long terme est prévu pour l'an 2045.

#### **I.3.3. Situations actuelles du réseau d'AEP :**

D'après les informations recueillies auprès de l'APC de Tamridjet combinées avec les informations in situ, nous avons énuméré la situation hydraulique du réseau d'alimentation en eau potable suivante [2] :

- La zone d'étude dispose de (06) réservoirs principaux.
- L'alimentation de la zone d'étude en eau potable se fait à partir de la source Ighzer R'sas situé dans la commune de Darguina, l'eau est acheminée vers Tamridjet à l'aide d'une conduites en acier galvanisé de diamètre 102/114 mm
- A partir du captage Ighzer R'sas, la conduite de diamètre 102/114 mm achemine l'eau vers le réservoir principal  $(250 \text{ m}^3)$  de Tamridjet où un by passe est installé afin d'alimenter en eau gravitairement le réservoir Adrar Iithinedj, Thazoudha, le même captage alimente aussi à partir d'un piquage sur cette conduite pour alimenter le réservoir Ait Djamaa.
- Le réservoir Ait Bouzekri est alimenté par la station de reprise situé à coté du réservoir Thazoudha.

#### **I.3.4. Les infrastructures existantes :**

La zone d'étude comporte différentes infrastructures qui sont illustrées dans le tableau (Tab 1-1) [1] :

| Type d'infrastructure | équipement       | Nombre existant | localisation       |
|-----------------------|------------------|-----------------|--------------------|
| Administrative        | <b>APC</b>       |                 | Chef lieu          |
|                       | <b>PTT</b>       |                 | Chef lieu          |
| Sanitaire             | Centre de santé  |                 | Chef lieu          |
|                       | Salle de soin    |                 | Chef lieu          |
| Scolaire              | <b>CEM</b>       |                 | Akkache            |
|                       | Ecole            | 3               | Chef lieu /akkache |
| Sport                 | Stade communal   |                 | Aberouak           |
| Socioculturel         | Bibliothèque     |                 | Chef lieu          |
|                       | Maison de jeunes |                 | Ait smail          |
|                       | mosquée          |                 | Chef lieu /akkache |
| Commerciaux           | Boulangerie      | $\overline{2}$  | Chef lieu          |
|                       | Commerce         | 65              | Chef lieu          |
|                       | Coiffeur         | 3               | Chef lieu          |
|                       | Restaurant       |                 | Chef lieu          |

*Tableau (I-1) : Equipement existants*

#### **I.3.5. Infrastructures Projetées :**

A défaut de projection d'infrastructure à moyen et à longue terme, nous sommes contraints d'effectuer la projection des estimations d'eau à différents horizons en se basant sur la demande actuelle.

#### **I.4.Présentation du système d'AEP de la zone d'étude :**

#### **I.4 .1. Alimentation actuelle de la zone d'étude :**

A l'heure actuelle, l'alimentation de la zone d'étude en eau potable s'effectue à partir de la source Arsas [2]

#### **I.4.2.Constitution du réseau :**

Le réseau actuel comporte (06) réservoirs (*Figure I-3)* :

#### *I.4 .2.1. Réservoir Tamridjet (R1):*

Ce réservoir d'une capacité 250m<sup>3</sup> alimenté directement par un captage Ighzer N'rsas sur 12Km par une conduite en acier galvanisé d'un diamètre 102/114 mm. Dessert gravitaiement le cheflieu, Bouziane, Bouchertioua et Hindous.

#### *I.4 .2.2 . Réservoir Ait Djamaa(R2) :*

Sa capacité est de 100m<sup>3</sup>, il alimente gravitairement les villages d'Ait Djamaa, Akkache et Bouzeoual par des conduites en acier galvanisé de déférant diamètre. L'accès au site se fait par piste provenant de la route menant vers Laalem.

#### *I.4 .2.3. Réservoir Adrar Ithinedj (R3):*

Ce réservoir réalisé récemment, à une capacité de  $50m<sup>3</sup>$ , alimente gravitairment Adrar Ithhiedj par des conduites en acier galvanisé. Le site est accessible par piste provenant du CW17.

#### *I.4 .2.4. Réservoir Ait Mebarki (R4):*

Ca capacité est de 50m<sup>3</sup>. Il alimente gravitairement la localité Mebarki par des conduites en acier galvanisé de différents diamètres. L'accès au site se fait par une piste provenant de CW17.

#### *I.4.2.5. Réservoir Thazoudha(R5) :*

Ca capacité est de 50m<sup>3</sup>.Il est alimenté gravitairement par une conduite en acier galvanisé de diamètre 76/66mm. Ce réservoir alimente la partie basse de la localité El Arche .L'accès au site se fait par une piste provenant de CW17.

#### *I.4 .2.6. Réservoir Bouzekri(R6) :*

Le réservoir Bouzekri est d'une capacité de 100m<sup>3</sup>, il alimente gravitairement la localité Bouzekri a l'aide des conduites en acier galvanisé. L'accès au site se fait par route du village Bouzekri.

#### **I.4.3. Captages et stations de reprise existants :**

#### *I.4 .3.1. Station de reprise EL Aarche :*

Cette station est localisée au niveau de village El Aarch, l'accès au site se fait par une piste provenant de CW17 ; cette station est utilisée pour refouler l'eau vers le réservoir Bouzekri par une conduite en acier galvanisé de diamètre 80/90 mm.

#### *I.4.2.2. Captage Igher N'rsas :*

Ce captage alimente gravitairement à l'aide d'une conduite en acier galvanisé de diamètre 102/114 mm les deux réservoirs :

- $\checkmark$  Ait Diamaa par une conduite en acier galvanisé de diamètre 80/90mm
- $\checkmark$  Ait Bourama par un conduit en acier galvanisé de diamètre 102/114 mm

#### **I.5. Estimation des besoins en eau :**

#### **I.5.1. Les besoin actuels :**

#### *I.5.1.1. Estimation de la population actuelle :*

Pour l'estimation de la population de la commune de Tamridjet, nous nous sommes basés sur les données qui nous ont été communiquées par la Direction de la Programmation et Suivit Budgétaire (DPSB) de la wilaya de Bejaia (annuaire statistique de 2013) .D'âpres les dernier recensements RGPH 2008, le nombre d'habitant de la commune de Tamridjet est de 8413habitant [3] et notre zone d'étude est de 4582 habitant repartis comme suite :

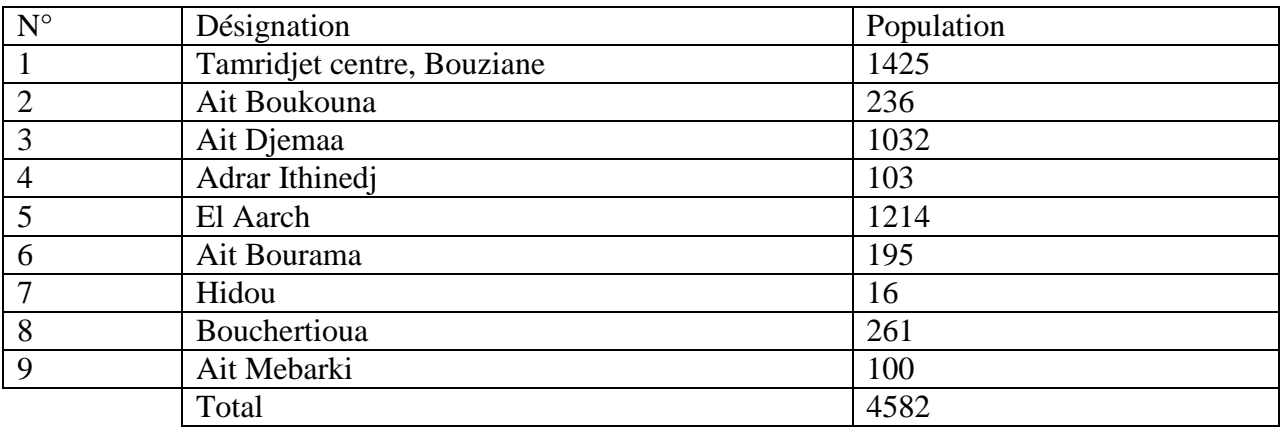

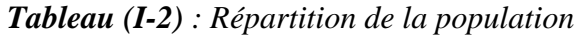

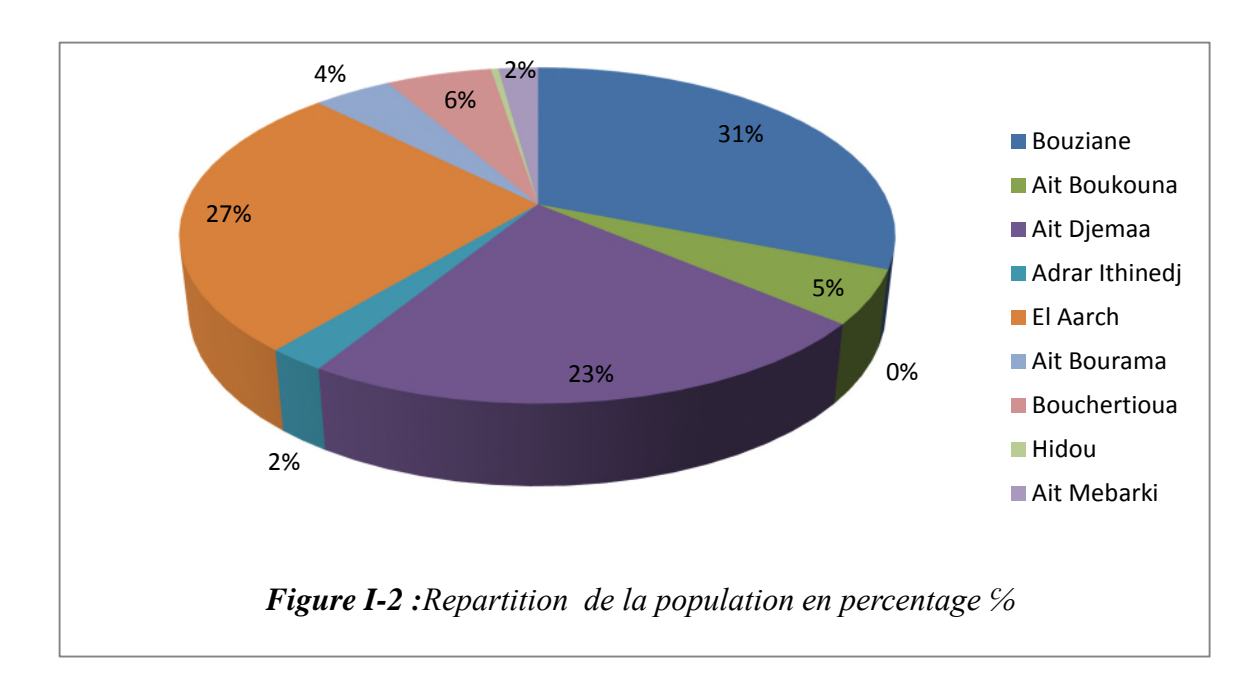

#### *I .5.1.2 Estimation des besoins de la population actuelle :*

#### *I.5.1.2.1. La norme de consommation :*

La dotation en eau alloué aux différents horizons est en général en fonction des ressources disponibles à mobilisées mais aussi de la population . Elle se caractérise par unité de consommation par jour et par habitant [4].

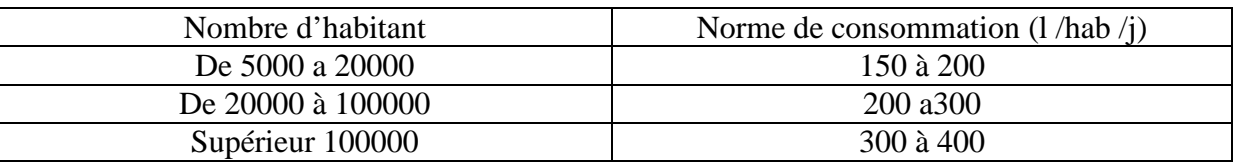

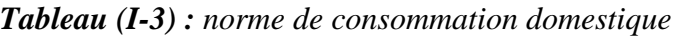

Sachant que notre zone d'étude comporte actuellement 5162 habitant, afin de garantir un confort et un niveau de vie adéquat, nous utilisons une dotation de 200l/j/hab.

#### *I.5.1.2.2. catégorie des besoins :*

Vu l'urbanisation, le niveau de vie et le confort dont rêvé la commune de Tamridjet, il est nécessaire de se pencher sur différentes catégories des besoins tels que :

- Besoin domestique
- Besoin sanitaire
- **Besoin scolaire**
- Besoin commercial
- Besoin socio- culturel
- Besoin public

#### *I.5.1.2.3.Estimation des besoins domestiques actuels:*

Afin de déterminer la consommation moyenne journalière, nous avons utilisé la formule suivante :

$$
Qmoy \ j \ = \textstyle \sum_{i=1}^n \ \left( Di * \frac{Ni}{1000} \right) (m^3/j)........(I-1)
$$

Di : dotation moyenne journalière est prise égale à 200 l/hab/j.

Ni : nombre d'usage pour chaque catégorie de consommation

Qmoy j(Domistique) = (200\*5162**)/** 1000 = 1032,4 m<sup>3</sup> /j

#### *I.5.1.3. Estimation des besoins des équipements actuels :*

Afin de déterminer les besoins de l'ensemble des équipements dont dispose notre zone d'étude, nous avons d'abord recensé ces derniers, puis nous avons essayé dans la masure du possible de donner une norme de consommation pour chaque unité d'équipements qui lui va le mieux, et les résultats sont consignés dans le tableau (TabI-4) [2,3]:

| Infrastructures | Equipement      | nombre         | unité    | Capacité<br>(Ni) | Dotation<br>(l/i/u) | Besoin en<br>eau $(m^3/j)$ |
|-----------------|-----------------|----------------|----------|------------------|---------------------|----------------------------|
| Administrative  | <b>APC</b>      | $\mathbf{1}$   | Employé  | 185              | 20                  | 3,7                        |
|                 | <b>PTT</b>      | $\mathbf{1}$   | Employé  | $\overline{2}$   | 20                  | 0,04                       |
| Scolaire        | <b>CEM</b>      | $\mathbf{1}$   | Elève    | 660              | 20                  | 13,2                       |
|                 | Ecole           | 3              | Elève    | 2896             | 20                  | 57,92                      |
|                 | Bibliothèque    | $\mathbf{1}$   | Lecteur  | 650              | 10                  | 6,5                        |
| Socioculturelle | Maison de jeune | $\mathbf{1}$   | Lit      | 50               | 100                 | 5                          |
|                 | Mosquée         | $\mathbf{1}$   | Fidèle   | 300              | 20                  | 6                          |
| Sanitaire       | Centre de sente | $\mathbf{1}$   | Patient  | 250              | 300                 | 75                         |
|                 | Sale de soin    | $\overline{2}$ | Patient  | 8                | 50                  | 0,4                        |
|                 | Boulangerie     | $\overline{2}$ | Unité    | 10               | 20                  | 0,2                        |
|                 | Commerce        | 65             | Unité    | 65               | 25                  | 1,625                      |
| Commerciale     | Coiffeur        | 3              | Personne | 3                | 20                  | 0,06                       |
|                 | Restaurant      | $\mathbf{1}$   | Repas    | 97               | 50                  | 4,85                       |
|                 | Huilerie        | 1              | Personne | 6                | 20                  | 0,12                       |
| Sportive        | Stade communale | $\mathbf{1}$   | Sportif  | 500              | 30                  | 15                         |
| <b>TOTAL</b>    |                 | 86             |          | 5682             |                     | 189,615                    |

*Tableau (I-4) : Estimation des besoins des équipements*

**I.5.2. Les besoins aux horizons projetés :**

#### *I.5.2.1. Estimation de la population future :*

En Algérie, il a été constaté que l'évaluation démographique suit la loi des accroissements donnée par la relation :

$$
\mathbf{P}_n = \mathbf{P}_a (1+T)^n \dots \dots \dots (I-2)
$$

Avec :

 $P_n$ : la population à l'horizon considéré ;

P<sub>a :</sub> la population de l'année de référence ;

T : le taux d'accroissement annuel de la population (en pourcentage) ;

N : le nombre d'année séparant les horizons considérés.

On se basant sur l'Annuaire Statistique de la wilaya de Bejaia (RGPH 98) et sur le plan Directeur d'Aménagement Urbain (PDAU) nous avons choisi un taux d'accroissement de 1,5%

*Tableau (I-5) : Estimation de la population pour différents horizons.*

| Taux d'accroissement | 2008        | 2016 | 2020 | 2045 |
|----------------------|-------------|------|------|------|
| $1,5\%$              | 500<br>490Z | 5162 | 5478 | 7949 |

#### *I.5.2.2. Estimation des besoins domestique de la population future :*

- Qmoy j(Domestique future)  $2020 = (200 * 5478)/1000 = 1095,6 \text{ m}^3/\text{j}$
- Qmoy j(Domestique future)  $2045 = (200 * 7949)/1000 = 1589,8 \text{ m}^3/\text{j}$

#### *I.5.2.3. Estimation des besoins des équipements future :*

Pour estimer les besoins des équipements futurs, nous avons fait le rapport entre les besoins actuels des équipements, les besoins domestiques et ceux des horizons projetés, en utilisant la formule :

> debit domistique 2016  $\frac{a}{b}$   $\frac{a}{b}$   $\frac{a}{c}$   $\frac{a}{d}$   $\frac{a}{b}$   $\frac{a}{b}$   $\frac{a}{d}$   $\frac{a}{e}$   $\frac{a}{b}$   $\frac{a}{d}$   $\frac{a}{e}$   $\frac{a}{b}$   $\frac{a}{d}$   $\frac{a}{e}$   $\frac{a}{b}$   $\frac{a}{d}$   $\frac{a}{b}$   $\frac{a}{d}$   $\frac{a}{b}$   $\frac{a}{d}$   $\frac{a}{b}$   $\frac{a}{d}$  debit domistique horizon

D' où :

 $\mathbf Q$  équipement horizon =  $\frac{debit\,des\,equipements\,2016*debit\,domistique\,horizon}{debit\,demiative\,2046}$ debit domistique 2016

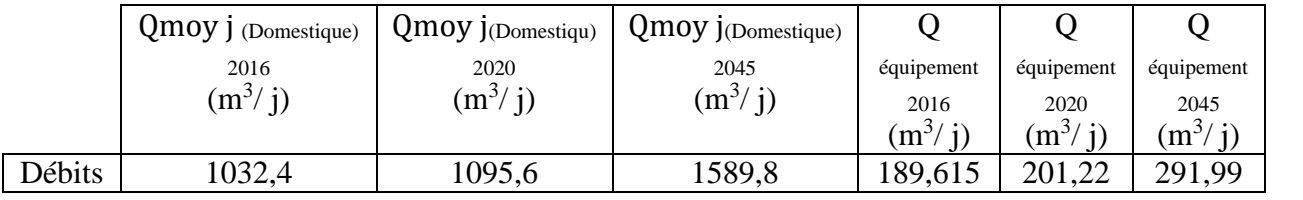

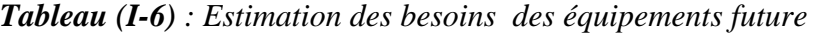

*I.5.2.4. Consommation moyenne journalière :*

Le tableau ci-dessous résume la totalité des besoins :

| Besoins en | <b>Besoins</b>       | <b>Besoins</b>      | Total des                  |
|------------|----------------------|---------------------|----------------------------|
| eau        | domestique $(m^3/i)$ | équipement $(m3/i)$ | besoins $(m^3/ \text{ }i)$ |
| Actuelle   | 1032,4               | 189,615             | 1222,015                   |
| 2020       | 1095,6               | 201,22              | 1296,82                    |
| 2045       | 1589,8               | 291,98              | 1881,79                    |

*Tableau (I-7) : Synthèse des besoins actuels et futurs*

#### **I.5.3. Calcul du débit moyen journalier :**

#### *I.5.3.1. Majoration de la consommation moyenne journalière :*

Cette consommation est déterminée on tenant compte des volumes des pertes le long de tout notre réseau d'alimentation en eau potable précisément au niveau de la prise d'eau, station de reprise, les conduites d'adduction et de distribution et pertes accidentelle en cas de rupture. Ces pertes sont généralement causées par la vétusté du réseau et/ou le manque de maintenance.

Dans notre cas on va prendre une majoration de 20% donc le débit moyen journalier devient :

$$
Qmoy j = K_f * (Q_{dom} + Q_{\text{equi}}) \dots \dots \dots (I-3)
$$

Qmoy j : Débit moyen journalier

K<sup>f</sup> : coefficient de fuite

 $Q_{dom}$ : débit domestique  $(m^3/j)$ 

 $Q_{\text{équi}}$ : débit des équipements  $(m^3/j)$ 

En général la valeur du coefficient de fuite varie entre 1,2 et 1, 5 [4, 5] :

*Tableau (I-8) : Valeur du coefficient de fuite en fonction des états du réseau*

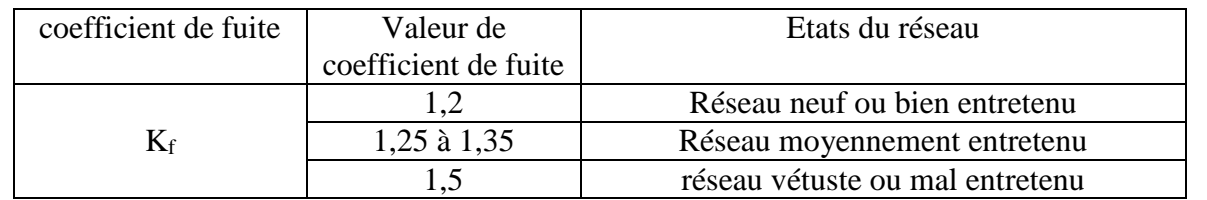

Dans le cas de notre réseau, nous avons considéré que le réseau sera moyennement entretenu et à cet effet nous avons pris la valeur de  $K_f = 1,25$ .

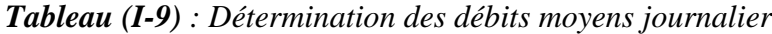

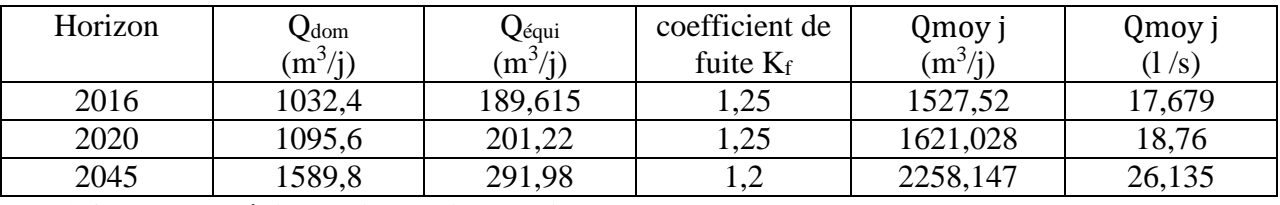

**I.5.4.Calcul du débit maximum journalier :**

Pour calculer le débit maximum journalier on utilise la formule suivant :

$$
Q_{\text{max}}\,j=K_{\text{max}}\,j} * Q_{\text{moy}}\,j\,\ldots\ldots\ldots\,(\mathbf{I}\text{-4})
$$

 $Q_{\text{max i}}$ : Débit maximum journalier

Qmoy j : Débit moyen journalier

 $K_{\text{max}}$  : coefficient d'irrégularité journalière de la consommation qui dépend du rapport de  $Q_{\text{max}}$ sur le  $Q_{\text{mov i}}$ .

$$
K\ \max\ j=\ \frac{Qmaxj}{Qmov\ j}
$$

La valeur de Kmax, j varie entre **1,1** et **1,3.**

Pour notre cas on prend  $K_{\text{max, i}} = 1,2$ 

Ce coefficient consiste à prévenir des fuites et les gaspillages au niveau du réseau en majorant la consommation moyenne de 10% à 30%.[6]

Donc :

$$
\mathrm{Q}_{\mathrm{max}}\,{}_{\mathrm{j}}\text{=}1.2\dotsm\mathrm{Q}_{\mathrm{moy}}
$$

*Tableau (I-10) : Consommation maximale journalier aux différents horizons*

| Horizon | $Q_{moyj}(m^3/i)$ | $Q_{\text{maxj}}(m^3/j)$ | $Q_{\text{maxj}}\left(\frac{1}{s}\right)$ |
|---------|-------------------|--------------------------|-------------------------------------------|
| 2016    | 1527,52           | 1833,02                  | 21,215                                    |
| 2020    | 1621,028          | 1945,23                  | 22,514                                    |
| 2045    | 2258,147          | 2709,77                  | 31,36                                     |

#### **I.5.5. Calcul du débit maximum horaire :**

Pour calculer le débit maximum horaire on utilise la formule suivant :

$$
K_{\max h} = \frac{Q \text{max} h}{Q \text{moy h}} \dots \dots \quad (I-5)
$$

Qmax h : Débit maximum horaire

Qmoy h : Débit moyen horaire

K max h : Ce coefficient représente l'augmentation de la consommation horaire dans la journée. C'est ce qu'on appelle le coefficient de pointe [6].

Pour son calcul, on utilise la formule suivant :

$$
K_{\max h} = \alpha_{\max} * \beta_{\max} \dots (1-6)
$$

 $\alpha_{\text{max}}$ : Coefficient qui tient compte du confort des équipements de l'agglomération et de régime du travail, varie de **1,2** à **1,4**, il dépend du niveau de développement local. [6]

Pour notre cas on prend  $\alpha_{\text{max}} = 1, 3$ .

 $\beta_{\text{max}}$  : Coefficient étroitement lié à l'accroissement de la population. Le tableau suivant donne Sa variation en fonction du nombre d'habitants.

*Tableau (I-11) : βmax en fonction du nombre d'habitants*

| Habitant | $<$ 1000 | 1500 | 2500 | 4000 | 6000 | 10000 | 20000 | 30000         | 00000 |
|----------|----------|------|------|------|------|-------|-------|---------------|-------|
| max      | ∸        | 1,8  |      | 1,5  |      | بوته  | ⊥,∠   | $\rightarrow$ |       |

Par interpolation on détermine les valeurs de βmax pour les trois horizons les résultats sont résumé dans le tableau suivant :

*Tableau (I-12) : Calcul des coefficients*  $\beta_{\text{max}}$  *et K maxh* 

| Horizon | Population | max     | $\mathbf{\Lambda}$ max h |
|---------|------------|---------|--------------------------|
| 2016    | 5162       |         |                          |
| 2020    |            |         |                          |
| 2045    | 7949       | بالاولم |                          |

Donc:

 $Q_{max h}=K_{max h} * Q_{mov h}$ 

$$
Avec: \tQ_{moyh} = \frac{Qmoyj}{24}
$$

Les résultats sont résume dans le tableau suivant :

| Horizon | $Q_{\rm moyh}$ (m <sup>3</sup> /h) | $K_{\text{max h}}$ | $Q_{\text{max h}}(m^3/h)$ | $Q_{\text{max h}}(l/s)$ |
|---------|------------------------------------|--------------------|---------------------------|-------------------------|
| 2016    | 63,64                              | .87                | 119,304                   | 33,14                   |
| 2020    | 67,54                              | .85                | 125,22                    | 34,78                   |
| 2045    | 94,089                             | 1,75               | 165,283                   | 45,91                   |

*Tableau (I-13) : récapitulatif des débits de point*

#### **I.5.6.Calcul du débit minimal journalier :**

Pour calculer le débit minimal journalier on utilise la formule suivant :

$$
Q_{\min j} = K_{\min j} * Q_{\text{moy j}} \dots \dots (I-7)
$$

 $Q_{min i}$ : débit minimal journalier

Qmoy j : Débit moyen journalier

 $K_{\min i}$ : ce coefficient nous indique de combien de fois la consommation minimale est inférieure à la consommation moyenne. Ce coefficient est donné par le rapport suivant [6] :

$$
K_{\min,j} = \frac{Q_{\min,j}}{Q_{\max,j}}
$$

La valeur Kmin, j varie de **0,7** à **0,9.**

Pour notre cas on prend  $K_{min,j} = 0.8$ 

Donc:

$$
Q_{\text{ min }j}=0.8\ ^{\text{*}}\ Q_{\text{moy }j}
$$

*Tableau (I-14) : Consommation maximale journalière aux différents horizons*

| Horizon | $Q_{\text{moy j}} (m^3/j)$ | $Q_{\text{minj}}(m^3/j)$ | $Q_{\text{minj}}(l/s)$ |
|---------|----------------------------|--------------------------|------------------------|
| 2016    | 1527,52                    | 1222,02                  | 14,14                  |
| 2020    | 1621,028                   | 1296,82                  | 15,01                  |
| 2045    | 2258,147                   | 1806,52                  | 20,908                 |

#### **I.5.7. Calcul du débit minimal horaire :**

Pour calculer le débit minimal journalier on utilise la formule suivant :

$$
Q \text{ minh} = K \text{ min h}^* Q \text{moy h} \dots \dots \dots (I-8)
$$

Q min h:Débit minimal horaire

Qmoy h : Débit moyen journalier

 $K_{min h}$ : [6]

$$
K_{\min h} = \alpha_{\min} * \beta_{\min} \dots \dots \dots (I-9)
$$

 $\alpha_{\min}$ : Coefficient qui tient compte du confort des équipements de l'agglomération et du régime de travail, varie de **0,4** à **0,6**. Pour notre cas on prend  $\alpha_{\min} = 0.5$  [6].

 $\beta_{\min}$ : Coefficient étroitement lié à l'accroissement de la population. Le tableau suivant nous donne Sa variation en fonction du nombre d'habitants.

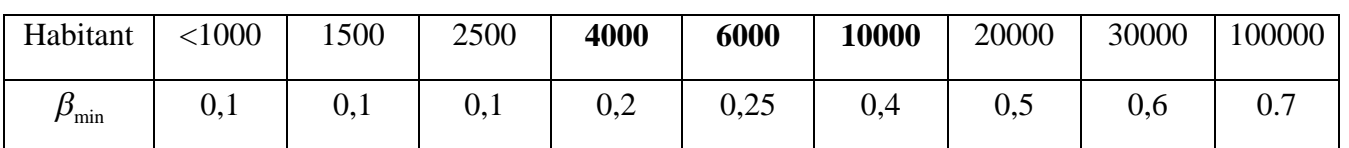

*Tableau (I-15) : βmin en fonction du nombre d'habitants*

Par interpolation on détermine les valeurs de β min pour les trois horizons et les résultats sont résumés dans le tableau suivant :

| Horizon | Population | J min | $K_{minh}$ |
|---------|------------|-------|------------|
| 2016    | 5162       | 0,22  | 0,114      |
| 2020    | 5478       | 0,23  | 0,118      |
| 2045    | 7949       | 0,32  | 0.16       |

*Tableau (I-16) : calcule des coefficients β min et K minh*

*Tableau (I-17) : Consommation minimale horaire aux différents horizons*

| Horizon | $Q_{\rm moyh}(m^3/h)$ | $K_{minh}$ | $Q_{\min h}(m^3/h)$ | $Q_{\min h}$ $(l/s)$ |
|---------|-----------------------|------------|---------------------|----------------------|
| 2016    | 63,64                 | 0.114      | 7,2549              | 2,015                |
| 2020    | 67,54                 | 0,118      | 7,969               | 2,21                 |
| 2045    | 94,089                | 0,16       | 15,05               | 4,18                 |

Remarque :

Notre zone d'étude dispose d'un captage donnant un débit total actuel de 10 l/s, alors que les besoins totaux de la commune de Tamridjet sont de  $2709.77 \text{ m}^2/\text{i} = 31.36 \text{ (l/s)}$ , donc il ya un déficit de 21,36 l/s.

#### **I .6.Conclusion:**

Après avoir défini notre zone d'étude et après avoir estimé ses besoins on constate qu'il ya un déficit en eau important et de ce fait le captage exploité ne répond plus aux besoins demandés. Pour pallier à cette situation, il y a lieu de procéder à un renforcement par un diagnostic global du réseau et la mobilisation d'autres sources ou forages.

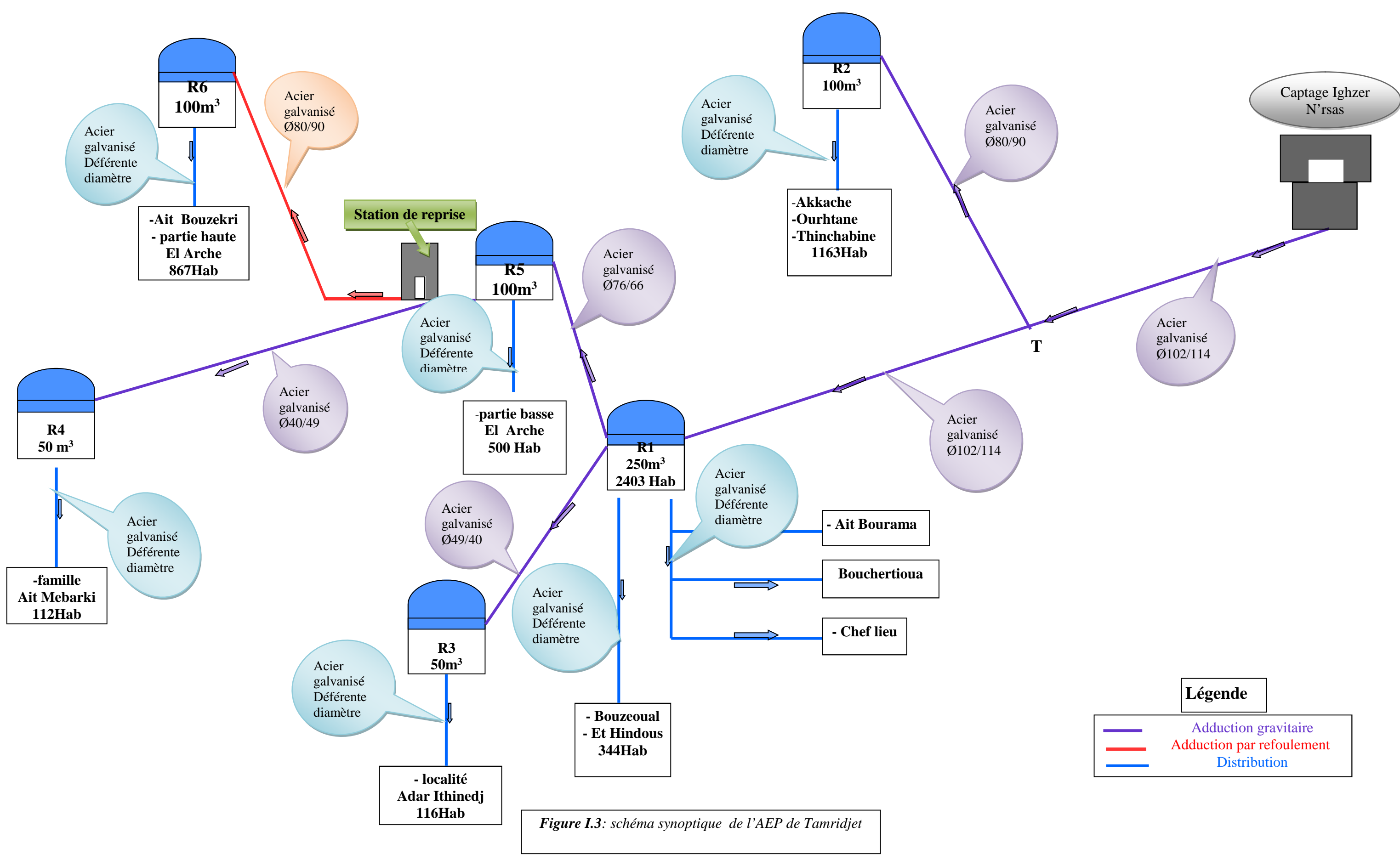
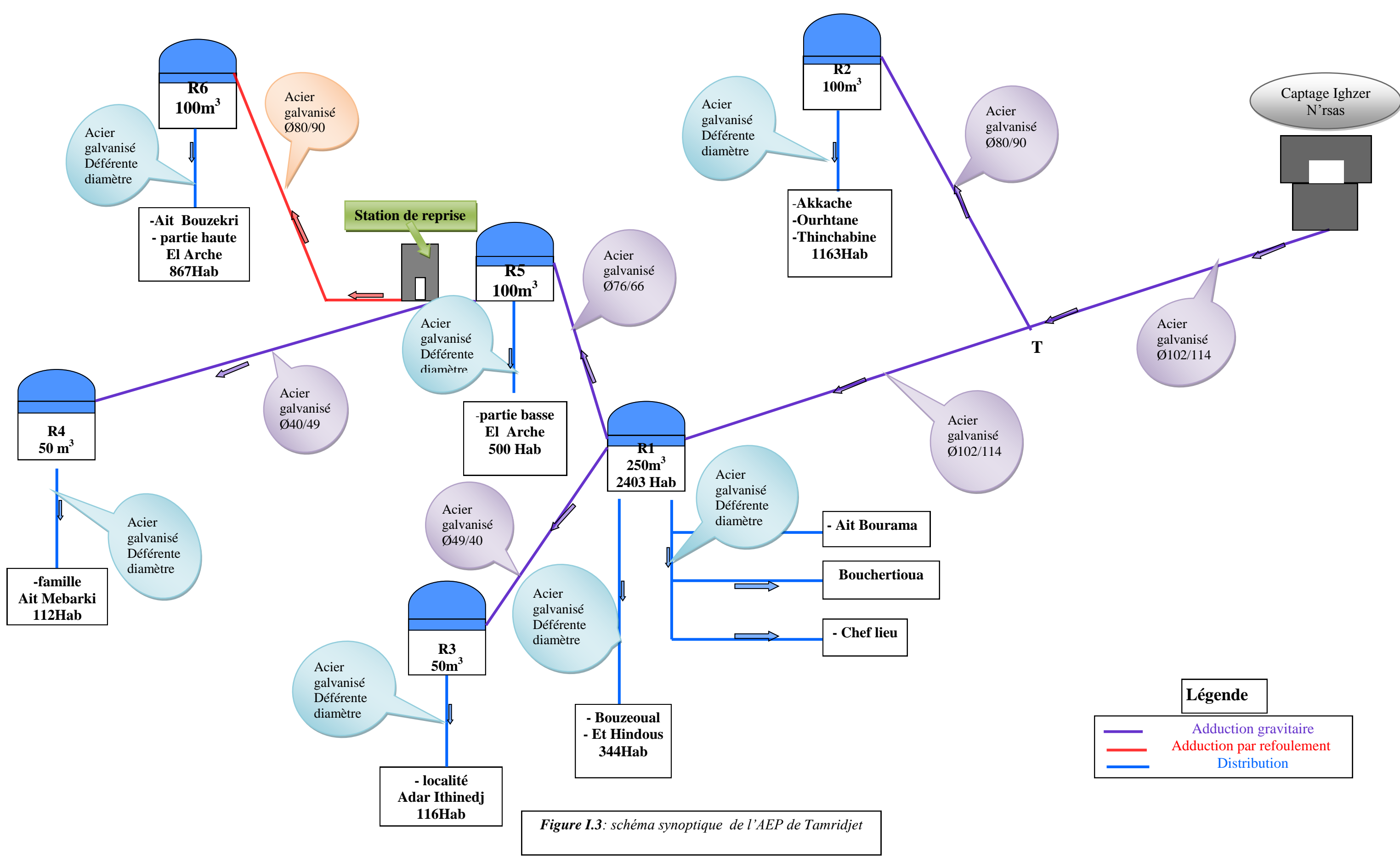

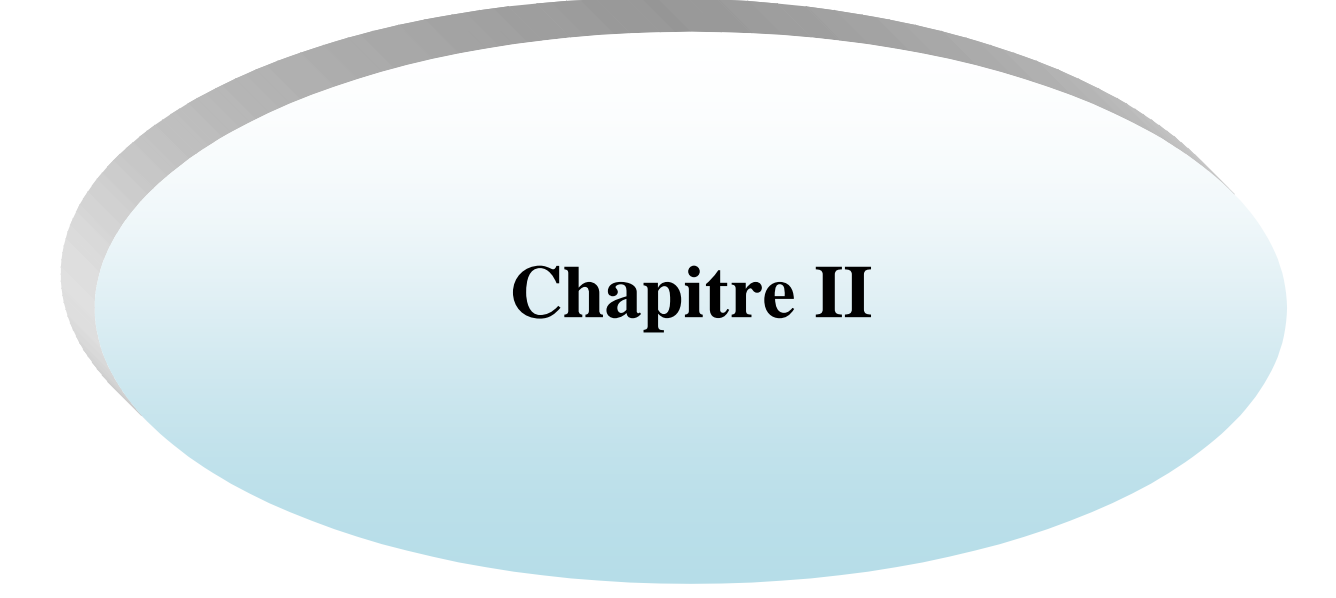

# **II.1. Introduction :**

L'étude du diagnostic d'un réseau d'AEP consiste à analyser toutes les défaillances et les anomalies pouvant surgir sur le réseau et qui peuvent se manifester par observation.

La motivation majeure d'une étude de diagnostic des réseaux d'AEP est de mener une réflexion approfondie sur les points suivants :

- l'état et le fonctionnement des réseaux et des ouvrages qui leur sont associés, de manière à mettre en évidence leur dysfonctionnement ;
- localisation des fuites et des zones de stagnations;
- état des branchements et des raccordements;
- leurs degrés de vétusté et leur insuffisance de point de vue dimensionnement;

# **II.2. Diagnostic physique :**

Le diagnostic physique d'un réseau d'AEP a pour objectif de détecter les insuffisances des installations électromécaniques, du génie civil et de relever les dysfonctionnements et les points sensibles de ce réseau. On s'intéressera alors aux éléments [7] :

- Les sources d'approvisionnement,
- Les ouvrages de stockages
- Les stations de pompage
- Les conduites d'adduction (refoulement et gravitaire),
- Les conduites de distribution,

#### **II.2. 1. Diagnostic de la source d'approvisionnement :**

#### *II.2.1.1. Captage Igher N'rsas:*

 $Q = 10$  l/s Cote : 890 m Hauteur de la bâche : 1,5 m Forme : carré Observation : - manque d'accessibilité. -Absence d'entretien. - bonne qualité d'eau.

Lors de notre visite sur le terrain nous avons constaté plusieurs défaillances sur le réseau et un manque d'approvisionnement en eau.

#### **II.2. 2.Diagnostic des ouvrages de stockage :**

#### *II.2. 2.1. Réservoir Tamridjet (R1):*

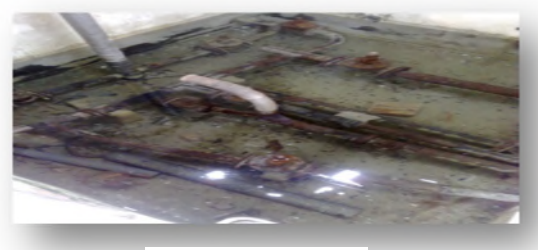

*Photo (II-1) Photo (II-2)*

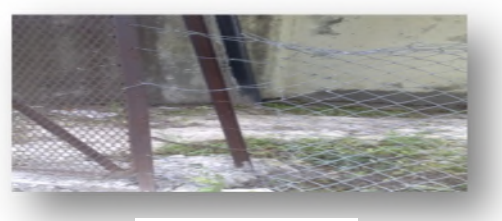

|                   | Réservoir Tamridjet $(R1)$                                    | <b>Observation</b>                              |  |  |
|-------------------|---------------------------------------------------------------|-------------------------------------------------|--|--|
|                   |                                                               |                                                 |  |  |
| localisation      | Ait Bourama                                                   | - La clôture délimitant le site et réalisé avec |  |  |
| Etat              | Passable                                                      | un grillage qui est détérioré ce qui rend       |  |  |
| Cote              | 550,72                                                        | l'accès facile aux personnes étranglées.        |  |  |
| Type              | Semi enterré                                                  | - Manque d'éclairages                           |  |  |
| Forme géométrique | Circulaire                                                    | - Tuyauteries et vannes se trouvant dans        |  |  |
| Caractéristique   | Source                                                        | la chambre des vannes sont noyées et            |  |  |
| Capacité          | $250 \,\mathrm{m}^3$                                          | rouillées.                                      |  |  |
| Zone d'influence  | Tamridjet,<br>Hidou,<br>Bouzeoual,<br>Bouchertioua, chef lieu |                                                 |  |  |

*Tableau (II-1) : Diagnostic Réservoir Tamridjet (R1)*

*II.2. 2.2. Réservoir Ait Djamaa(R2) :*

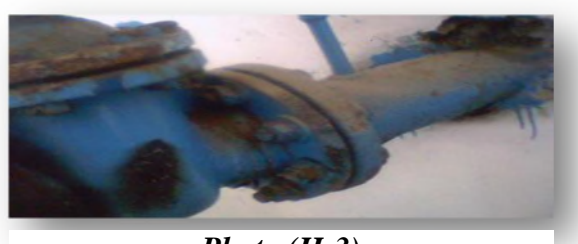

*Photo (II-3)*

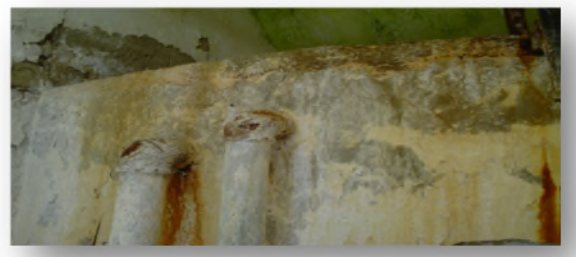

*Photo (II-4)*

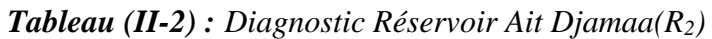

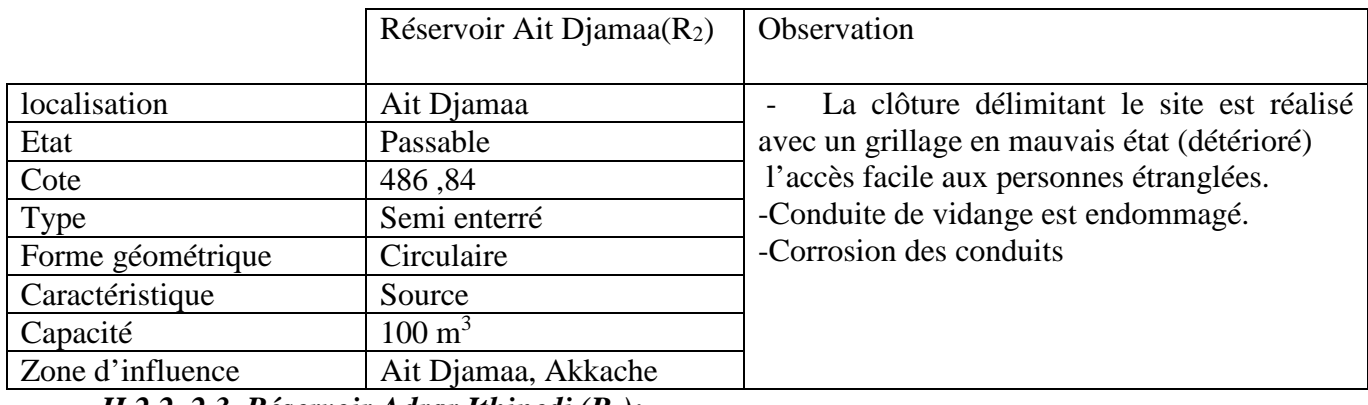

*II.2.2. 2.3. Réservoir Adrar Ithinedj (R3):*

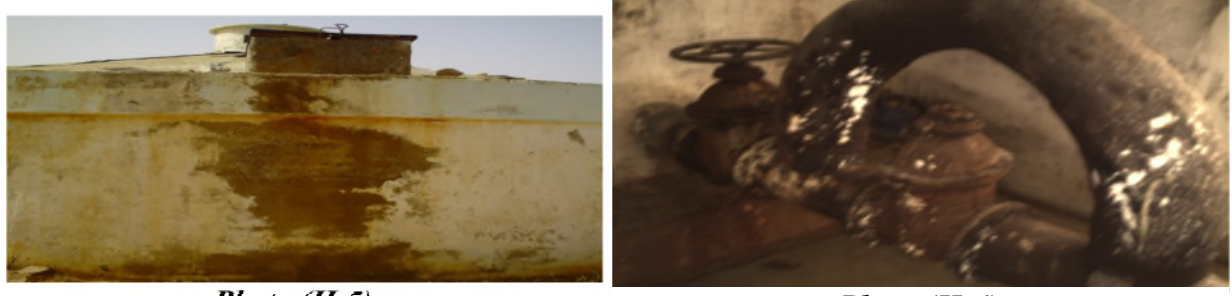

*Photo (II-5)*

*Photo (II-6)*

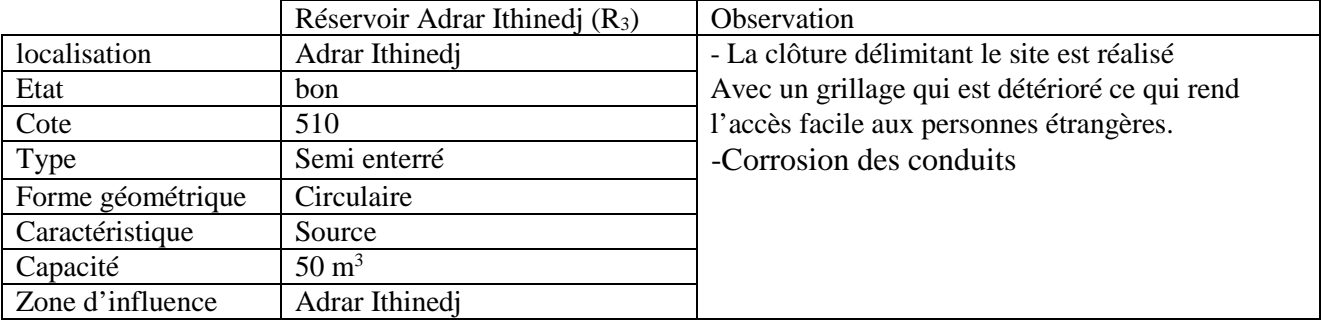

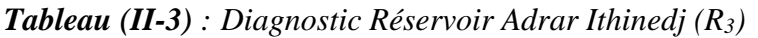

# *II.2. 2.5. Réservoir Ait Mebarki (R4):*

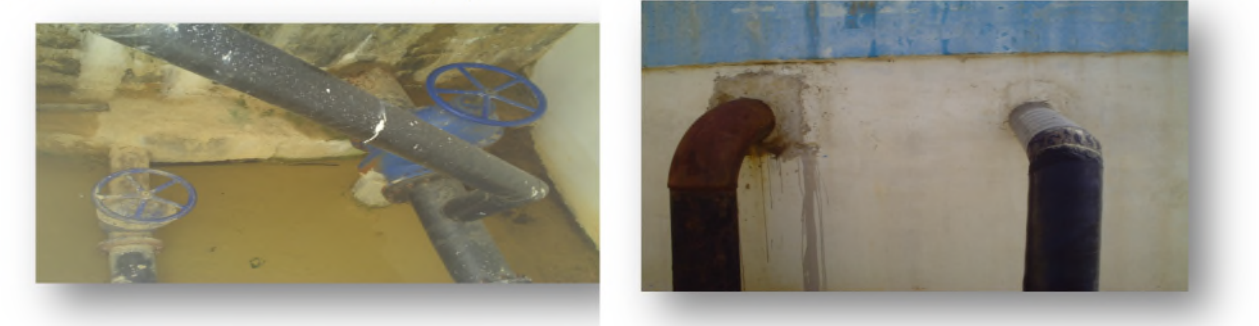

*Photo (II-7)*

*Photo (II-8)*

|                   | Réservoir Ait Mebarki (R <sub>4</sub> ) | Observation                                    |
|-------------------|-----------------------------------------|------------------------------------------------|
| localisation      | Ait Mebarki                             | - La clôture délimitant le site est réalisé    |
| Etat              | passable                                | Avec un grillage qui est détérioré ce qui rend |
| Cote              | 500,5                                   | l'accès facile aux personnes étrangères.       |
| Type              | Semi enterré                            | -Absence d'éclairage.                          |
| Forme géométrique | Circulaire                              |                                                |
| Caractéristique   | Source                                  |                                                |
| Capacité          | $50 \text{ m}^3$                        |                                                |
| Zone d'influence  | Ait Mebarki                             |                                                |
|                   |                                         |                                                |

*Tableau (II-4) : Diagnostic Réservoir Ait Mebarki (R4)*

*II.2. 2.6. Réservoir Thazoudha (R5) :*

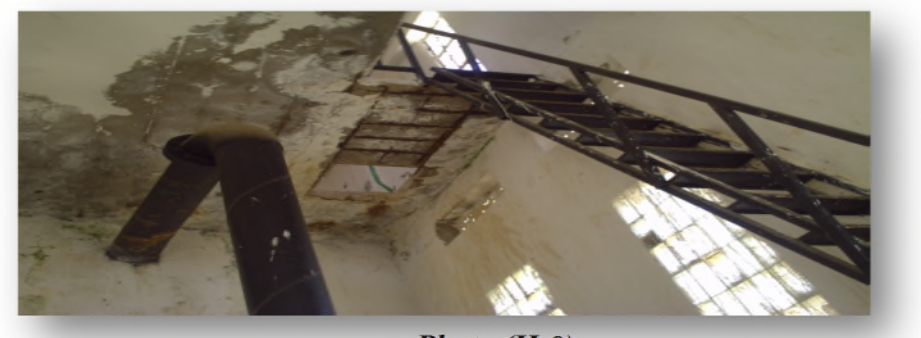

*Photo (II-9)*

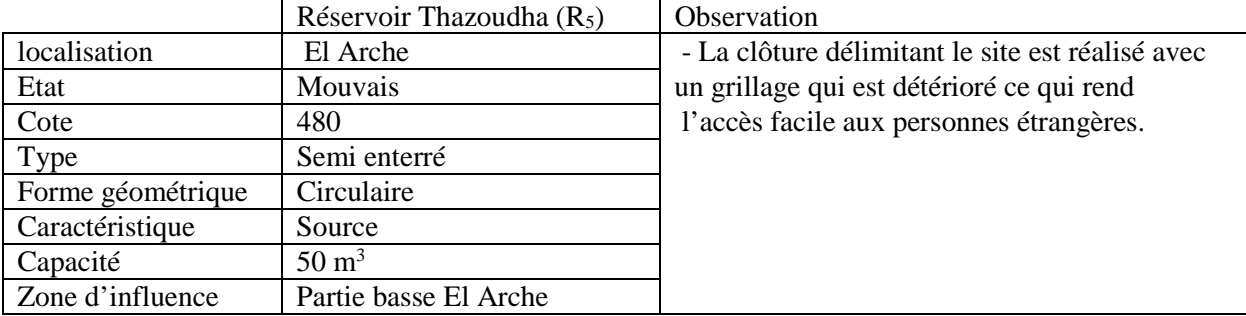

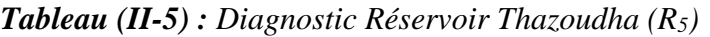

# *II.2. 2.4. Réservoir Ait Bouzekri(R6) :*

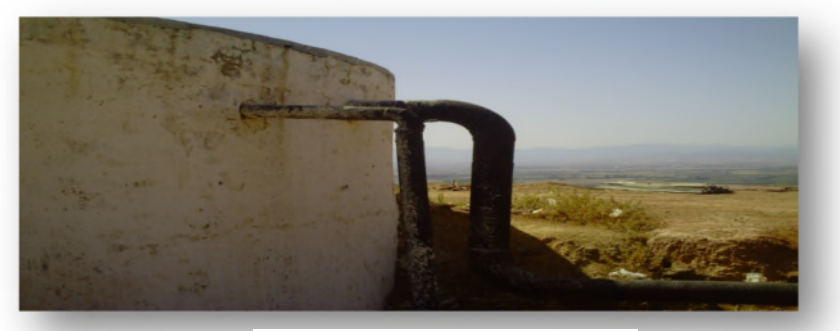

*Photo (II-10)*

*Tableau (II-6) : Diagnostic Réservoir Ait Bouzekri(R6)*

|                   | Réservoir Ait Bouzekri $(R_6)$ | Observation                                     |
|-------------------|--------------------------------|-------------------------------------------------|
| localisation      | Ait Bouzekri                   | -Affaissement du terrain au niveau du réservoir |
| Etat              | Bon                            | -Absence d'éclairage.                           |
| Cote              | 660,17                         |                                                 |
| Type              | Semi enterré                   |                                                 |
| Forme géométrique | Circulaire                     |                                                 |
| Caractéristique   | Source                         |                                                 |
| Capacité          | $100 \text{ m}^3$              |                                                 |
| Zone d'influence  | El arche, Bouzekri             |                                                 |

# **II.2. 3. Diagnostic des stations de reprise :**

La station de reprise se situe au village El Arche à une altitude 420 m, la porte est attaquée par l'oxydation et la clôture délimitant la station de reprise est détériorée dans certains endroits. Par contre le coté de génie civil est bon.

La pompe utilisée dans la station de reprise SR1 est une pompe verticale immergée, son diagnostic électromécanique, n'a pas pu être effectué, mais en constatant ses performances (débit, Hmt) on peut dire que l'installation fonctionne normalement, (*Voir photo (II-11),(II-12)).*

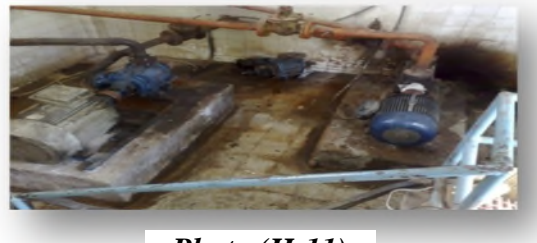

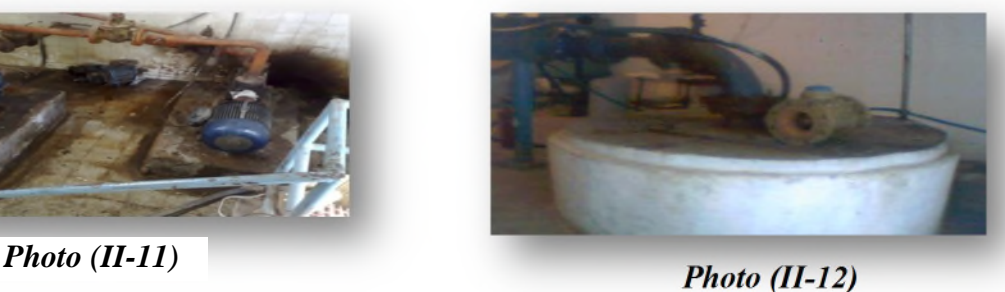

## **II.2. 4 Diagnostic des conduites d'adduction :**

- Détérioration de la conduite traversant l'oued à ciel ouvert ainsi les supports dus aux phénomènes naturels (pluies, ensoleillement…)
- Aucun organe de protection contre les phénomènes transitoires (vannes, Cheminée d'équilibre, Réservoir d'air ou soupape…etc.) n'est installé sur système d'adduction.

# **II.2. 5. Diagnostic du réseau de distribution :**

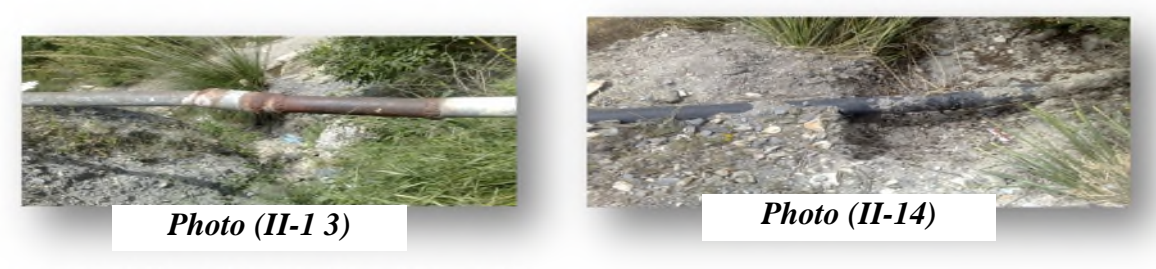

- Le réseau subi une dégradation très avancée due essentiellement aux problèmes de pose et d'entretien.
- Pendant le diagnostic, nous avons trouvé dans certains endroits des conduites complètement déterrées.
- Absences de joints et mauvais raccordements.
- Corrosion et dégradation des joints de plusieurs conduites.
- Des fuites permanentes dans certaines conduites de distribution.

# **II.2.6. Recommandations**

Il s'agit de l'ensemble des changements, modifications et ajouts qu'on doit apporter sur les installations afin d'éviter tout danger, ou rupture d'alimentation.

Les dangers ainsi recensés sont ceux qui peuvent affecter le consommateur, ainsi que l'outil de production.

- Aménagement intérieur des ouvrages
- Faire une couche de peinture sur les parois des ouvrages
- Réalisé une évacuation pour les eaux de fuites dans la chambre de vanne.
- Remplacé les vannes et les conduites détériorées et corrodées.
- Eviter les branchements anarchiques
- Installer des compteurs d'eau pour chaque abonné afin de mieux gérer le réseau.
- Mettre en place des regards de vannes.

# **II.3.Diagnostic hydraulique et fonctionnelle :**

# **II.3.1. Vérification hydraulique des ouvrages de stockage :**

# *II.3.1.1 Définition [8] :*

Le réservoir est un ouvrage intermédiaire entre les réseaux d'adductions et les réseaux de distributions, c'est un ouvrage aménagé pour contenir de l'eau, soit destinée à la consommation publique, soit de l'eau à usage industriel ou autre.

#### *II.3.1. 2 Rôle des réservoirs [8, 9] :*

Les réservoirs jouent les rôles suivants :

- Assurer la continuité de la distribution pendant l'arrêt de la pompe,
- Jouer le rôle de brise charge dans le cas d'une distribution étagée,
- Régulariser la pression et le débit dans le réseau de distribution,
- Régulariser le fonctionnement de la pompe,

# *II.3.1.3 Emplacement des réservoirs [4,8] :*

L'emplacement du réservoir pose souvent un problème délicat à résoudre, car on doit tenir compte des considérations suivantes :

L'emplacement du réservoir doit être choisi de telle façon à pouvoir satisfaire les abonnés en pression suffisante,

L'implantation doit se faire aussi de préférence, à l'extrémité de la ville ou au centre de la ville (pour diminuer la perte de charge),

La distribution doit se faire par gravité, le réservoir doit être construit à un niveau supérieur à celui de l'agglomération.

# *II.3.1.4 Classification des réservoirs [4,8] :*

D'après la nature des matériaux, on distingue :

- Les réservoirs métalliques,
- Les réservoirs en maçonnerie,
- Les réservoirs en béton armé.

D'après la situation des lieux, ils peuvent être :

- Enterrés,
- Semi-enterrés,
- Surélevés.

# *II.3.1.5.Capacité des réservoirs [4]:*

 $\checkmark$  vérification de la Capacité des réservoirs :

La capacité d'un réservoir est déterminée en considérant le régime de fonctionnement de l'apport est celui de la consommation.

Le volume maximal de stockage du réservoir à prévoir peut être déterminé par la formule suivant :

ܸ ௫ = (%)×ொౣ ౮ೕ ଵ **……… (II-1)**

Avec  $\cdot$ 

 $V_{\text{max}}$ : Volume maximal que peut contenir le réservoir  $(m^3)$ .

P(%) : Résidu maximum dans le réservoir.

Détermination de la valeur de P :

Connaissant la valeur de  $(K_{\text{max-h}})$ , on répartit la consommation maximale journalière sur 24h et pour ce la on utilise le tableau de distribution du débit journalier (Annexe 1)

On répartie ensuit, le débit sur 24h tout au long de la journée.

La différence entre l'apport et la distribution pour chaque heure de la journée, nous donne soit un surplus soit un déficit.

On détermine ensuite le résidu dans le réservoir pour chaque heure, ce qui nous donnera la valeur maximal de P% qui sera calculé par la formule suivant :

$$
P\% = [P \max(\%)+P \min(\%)] \dots (II-2)
$$

Avec :

P max : les résidus maximaux trouvés dans la journée. Pmin : les résidus minimaux trouvés dans la journée.

calcul du diamètre d'un réservoir:

Le diamètre d'un réservoir de forme circulaire se calcul par la formule suivant :

 $D = (4 \text{ V} / (\Pi \text{ H}))^{1/2}$ ......... (**II-4**)

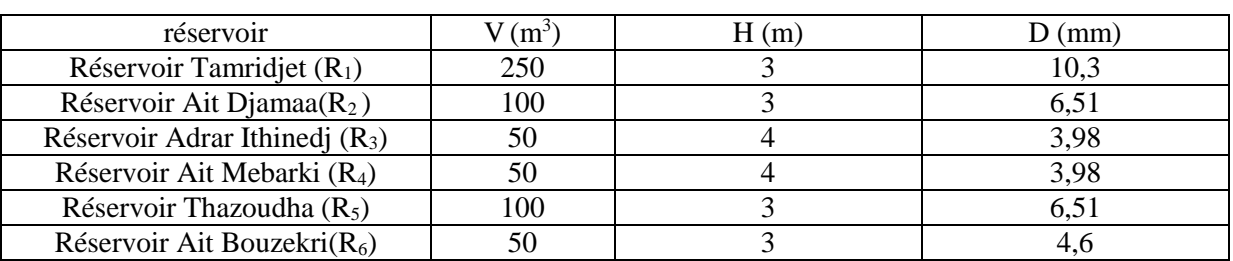

*Tableau (II-7): Calcul du diamètre des réservoirs*

Vérification de la Capacité de stockage pour l'horizon d'étude (2045):

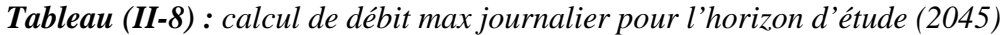

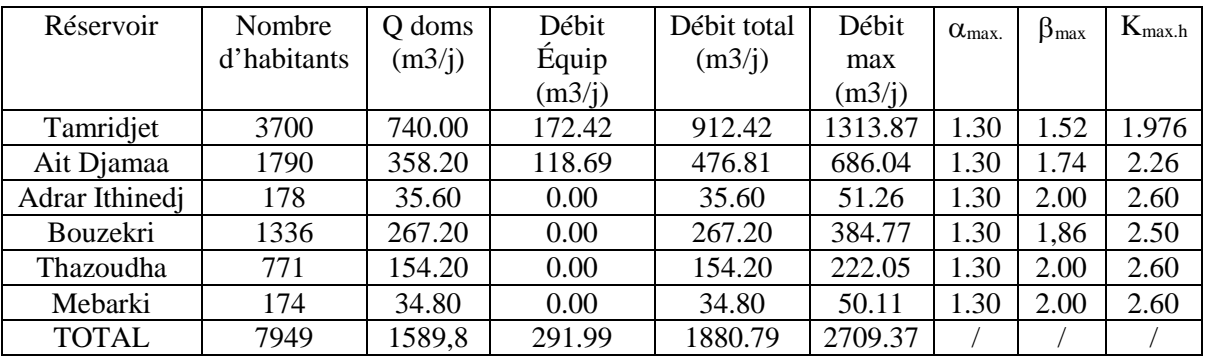

Le réservoir de Tamridjet:

 $K_{\text{max-h}}$  = 2

*Tableau (II-9) : Calcul du résidu maximal P(%) du réservoir de Tamridjet:*

| Heures    | Apport | Distribution | Adduction | Surplus                  | Déficit                  | Résidus |
|-----------|--------|--------------|-----------|--------------------------|--------------------------|---------|
|           | (% )   | $(\% )$      | $(\% )$   | (% )                     | (% )                     | (% )    |
| $0-1$     | 4.16   | 0.48         | 1,46      | 2,22                     | $\overline{\phantom{0}}$ | 2,22    |
| $1 - 2$   | 4.16   | 0.48         | 1,46      | 2,22                     | $\overline{\phantom{a}}$ | 4,44    |
| $2 - 3$   | 4.16   | 0,64         | 1,46      | 2,06                     | $\overline{\phantom{a}}$ | 6,5     |
| $3 - 4$   | 4.16   | 0,64         | 1,46      | 2,06                     | $\overline{\phantom{a}}$ | 8,56    |
| $4 - 5$   | 4.16   | 1,92         | 1,46      | 0,78                     | $\overline{\phantom{a}}$ | 9,34    |
| $5-6$     | 4.16   | 3,52         | 1,46      | $\overline{\phantom{a}}$ | $-0,82$                  | 8,52    |
| $6 - 7$   | 4.16   | 3,52         | 1,46      |                          | $-0,82$                  | 7,7     |
| $7 - 8$   | 4.16   | 3,52         | 1,46      | $\overline{\phantom{a}}$ | $-0,82$                  | 6,88    |
| $8-9$     | 4.17   | 2,24         | 1,46      | 0.47                     | $\qquad \qquad -$        | 6,41    |
| $9-10$    | 4.17   | 2,24         | 1,46      | 0.47                     |                          | 6,88    |
| $10 - 11$ | 4.17   | 3,84         | 1,46      | $\overline{\phantom{a}}$ | $-1,13$                  | 5,75    |
| $11 - 12$ | 4.17   | 5,44         | 1,46      | $\overline{\phantom{a}}$ | $-2,73$                  | 3,02    |
| $12 - 13$ | 4.17   | 5,44         | 1,46      |                          | $-2,73$                  | 0,29    |

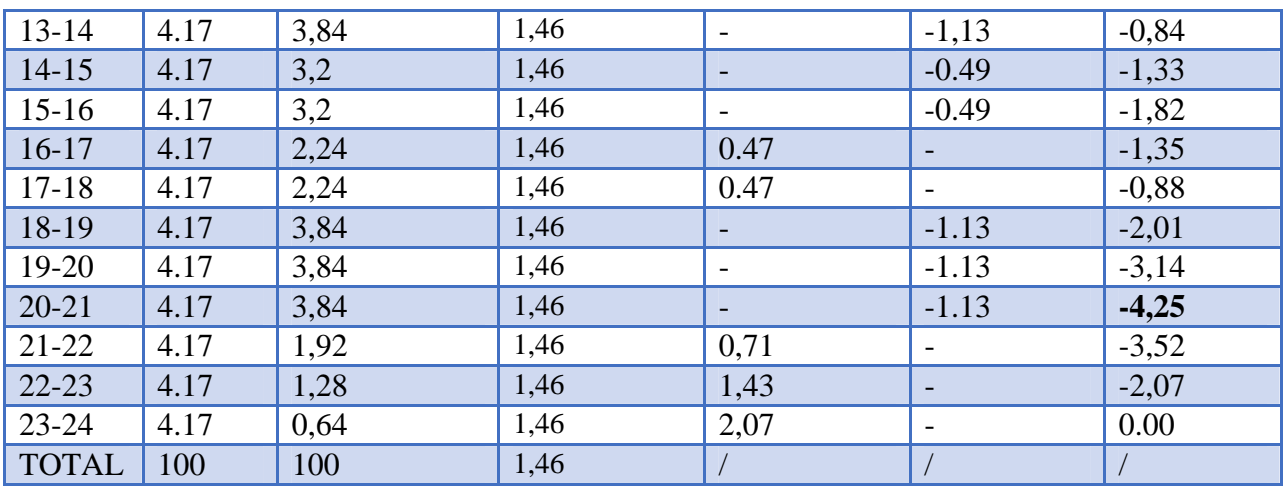

D'après le tableau (II-9*)*, on a :

 $P(\%)=$  13.59 %.

 $V_{\text{max}} = 274.79 \text{ m}^3$ .

 Les réservoirs : Ait Djamaa, Adrar Ithinedj, Ait Bouzekri, Ait Mebarki  $K_{max.h}$  = 2.5

*Tableau (II-10) : Calcul du résidu maximal P(%) des réservoirs : Ait Djamaa, Adrar Ithinedj, Ait Bouzekri, Ait Mebarki*

| heures       | Apport | Distribution | <b>Surplus</b>           | Déficit                  | Résidus $(\% )$ |
|--------------|--------|--------------|--------------------------|--------------------------|-----------------|
|              | $(\%)$ | $(\%)$       | $(\%)$                   | (% )                     |                 |
| $0-1$        | 4.16   | 0.60         | 3.56                     |                          | 3.56            |
| $1-2$        | 4.16   | 0.60         | 3.56                     | $\overline{a}$           | 7.12            |
| $2 - 3$      | 4.16   | 1.20         | 2.96                     |                          | 10.08           |
| $3-4$        | 4.16   | 2.00         | 2.16                     |                          | 12.24           |
| $4 - 5$      | 4.16   | 3.50         | 0.66                     | L,                       | 12.90           |
| $5-6$        | 4.16   | 3.50         | 0.66                     | $\overline{a}$           | 13.56           |
| $6 - 7$      | 4.16   | 4.50         |                          | $-0.34$                  | 13.22           |
| $7 - 8$      | 4.16   | 10.20        | $\overline{\phantom{0}}$ | $-6.04$                  | 7.18            |
| $8-9$        | 4.17   | 8.80         | $\overline{\phantom{a}}$ | $-4.63$                  | 2.55            |
| $9 - 10$     | 4.17   | 6.50         | $\overline{\phantom{0}}$ | $-2.33$                  | 0.22            |
| $10 - 11$    | 4.17   | 4.10         | 0.07                     |                          | 0.29            |
| $11 - 12$    | 4.17   | 4.10         | 0.07                     | $\overline{\phantom{0}}$ | 0.36            |
| $12 - 13$    | 4.17   | 3.50         | 0.67                     | L                        | 1.03            |
| $13 - 14$    | 4.17   | 3.50         | 0.67                     |                          | 1.70            |
| $14 - 15$    | 4.17   | 4.70         |                          | $-0.53$                  | 1.17            |
| $15 - 16$    | 4.17   | 6.20         | $\overline{\phantom{0}}$ | $-2.03$                  | $-0.86$         |
| $16-17$      | 4.17   | 10.40        |                          | $-6.23$                  | $-7.07$         |
| $17 - 18$    | 4.17   | 9.40         | $\qquad \qquad -$        | $-5.23$                  | $-12.32$        |
| 18-19        | 4.17   | 7.30         |                          | $-3.13$                  | $-15.45$        |
| 19-20        | 4.17   | 1.60         | 2.57                     | $\overline{\phantom{0}}$ | $-12.88$        |
| $20 - 21$    | 4.17   | 1.60         | 2.57                     | H                        | $-10.31$        |
| $21 - 22$    | 4.17   | 1.00         | 3.17                     |                          | $-7.14$         |
| $22 - 23$    | 4.17   | 0.60         | 3.57                     | H                        | $-3.57$         |
| $23 - 24$    | 4.17   | 0.60         | 3.57                     | $\overline{\phantom{0}}$ | 0.00            |
| <b>TOTAL</b> | 100    | 100          |                          |                          | $\sqrt{2}$      |

# D'après le tableau (II-10*)*, on a :

*Tableau (II-11): Calcul du volume total pour les réservoirs Ait Djamaa, Adrar Ithinedj, Ait Bouzekri, Ait Mebarki*

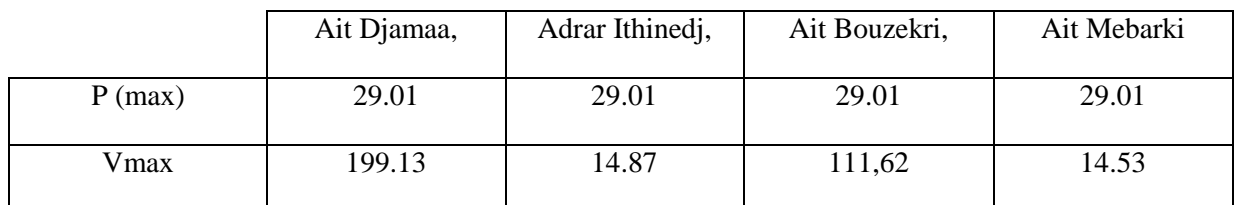

Le réservoir de Thazoudha :

 $K_{\text{max h}} = 2.5$ .

*Tableaux (II-12): Calcul de résidu maximal P(%) du réservoir de Thazoudha*

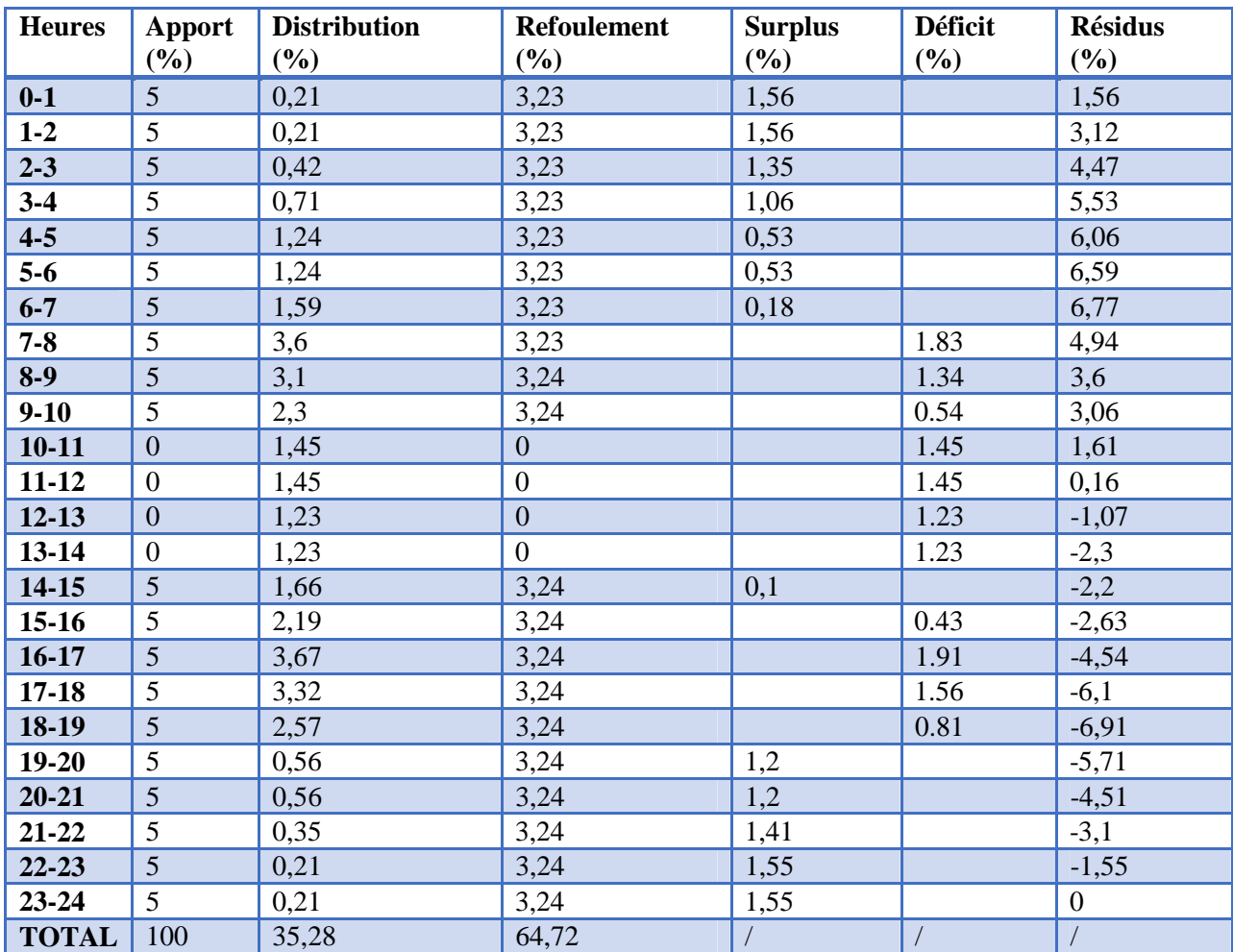

D'après le tableau (II-12), on a :

 $P(\%)= 13.68\%$ .

Vmax=30.41

*II.3.1.6. Récapitulation des résultats obtenus lors de la vérification de la capacité des réservoirs :*

|      |                | Volume des réservoirs | Capacité de stockage calculé pour |
|------|----------------|-----------------------|-----------------------------------|
|      |                | $(m^3)$               | déférant horizons $(m^3)$         |
|      | R1             | 250                   | 185.86                            |
|      | R2             | 100                   | 134,77                            |
| 2016 | R <sub>3</sub> | 50                    | 10,09                             |
|      | R <sub>4</sub> | 50                    | 9,74                              |
|      | R <sub>5</sub> | 50                    | 24.32                             |
|      | R <sub>6</sub> | 100                   | 75,45                             |
|      | R1             | 250                   | 197.25                            |
|      | R <sub>2</sub> | 100                   | 143                               |
| 2020 | R <sub>3</sub> | 50                    | 10,7                              |
|      | R <sub>4</sub> | 50                    | 10,44                             |
|      | R <sub>5</sub> | 50                    | 18,03                             |
|      | R <sub>6</sub> | 100                   | 80,06                             |
|      | R1             | 250                   | 274,79                            |
|      | R2             | 100                   | 199,14                            |
| 2045 | R <sub>3</sub> | 50                    | 14,87                             |
|      | R <sub>4</sub> | 50                    | 10,43                             |
|      | R <sub>5</sub> | 50                    | 30.41                             |
|      | R <sub>6</sub> | 100                   | 111,62                            |

*Tableau (II-13): Récapitulation des résultats lors de la vérification de la capacité de stockage*

# **Constatations :**

Les résultats obtenus lors de la vérification de la capacité de stockage des réservoirs, nous permettent de constater et de conclure que :

- La capacité de stockage pour le réservoir Ait Djamaa est insuffisante pour satisfaire les besoins actuels (Annexe 2).
- La capacité de stockage pour les réservoirs Ait Mebarki, Adrar Ithinedj, Thazoudha est largement suffisante pour satisfaire les besoins actuels (Annexe 2), à moyen (Annexe3) et même à long terme 2045.
- La capacité de stockage pour les réservoirs Ait Bouzekri, Ait Bourama est insuffisante pour satisfaire les besoins à long terme 2045.

#### **II.3.2. Vérification hydraulique du réseau d'adduction :** *II.3.2. 1.Définition* **[4]**

L'adduction est le procédé d'amener d'eau du point de captage (puits, source ou forage) vers le réservoir de stockage ou de distribution. Selon le relief de la région à alimenter, on distingue deux modes d'adduction :

Adduction gravitaire**,[4]**

Ce type d'adduction ne fait intervenir que le seul travail de la pesanteur. En effet, l'écoulement des eaux dans les conduites dépend de la pente. Le lieu de captage se situe donc à une altitude supérieure à celle du réservoir de desserte.

Adduction par refoulement.

Dans ce mode d'adduction, la source se situe à un niveau inférieur à celui du réservoir d'accueil et l'écoulement se fait par pompage.

# *II.3.2. 2.Choix du tracé [4]*

Pour établir une meilleure amenée d'eau, le choix du tracé devra se faire en fonction de nombreux critères parmi lesquels :

- Eviter autant que possible la traversée des obstacles (route, voies ferrées, oueds…),
- Rechercher un profil en long aussi régulier que possible, établi de préférence avec une rampe toujours dans le même sens, vers le réservoir d'accumulation,
- Suivre les accotements des routes,
- Eviter les contres pentes, qui peuvent donner lieu en exploitation à des contentements d'air plus au moins difficile à évacuer,
- Choisir le profil en long le plus court possible, pour avoir un prix minimum des conduites.

# *II.3.2. 3.Choix du type de conduite [11]*

Le choix du type de conduite, doit être établi sur des critères d'ordre technique et économique tels que :

- Prix d'achat,
- Frais de réalisation,
- Disponibilité sur le marché,
- Pression à supporter,
- La nature du terrain,
- Les pertes de charge,

# *II.3.2. 4. Étude technico-économique [4]*

Elle consiste à étudier le choix le plus économique pour le diamètre de la conduite de refoulement, le choix de ce dernier, repose sur deux critères, à savoir :

- Le diamètre de la conduite doit pouvoir faire transiter le plus grand débit à vitesse acceptable, en assurant une pression de service compatible avec la résistance de la conduite,
- Les frais d'exploitation et d'amortissement doivent présenter un bilan minimal.

a) Calcul du diamètre économique

Il est donné par les formules suivantes :

- Formule de BONNIN :  $D = \sqrt{Q}$  ……… (II-5)
- Formule de BRESS *: D* =  $1.5\sqrt{Q}$  … **III-6**)

Où :

- Q : Débit transitant dans la conduite en  $(m^3/s)$ .
- D : Diamètre de la conduite en (m).

Ces deux formules nous donnent une approche du diamètre économique suivant plusieurs diamètres normalisés. Le plus économique sera celui qui présente un bilan minimal et une vitesse acceptable.

b) Calcul de la vitesse

La vitesse dans une conduite est donnée par la formule suivante :

$$
Q=V\times S \rightarrow V=\frac{4Q}{\pi D^2}
$$
........(II-7)

Où :

Q : Débit transitant dans la conduite en  $(m^3/s)$ .

- D : Diamètre interne de la conduite en (m).
- V : Vitesse d'écoulement dans la conduite en (m/s).
- S : Section de la conduite en  $(m^2)$ .

c) Calcul des pertes de charge

Les pertes de charge sont liées à la longueur de la conduite, à son diamètre ainsi qu'aux singularités (vannes, coudes, clapet et raccords utilisés lors de l'installation). Elles se présentent sous deux formes :

- Pertes de charge linéaires.
- Pertes de charge singulières.

Elles se déterminent à partir de la formule de DARCY-WEISBACH suivante :

$$
H_L = \lambda \times \frac{L}{D} \times \frac{V^2}{2g} \dots \dots \dots \dots \textbf{(II-8)}
$$

H<sup>L</sup> : Pertes de charge linéaires (m).

L : Longueur de la conduite (m).

g : Accélération de la pesanteur (g = 9,81 m/s<sup>2</sup>).

λ : Coefficient de perte de charge de DARCY, il dépend de la rugosité et de la nature du régime d'écoulement.

D : Diamètre de la conduite (m).

 $\checkmark$  Calcul du coefficient des pertes de charges  $\lambda$ 

Pour déterminer le coefficient des pertes de charge  $\lambda$  aux différents régimes, on peut appliquer les formules suivantes : (Voir annexe (2))

En régime transitoire, qui souvent le cas dans les conduites d'adduction, λ est donné par la formule de COLEBROOK suivante :

$$
\frac{1}{\sqrt{\lambda}} = -2 \log \left[ \frac{K}{3.71 \times D} + \frac{2.51}{\text{Re} \times \sqrt{\lambda}} \right] \dots \dots \dots \dots \text{(II-9)}
$$

K : Rugosité absolue, elle représente la hauteur moyenne des aspérités de la surface des parois en contact avec l'eau. Elle se calcule comme suit :

$$
K = K_0 + \alpha \, t \, \dots \, \dots \, (\mathbf{II} - \mathbf{10})
$$

K<sup>0</sup> : Rugosité absolue de la conduite neuve.

α : coefficient de vieillissement, déterminé à partir de l'abaque de Peter LAMANT qui correspond à la zone de faible agressivité ( $\alpha$  = 0,036 mm/ans).

t : Temps de service du réseau (25 ans).

R<sup>e</sup> : Nombre de REYNOLDS donné par la formule suivante :

K<sup>0</sup> : Rugosité absolue des tuyaux neufs, elle varie entre 0.003 et 0.1 mm pour tous les Tubes en acier soudés neufs [1].

$$
K=0.1+0.036\times 25=10^{3} \, \text{m}
$$

$$
R_e = \frac{V \times D}{v}
$$
........(II-11)

Où la viscosité cinématique est donnée par la formule :

$$
v =
$$
 0.0178 [stocks] ... (II-12)

$$
(1+0.0337 t+0.000221 t^2)
$$

 $\text{\AA}$  t = 20°C:  $_v$  = 0.01 stockes = 10<sup>-6</sup> m<sup>2</sup>/s

 $\checkmark$  Pertes de charge singulières

Elles sont estimées à 15 % des pertes de charge linéaires.

 $[s = 0, 15 \times H_1$ ……… (**II-13**)

 $\checkmark$  Pertes de charge totales

Elles représentent la somme des deux pertes de charge linéaires et singulières.

$$
J_T = 1.15 \times H_L
$$
........(II-14)

La hauteur manométrique totale d'élévation

Elle est donnée par la formule suivante :

$$
H_{mT} = H_g + J_T \dots (II-15)
$$

Avec :

Hmt : Hauteur manométrique total (m).

H<sup>g</sup> : Hauteur géométrique (m).

 $\checkmark$  La puissance absorbée par la pompe

Elle est donnée par la formule suivante :

ܲ = ொ ு ௧ <sup>ఎ</sup> **……… (II-16)**

Avec :

P<sup>a</sup> : Puissance absorbée par la pompe (kW).

Q : Débit à transiter  $(m^3/s)$ .

 $\eta$ : Rendement de la pompe.

Calcul de l'énergie consommée par la pompe

L'énergie consommée par la pompe est donnée par la formule suivante :

 $E = P \times T \times 365$ ……… (II-17)

Avec :

T : Temps de pompage (h).

P : Puissance de pompage (kW).

E : Énergie consommée par la pompe (kW).

 $\checkmark$  Calcul des frais d'exploitation

Ils se déterminent comme suit :

$$
F_{\rm exp} = E \times e \dots (II-18)
$$

Où :

e : Prix d'un kWh ( $e = 7.5$  DA).

# $\checkmark$  Calcul des frais d'amortissement

Ils sont donnés par la formule suivante :

 $F_{am} = A \times P_u \times L$ ……… (II-19)

Où :

P<sup>u</sup> : Prix du mètre linéaire de la conduite (DA /ml).

L : Langueur de la conduite (m).

A : Annuité qui est donnée par la formule suivante :

A=
$$
\frac{i}{(1+i)^n - 1}
$$
 +i ......... (II-20)

- A : L'amortissement annuel (Annuité)

- i : Taux d'annuité  $= 8\%$ 

- n : Nombre d'années sur lequel s'effectuera l'amortissement (n = 25 ans) D'où :

$$
A = \frac{0.08}{(1.008)^{25} - 1} + 0.08 = 0.0937
$$

# Soit :  $A = 0.0937$ *II.3.2.5.Les prix des conduites sont donnés dans le tableau suivant :*

*Tableau (II-14): Prix de revient des conduites en acier galvanisé*

| Type de conduite | Acier |     |      |      |  |  |  |
|------------------|-------|-----|------|------|--|--|--|
| Diamètre         | 60    |     |      |      |  |  |  |
| Prix de revient  | 900   | 000 | 1200 | 1400 |  |  |  |
| (DA/ml)          |       |     |      |      |  |  |  |

#### *II.3.2.6.Description des conduites existantes :*

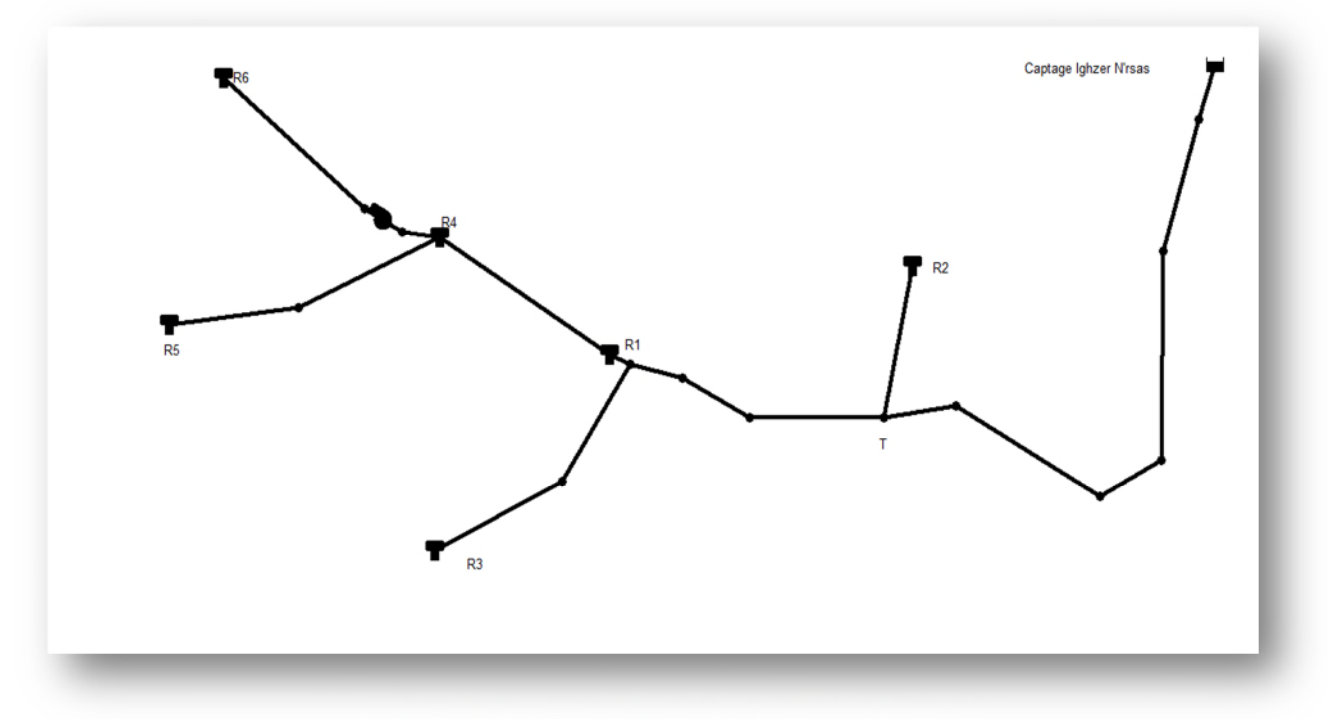

*Figure II .1 : Schéma du réseau d'adduction*

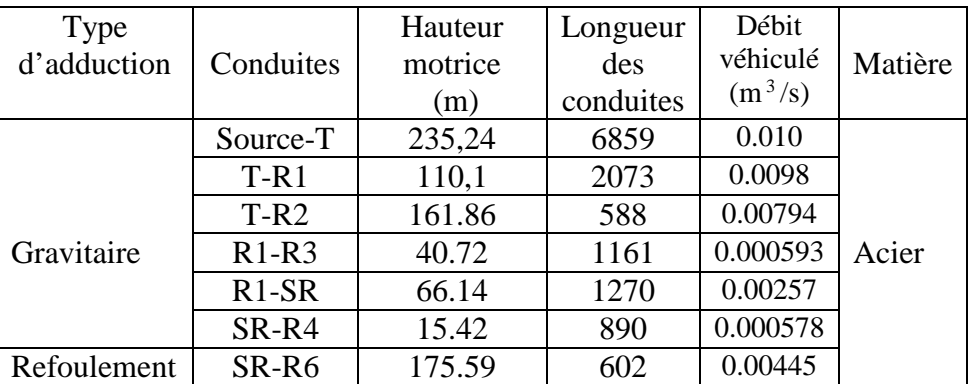

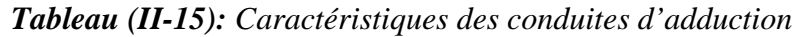

# *II.3.2.7.Vérifications des diamètres des conduites d'adduction :*

A partir du captage Ighzer N'rasas l'eau coule gravitairement à l'aide d'une conduite en acier galvanisé jusqu'au point du piquage (T), pour se ramifier en deux branches, l'une pour acheminer l'eau au réservoir Ait Djamaa (R2), l'autre continue jusqu'au réservoir Tamridjte (R1), puits elle va continuer jusqu'au réservoir Thazoudha (R5) pour se ramifier une autre fois en deux conduites l'une pour acheminer l'eau gravitairement au réservoir Ait Mebarki (R4), et l'autre acheminée l'eau par refoulement aux réservoir Ait Bouzekri (R6) .

- *Vérifications des diamètres des conduites Gravitaires :*
	- Adduction source-T :

Les diamètres normalisés sont : 90,114, 125,150 mm.

*Tableau (II.16): Calcul des pertes de charges totales de source-T*

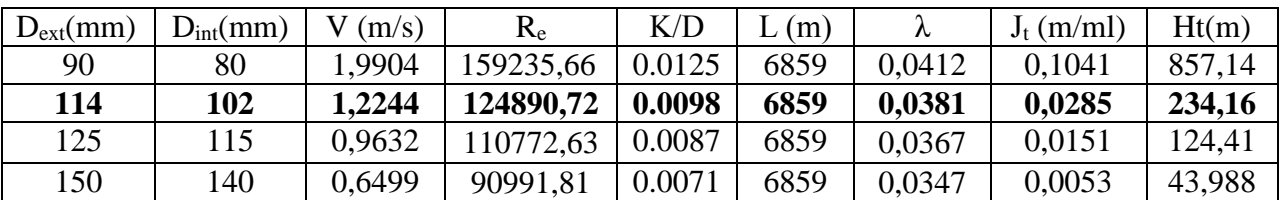

Pour que l'eau arrive au réservoir R1, il faut que : Ht  $\leq$  Hd Où :

- Ht : Perte de charge totale dans la conduite
- Hd: La charge disponible

Par conséquent, on optera pour un diamètre de **114mm**, car Ht=234.16 m est inférieure

Hd = 235,24 m, à une vitesse acceptable de **1.22m/s**.

 $\checkmark$  Adduction T-R1 :

Les diamètres normalisés sont : 90,114, 125,150 mm.

*Tableau (II.17): Calcul des pertes de charges totales de T-R1*

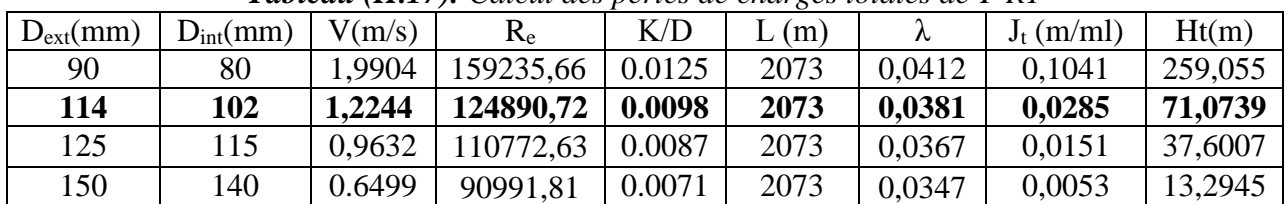

Pour que l'eau arrive au R1, il faut que :  $Ht \leq Hd$ 

Où :

- Ht : Perte de charge totale dans la conduite

#### - Hd : La charge disponible

. Par conséquent, on optera pour un diamètre de 114mm, car Ht= 71.09m est inférieure Hd = 98.98m, à une vitesse acceptable de **1.22 m/s**.

 $\checkmark$  Adduction T-R2 :

## Les diamètres normalisés sont : 80,90, 114,125 mm. *Tableau (II.18): Calcul des pertes de charges totales de T-R2*

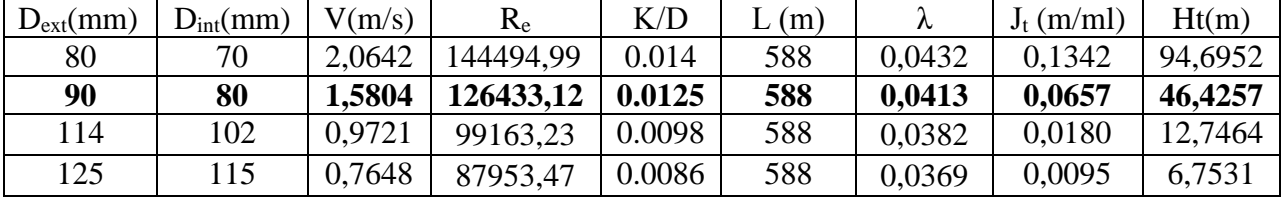

Pour que l'eau arrive au réservoir R2, il faut que : Ht  $\leq$  Hd

Où :

- Ht : Perte de charge totale dans la conduite

- Hd : La charge disponible

Par conséquent, on optera pour un diamètre de **90mm**, car Ht=46.42 m est inférieure Hd = 161.86m, à une vitesse acceptable de **1,5804 m/s**.

 $\checkmark$  Adduction R1-R3:

Les diamètres normalisés sont : 42, 49, 60,76 mm.

*Tableau (II.19): Calcul des pertes de charges totales de R1-R3*

| Dext(mm) | Dint(mm) | V(m/s) | $R_{\rm e}$ | K/D    | (m)  | Λ      | J(m/ml) | Ht(m)   |
|----------|----------|--------|-------------|--------|------|--------|---------|---------|
| 42       | 33       | 0.6936 | 22891.33    | 0.0303 | 1161 | 0.0587 | 0.0436  | 60.7927 |
| 49       | 40       | 0.4921 | 18885,35    | 0.025  | 1161 | 0.0548 | 0.0155  | 21,6985 |
| 60       | 50       | 0.3021 | 15108,28    | 0.02   | 1161 | 0.0511 | 0,0047  | 6,6263  |
| 76       | 66       | 0.1734 | 11445,66    | 0.0151 | 1161 | 0.0475 | 0,0011  | 1,5393  |

Pour que l'eau arrive au réservoir R3 il faut que : Ht  $\leq$  Hd Où :

- Ht : Perte de charge totale dans la conduite

- Hd: La charge disponible

Par conséquent, on optera pour un diamètre de **49 mm**, car **Ht=21,69 m** est inférieure Hd = 40.72m, à une vitesse acceptable de **0,49m/s**

 $\checkmark$  Adduction R1-SR:

Les diamètres normalisés sont : 49, 60, 76,90 mm. *Tableau (II.20): Calcul des pertes de charges totales de R1-SR*

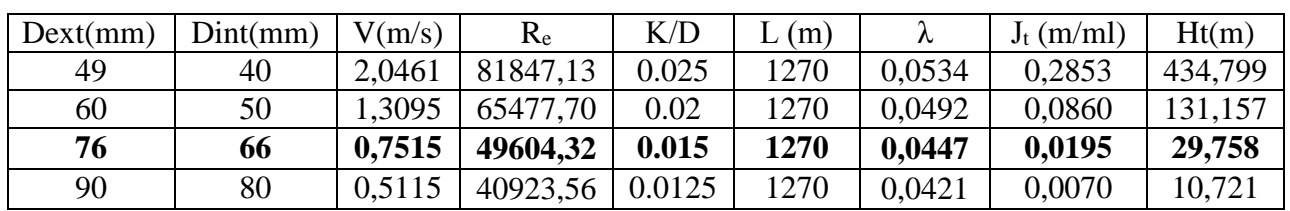

Pour que l'eau arrive au SR, il faut que :  $Ht \leq Hd$ Où :

- Ht : Perte de charge totale dans la conduite
- Hd : La charge disponible

Par conséquent, on optera pour un diamètre de **76 mm**, car Ht= 29.75m est inférieure Hd = 66.14m, à une vitesse acceptable de **0,75m/s**.

 $\checkmark$  Adduction SR-R4:

Les diamètres normalisés sont : 42,49, 60,76 mm. *Tableau (II.21): Calcul des pertes de charges totales de R1-R3*

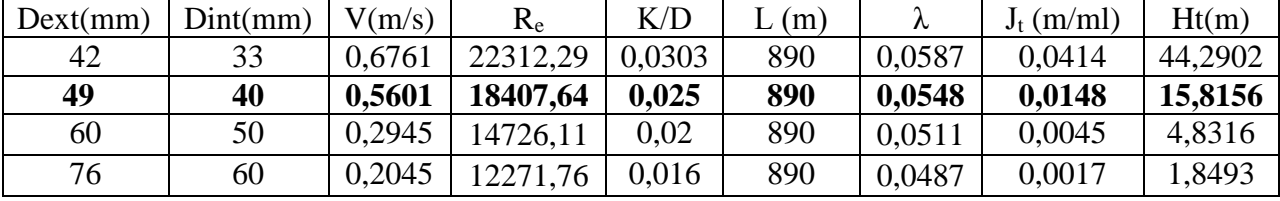

Pour que l'eau arrive au SR, il faut que :  $Ht \leq Hd$ 

Où :

- Ht : Perte de charge totale dans la conduite
- Hd : La charge disponible

Par conséquent, on optera pour un diamètre de 49 mm, car Ht= 15.81m est inférieure Hd = 15.92m, à une vitesse acceptable de **0, 56 m/s**

- *Vérifications des diamètres de la conduite refoulement :*
- $\checkmark$  Adduction SR-R6:

 $Q = 0.00445 \text{m}^3/\text{s}$ . Diamètre d'après BONNIN =0.0667 mm. Diamètre d'après BRESS = 0.10 mm.

# *Tableau (II-22): Calcul de Hmt de* SR-R6

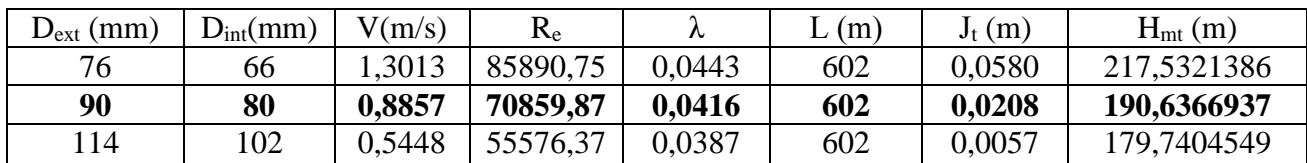

*Tableau (II-23): Calcul des frais d'exploitation de SR-R6*

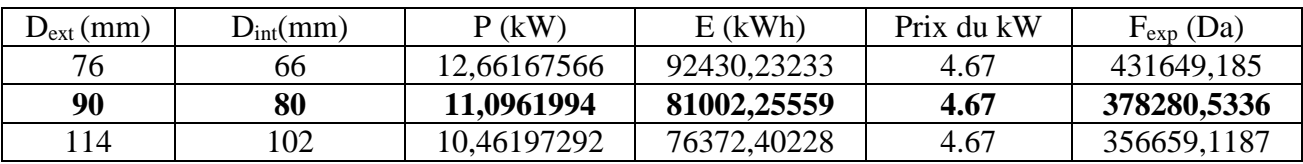

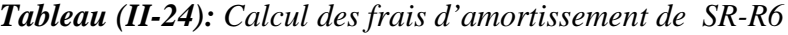

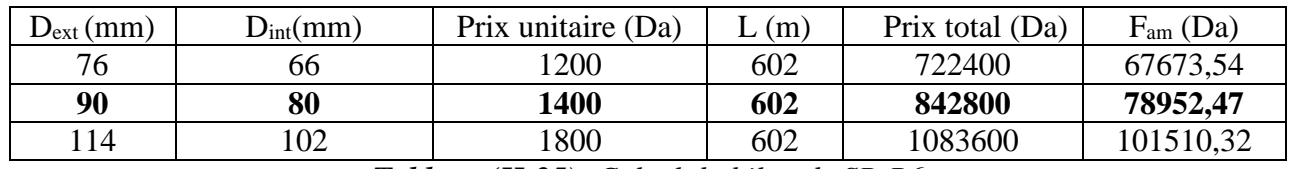

*Tableau (II-25): Calcul du bilan de SR-R6*

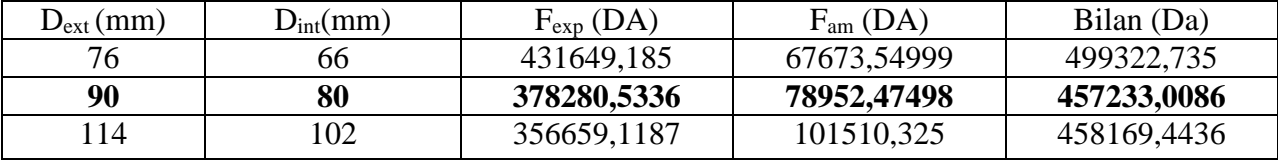

Le diamètre technico- économique qui convient pour le transit du débit 0,00445m<sup>3</sup>/s de SR vers R6 est le diamètre 90.

 $\checkmark$  calcul des pertes de charge et le coefficient d'ouverture des vannes de la chaine d'adduction gravitaire :

Sachant que notre chaîne d'adduction gravitaire dispose de vannes de type papillon nous allons déterminée :

**Les pertes de charge dans la vanne :**

$$
J_v = H_g - Ht
$$

**Le coefficient d'ouverture de la vanne (%) :**

On a,

$$
J_v = \xi \times \frac{V^2}{2g} \quad , \, d' \, \, o \dot{u} : \, \, \xi = \, \, J_v \times \frac{2g}{V^2}
$$

• l'angle d'ouverture de la vanne $\alpha$  (°) :

Afin de déterminée l'ange d'ouverture de ces vannes on va utilisée la courbe de l'annexe 5 , les résultats sont représenter dans le tableau ci-dessus :

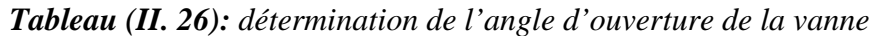

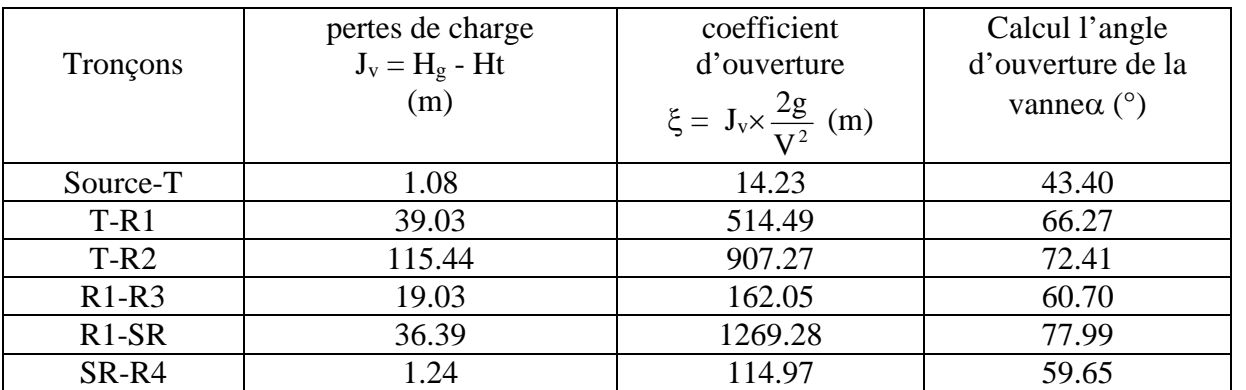

# **II.3.3. Vérification fonctionnelle et hydraulique de la station de pompage** *[4]***:** *II.3.3.1.Définition :*

Les pompes sont des machines qui servent à relever l'eau en augmentant sa pression ; leur emploi peu s'imposer en de multiples points d'un circuit d'adduction et de distribution.

## *II.3.3.2.Choix du type de pompe :*

Les critères de choix du type de pompe sont :

- Assurer le débit et la hauteur Hmt.
- Un meilleur rendement.
- Vitesse de rotation la plus élevée.
- Puissance minimale absorbée.
- NPSH requis minimum.
- Coût de la pompe.

## *II.3.3.3. La pompe installée sur SR-R6 :*

- $\checkmark$  Les caractéristiques de la conduite sont :
	- Débit refoulé :  $Q = 4.451/s$ .
	- Hauteur manométrique totale  $H_{mt} = 190.63$  m.
	- Hauteur géométrique  $H_g = 175.59$  m.
	- Les pertes de charge  $J_t = 15.04$ m.
- $\checkmark$  Les caractéristiques de la pompe sont :
	- La vitesse de rotation  $N = 2900$  tr/min.
	- Le rendement du moteur  $n = 74.1\%$ .
	- La puissance absorbée  $P_a = 11.8 \text{kW}$ .
	- NPSH<sub>r</sub>  $= 2.03$ m.
	- Le point de fonctionnement effectif : P1  $(Q_1, H_1) = (4.45; 190.63)$ .
	- Le point de fonctionnement demandé : P2  $(Q_2, H_2) = (4.6; 192)$ .

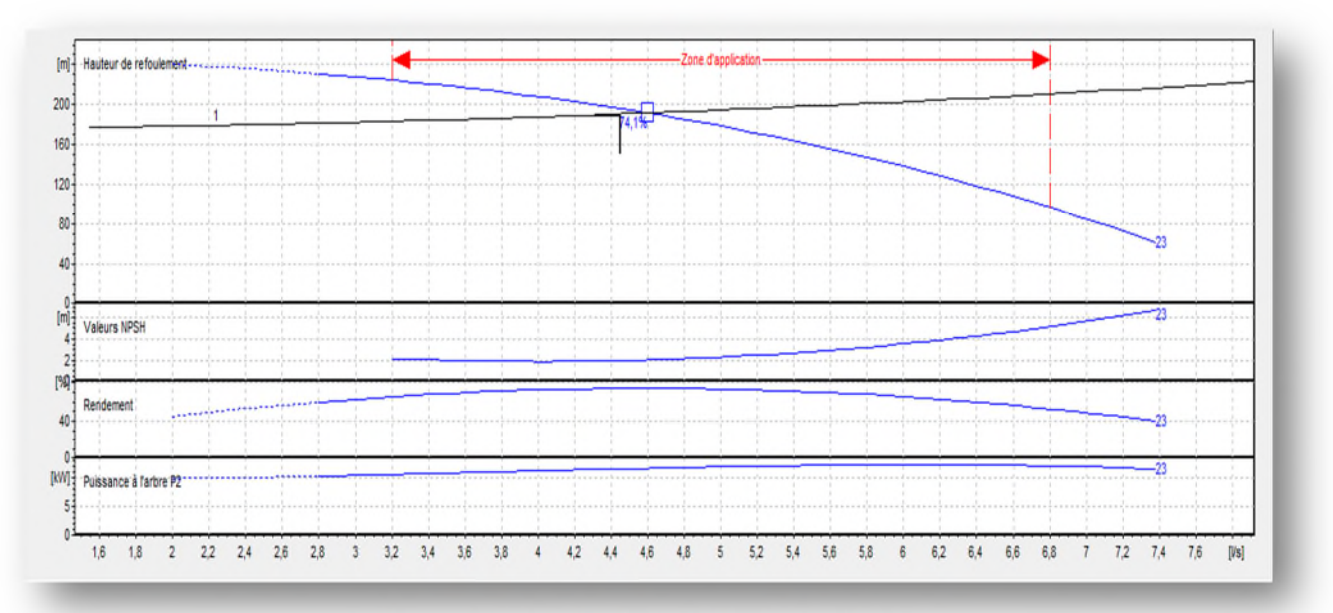

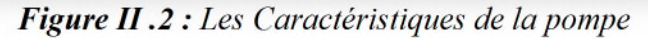

Le point de fonctionnement ne coïncide pas avec le point désiré, d'où, nous allons le réaliser *II.3.3.4.Réduction du temps de pompage :*

Afin d'adopter la pompe aux conditions de travail désirées, il ya lieu de varier le temps de pompage, et le nouveau temps de pompage sera :

$$
V_2 = V_1 \rightarrow Q_2 T_1 = Q_1 T_2 \rightarrow T_2 = \frac{Q_2 T_1}{Q_1} = \frac{4.45 \times 20}{4.6}
$$
  $T_2 = 19.35$  **heures.**

La puissance absorbée est :

$$
P = \frac{gH_1Q_1}{10^3\eta} = \frac{9.81 \times 4.6 \times 23.9}{10^3 \times 0.741}
$$
 P = 11.69kW

#### *II.3.3.5.Le vannage :*

La perte de charge crée par l'étranglement de la vanne est :

$$
h = H2 - H2 = 196 - 190.63
$$
  $h = 5.37$ m

La puissance absorbée sera donc :

$$
P = \frac{gH^{'}Q_2}{10^3\eta} = \frac{9.81 \times 4.5 \times 196}{10^3 \times 0.741}
$$
 P = 11.68kW

#### *II.3.3.6.***Variation de la vitesse de rotation N**

Cette solution consiste à faire varier la vitesse de rotation N, c'est-à-dire chercher une vitesse de rotation N' qui fera passer la caractéristique (H=f(Q)) par le point désiré  $P_2(Q_2, H_2)$ .

$$
N^\star=N\frac{Q_1}{Q_2}
$$

$$
H = \frac{H_1}{Q_{12}^2} Q^2 \implies H = \frac{190.63}{4.45 \times 4.45} Q2 = 9.62 Q^2
$$

 $\Rightarrow$ N' = 2900 $\times \frac{4.45}{4.5}$  N'= 2867.77 tr/min

La puissance absorbée sera donc :

$$
P = \frac{gH_2Q_2}{\eta} = \frac{9.81 \times 4.5 \times 190.63}{10^3 \times 0.741}
$$
 P = 11.36 kW.

#### *II.3.3.7.* **Vérification de la cavitation** :

Par définition, la cavitation est la formation de cavités remplies de vapeur ou gaz dans un liquide en mouvement ce mot décrit un phénomène complexe pouvant exister dans une installation de pompage.

La cavitation dans la pompe, reconnaissable à un bruit de cailloux brasés ou à des crépitements. Elle s'accompagne de vibrations, d'érosion des aubages et se traduit par une chute brutale des courbes caractéristiques.

**NPSH<sup>r</sup> :** Chaque constructeur possède pour chaque type de pompe, une courbe donnant la valeur de NPSH<sup>r</sup> en fonction du débit de la pompe considérée.

**NPSH<sup>d</sup> :** Est la valeur de la pression absolue diminuée de la tension de vapeur, pression mesurée sur l'axe de la bride d'aspiration de la pompe.

$$
NPSH_d = \frac{p_0}{\rho g} + H_a - (j_a + h_\gamma)
$$
, pour une installation en charge.............. (II-21)

D'où

ܲ = 10,33 − 0,0012 ܽ **………..………. (II-22)**

Avec :

a : Altitude de plan d'aspiration.

H<sup>a</sup> : Hauteur d'aspiration (m).

j<sup>a</sup> : Perte de charge à l'aspiration.

 $h_v$ : Tension de vapeur (pour T=18°C  $\rightarrow$  h<sub>v</sub>= 0,2 m).

 $\frac{p_0}{q}$ : Pression de plan d'aspiration (m). ρ

*N.B* : Pour éviter tout risque de cavitation, la condition suivante doit être vérifiée :

$$
NPSH_d > NPSH_r
$$

 $a = 480$  m.  $H_a = 1.5$  m.  $P_0= 10,33 - 0,0012 \times 480 = 9.754$ m

La pompe travaille en charge alors :

$$
NPSHd = \frac{p_0}{\rho g} + H_a - (j_a + h_{\gamma}) = 9.754 + 1, 5 - (0 + 0, 2) = 11,05 \text{ m}.
$$

D' où

 $NPSH<sub>d</sub> = 11,05$  m  $>NPSH<sub>r</sub> = 2.03$  m

Donc la pompe ne Cavite pas.

#### **II.3.4. Vérification fonctionnelle et hydraulique du réseau de distribution [2]:**

Le réseau de distribution d'eau de la commune n'a jamais fait l'objet d'étude, il a été constitué au fur et à mesure que le tissu urbain se développe. Cependant, la totalité du réseau est en acier galvanisé.

Il existait quelques conduites de distribution réalisées par les services de l'APC. Au fur et à mesure que la population s'accroît, la demande aussi se fait sentir, d'où la nécessité de répondre aux besoins de cette dernière et ce en réalisant des piquages arbitrairement jusqu'à ce que le réseau se forme de lui-même.

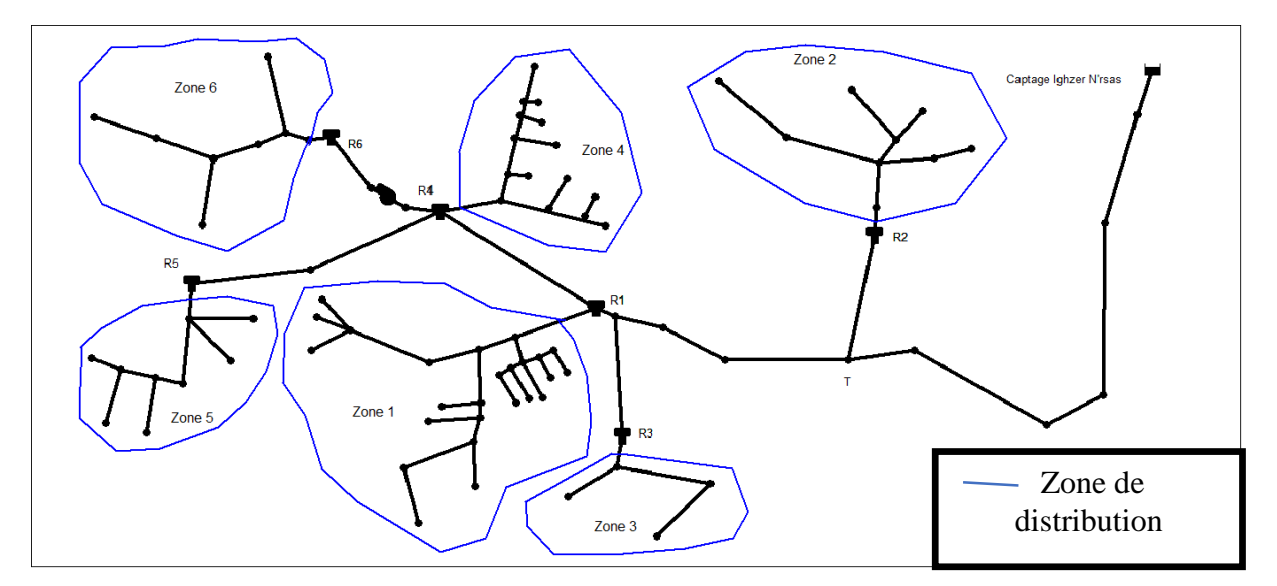

*Figure II. 3* **:** *Schéma du réseau de distribution*

 $\checkmark$  Débit spécifique [4]:

$$
q_s = \frac{Q_P}{\Sigma L} \dots \dots \dots \quad (II-23)
$$

 $Q_p$ : Débit de pointe (m<sup>3</sup>/s).

ΣL : Somme des longueurs du réseau (m).

 $\checkmark$  Débit en route [4] :

C'est le débit consommé le long d'un tronçon.

$$
Q_r = q_s \times L \dots \dots \dots \dots \text{(II-24)}
$$

L : Longueur du tronçon (m).

Qr : Débit en route (l/s).

 $\checkmark$  Débits aux nœuds [4]:

Le débit en nœuds est celui qu'il faut assurer à chaque jonction des conduites du réseau, il est donné par la corrélation suivante :

$$
Q_n = \frac{1}{2} Q_r \quad \dots \dots \dots \quad (II-25)
$$

Avec Qn : Débit en nœuds (l/s) ;

# *II.3.4.1.Etude fonctionnel de réseau existant :*

Dans le but de réaliser un diagnostic fonctionnel nous avons choisi deux méthodes :

- Modélisation du réseau de distribution sur le logiciel EPANET pour pouvoir analyser son comportement et ses caractéristiques hydrauliques telles que le débit, la pression et vitesse.
- Le redimensionnement du réseau de distribution selon le tracé existant en tenant compte des besoins en eau actuel et futur ,afin de le comparer avec le réseau existant

# *II.3.4.2.Présentation du logiciel EPANET [10]*

EPANET est un logiciel de simulation du comportement hydraulique et qualitatif de l'eau sur de longues durées dans les réseaux sous pression. Un réseau est un ensemble de tuyaux, nœuds (jonctions de tuyau), pompes, vannes, bâches et réservoirs. EPANET calcule le débit dans chaque tuyau, la pression à chaque nœud, le niveau de l'eau dans les réservoirs, et la concentration en substances chimiques dans les différentes parties du réseau, au cours d'une durée de simulation divisée en plusieurs Etapes. Le logiciel est également capable de calculer les temps de séjour et de suivre l'origine de l'eau.

#### *II.3.4.3.les étapes a suive pour la modalisation du réseau [10] :*

Les Etapes classiques de l'utilisation d'EPANET pour modéliser un système de distribution d'eau sont les suivantes:

- $\checkmark$  Dessiner un réseau représentant le système de distribution ou importer une description de base du réseau enregistrée dans un fichier au format texte ;
- $\checkmark$  Saisir les propriétés des éléments du réseau;
- Décrire le fonctionnement système;
- $\checkmark$  Sélectionner un ensemble d'options de simulation ;
- $\checkmark$  Lancer une simulation hydraulique ou une analyse de la qualité;
- $\checkmark$  Visualiser les résultats d'une simulation

# *II.3.4.4.Vérification du réseau de distribution sous les conditions actuelles de réseau :*

 $\checkmark$  Vérification de dimensionnement du réseau de distribution de zone 1 (Figure (II. 3)) :

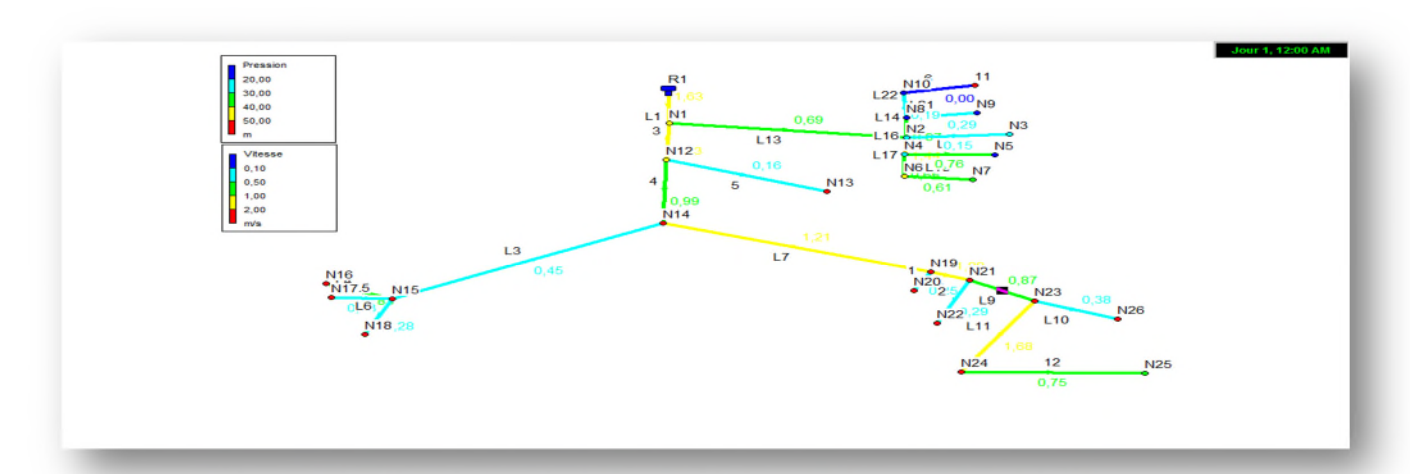

*Tableau (II-27): Récapitulatif des résultats obtenus après la simulation du réseau de distribution de la zone 1(Tamridjet centre) Figure II.4* **:** *Schéma du réseau de distribution de la zone 1(Tamridjet centre)*

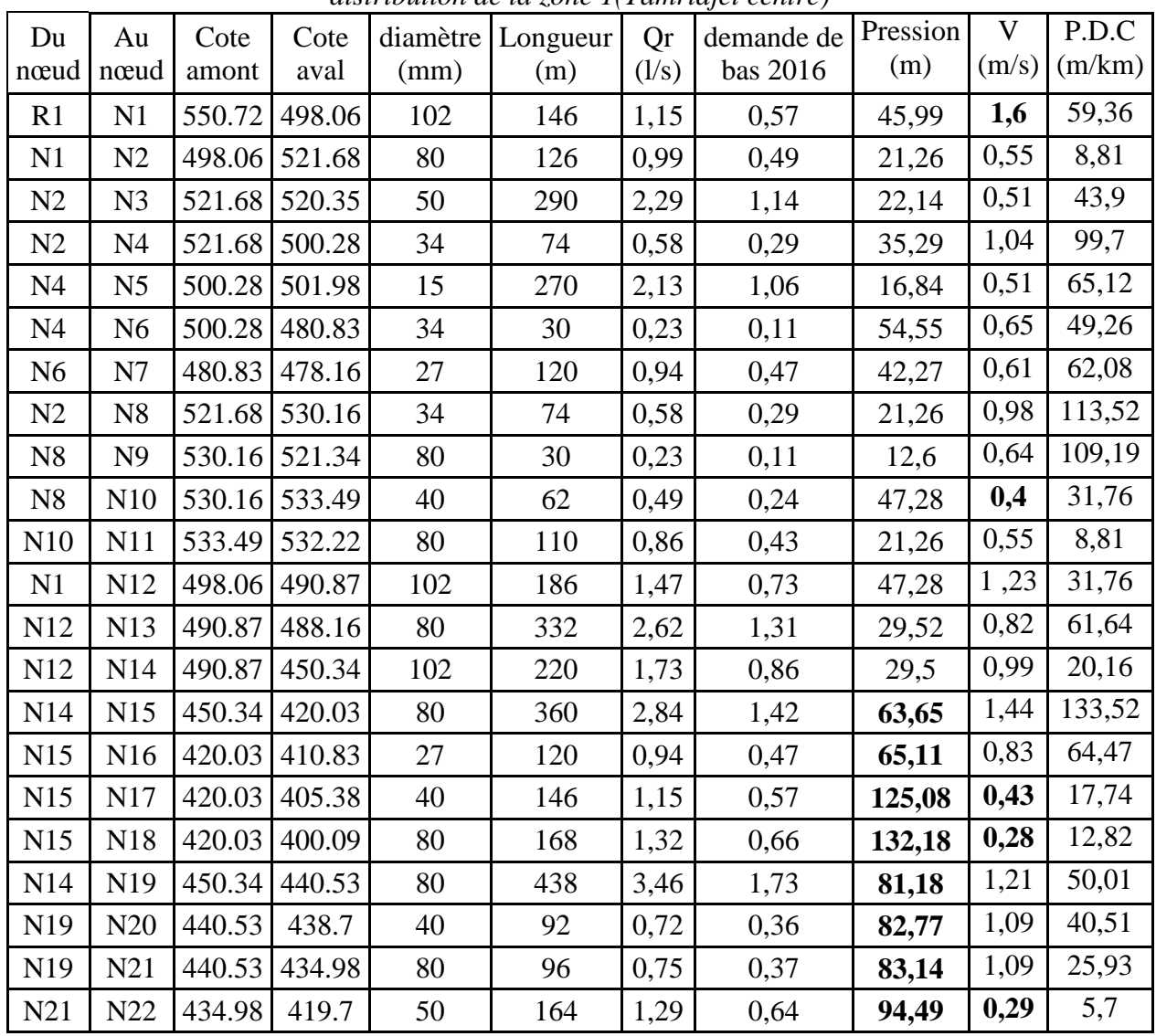

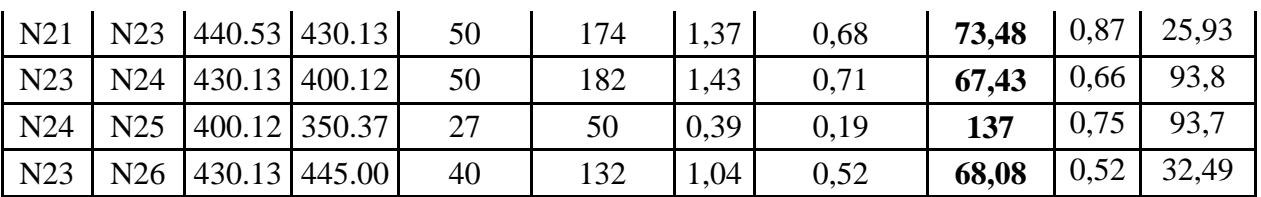

 **Vérification de dimensionnement du réseau de distribution de la zone2 (Figure (II. 3)) :**

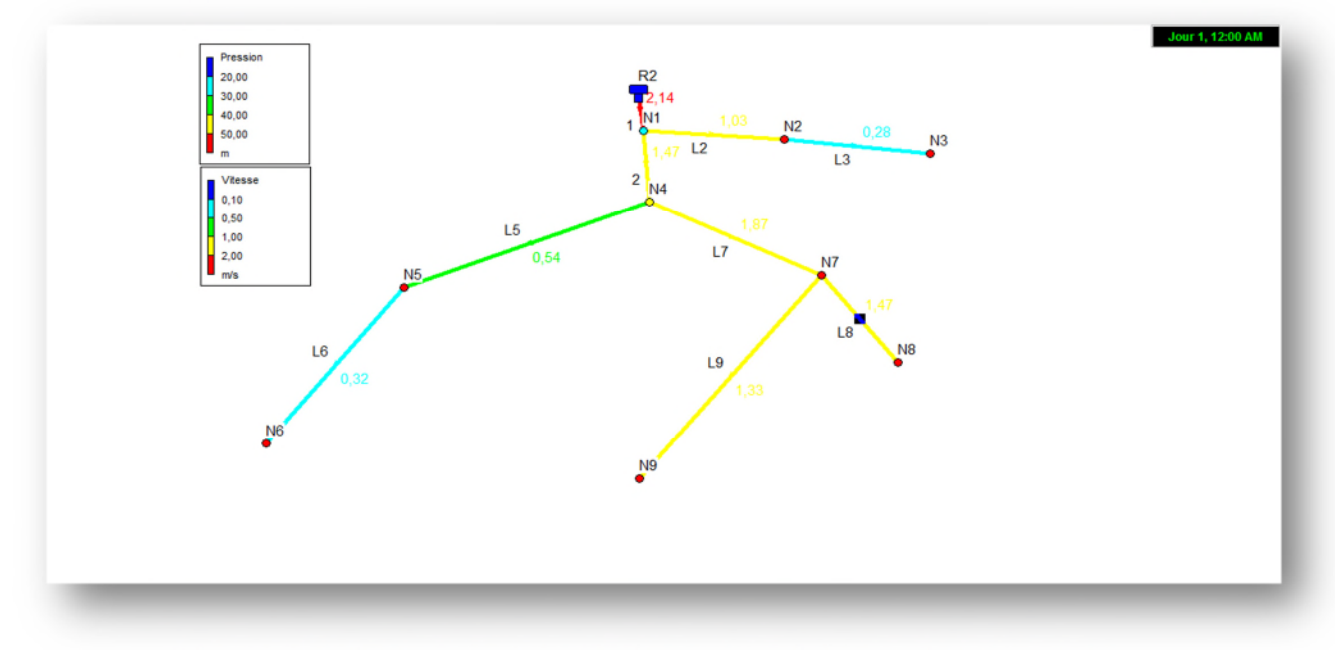

*Figure II-5***:** *Schéma du réseau de distribution de la zone 2(Ait Djamaa)*

*Tableau (II-28): Récapitulatif des résultats obtenus après la simulation du réseau de distribution de la zone 2(Ait Djamaa)*

| Du             | Au             | Cote   | Cote   | diamètre | Longueur | Qr    | demande | Pression | V     | P.D.C  |
|----------------|----------------|--------|--------|----------|----------|-------|---------|----------|-------|--------|
| nœud           | nœud           | amont  | aval   | (mm)     | (m)      | (1/s) | de bas  | (m)      | (m/s) | (m/km) |
|                |                |        |        |          |          |       | 2016    |          |       |        |
| R <sub>2</sub> | N <sub>1</sub> | 486.84 | 456.56 | 102      | 133,25   | 2,43  | 1,21    | 27.52    | 2,14  | 35.75  |
| N1             | N2             | 456.56 | 410.32 | 80       | 270,21   | 4,94  | 2,47    | 176.89   | 0.86  | 43.04  |
| N <sub>2</sub> | N <sub>3</sub> | 410.32 | 384.36 | 80       | 203,21   | 3.71  | 1,85    | 93.02    | 0.29  | 2.55   |
| N <sub>1</sub> | N <sub>4</sub> | 456.56 | 434.13 | 102      | 96       | 1,75  | 0,87    | 48.18    | 1.17  | 18.41  |
| N <sub>4</sub> | N <sub>5</sub> | 434.13 | 390.16 | 102      | 227      | 4,15  | 2,07    | 90.99    | 0.51  | 4.17   |
| N <sub>5</sub> | N <sub>6</sub> | 390.16 | 320.15 | 80       | 128,54   | 2,35  | 2,07    | 106.73   | 0.54  | 7.69   |
| N <sub>4</sub> | N7             | 434.13 | 383.24 | 80       | 64       | 1,17  | 0,58    | 96.52    | 1.37  | 40.10  |
| N7             | N8             | 383.24 | 342.68 | 50       | 323      | 5.90  | 2,95    | 93.89    | 1.50  | 33.55  |
| N7             | N <sub>9</sub> | 383.24 | 350.87 | 66       | 366      | 6,69  | 3,34    | 113.14   | 0.98  | 43.04  |

 $\checkmark$  Vérification de dimensionnement du réseau de distribution de la zone 3 (Figure (II. 3))

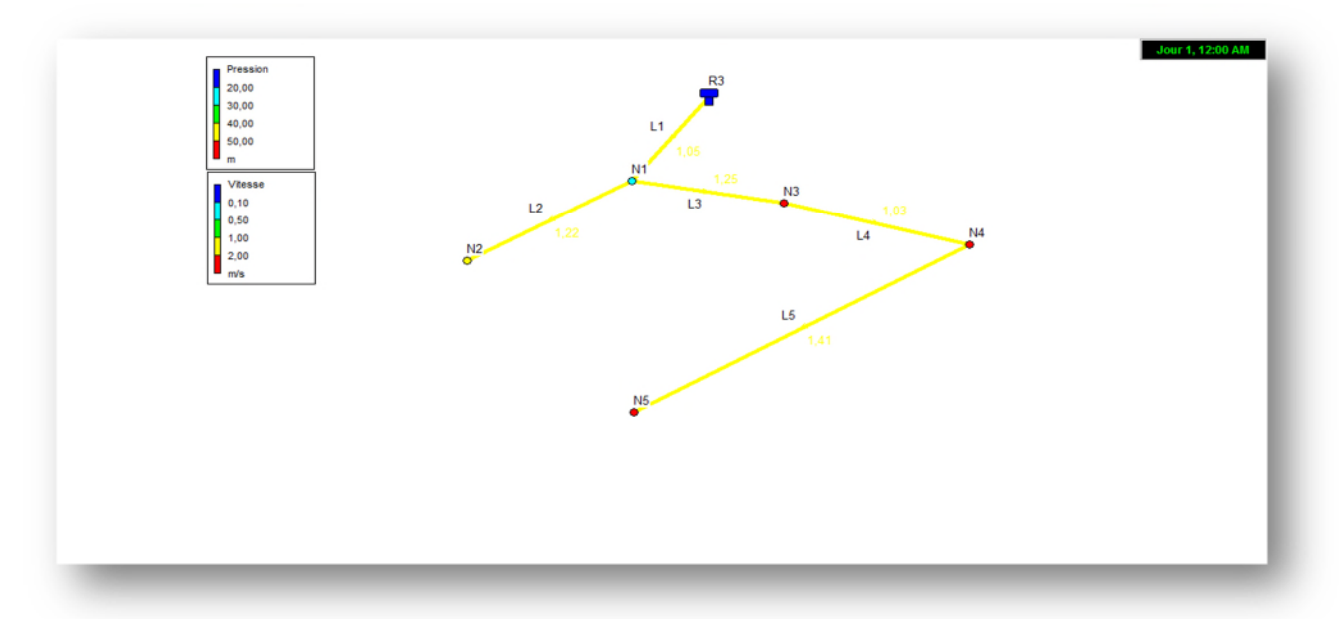

*Figure II-6 : Schéma du réseau de distribution de la zone 3(Adrar Ithinedj) Tableau (II-29): Récapitulatif des résultats obtenus après la simulation du réseau de distribution de la zone 3(Adrar Ithinedj)*

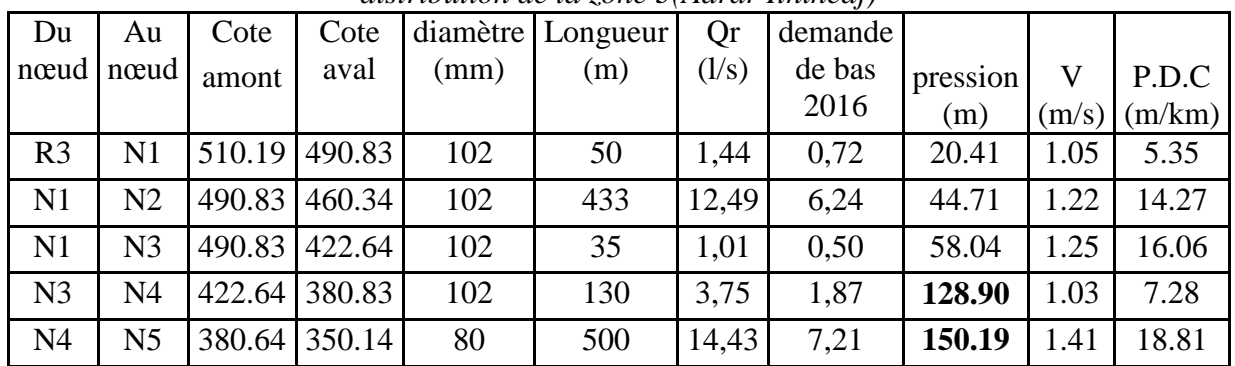

Vérification du dimensionnement du réseau de distribution de la zone 4 (Figure (II. 3)) :

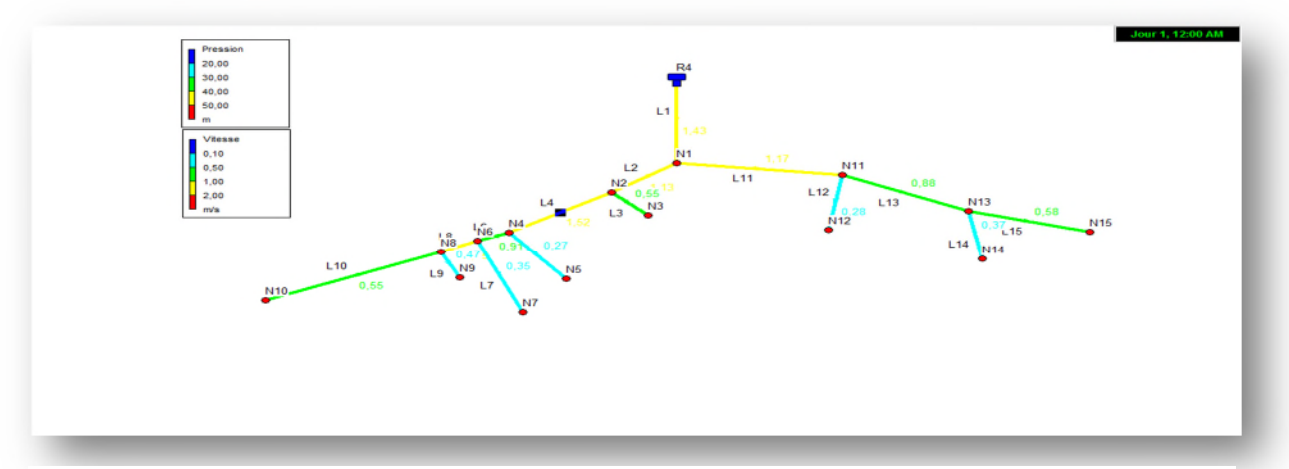

*Figure I-7: Schéma du réseau de distribution de la zone 4(Ait Mebarki)*

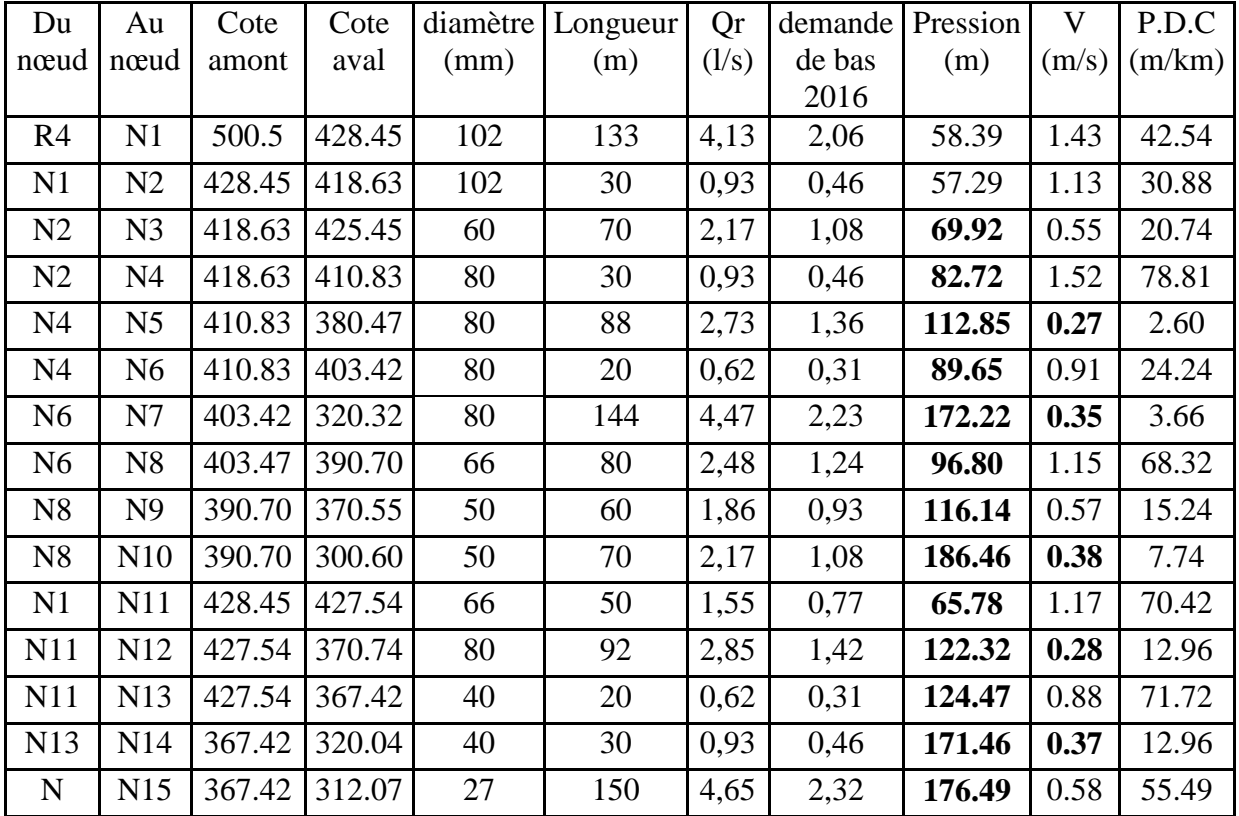

*Tableau (II-30): Récapitulatif des résultats obtenus après simulation du réseau de distribution de la zone 4(Ait Mebarki)*

 $\checkmark$  Vérification de dimensionnement du réseau de distribution de la zone 5 (Figure (II. 3)) :

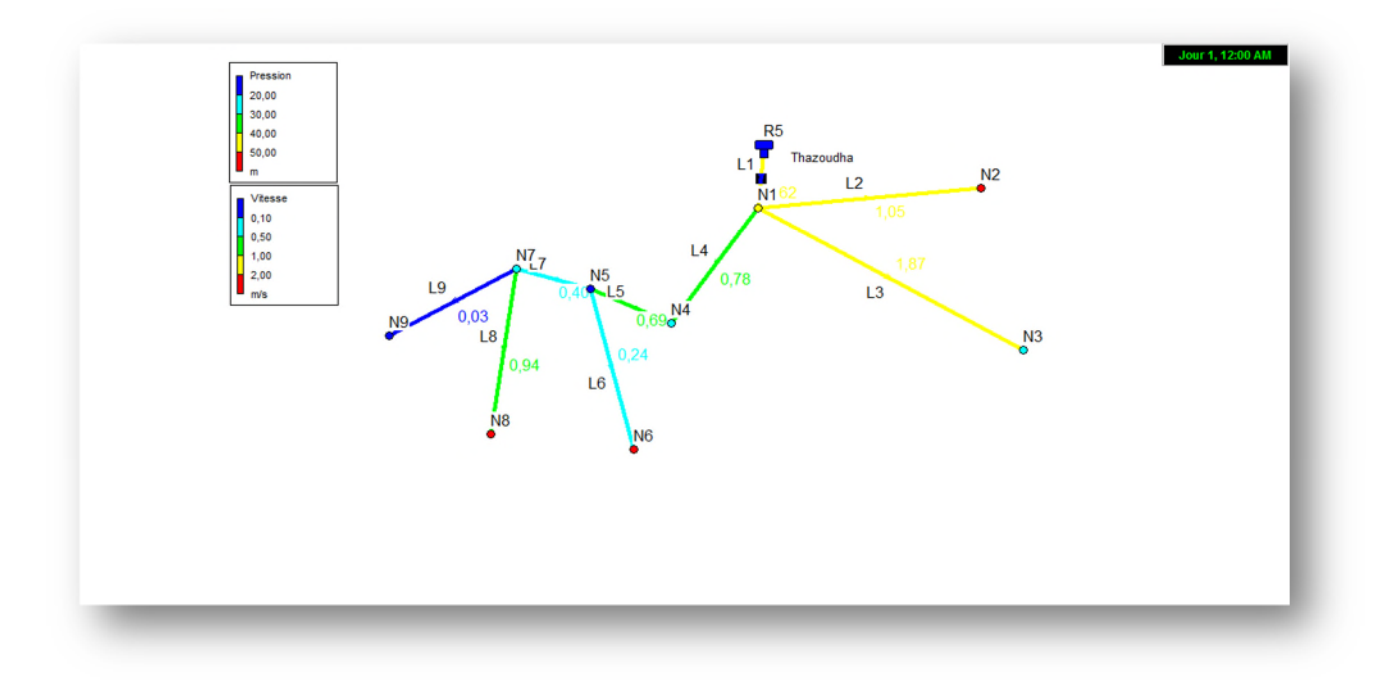

*Figure II-8 : Schéma du réseau de distribution de la zone 5(Thazoudha)*

| Du             | Au             | Cote  | Cote  | diamètre | Longue | Qr    | demande de | Pression | V     | P.D.C  |
|----------------|----------------|-------|-------|----------|--------|-------|------------|----------|-------|--------|
| nœud           | nœud           | amont | aval  | (mm)     | ur(m)  | (1/s) | bas 2016   | (m)      | (m/s) | (m/km) |
|                |                |       |       |          |        |       |            |          |       |        |
| R <sub>5</sub> | N1             | 484.8 | 434.8 | 102      | 92     | 2,81  | 1,40       | 49.04    | 1,62  | 32.20  |
| N1             | N2             | 434.8 | 404.8 | 80       | 343,2  | 10,51 | 5,25       | 60.96    | 1.05  | 23.54  |
| N <sub>4</sub> | N <sub>3</sub> | 434.8 | 424.8 | 40       | 230    |       | 3,52       | 56.57    | 0.70  | 10.74  |
| N1             | N <sub>4</sub> | 434.8 | 454.8 | 102      | 50     | 1,53  | 0,76       | 27.93    | 0.78  | 9.65   |
| N <sub>4</sub> | N <sub>5</sub> | 454.8 | 464.8 | 102      | 53     | 1,62  | 0,81       | 17.54    | 0.69  | 7.51   |
| N <sub>5</sub> | N <sub>6</sub> | 464.8 | 384.4 | 80       | 100    | 3,06  | 1,53       | 57.79    | 0.24  | 1.17   |
| N <sub>5</sub> | N7             | 464.8 | 454.8 | 102      | 90     | 2,75  | 1,37       | 27.21    | 0.40  | 2.63   |
| N7             | N8             | 454.8 | 414.8 | 50       | 120    | 3,67  | 1,83       | 60.52    | 0.94  | 35.35  |
| N7             | N <sub>9</sub> | 454.8 | 479.8 | 50       | 3,5    | 0,10  | 0,053      | 12.14    | 0.40  | 21.18  |

*Tableau (II-31): Récapitulatif des résultats obtenus après simulation du réseau de distribution de la zone 5(Thazoudha)*

 $\checkmark$  Vérification de dimensionnement du réseau de distribution de la zone 6 (Figure (II. 3)) :

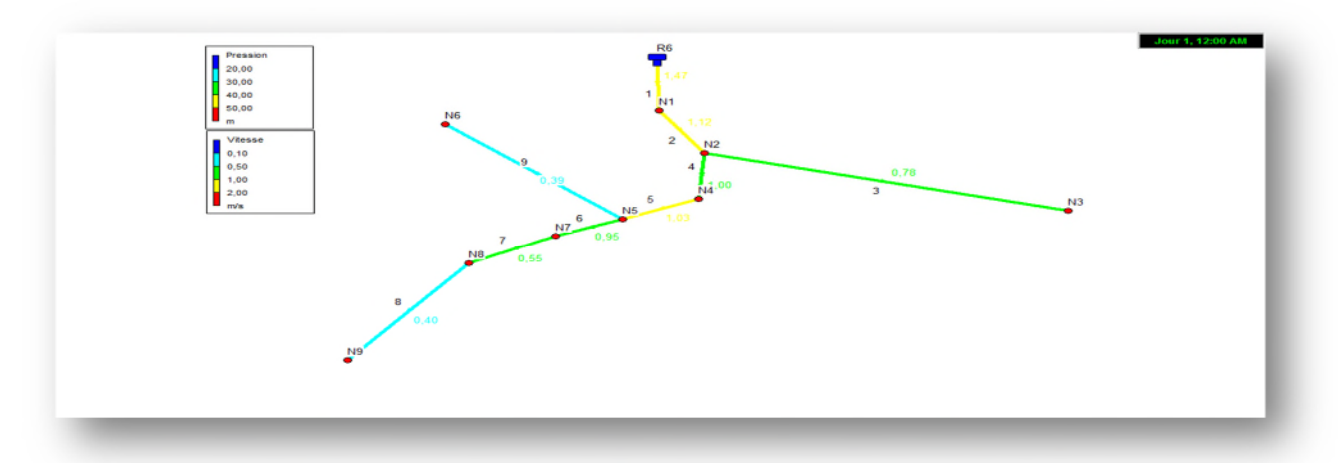

*Figure II-9 : Schéma du réseau de distribution de la zone 6 (Ait Bouzekri)*

*Tableau (II-32): Récapitulatif des résultats obtenus après simulation du réseau de distribution de la zone 6(Ait Bouzekri)*

| Du             | Au             | Cote   | Cote   | diamètre | Longueur | Qr              | demande de | Pression | V     | P.D.C  |
|----------------|----------------|--------|--------|----------|----------|-----------------|------------|----------|-------|--------|
| nœud           | nœud           | amont  | aval   | (mm)     | (m)      | $(\frac{1}{s})$ | bas 2016   | (m)      | (m/s) | (m/km) |
| R <sub>6</sub> | N1             | 660.17 | 553.07 | 102      | 350      | 7,70            | 3,85       | 107.75   | 1.47  | 26.95  |
| N1             | N2             | 553.07 | 520.87 | 102      | 30       | 0,66            | 0,33       | 139.31   | 1.12  | 15.99  |
| N2             | N <sub>3</sub> | 520.87 | 560.09 | 66       | 200      | 4,40            | 2,20       | 99.41    | 0.78  | 19.30  |
| N2             | N <sub>4</sub> | 520.87 | 510.43 | 102      | 159      | 3,49            | 1,74       | 147.61   | 1.00  | 13.52  |
| N <sub>4</sub> | N <sub>5</sub> | 510.43 | 513.54 | 102      | 40       | 0,88            | 0,440      | 143.83   | 1.03  | 16.71  |
| N <sub>5</sub> | N <sub>6</sub> | 513.54 | 540.42 | 80       | 176      | 3,87            | 1,93       | 116.36   | 0.95  | 16.80  |
| N <sub>5</sub> | N7             | 513.54 | 508.88 | 80       | 300      | 6,60            | 3,30       | 147.06   | 0.55  | 6.68   |
| N7             | N8             | 508.88 | 514.63 | 80       | 66       | 1,45            | 0,72       | 140.87   | 0.44  | 3.70   |
| N <sub>8</sub> | N <sub>9</sub> | 514.63 | 440.29 | 80       | 185      | 4,07            | 2,035      | 214.53   | 0.39  | 3.36   |

# **II.5.4.Vérification du réseau de distribution sons les conditions future de réseau :**

 $\checkmark$  Vérification de dimensionnement du réseau de distribution de zone1 :

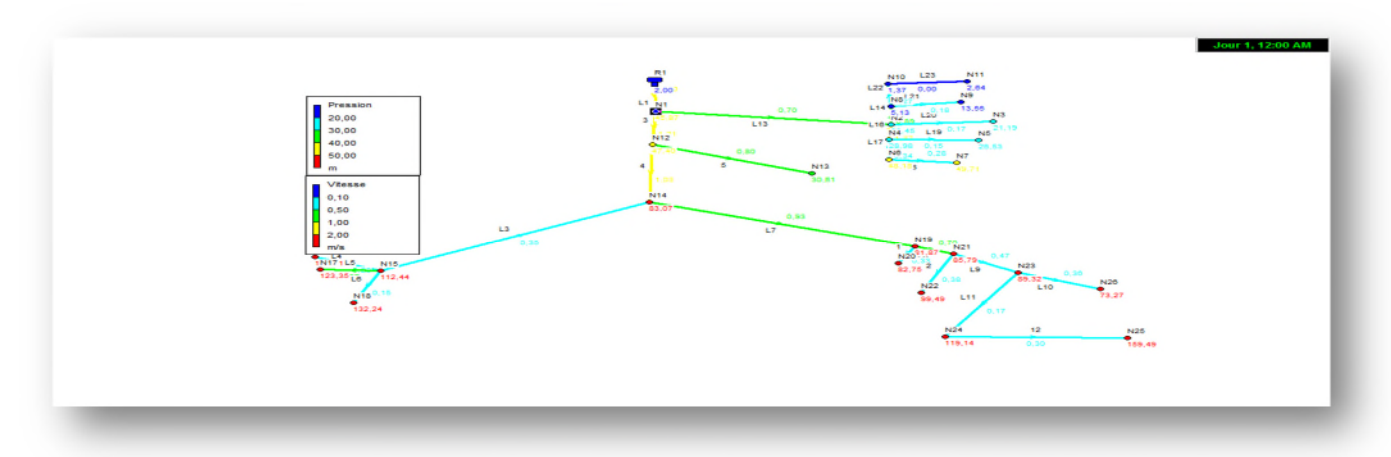

*Figure II-10 : Schéma du réseau de distribution de la zone 1 Tableau (II-33): Récapitulatif des résultats obtenus après simulation du réseau de distribution de la zone1*

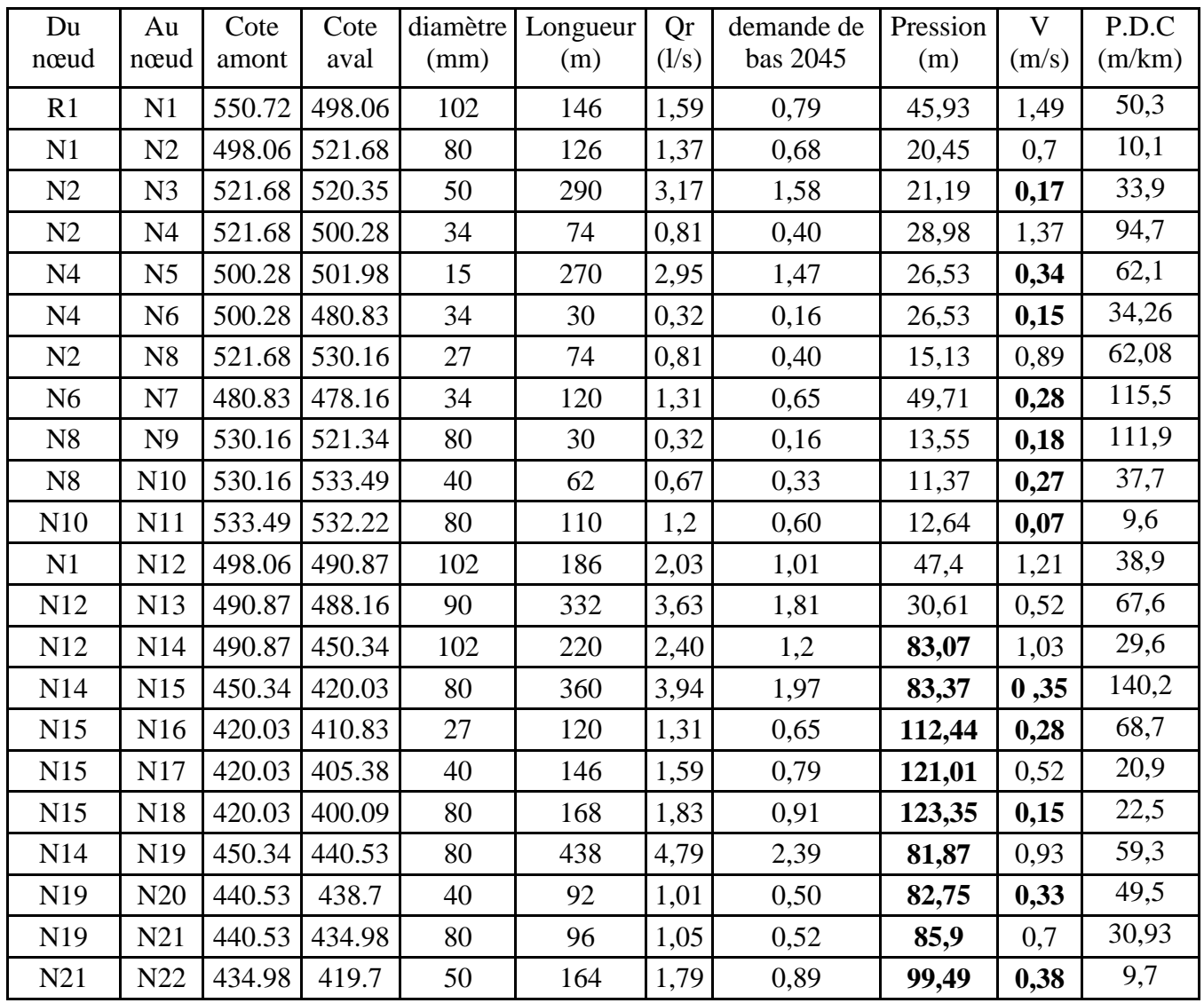

*CHAPITRE II : Diagnostic du réseau d'alimentation en eau potable*

| N21 | N23             |                   | 440.53 430.13 | 50 | 174 | 1,90 | 0,95 | 89,32  | 0,47 | 29,9 |
|-----|-----------------|-------------------|---------------|----|-----|------|------|--------|------|------|
| N23 | N <sub>24</sub> | $430.13$ $400.12$ |               | 50 | 182 | 1,43 | 0,71 | 119,16 | 0,17 | 95,8 |
| N24 | N <sub>25</sub> | 400.12 350.37     |               | 27 | 50  | 0,54 | 0,27 | 159,49 | 0,3  | 99,7 |
| N23 | N26             | 430.13            | 445.00        | 40 | 132 | 1,44 | 0,72 | 73,27  | 0,36 | 39,4 |

 $\checkmark$  Vérification de dimensionnement du réseau de distribution de la zone 2

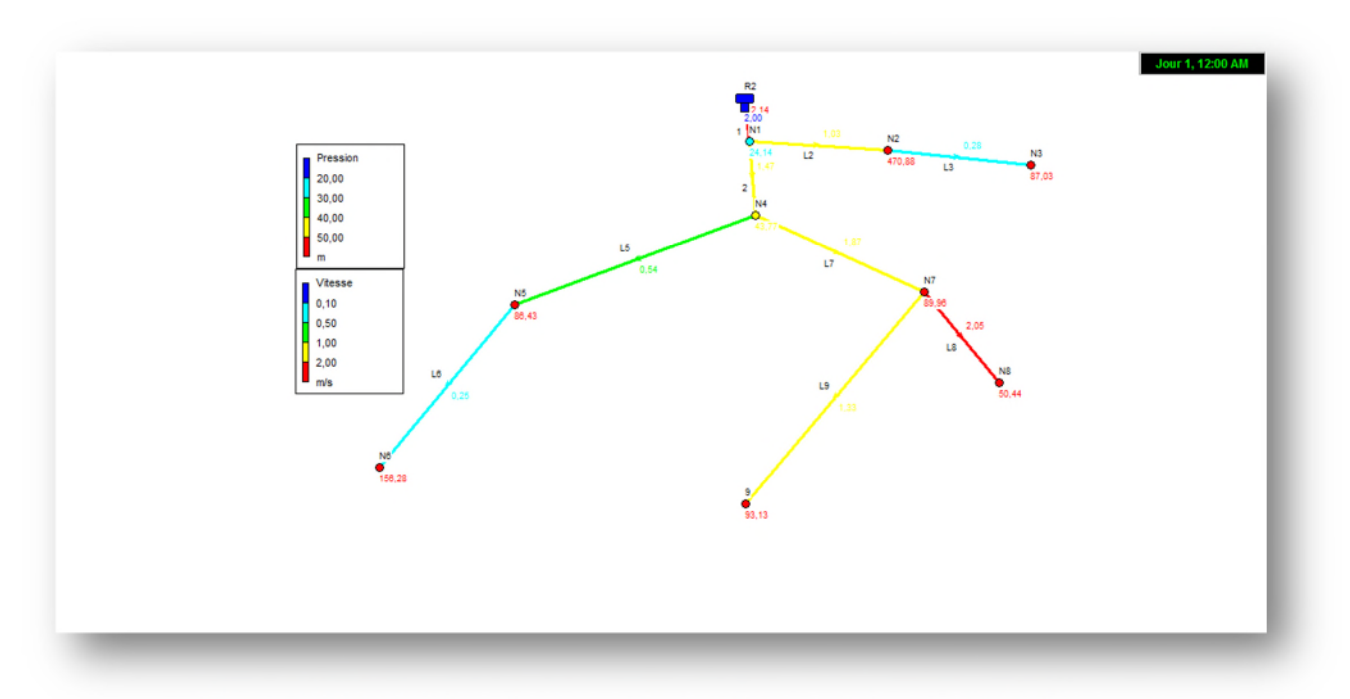

*Figure II-11* **:** *Schéma du réseau de distribution de la zone 2 (Ait Djamaa)*

| de la zone 2   |                |        |        |          |          |       |         |          |       |        |
|----------------|----------------|--------|--------|----------|----------|-------|---------|----------|-------|--------|
| Du             | Au             | Cote   | Cote   | diamètre | Longueur | Qr    | demande | Pression | V     | P.D.C  |
| nœud           | nœud           | amont  | aval   | (mm)     | (m)      | (1/s) | de bas  | (m)      | (m/s) | (m/km) |
|                |                |        |        |          |          |       | 2045    |          |       |        |
| R <sub>2</sub> | N1             | 486.84 | 456.56 | 102      | 133,25   | 3,32  | 1,66    | 24.14    | 1.14  | 61.12  |
| N <sub>1</sub> | N2             | 456.56 | 410.32 | 80       | 270,21   | 6,74  | 3,37    | 170.88   | 1.03  | 32.62  |
| N <sub>2</sub> | N <sub>3</sub> | 410.32 | 384.36 | 80       | 203,21   | 5,07  | 2,53    | 87.03    | 0.28  | 12.41  |
| N <sub>1</sub> | N <sub>4</sub> | 456.56 | 434.13 | 102      | 96       | 2,39  | 1,19    | 43.47    | 1.47  | 29.08  |
| N <sub>4</sub> | N <sub>5</sub> | 434.13 | 390.16 | 102      | 227      | 5,66  | 2,83    | 86.43    | 0.54  | 4.74   |
| N <sub>5</sub> | N <sub>6</sub> | 390.16 | 320.15 | 80       | 128,54   | 3,20  | 1,60    | 156.28   | 0.32  | 2.34   |
| N <sub>4</sub> | N7             | 434.13 | 383.24 | 80       | 64       | 1,59  | 0.79    | 89.96    | 1.87  | 74.04  |
| N7             | N <sub>8</sub> | 383.24 | 342.68 | 50       | 323      | 8,058 | 4,02    | 50.44    | 1.05  | 147.60 |
| N7             | N <sub>9</sub> | 383.24 | 350.87 | 66       | 366      | 9,13  | 4,56    | 93.13    | 1.33  | 79.76  |

*Tableau (II-34): Récapitulatif des résultats obtenus après simulation du réseau de distribution de la zone 2*

 $\checkmark$  Vérification de dimensionnement du réseau de distribution deR3:

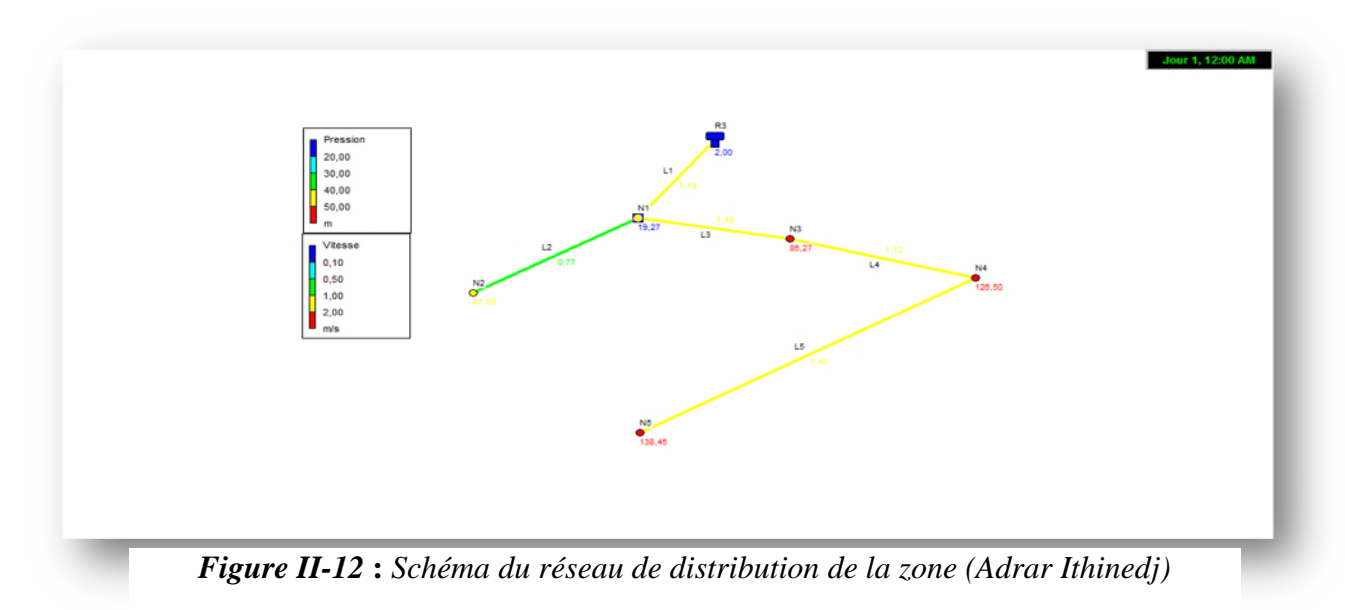

*Tableau (II-35): Récapitulatif des résultats obtenus après simulation du réseau de distribution de la zone 3*

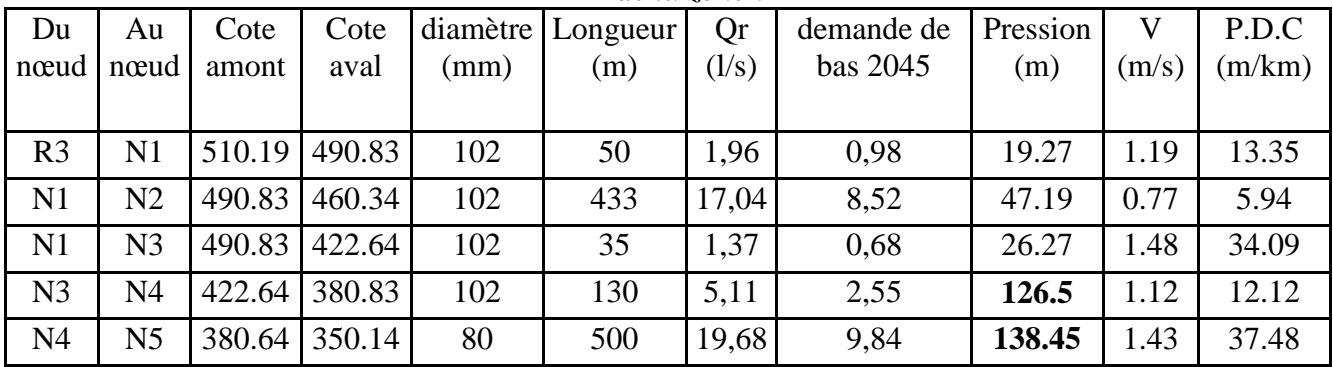

 $\checkmark$  Vérification de dimensionnement du réseau de distribution de la zone 4:

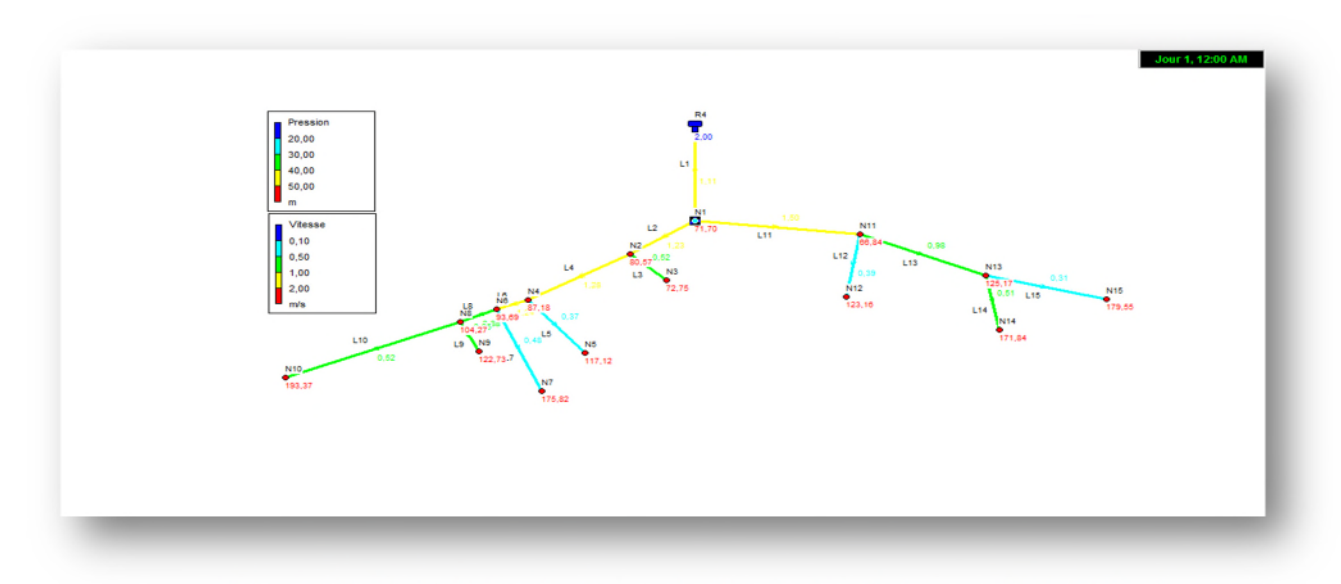

*Figure II-13* **:** *Schéma du réseau de distribution de la zone 4(Ait Mebarki)*

| Du             | Au              | Cote   | Cote   | diamètre | Longueur | Qr    | demande | Pression | V     | P.D.C  |
|----------------|-----------------|--------|--------|----------|----------|-------|---------|----------|-------|--------|
| nœud           | nœud            | amont  | aval   | (mm)     | (m)      | (1/s) | de bas  | (m)      | (m/s) | (m/km) |
|                |                 |        |        |          |          |       | 2045    |          |       |        |
| R <sub>4</sub> | N1              | 500.5  | 428.45 | 102      | 133      | 5,72  | 2,86    | 61.70    | 1.32  | 76,78  |
| N1             | N2              | 428.45 | 418.63 | 102      | 30       | 1,29  | 0,64    | 80.57    | 1.53  | 57,25  |
| N2             | N <sub>3</sub>  | 418.63 | 425.45 | 66       | 70       | 3,01  | 1,50    | 72.75    | 0.52  | 14,29  |
| N2             | N <sub>4</sub>  | 418.63 | 410.83 | 80       | 30       | 1,29  | 0,64    | 87.18    | 1.07  | 46,33  |
| N <sub>4</sub> | N <sub>5</sub>  | 410.83 | 380.47 | 80       | 88       | 3,78  | 1,89    | 117.12   | 0.37  | 4,80   |
| N <sub>4</sub> | N <sub>6</sub>  | 410.83 | 403.42 | 80       | 20       | 0,86  | 0,43    | 93.69    | 1.24  | 44,93  |
| N <sub>6</sub> | N7              | 403.42 | 320.32 | 80       | 144      | 6,19  | 3,09    | 175.82   | 0.48  | 6.76   |
| N <sub>6</sub> | N <sub>8</sub>  | 403.47 | 390.70 | 66       | 80       | 3,44  | 1,72    | 104.27   | 1.38  | 126,8  |
| N <sub>8</sub> | N <sub>9</sub>  | 390.70 | 370.55 | 50       | 60       | 2,58  | 1,29    | 122.73   | 0.65  | 28,16  |
| N <sub>8</sub> | N <sub>10</sub> | 390.70 | 300.60 | 50       | 70       | 3,01  | 1,50    | 193.37   | 0.75  | 38,23  |
| N1             | N11             | 428.45 | 427.54 | 60       | 50       | 2,15  | 1,07    | 66.84    | 1.50  | 11,.32 |
| N11            | N12             | 427.54 | 370.74 | 80       | 92       | 3,95  | 1,97    | 123.16   | 0.39  | 16,23  |
| N11            | N13             | 427.54 | 367.42 | 40       | 20       | 0,86  | 0,43    | 125.17   | 0.98  | 89,34  |
| N13            | N14             | 367.42 | 320.04 | 40       | 30       | 1,29  | 0,64    | 171.84   | 0.50  | 115.32 |
| N13            | N15             | 367.42 | 312.07 | 27       | 150      | 6,45  | 3,22    | 179.55   | 0.31  | 16,21  |

*Tableau (II-36): Récapitulatif des résultats obtenus après simulation du réseau de distribution de la zone 4*

 $\checkmark$  Vérification de dimensionnement du réseau de distribution de la zone 5:

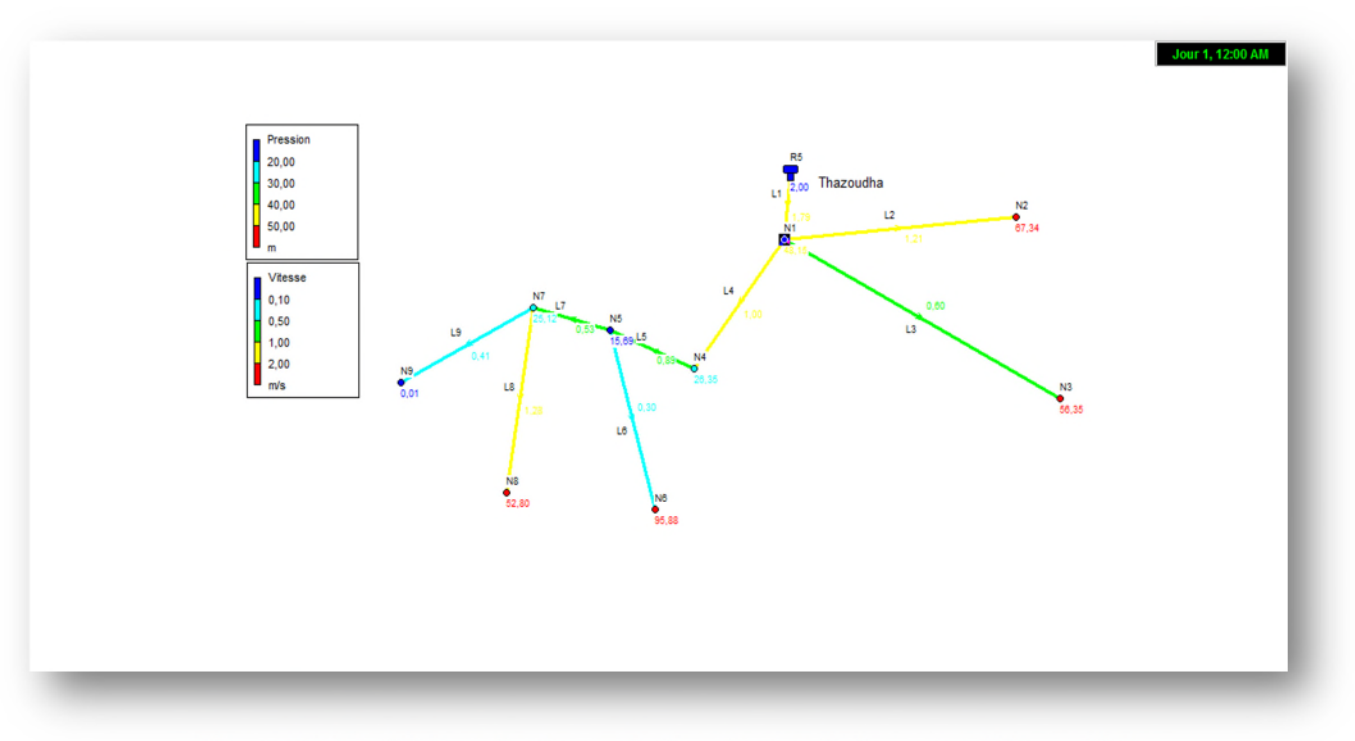

*Figure II-14***:** *Schéma du réseau de distribution de la zone 5 (Thazoudha)*

| Du             | Au             | Cote  | Cote  | diamètre | Longueur | Qr              | demande | Pression | V     | P.D.C  |
|----------------|----------------|-------|-------|----------|----------|-----------------|---------|----------|-------|--------|
| nœud           | nœud           | amont | aval  | (mm)     | (m)      | $(\frac{1}{s})$ | de bas  | (m)      | (m/s) | (m/km) |
|                |                |       |       |          |          |                 | 2045    |          |       |        |
| R <sub>5</sub> | N1             | 484.8 | 434.8 | 102      | 92       | 3,84            | 1,92    | 48.15    | 1.85  | 41.85  |
| N <sub>1</sub> | N2             | 434.8 | 404.8 | 80       | 343,2    | 14,33           | 7,16    | 67.34    | 1.21  | 31.51  |
| N1             | N <sub>3</sub> | 434.8 | 424.8 | 40       | 230      | 9,60            | 4,80    | 56.35    | 1,59  | 7.82   |
| N1             | N <sub>4</sub> | 434.8 | 454.8 | 102      | 50       | 2,088           | 1,04    | 26.35    | 1.00  | 15.76  |
| N <sub>4</sub> | N <sub>5</sub> | 454.8 | 464.8 | 102      | 53       | 2,21            | 1,107   | 15.69    | 0.89  | 12.76  |
| N <sub>5</sub> | N <sub>6</sub> | 464.8 | 384.4 | 80       | 100      | 4,17            | 2,08    | 95.88    | 0.30  | 1.77   |
| N <sub>5</sub> | N7             | 464.8 | 454.8 | 102      | 90       | 3,75            | 1,87    | 25.12    | 0.53  | 4.56   |
| N7             | N <sub>8</sub> | 454.8 | 414.8 | 50       | 120      | 5,01            | 2,50    | 52.80    | 1.28  | 65.13  |
| N7             | N9             | 454.8 | 479.8 | 50       | 3,5      | 0,14            | 0,07    | 12.14    | 0.41  | 38.30  |

*Tableau (II-37): Récapitulatif des résultats obtenus après simulation de la zone 5*

 $\checkmark$  Vérification de dimensionnement du réseau de distribution de la zone 6

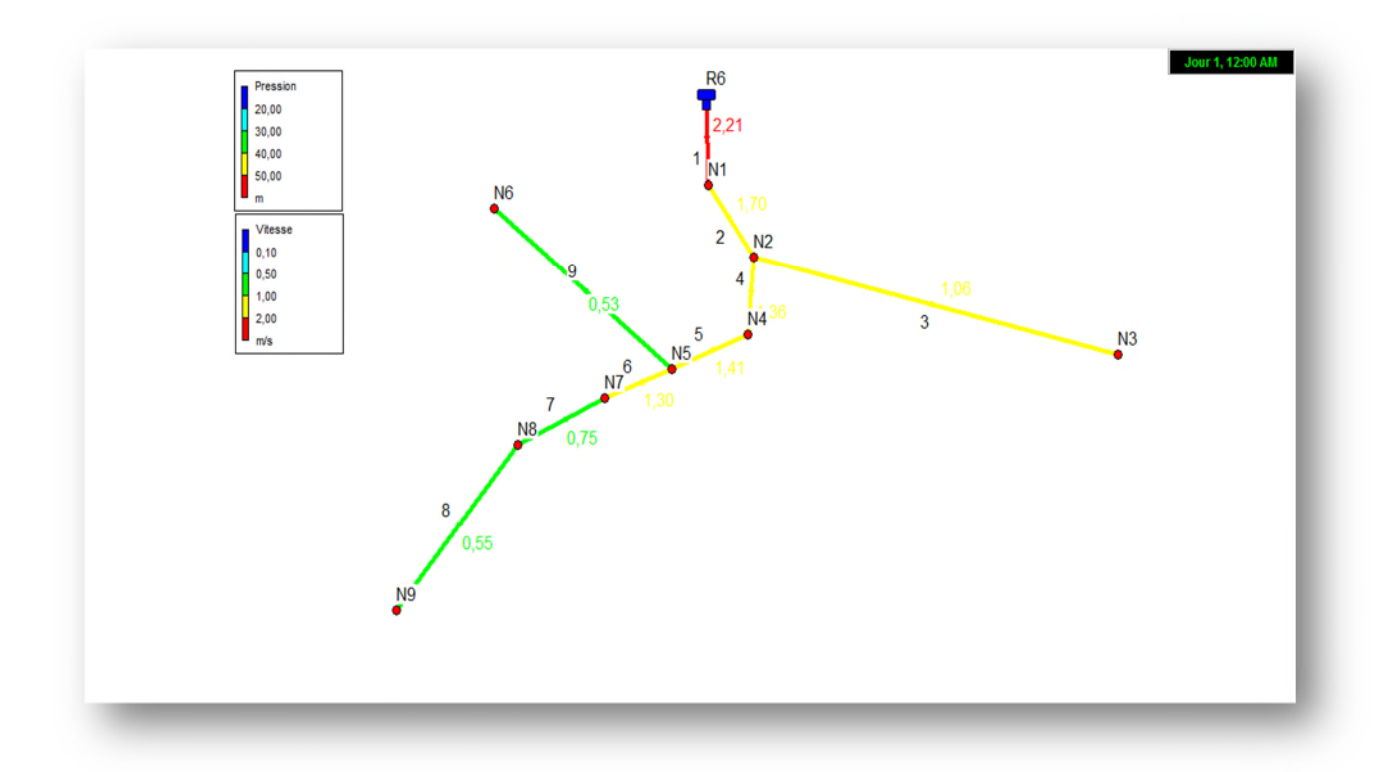

*Figure II-15* **:** *Schéma du réseau de distribution de la zone 6(Ait Bouzekri)*

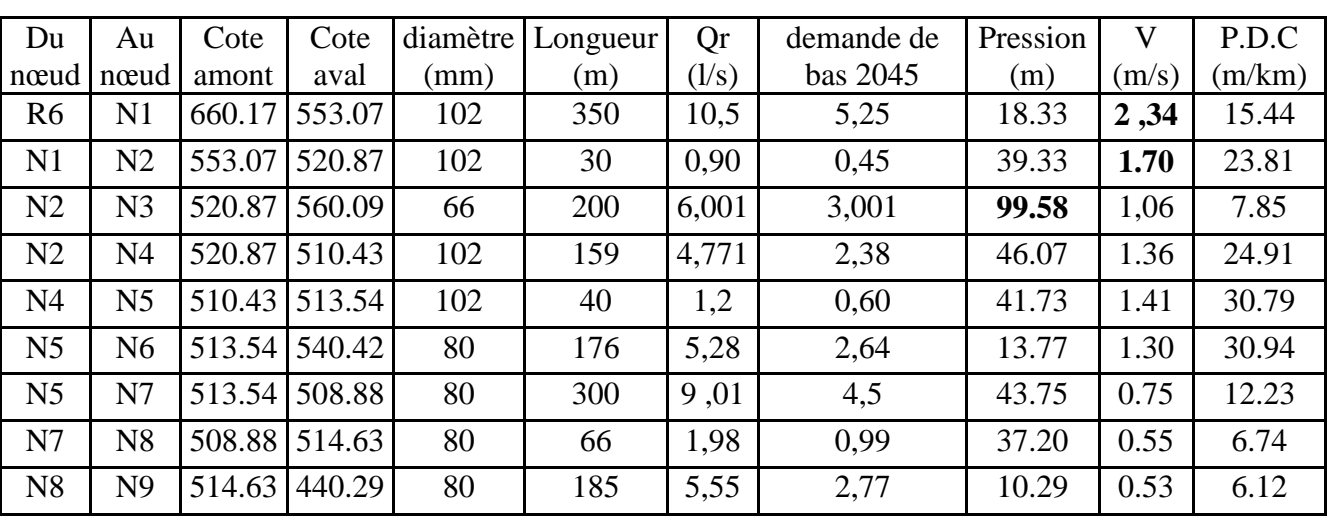

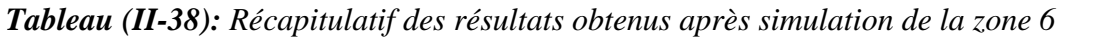

# **Interprétations :**

- D'après les résultats de calcul hydraulique : La grande partie du réseau présente des vitesses acceptables (70% du linéaire total), rares sont les tronçons présentant des faibles vitesses (inferieur à 0,5 m/s), ce problème persistera quelque soit les précautions à prendre.

- Du point de vu pression : La majorité de ses nœuds sont soumis à des pressions considérables (plus de 60 m). Ces surpressions sont dues au relief ou se trouvent les localités et la cote très élevée de calage des réservoirs.

# **II.4. Conclusion :**

La vérification de la capacité des réservoirs nous a permis de conclure que la capacité des réservoirs (R1), Ait Djamaa (R2), et Ait Bouzekri (R6) est insuffisante.

La simulation du réseau montre qu'il y'a des nœuds avec des pressions supérieures à 60m, pour abaisser ces pressions il faux installer des réducteurs de pression. Pour les vitesses il apparaît que 70% du linéaire a des vitesses acceptables entre 0.5 et 1.5 m/s, pour les 30 % du linéaire restant composé essentiellement des conduites se trouvant sur les bornes externes du réseau, présentant des vitesses inférieures à 0.5 m/s, il est plus sûr de préconiser des vannes de vidange afin d'éviter le problème de dépôt.

# **Chapitre III**
# **III.1. Introduction :**

De nos jours, une multitude de raisons peuvent inciter une collectivité à réhabiliter son réseau d'eau potable : discontinuité de service, qualité de l'eau, conduite à renforcer, vieillissement et dégradation du réseau,... Autant de raisons qui pourront avoir des impacts plus ou moins importants.

## **III.2.Déférentes modes d'interventions sur le réseau :**

## **III.2.1.Réhabilitation d'un réseau d'AEP** :

Par définition, la réhabilitation consiste en une remise en état d'une conduite dégradée en vue de restituer les propriétés initiales ou bien d'en améliorer certaines. Ceci se fait en remplaçant, renouvelant ou renforçant cette conduite.

La réhabilitation d'un réseau contribue au rétablissement de conditions optimales pour son exploitation [11].

## **III.2.2.Le renouvellement :**

C'est l'opération qui aboutit à disposer, au même endroit, d'une conduite qui assure au moins les mêmes fonctions que celle de l'ouvrage primitif tout en apportant les garanties de longévité d'un ouvrage neuf. Une rénovation ou une réhabilitation qui répond à ces critères est une opération de renouvellement [12].

## **III.2.3.Le Remplacement :**

Travaux de réhabilitation conduisant à la mise en place d'une conduite neuve (De diamètre, des caractéristiques, et de matériau déférant).

Les travaux de remplacement devraient se rattacher à des considérations liées au vieillissement en d'autre terme à la dégradation dans le temps des caractéristiques d'origine de la conduite [12].

## **III.2.4.Le Renforcement :**

Un renforcement du réseau de distribution sera demandé à l'aménageur, dans le cas où le réseau existant serait insuffisant pour assurer la desserte de l'opération projetée, lorsque le surdimensionnement est réalisé dans l'intérêt principal des usagers de la construction à édifier ou lorsqu'on veut augmenter la durée de vie de notre conduite en la protégeant de l'extérieur. Le renforcement d'un réseau d'adduction d'eau potable comprend le doublement ou le remplacement de certaines conduites, la création de nouvelles liaisons, la réalisation de stations de pompage et de réservoirs pour satisfaire les contraintes de distribution: délivrer localement un débit donné dans les limites admissibles de pression [12].

# **III.3.Objectif des travaux de réhabilitation [10 ,13]:**

- $\triangleright$  Rétablir le bon fonctionnement hydraulique.
- Améliorer les conditions d'exploitation.
- $\sum$  Lutter contre la corrosion.
- Rétablir l'étanchéité de la canalisation.
- Améliorer la sécurité de la desserte en évitant des interruptions dues à la casse d'un réseau.

# **III.4. Techniques de réhabilitation [13] :**

## **III.4.1.Techniques de renouvellement :**

Il existe de nombreuses techniques de renouvellement et chaque technique est spécifique à un problème donné et l'objectif visé : restructuration, consolidation rétablissement de bonne conditions hydrauliques d'écoulement, étanchement. Les principaux procédés utilisés sont :

#### *III .4.1.1 .Pose en tranchée ouverte :*

Une technique traditionnelle qui reste la plus répandue pour la réhabilitation des réseaux en zone rurale peu dense d'un point de vue économique et technique. Cette solution est généralement préférée comme technique de réhabilitation si l'état du réseau en place interdit toute intervention ou si le coût se révèle moins important.

Un soin particulier doit être apporté au choix des matériaux et à la qualité de la pose pour limiter les risques de dégradation.

#### *III.4.1.2.Pose sans tranchée :*

Les techniques sans tranchée permettent la mise en œuvre ou la réhabilitation des réseaux d'eau potable sans ouverture de tranchée, elles sont appliquées lorsque la pose en tranchée est rendue difficile ou couteuse. Ces techniques sont :

• Techniques destructives

#### **a) Eclatement de la conduite :**

L'éclatement est une méthode de destruction de la canalisation défectueuse, suivie immédiatement du remplacement de celle-ci sans l'évacuer d'un diamètre supérieur ou égale. C'est donc une solution de réhabilitation intégrale et structurante

Un marteau éclateur alimenté par air comprimé et tracté à son extrémité est introduit dans la conduite. Des ailerons articulés en tête du marteau sont actionnés par un circuit hydraulique et permettent de pulvériser l'ancienne canalisation.

#### **b) Les Micro-tunneliers :**

Le micro-tunnelier est un robot à guidage laser qui permet de poser des canalisations, sans ouvrir de tranchée. Il peut être considéré ici comme un « mange-tube ». Les tuyaux de la canalisation sont emboîtés et poussés au fur et à mesure de l'avancement du tunnel. Les déblais sont broyés, évacués par marinage (pompage de boue) et triés dans une station de dessablage. Le nouveau tuyau est poussé derrière la machine qui assure le creusement.

• Techniques non destructives :

#### **a) Le tubage :**

Le tubage consiste à insérer une gaine faite d'un matériau qui peut varier directement dans la conduite. On pousse ou on tire alors des éléments de tuyau séparés, soit continus, soit joints, à travers la conduite existante. Le tubage permet de créer une nouvelle conduite sous pression, intégrale, à l'intérieur de l'ancienne sans qu'il soit nécessaire de procéder à une excavation complète. Après le tubage, on rencontre le tronçon à la conduite existante, à chacune de ses extrémités. Il suit deux manières de faire soit avec espace annulaire soit sans espace annulaire.

 $\checkmark$  Tubage avec espace annulaire :

Cette technique consiste à utiliser la conduite en place comme fourreau pour le passage d'une nouvelle canalisation. Celle-ci, dont les dimensions extérieures sont inférieures au diamètre de la conduite existante peut, éventuellement, réduire de manière significative le diamètre de la conduite. Cela peut d'ailleurs constituer un avantage lorsque l'on veut réduire le temps de séjour dans une partie du réseau de distribution. Après tubage, l'espace annulaire entre l'ancienne et la nouvelle conduite pourra être comblé par injection d'un coulis de ciment qui a pour rôle de transmettre les sollicitations extérieures sur la nouvelle conduite.

 $\checkmark$  Tubage sans espace annulaire :

Cette technique consiste à réaliser un chemisage de la conduite à réhabiliter par enfilage se plaquant à l'intérieur de la canalisation en place, sans laisser de vide annulaire. Contrairement à la méthode précédente, la diminution du diamètre de la conduite n'est pas significative, car sous l'action d'air sous pression et de vapeur, la nouvelle canalisation est plaquée sur l'ancienne.

## **b) Chemisage :**

Le chemisage consiste à insérer à l'intérieur de la conduite dégradé, une enveloppe souple imbibée de résine durcis able, sans laisser d'espace annulaire. Cette technique est adaptée aux canalisations non visitables.

## **c)Revêtement en résine époxy :**

Cette technique non structurante consiste à injecter de la résine à travers le matériau depuis l'intérieur des ouvrages. Sa mise en œuvre après nettoyage efficace de la canalisation par un procédé mécanique et séchage de celle-ci, consiste à introduire dans la canalisation un appareil constitué d'une turbine à air comprimé qui projette le revêtement sur la paroi qui est lissé par un système de brosses rotatives. Le temps de séchage de la peinture (donc d'immobilisation de la conduite) est de 8 heures après nettoyage et application.

## *III.4.2.Techniques de remplacement :*

Généralement le remplacement se base principalement sur les techniques suivantes :

- 1. Pose en tranchée ouverte.
- 2. Pose sans tranchée :
	- $\checkmark$  Techniques destructives.

## **III.4.3.Techniques de renforcement :**

## *III.4.3.1.Le revêtement extérieur en polyéthylène en tri-couches :*

La protection extérieure est un élément clé de la durée de vie d'une canalisation enterrée il s'effectue par la superposition de trois couches :

-La première couche est constituée d'un film de résine époxydique en poudre d'une épaisseur de 50 microns, dotée d'excellentes propriétés de résistance chimique.

-La deuxième couche est un copolymère d'une épaisseur d'environ 250 microns, destiné à assurer une parfaite adhérence entre la première et la troisième couche.

-La troisième couche est constituée d'un revêtement en polyéthylène ou polypropylène extrudé, dont l'épaisseur dépend du diamètre du tube.

## *III.4.3.2Le revêtement tri-couche ainsi réalisé confère aux tubes :*

-Une très bonne résistance aux chocs et au poinçonnement

-Une inertie chimique élevée

-Une très grande rigidité diélectrique, particulièrement appréciable en présence de courants vagabonds et/ou de sols corrosifs.

-Une importante stabilité dans le temps

La protection extérieure est un élément clé de la durée de vie d'une canalisation enterrée. **III.5.Equipement du réseau de distribution :**

Le long d'une canalisation, différents organes accessoires sont installés pour :

- Assurer un bon écoulement.
- Régulariser les pressions et assurer les débits.
- Protéger les canalisations.
- Soutirer les débits.

Ces organes accessoires concernent essentiellement :

#### **III.5.1.Robinets vanne :**

Ce sont des appareils de sectionnement leurs rôle est de permettent l'isolement des tronçons du réseau de distribution lors de leur réparation et permettent aussi la régularisation des débits.

#### **III.5.2.Les tés et les croix :**

Permettent le raccordement des canalisations secondaires à la canalisation principale.

#### **III.5.3.Les coudes :**

Ce sont des pièces utilisées dans le cas de changement de la direction.

#### **III.5.4.Robinets de décharge :**

Ce sont des appareils que l'on place au niveau des points bas de la conduite en vu de vider celle-ci, dans le but d'éliminer les dépôts qui se sont formés ou dans le cas de réparation.

## **III.5.5.Réducteur de pression aval :**

Cet appareil réduit la pression de l'eau qui le traverse, et permet d'obtenir à sa sortie une chute de pression réglée et constante.

Installé à l'entrée du réseau d'eau, il protège toute l'installation des problèmes dus à un excès de pression : bruits dans les canalisations, coups de bélier, éclaboussures, usures prématurées des appareils électroménagers et des robinetteries.

## **III.6. Renforcement des réservoirs Tamridjet, Ait Bouzekri et Ait Djamaa :**

Il existe généralement trois méthodes pour remédier à l'insuffisance en eau des réservoirs, elles peuvent se résumer comme suite :

- L'extension du réservoir existant en lui ajoutons 1 ou 2 mètre de hauteur selon la demande.
- Gestion sur le remplissage et la vidange du réservoir.
- Renforcement du réservoir existant par un autre réservoir.

Pour ce qui est de notre cas nous avons choisi la troisième méthode, elle est plus couteuse elle demande beaucoup de matériaux mais elle est très sure du coté renforcement.

Lors du précédent chapitre, nous avons déduit que la capacité des réservoirs Tamridjet, Ait Bouzekri et Ait Djamaa est insuffisante.

Pour cela nous proposant de renforcer ces derniers par des réservoirs qui seront en jonction l'uns et l'autre et placer sur les mêmes hauteurs.

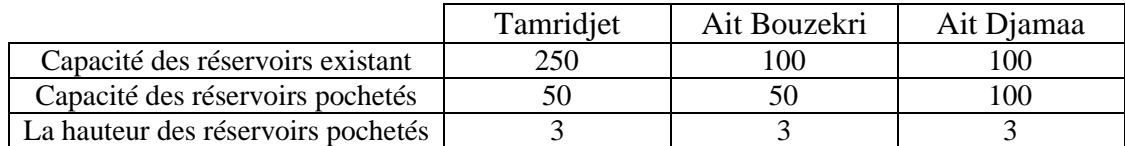

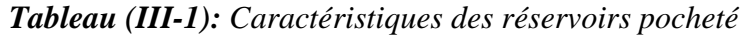

# **III.7. Réhabilitation du réseau de distribution** (Figure (II. 3) du chapitre II) **: III.7.1.Réhabilitation du réseau de distribution de zone 1(Tamridjet centre) :**

Âpre avoir diagnostiqué la zone 1 de notre réseau D'AEP, nous constatons que les pressions de certains nœuds dépassent les 60m, pour réduire ces pression, nous proposons l'installation de 02 réducteurs de pressions. Le premier réducteur sera installé sur le tronçon (N14-N15) a une distance de 300m, régler a une réduction de pression de 60 m, le deuxième sera réducteur sera installé sur le tronçon (N21-N23) a une distance de 142,07 m, régler à une réduction de pression de 70 m.

Pour ce qui est de vitesse qui ne sont pas admises dans l'intervalle (0,5 -1,5), nous avons :

- Eliminé le tronçon (N10-N11), on le remplacer par une conduite venant du nœud N9 ver le nœud N11, d'une langur 20m, d'un diamètre 10 mm.
- $\checkmark$  Ajouté un tronçon à partir du (N3), d'une longueur 50 m, d'un diamètre 20mm.
- $\checkmark$  Ajouté un tronçon à partir du (N5), d'une longueur 20 m, d'un diamètre 15 mm.
- $\checkmark$  Remplacer le tronçon (N8-N9) de diamètre 80mm par un tronçon de diamètre 60mm. Remplacer le tronçon (N8-N10) de diamètre 49 mm par un tronçon de diamètre 30mm.

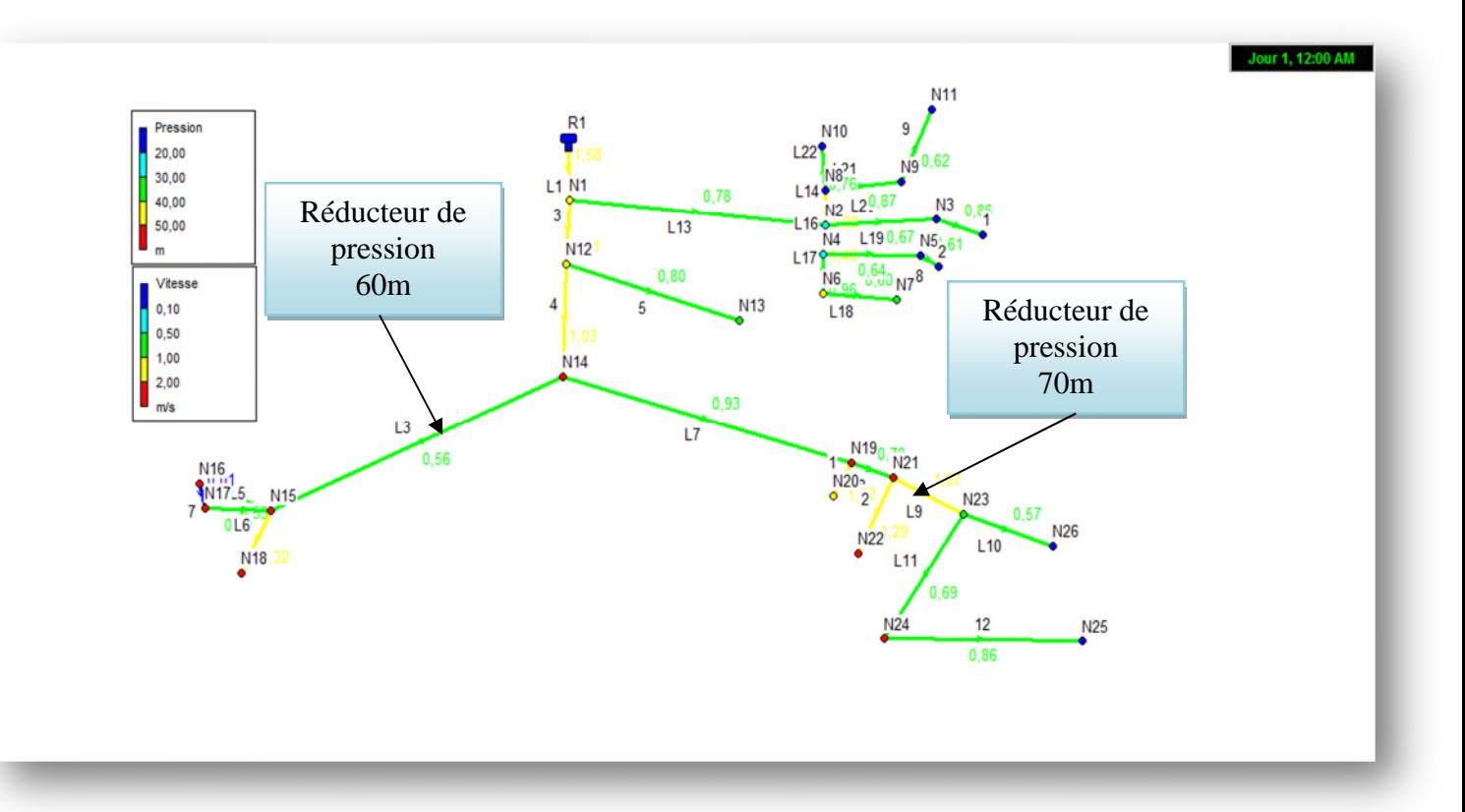

*Figure III.1 : Schéma du réseau de distribution de la zone 1 Tableau (III-2): Récapitulatif des résultats obtenus de la simulation âpre réhabilitation de la zone1.*

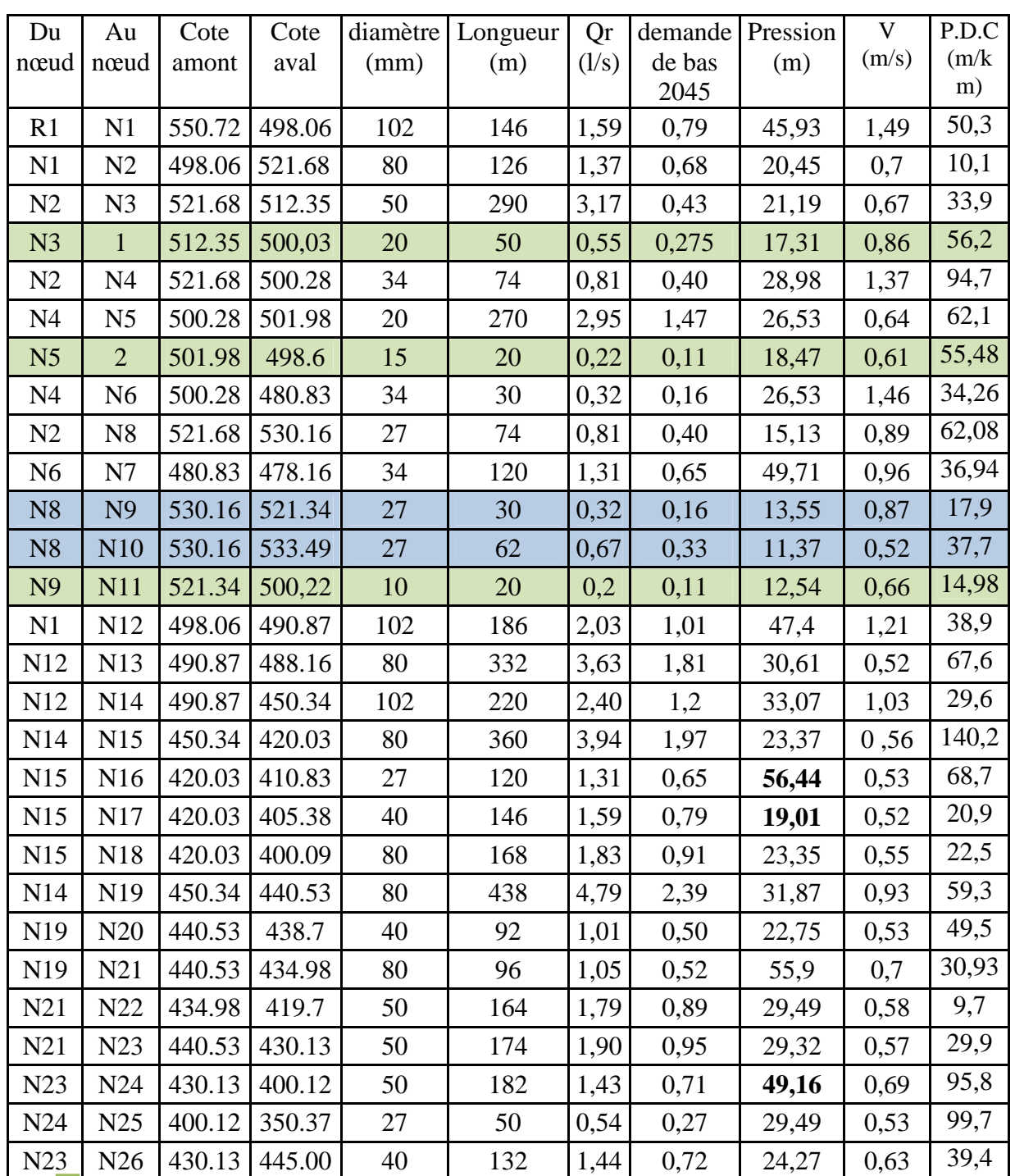

Tronçon ajoute

Tronçon modifié

## *III.7.2.Réhabilitation du réseau de distribution de zone 2 (Ait Djamaa):*

Âpre avoir diagnostiqué la zone 2, nous constatons que les pressions de certains nœuds dépassent les 60m, pour réduire ces pression, nous proposons l'installation de 02 réducteurs de pressions. Le premier réducteur sera installé sur le tronçon (N4-N5) à une distance de 149,68 m, régler a une réduction de pression de 60m. Le deuxième réducteur sera installé sur le tronçon (N4-N7) a une distance de 39,78m, régler à une réduction de pression de 60 m. Pour ce qui est de vitesse qui ne sont pas admise dans l'intervalle (0,5 -1,5), nous avant :

- Elemplacer le tronçon (R1-N1) de diamètre 114 mm par un tronçon de diamètre 200mm.
- Elemplacer le tronçon (N5-N6) de diamètre 102 mm par un tronçon de diamètre 50 mm.
- Elemplacer le tronçon (N4-N7) de diamètre 80 mm par un tronçon de diamètre 114mm.
- Elemplacer le tronçon (N2-N3) de diamètre 80 mm par un tronçon de diamètre 60 mm.
- $\checkmark$  Remplacer le tronçon (N7-N8) de diamètre 50 mm par un tronçon de diamètre 90 mm.

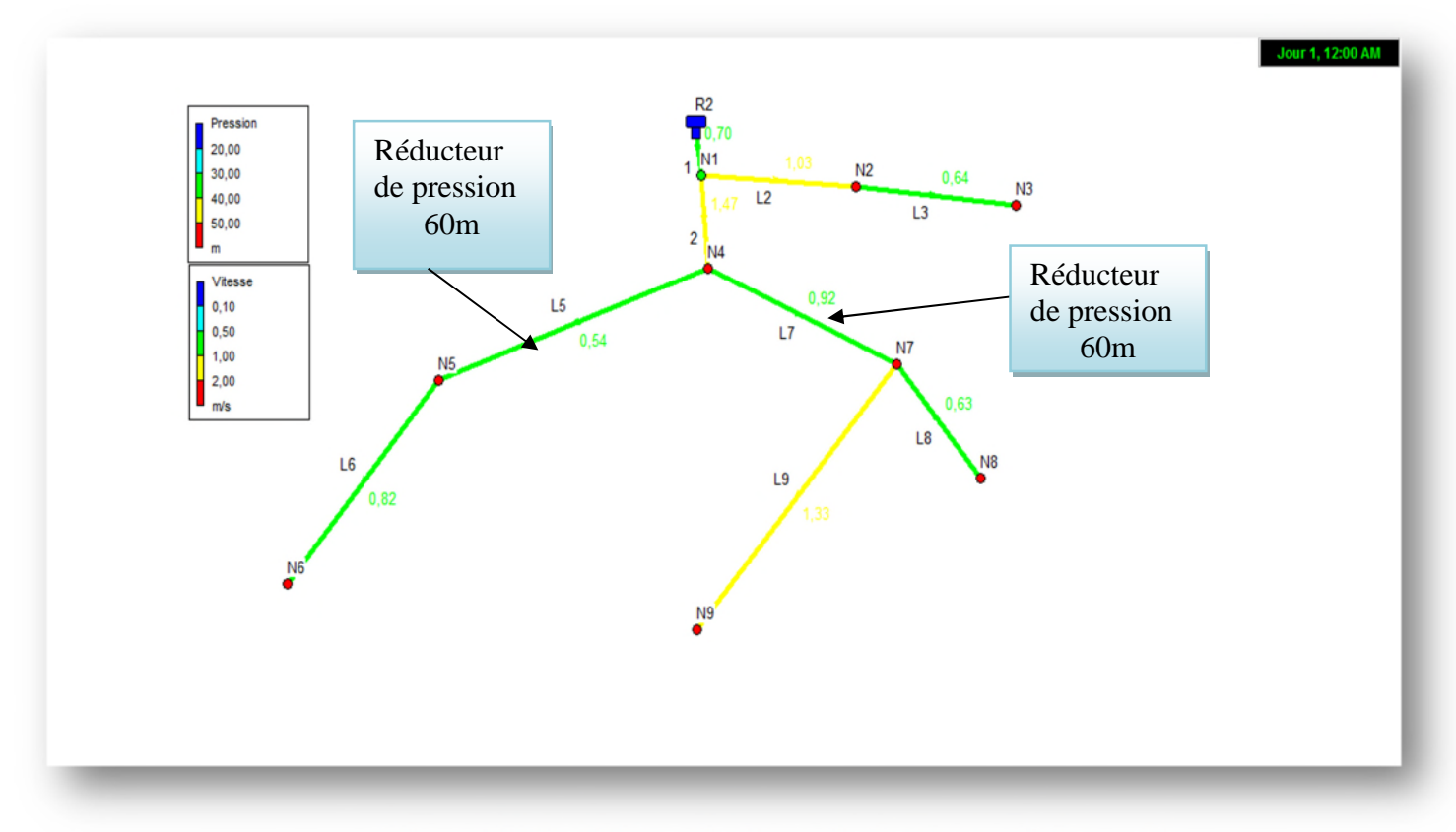

*Figure (III.2) : Schéma du réseau de distribution de la zone 2*

| Du             | Au             | Cote   | Cote   | diamètre | Longueur | Qr    | demande | Pression | V     | P.D.C  |
|----------------|----------------|--------|--------|----------|----------|-------|---------|----------|-------|--------|
| nœud           | nœud           | amont  | aval   | (mm)     | (m)      | (1/s) | de bas  | (m)      | (m/s) | (m/km) |
|                |                |        |        |          |          |       | 2045    |          |       |        |
| R2             | N1             | 486.84 | 456.56 | 200      | 133,25   | 3,32  | 1,66    | 31.23    | 0.7   | 3.23   |
| N <sub>1</sub> | N2             | 456.56 | 410.32 | 80       | 270,21   | 6,74  | 1,2     | 50.93    | 1.03  | 32.62  |
| N <sub>2</sub> | N <sub>3</sub> | 410.32 | 384.36 | 60       | 203,21   | 5,07  | 2,83    | 50.03    | 0.64  | 21.21  |
| N1             | N <sub>4</sub> | 456.56 | 434.13 | 102      | 96       | 2,39  | 1,6     | 43.47    | 1.47  | 29.08  |
| N <sub>4</sub> | N <sub>5</sub> | 434.13 | 390.16 | 102      | 227      | 5,66  | 0,83    | 26.43    | 0.54  | 4.74   |
| N <sub>5</sub> | N <sub>6</sub> | 390.16 | 320.15 | 50       | 128,54   | 3,20  | 4,47    | 56.28    | 0.68  | 2.34   |
| N <sub>4</sub> | N7             | 434.13 | 383.24 | 102      | 64       | 1,59  | 4,03    | 40.82    | 0.92  | 74.04  |
| N7             | N8             | 383.24 | 342.68 | 80       | 323      | 8,058 | 1,81    | 50.44    | 0.63  | 10.57  |
| N7             | N <sub>9</sub> | 383.24 | 350.87 | 66       | 366      | 9,13  | 3,37    | 53.13    | 1.33  | 79.76  |

*Tableau (III-3): Récapitulatif des résultats obtenus de la simulation âpre réhabilitation de la zone2.*

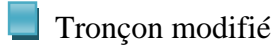

# *III.7.3.Réhabilitation du réseau de distribution de zone 3*(*Adrar Ithinedj) :*

Le diagnostic de cette zone nous a permis de constatant que les pressions des nœuds N3, N4, N5 dépassent les 60m, pour réduire ces pressions, nous proposons l'installation de 02 réducteurs de pressions. Le premier réducteur sera installé sur le tronçon (N3-N 4) a un distance de 60 pm, régler à une réduction de pression de 70m. Le de deuxième réducteur sera installé sur le tronçon (N4-N5) a une distance de 200 m, régler à une réduction de pression de 60 m.

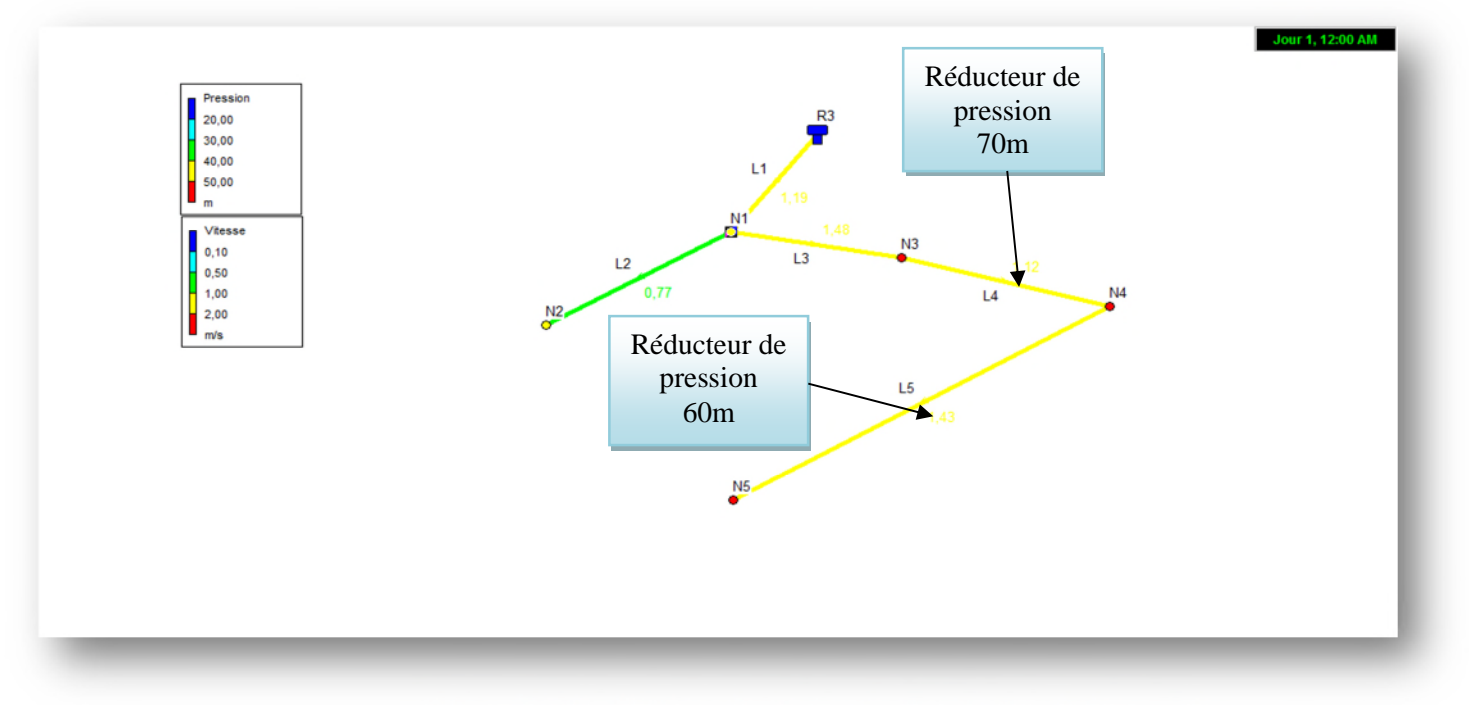

*Figure III.3 : Schéma du réseau de distribution de la zone 3*

| Du<br>nœud     | Au<br>nœud     | Cote<br>amont | Cote<br>aval | diamètre  <br>(mm) | Longueur<br>(m) | Qr<br>(1/s) | demande<br>de bas<br>2045 | Pression<br>(m) | V(m/s) | P.D.C<br>(m/km) |
|----------------|----------------|---------------|--------------|--------------------|-----------------|-------------|---------------------------|-----------------|--------|-----------------|
| R <sub>3</sub> | N1             | 510.19        | 490.83       | 102                | 50              | 1,96        | 0,98                      | 19.27           | 1.19   | 13.35           |
| N <sub>1</sub> | N2             | 490.83        | 460.34       | 102                | 433             | 17,04       | 8,52                      | 47.19           | 0.77   | 5.94            |
| N1             | N <sub>3</sub> | 490.83        | 422.64       | 102                | 35              | 1,37        | 0,68                      | 26.27           | 1.48   | 34.09           |
| N <sub>3</sub> | N <sub>4</sub> | 422.64        | 380.83       | 102                | 130             | 5,11        | 2,55                      | 56.5            | 1.12   | 12.12           |
| N <sub>4</sub> | N <sub>5</sub> | 380.64        | 350.14       | 80                 | 500             | 19,68       | 9,84                      | 58.45           | 1.43   | 37.48           |

*Tableau (III-4): Récapitulatif des résultats obtenus de la simulation âpre réhabilitation de la zone3.*

# *III.7.4.Réhabilitation du réseau de distribution de zone 4(Ait Mebarki):*

Le diagnostic la zone 5, nous a permis de constatant que les vitesses de certains tronçon ne sont pas admise dans l'intervalle (0,5 -1,5), et pour la ramener a cette intervalle nous avant :

- Elemplacer le tronçon  $(R4-N1)$  de diamètre 114 mm par un tronçon de diamètre 150mm.
- $\checkmark$  Remplacer le tronçon (N2-N4) de diamètre 80 mm par un tronçon de diamètre 100mm.
- Elemplacer le tronçon (N4-N5) de diamètre 80 mm par un tronçon de diamètre 60 mm.
- $\checkmark$  Remplacer le tronçon (N11-N12) de diamètre 80 mm par un tronçon de diamètre 40mm.
- $\checkmark$  Ajouté un tronçon a partir du (N5), d'une longueur 10 m, d'un diamètre 15mm.
- $\checkmark$  Ajouté un tronçon a partir du (N12), d'une longueur 10 m, d'un diamètre 15mm.

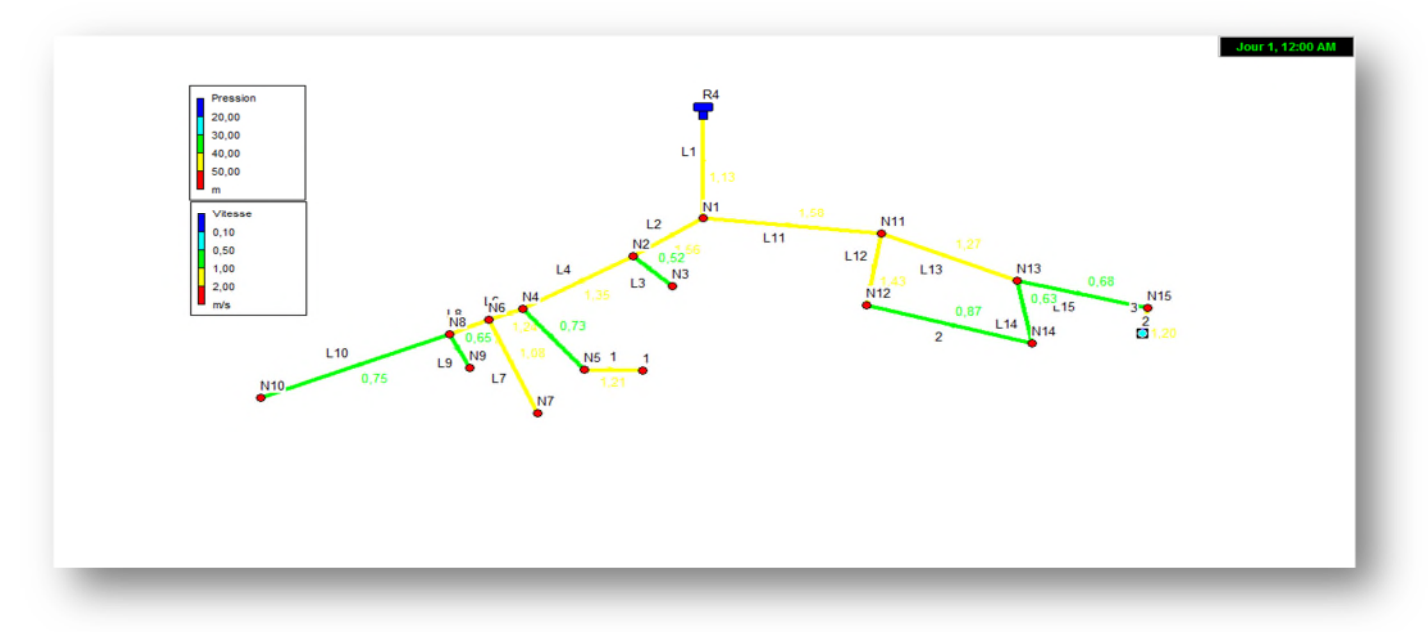

*Figure (III.4) : Schéma du réseau de distribution de la zone 4*

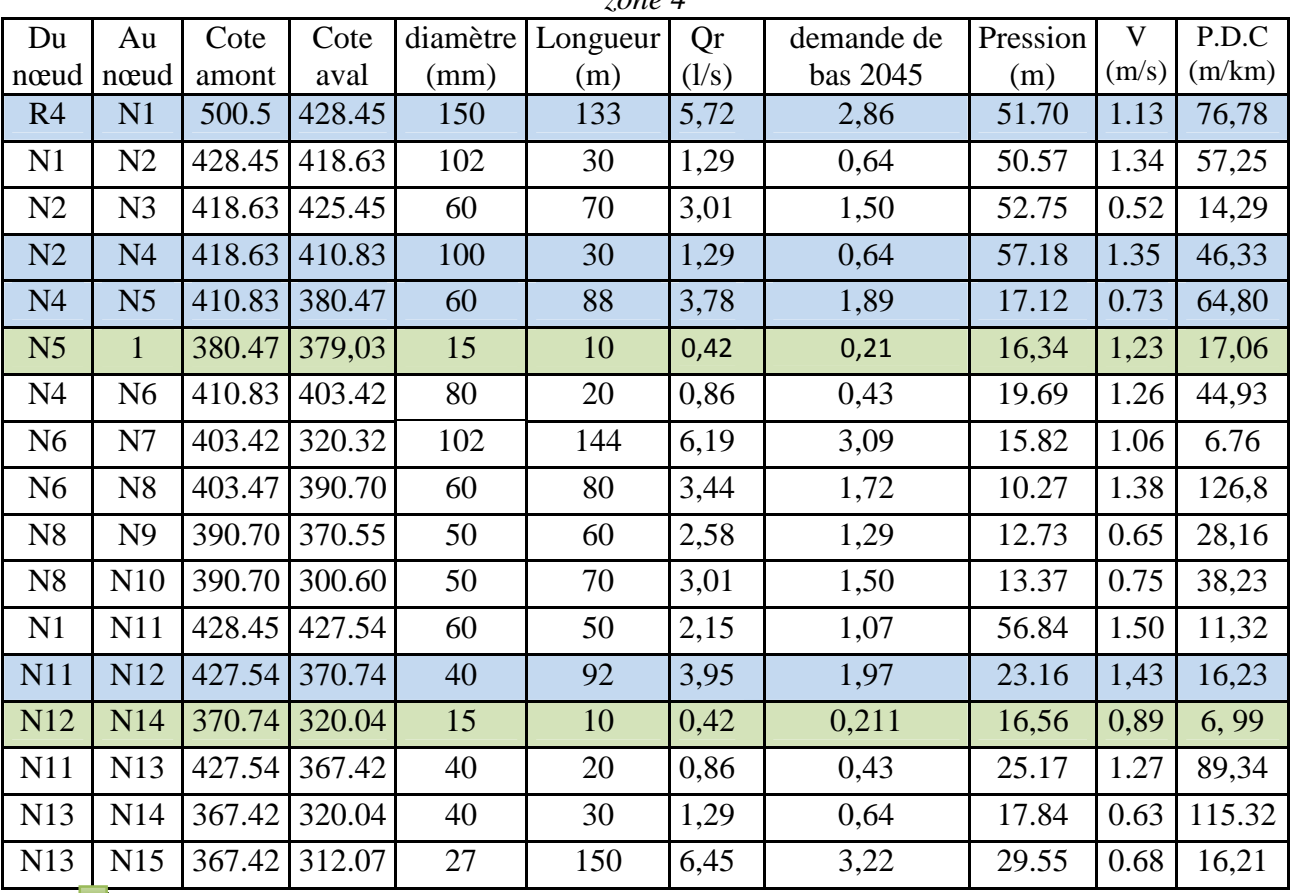

*Tableau (III-4): Récapitulatif des résultats obtenus de la simulation âpre réhabilitation de la zone 4*

Tronçon ajoute

Tronçon modifié

## *III .7.5.Réhabilitation du réseau de distribution de zone 5(Thazoudha):*

Âpre avoir diagnostiqué la zone 5 de notre réseau D'AEP, nous constatant que les vitesses de certains tronçons ne sont pas admise dans l'intervalle (0,5 -1,5), et pour la ramener a cette intervalle nous avant :

- Elemplacer le tronçon (R5-N1) de diamètre 114 mm par un tronçon de diamètre 150mm.
- Elemplacer le tronçon (N5-N6) de diamètre 90 mm par un tronçon de diamètre 60 mm.
- $\checkmark$  Ajouté un tronçon a partir du (N9), d'une longueur 100 m, d'un diamètre 45mm

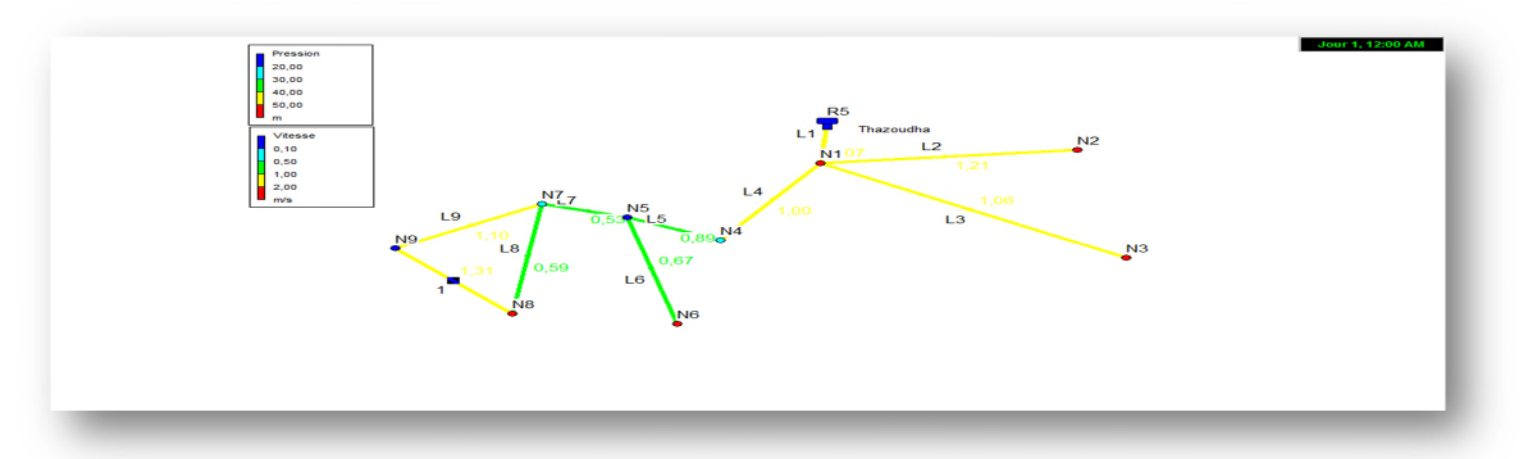

*Figure III.5 : Schéma du réseau de distribution de la zone 5*

| Du             | Au             | Cote  | Cote  |      | diamètre   Longueur | Qr                         | demande | Pression | V     | P.D.C  |
|----------------|----------------|-------|-------|------|---------------------|----------------------------|---------|----------|-------|--------|
| nœud           | nœud           | amont | aval  | (mm) | (m)                 | $\left(\frac{1}{s}\right)$ | de bas  | (m)      | (m/s) | (m/km) |
|                |                |       |       |      |                     |                            | 2045    |          |       |        |
| R <sub>5</sub> | N1             | 484.8 | 434.8 | 150  | 92                  | 3,84                       | 1,92    | 48.15    | 1.07  | 41.85  |
| N <sub>1</sub> | N <sub>2</sub> | 434.8 | 404.8 | 80   | 343,2               | 14.33                      | 7,16    | 57.34    | 1.21  | 31.51  |
| N <sub>1</sub> | N <sub>3</sub> | 434.8 | 424.8 | 40   | 230                 | 9,60                       | 4,80    | 56.35    | 1,59  | 7.82   |
| N <sub>1</sub> | N <sub>4</sub> | 434.8 | 454.8 | 102  | 50                  | 2,088                      | 1,04    | 26.35    | 1.00  | 15.76  |
| N <sub>4</sub> | N <sub>5</sub> | 454.8 | 464.8 | 102  | 53                  | 2,21                       | 1,107   | 15.69    | 0.89  | 12.76  |
| N <sub>5</sub> | N <sub>6</sub> | 464.8 | 384.4 | 60   | 100                 | 4,17                       | 2,08    | 45.88    | 0.67  | 1.77   |
| N <sub>5</sub> | N7             | 464.8 | 454.8 | 102  | 90                  | 3,75                       | 1,87    | 25.12    | 0.53  | 4.56   |
| N7             | N <sub>8</sub> | 454.8 | 414.8 | 50   | 120                 | 5,01                       | 2,50    | 52.80    | 1.28  | 65.13  |
| N7             | N <sub>9</sub> | 454.8 | 479.8 | 50   | 3,5                 | 0.14                       | 0,07    | 12.14    | 1.1   | 38.30  |
| N <sub>9</sub> | N8             | 479.8 | 414.8 | 40   | 100                 | 3,82                       | 1,81    | 52,55    | 1,31  | 52,71  |

*Tableau (III-5): Récapitulatif des résultats obtenus de la simulation âpre réhabilitation de la zone 5*

Tronçon ajoute

Tronçon modifié

## *III.7.6.Réhabilitation du réseau de distribution de zone 6 (Ait Bouzekri):*

Après avoir diagnostiqué la zone 6 de notre réseau d'AEP, nous constatons que la pression au nœud N3 dépasse les 60 m, pour réduire cette pression, nous proposons l'installation d'un réducteur de pressions au niveau de nœud N3, qui sera réglé à une pression de 40 m.

Pour ce qui est de la vitesse qui n'est pas admise dans l'intervalle (0,5 -1,5), nous avons:

Elemplacé le tronçon (R6-N1) de diamètre 114 mm par un tronçon de diamètre 150 mm.

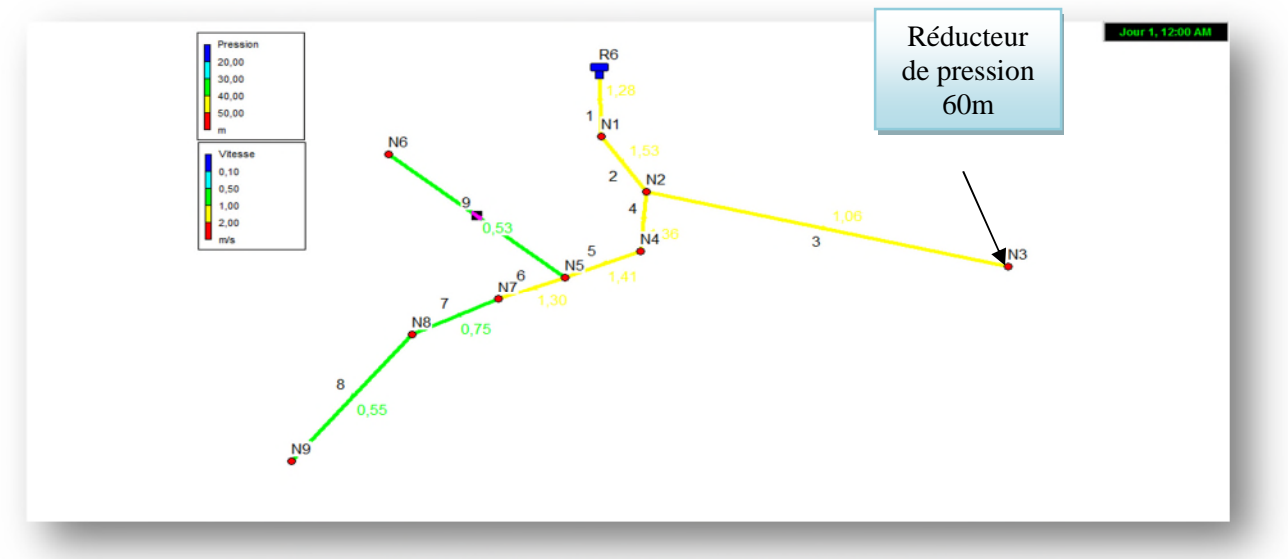

*Figure III.6: Schéma du réseau de distribution de la zone 6*

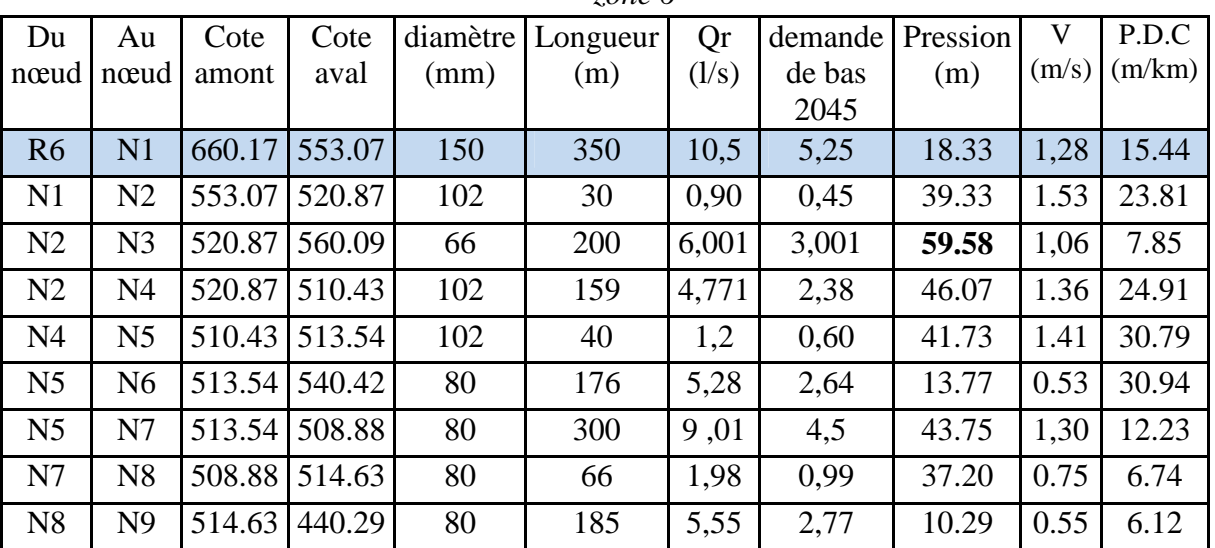

*Tableau (III-6): Récapitulatif des résultats obtenus de la simulation âpre réhabilitation de la zone 6*

Tronçon modifié

**Interprétation des résultats :**

- A travers les résultats obtenus, nous constatons que le réseau de distribution projeté pour l'année 2045 répond aux exigences du long terme, donc nous proposons de maintenir le réseau projeté pour l'année 2016 avec toutes ses caractéristiques.
- Toutes les pressions aux nœuds sont dans les normes (entre 10 et 60).
- Toutes les vitesse sont acceptables et sont comprise entre (0,5 et 1,5).

# **III.8. Conclusion :**

Les réseaux de distribution d'eau potable doivent fournir de l'eau en quantité suffisante et à des pressions appropriées aux besoins. Pour assurer un bon fonctionnement du réseau de distribution et sa durabilité il est nécessaire de prendre soins des installations.

Après avoir présenté les informations suscitées, on peut dire que : la réhabilitation de certains tronçons est nécessaires, afin d'assurer une eau saine et suffisante pour le consommateur.

La méthode traditionnelle de pose par tranchée ouverte reste la solution la plus adaptée, d'un point de vue technique et économique.

# **Chapitre IV**

# **IV.1.Introduction :**

Dans les systèmes hydrauliques en charge, les variations de pression causées par des changements de régime plus ou moins rapide, voire brusques, entraînent des contraintes sur le matériel. On tend compte de la complexité du phénomène, des méthodes approximatives, graphiques ou numériques ont pris le relais pour permettre aux ingénieurs de quantifier ce type de phénomène**.**

# **IV.2. Définition [4]:**

Le coup de bélier étant un cas particulier du régime transitoire, c'est un phénomène oscillatoire qui se manifeste dans des conduites en charge à écoulement gravitaire ou en refoulement.

On entend aussi sous le terme « coup de bélier » un écoulement non permanent du liquide accompagné de variations pratiquement sensibles de la pression qui peuvent devenir dangereuses pour la tuyauterie. Ces variations résultent d'une perturbation des conditions permanentes d'écoulement.

# **IV.3.Causes du coup de bélier [4]:**

Le coup de bélier est un phénomène oscillatoire dont les causes les plus fréquentes sont :

- L'ouverture ou la fermeture brusque des vannes dans les conduites en charge à écoulement gravitaire.
- La mise en marche ou l'arrêt des pompes dans les conduites en charge par refoulement.
- Le remplissage ou la vidange d'un système d'AEP.
- La modification de la vitesse d'une pompe.
- La disparition de l'alimentation électrique dans une station de pompage est cependant la cause la plus répandue du coup de bélier.

# **IV.4. Risques dus au coup de bélier [4]:**

Les conséquences du coup de bélier peuvent être néfastes, elles deviennent de plus en plus dangereuses à mesure que les paramètres modificateurs deviennent importants (variation de pressions et de débits dans le temps).

Ces phénomènes se produisant dans une conduite en charge, peuvent provoquer des risques à la suite d'une dépression ou d'une surpression engendrée par les manœuvres brusques.

## **IV.4.1. Cas de la surpression :**

C'est une conséquence du coup de bélier engendrée par une pression importante se produisant à la suite d'une fermeture instantanée ou rapide d'une vanne de sectionnement ou bien à la suite d'une dépression causée par l'arrêt brusque d'une pompe. Si la pression totale c'est-à-dire la pression en régime permanent majorée de la valeur de surpression due au coup de bélier dépasse la pression maximale admissible des tuyaux il y a risques de rupture de ces derniers et déboîtement des joints.

## **IV.4.2.Cas de dépression :**

C'est une conséquence du coup de bélier engendrée par l'apparition d'une pression relative négative, à la suite d'un arrêt brusque d'une pompe ou d'une ouverture instantanée d'une vanne de sectionnement. Si cette pression devient inférieur à10 mce, il se produira une poche de cavitation. Si le profil en long de la canalisation est déformable la canalisation peut être aplatie

par implosion et les joints aspirés. Le phénomène de cavitation, une fois apparu, peut provoquer la détérioration de la couche d'enduit intérieur du tuyau.

# **IV.5. Analyse physique du phénomène du coup de bélier :**

Survient l'arrêt brusque où instantané quatre phases peuvent être envisagées :

## *Phase 01 :*

Une onde de dépression prend naissance au départ de la pompe et se propage jusqu'au réservoir à une vitesse où célérité désignée par **a**.

Si la distance entre la pompe et le réservoir est : L le temps mis par cette onde pour atteindre le réservoir est  $\frac{E}{A}$ **a L** .Au bout de ce temps la conduite est en dépression sur toute la longueur.

## *Phase 02 :*

Par suite de son élasticité la conduite reprend son diamètre primitif et cela de proche en proche .l'eau revient alors dans la conduite et au bout d'un nouveau temps **a L** c'est-à-dire à **a 2L**

depuis l'origine du phénomène toute l'eau est redescendue mais va se trouver arrêtée par le clapet de la pompe qui entre temps s'est fermé.

## *Phase 03 :*

En raison de cet arrêt la première tranche en contact avec le clapet va se trouver comprimée entraînant une dilatation de la conduite .Au bout d'un nouveau temps **<sup>L</sup>** c'est-à-dire **a**

à a 3L depuis l'origine toute la conduite sera dilatée avec une eau sur pressée immobile.

## *Phase 04:*

Grâce à l'élasticité de la conduite celle-ci agissant à la manière d'un ressort reprend de proche en proche à partir du réservoir et en allant vers la pompe, son diamètre primitif.

Les tranches d'eau successives reprenant leurs dimensions premières au bout d'un nouveau temps **a L** c'est-à-dire à **a 4L** depuis l'origine nous nous retrouvons dans la même situation qu'au moment de l'arrêt brusque de la pompe.

La période du mouvement est donc**a 4L** .

# **IV.6. Etude du coup de bélier [4]:**

L'étude consiste à calculer les surpressions et les dépressions dans les différents tronçons des conduites de refoulement, et vérifier que ces valeurs ne dépassent pas la valeur de la pression nominale.

## **IV.6.1. La valeur du coup de bélier :**

La célérité des ondes est donnée par la formule d'ALLIEVI

$$
a = \frac{9900}{\sqrt{48.3 + \frac{K \times D}{e}}} \dots \dots \dots (IV-1)
$$

Avec :

- K : Coefficient dépendant de la nature de la conduite ( $K = 0.5$  pour l'acier)
- D : Diamètre intérieur de la conduite (m).
- e : Epaisseur de la conduite (m).

## *IV.6.1.1.Cas de l'arrêt brusque :*

L'arrêt brusque est caractérisé par un temps T, tel que :

$$
\theta\text{<}\frac{2\times L}{a}
$$

La valeur maximale du coup de bélier est :

$$
B=\frac{a\times V_0}{g}\,......\,(IV\text{-}2)
$$

Avec :

B : La valeur du coup de bélier(m).

a : La célérité de l'onde (m/s)

V<sup>0</sup> : La vitesse d'écoulement (m/s).

g : L'accélération de la pesanteur (m/s).

La valeur maximale de surpression est :

$$
H_S = Z_0 + B \dots \dots (IV-3)
$$

La valeur maximale de dépression est :

$$
H_d = Z_0 - B \dots (IV-4)
$$

Hg : La hauteur géométrique.

Où :

Z0: La pression absolue au point le plus haut de la conduite, tel que

$$
Z_0 = Hg + 10
$$
........ (IV- 5)

Avec :

- Hg : Hauteur géométrique de refoulement,

- 10 : Pression atmosphérique,

 $-Z_0$ : Pression absolue de la conduite.

## *IV.6.1.2.Cas de l'arrêt lent :*

La fermeture lente est caractérisée par un temps T tel que :

$$
\theta > \frac{2 \times L}{a}
$$

.

La valeur maximale du coup de bélier sera calculée par la formule de MICHAUD :

$$
B = \frac{2 \times L \times V_0}{g \times T} \dots \dots \dots (IV-6)
$$

# **IV.7. Moyens de protection [4]:**

Dans le cas général, il est impossible de supprimer les effets du coup de bélier une fois crée, mais il convient de chercher leur limitation à une valeur compatible avec la résistance des installations.

Les appareils anti bélier devront avoir essentiellement pour objectifs de :

- Limiter les surpressions.
- Limiter les dépressions.

## **IV.7.1.Volant d'inertie :**

Le volant d'inertie est une roue de masse assez importante, fixée à l'arbre du groupe moteur de la pompe (utilisé contre la dépression), il permet, lors d'une coupure d'alimentation, d'allonger le temps de fermeture en dissipant l'énergie cinétique de rotation accumulée.

Malgré l'apparence de simplicité du procédé, l'utilisation du volant d'inertie reste très limitée. En effet, dés que la longueur dépasse les quelques centaines de mètres, on arrive rapidement à des poids du volant énormes et le système n'est plus économique.

## **IV.7.2. Soupape de décharge :**

Elle intervient pour limiter les surpressions, en déviant un certain débit à l'extérieur de la conduite à protéger, dès que la pression atteint une certaine valeur de réglage prise généralement entre 1,04 et 1,10 de la pression maximale admissible. Toutefois, une soupape exige une surveillance et un entretien suivis, en effet, si elle venait à ne pas fonctionner, la conduite ne serai plus protégée, et pourrait alors se rompre. De plus, ce dispositif est inefficace pour protéger les conduites contre les pressions négatives puisqu'elle ne peut pas introduire l'eau qui serait alors nécessaire.

## **IV.7.3. Les ventouses :**

Elles ont pour rôle principal l'évacuation de l'air contenu dans la conduite et permettre aussi l'admission de l'air dans ces conduites lorsque l'on procède à leur vidange ou généralement lorsqu'il y'a apparition de la cavitation en un point haut.

## **IV.7.4.Cheminée d'équilibre :**

C'est un réservoir débouchant à l'air libre permettant de protéger la conduite contre les surpressions et les dépressions. Ces conditions sont remplies si l'on a la possibilité d'absorber ou au contraire de fournir une certaine quantité d'eau, en fonction de la variation instantanée de pression dans la conduite à protéger, il faut pour cela disposé d'un réservoir susceptible de se remplir ou de se vider d'eau suivant que la pression dans la conduite augmente ou diminue. Les cheminées d'équilibres sont souvent utilisées au niveau des points hauts, elles sont très rarement utilisées à la station. Elles présentent certains, à savoir :

- Un fonctionnement qui ne présente aucun entretien.
- La protection idéale pour les points de parcourt difficilement accessible.

#### **IV.7.5.Réservoir d'air :**

#### *IV.7.5.1.Principe de fonctionnement [4]:*

C'est un réservoir cylindrique fermé contenant de l'air comprimé dans sa partie supérieure et dans la partie inférieure un certain volume d'eau, couramment appelé réservoir d'air. Cette réserve d'eau permet de réduire les dépressions en fournissant une quantité d'eau demandée par la dépression sous forme d'un débit contrôlé par un orifice, une tuyère ou un clapet percé.

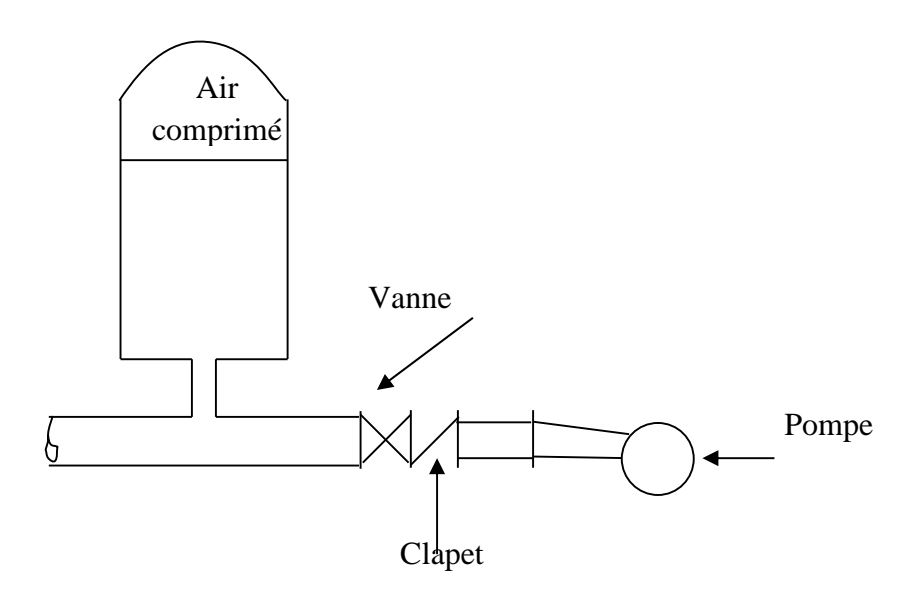

*Figure IV-1 : Principe de la disposition d'un réservoir d'air (anti-bélier)*

Ce réservoir permet l'alimentation continue de la veine liquide après disjonction du groupe. Le volume d'air contribue à l'équilibre de la pression dans la conduite au point de raccordement. La conduite reliée au réservoir d'air est munie d'une tuyère qui permet l'amortissement du coup de bélier.

Il est en effet essentiel d'introduire dans le système un amortissement, les oscillations dureraient sur une longue période. L'expérience a démontré qu'il est préférable d'avoir une plus grande perte de charge au retour qu'à l'aller, dans le sens du réservoir vers la conduite.

## *IV.7. 5.2.Calcul du réservoir d'air :*

Le calcul du réservoir d'air permet de déterminer les valeurs de la surpression et de la dépression maximales dans les conduites de refoulement et le volume du réservoir d'air.

Comme méthode de calcul, on distingue :

Méthode de Vibert :

La méthode de Vibert donne de bons résultats pour les petites installations et risque de donner des volumes de réservoirs d'air, important dans le cas de grandes installations.

Méthode de Bergeron :

La méthode de Bergeron est la plus répandue, elle donne de bons résultats que ça soit pour les petites ou pour les grandes installations.

#### *Remarque :*

Vu ses avantages, la méthode de Bergeron est la méthode retenue dans le cas de notre projet.

## *IV.7.5.3. Méthode de calcul (Méthode de Bergeron) [4] :*

C'est par l'épure de Bergeron que seront déterminées les valeurs de la dépression et de la surpression maximales dans la conduite après s'être fixé au préalable les caractéristiques du réservoir d'air (volume U<sub>0</sub> d'air en régime normal) et de son dispositif d'étranglement.

Cette méthode consiste à déterminer par approximation successive la vitesse de l'eau dans la conduite de refoulement au niveau du réservoir d'air.

1) Les temps se suivent selon les valeurs de

$$
\theta = \frac{2 \times L}{a} \dots \dots \textbf{(IV-7)}
$$

2) La variation du volume d'air :

$$
\Delta U_{i} = S \times V_{mi} \times \theta \quad \dots \dots \quad (IV-8)
$$

 $V_{mi}$ : La vitesse moyenne pour chaque intervalle :

$$
V_{mi} = \frac{Vi + Vf}{2} \dots \dots \dots \textbf{(IV- 9)}
$$

S : section de la conduite  $(m^2)$  ;

3) Le volume d'air comprimé :

$$
U_i = U_{i-1} \pm \Delta U i \dots \dots \dots \textbf{(IV- 10)}
$$

 $+ \Delta U$ i : lorsque le réservoir d'air se vide.

- ΔUi : lorsque le réservoir d'air se remplit.

4) La nouvelle pression dans le réservoir d'air sera exprimée en admettant que la détente du fluide s'effectue conformément à la loi du Poisson :

$$
(Z_0 + \delta_0) * U_0^{1,4} = Z * U^{1,4 \dots} (IV-11)
$$

Où δ<sup>0</sup> représente les pertes de charge dans la conduite en régime en fonctionnement normal. En effet, en marche normale, la hauteur manométrique absolue à la pompe correspondant au volume U<sub>0</sub> est :  $Z_0 + \delta_0$  donc :

$$
Z = \frac{(Z_0 + \delta_0)^* U_0^{1,4}}{U^{1,4}} \dots \dots \dots \quad (IV-12)
$$

5) On évaluera, à la montée de l'eau, la valeur  $V_1$  de la vitesse de l'eau dans cette tuyère en fonction de la vitesse finale  $V_f$  de l'eau dans la conduite pour l'intervalle de temps considéré. On évaluerait de même la vitesse  $V_2$  dans cette tuyère à la descente de l'eau

 A la montée de l'eau, la tuyère ayant un coefficient de débit de l'ordre de 0,92, le rapport des vitesses  $V_f$ *V*1 est égal au rapport inverse des carrés des diamètres :

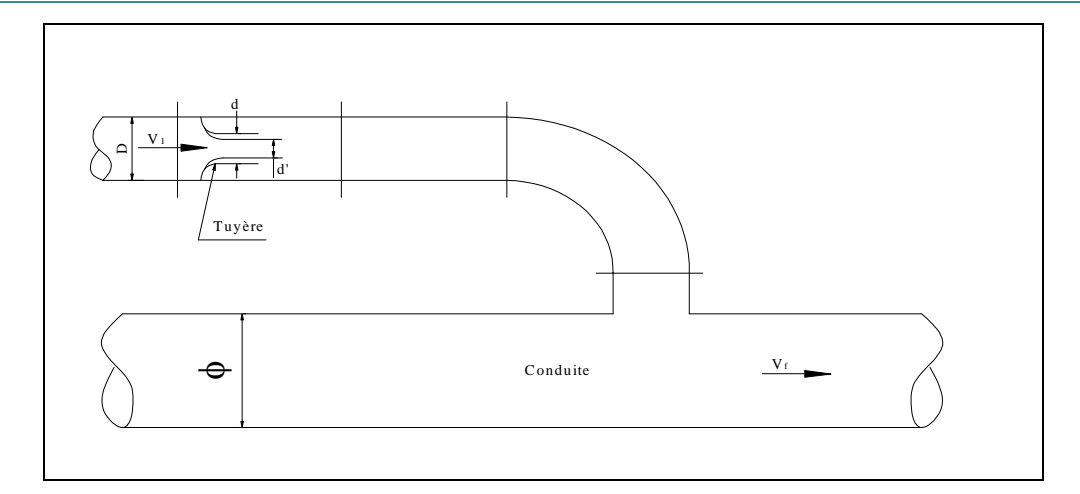

*Figure IV-2 : l'eau du réservoir se dirige vers la conduite*

$$
\frac{V_1}{V_f} = \frac{\phi^2}{d^2} = \frac{\phi^2}{(0.92 \times d)^2} = K \dots \dots \dots \text{(IV-13)}
$$

Ø : diamètre de la conduite

- D : diamètre de la tubulaire
- d : diamètre de la tuyère
- d' : diamètre veine contractée

d sera choisi pour que K reste compris entre 15 et 20

La perte de charge *Δh<sup>1</sup>* à la montée de l'eau en fonction du rapport *m* des sections de la veine contractée (diamètre *d'*) et de la tubulure (diamètre *D*) qui détermine sur le graphique (Annexe 4) un coefficient *c*, On a ainsi :

$$
\Delta h_1 = c * \frac{V_1}{2 * g} \dots \dots \dots \textbf{(IV-14)}
$$

 A la descente de l'eau, la tuyère agit comme un ajutage rentrant de Borda un coefficient de contraction de 0.5, le rapport des vitesses *Vf V*2 de l'eau dans la tuyère et dans la conduite est égal au rapport inverse des sections :

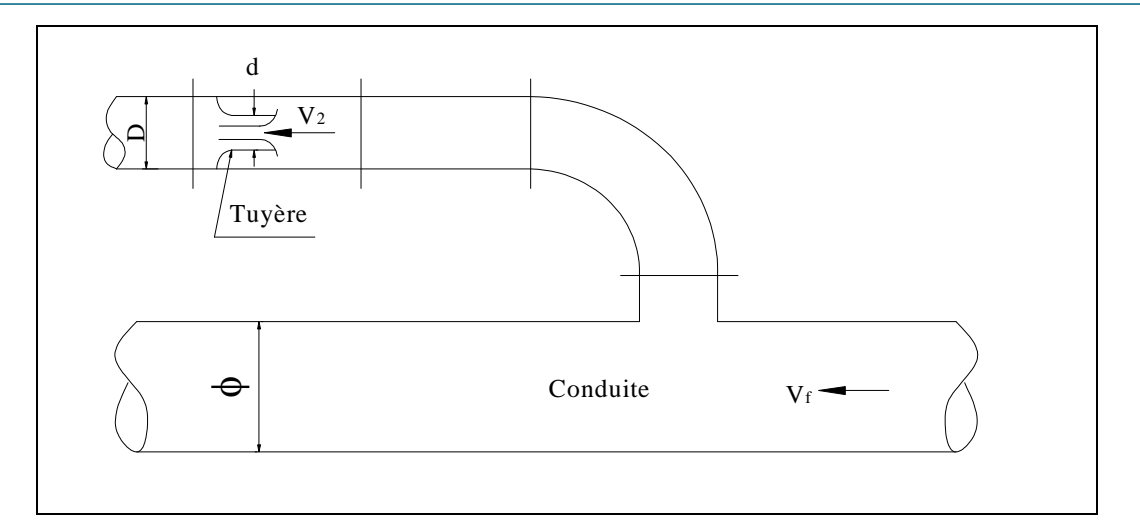

*Figure IV-3 : l'eau de la conduite revient dans le réservoir*

$$
\frac{V_2}{V_f} = \frac{2 * \phi^2}{d^2} = K' \dots \dots \dots (IV-15)
$$

La perte de charge *Δh<sup>2</sup>* à la descente de l'eau s'évalue en fonction du nouveau rapport *m* des sections de la veine contractée de section  $\left(\frac{n}{n}\right)$ 8  $\frac{\pi * d^2}{2}$ ) et de la tubulure (diamètre *D*). Il suffit de lire sur le graphique (annexe04) le nouveau coefficient *c'* et on a :

$$
\Delta h_2 = c^{\cdot} * \frac{V_2}{2 * g} \dots \dots \dots \textbf{(IV-16)}
$$

8) La pression absolue dans la conduite se déduit :

- en faisant la différence : Z - *Δh<sup>1</sup>* quand l'eau monte,

- en faisant la somme : Z + *Δh<sup>2</sup>* quand l'eau descend.

7) La pression finale absolue dans la conduite, en aval du diaphragme fictif des pertes de charge s'obtient :

- en faisant la différence : Z - *Δh<sup>1</sup>* - δ quand l'eau monte,

- en faisant la somme : Z + *Δh<sup>2</sup>* + δ quand l'eau descend.

## *IV.7.5.4. Application de calcul:*

Calcul des valeurs du coup de bélier du réseau d'adduction :

Les valeurs du coup de bélier pour les différents tronçons sont représentées dans le tableau suivant :

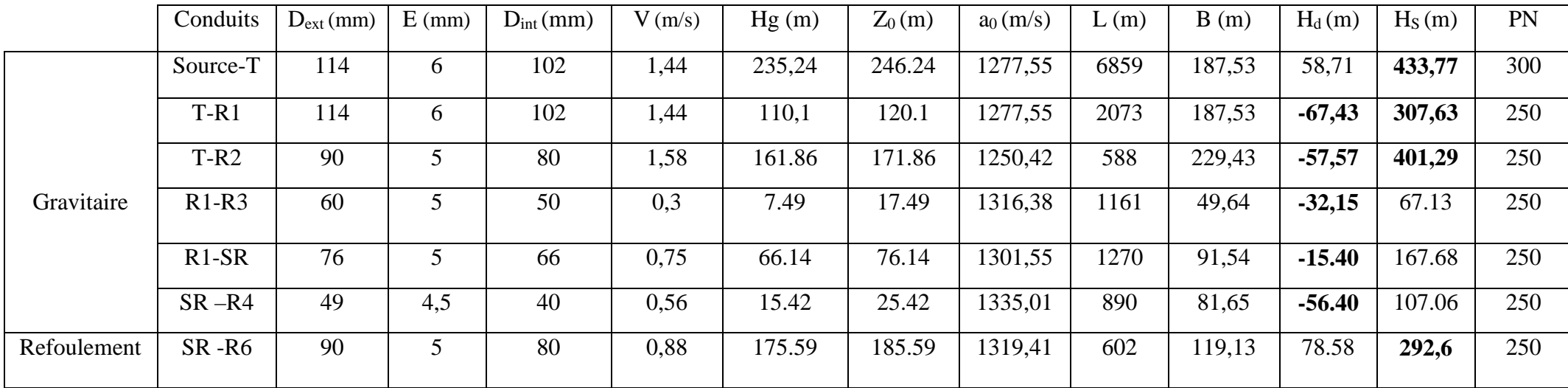

*Tableau (IV.1): Les valeurs du coup de bélier*

#### **Constatations:**

D'après ces résultats, on constate que :

- $\checkmark$  Au long des conduites T-R1, T-R2, R1-R3, R1-SR, SR-R4 il existe des dépressions
- $\checkmark$  Les conduites Source-T, subissent des surpressions.
- $\checkmark$  Au long de la chaîne de refoulement SR-R6, il existe une surpression.

## **Recommandations :**

- $\checkmark$  Pour la conduite SR-R6, on optera pour les réservoirs d'airs.
- $\checkmark$  Pour les conduites d'adduction gravitaire, on optera pour un robinet vanne de type manœuvré lentement afin de limiter la surpression.

# **IV.8. Protection des conduites d'adduction par refoulement :**

- Dimensionnement du réservoir d'air pour le tronçon SR-R6 :
	- $\checkmark$  D = 0,08m
	- $\check{Q} = 0.00445 \text{ m}^3/\text{s}.$
	- $\checkmark$  Hg =175,59m
	- $\times$  L =602m
	- $\times$  K = 0.5
	- $\checkmark$  e =5mm
	- $\checkmark$  V=0,88 m/s
	- $\sqrt{T_1} = 0.912$  s
	- $\sqrt{}$  S=0,005024 m<sup>2</sup>
	- $\checkmark$  a =1319,41m/s  $\checkmark$  B = 119,13 m

Supposons, d'une part, que le volume d'air en régime normal soit de  $U_0 = 0, 1 \text{ m}^3$  et, d'autre part, que l'on dispose d'une tuyère de diamètre  $d = 20$  mm incorporée dans une tubulure de diamètre  $D = 40$  mm. Les caractéristiques de la tuyère sont alors les suivantes :

Montée de l'eau

2 2 1  $(0,92 * 20)$  $=\frac{80}{100}$ *Vf*  $\frac{V_1}{V_1} = \frac{80^2}{(8.88 \times 10^{-2})^2} \Rightarrow \frac{V_1}{V_1} = 18$  $V_f$  $\frac{V_1}{V_1}$  = 18, donc compris entre 15 et 20, Alors : V<sub>1</sub> = 18<sup>\*</sup> V<sub>f</sub>

Par ailleurs :  $m = \frac{(0.92 \times 10^{-4})}{40^2}$ 2 40  $m = \frac{(0.92 \times 20)^2}{10^2} \Rightarrow m = 0.21$ A partir de graphique (Annexe 4) on trouve :  $c = 0.57$ 

Done: 
$$
\Delta h_1 = 0.57 * \frac{V_1}{2 * g}
$$

• Descente de l'eau  
\n
$$
\frac{V_2}{V_f} = \frac{2 * 80^2}{20^2} \Rightarrow \frac{V_2}{V_f} = 32
$$
, Alors : V<sub>2</sub> = 32\* V<sub>f</sub>

Par ailleurs : 
$$
m = 0.5 \frac{20^2}{40^2} \Rightarrow m = 0.125
$$

A partir de graphique (Annexe4) on trouve :  $c' = 0.73$ 

Donc: 
$$
\Delta h_2 = 0.73 \times \frac{V_2}{2 \times g}
$$

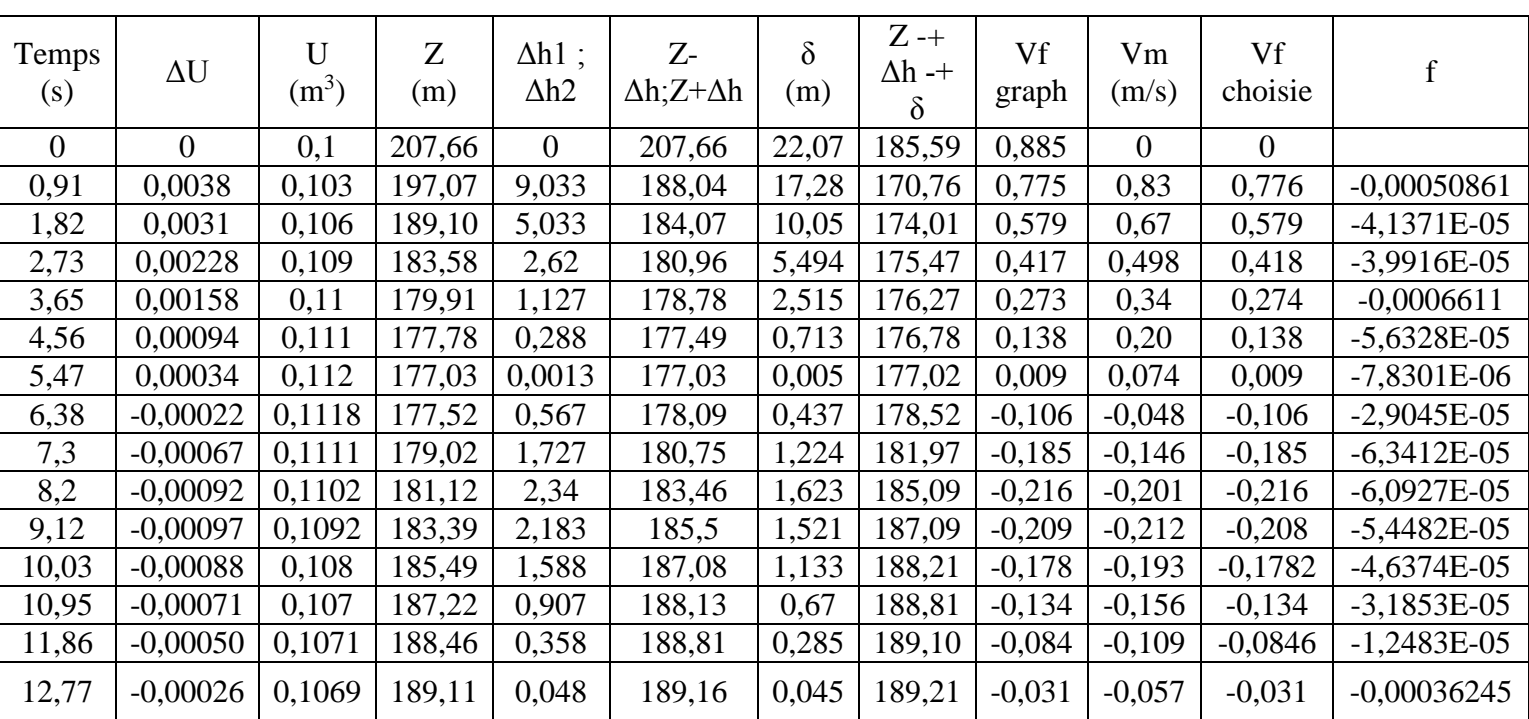

*Tableau (IV.2): les résultats de calcul de réservoir d'air de la conduite SR-R6 :*

L'explication graphique et figurée sur la courbe de la (Figure (IV-2)), qui montre d'une façon claire la dissipation progressive du fond d'onde tout en on protégeant la conduite.

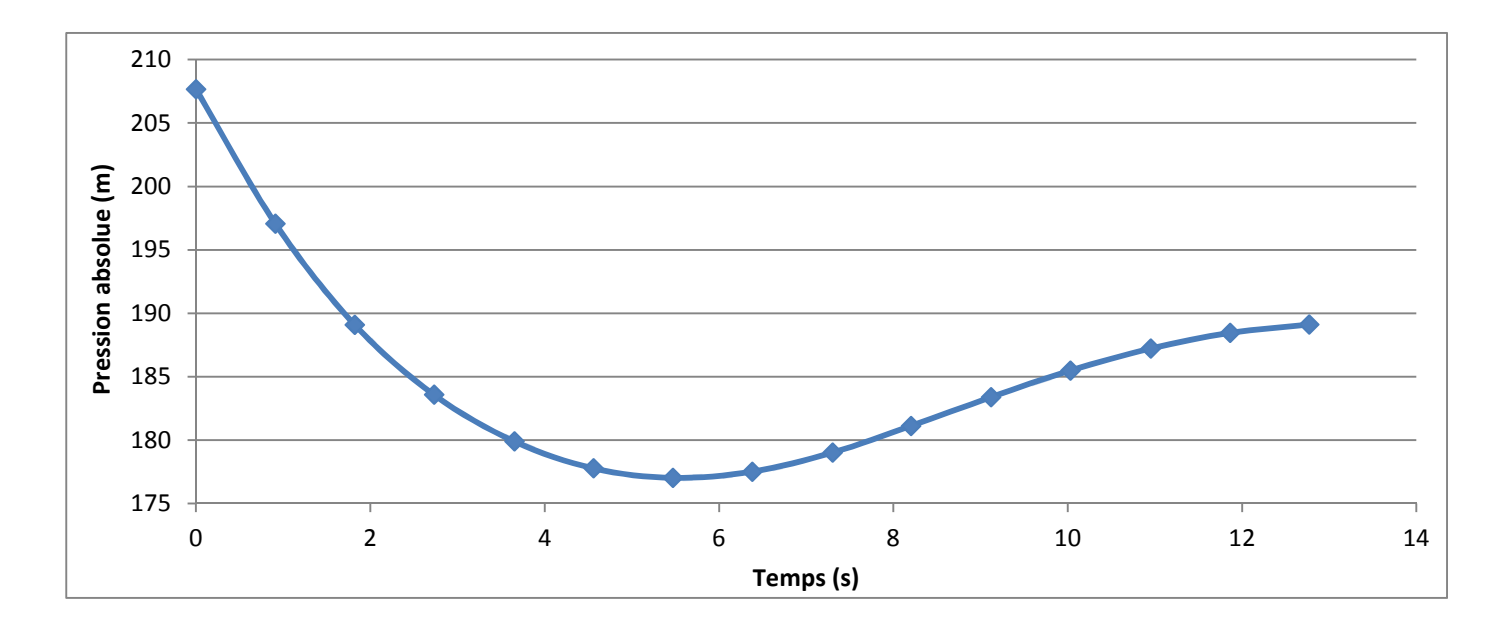

## *Figure IV-4 : La variation de la pression absolue en fonction du temps*

Sur le diagramme H=f(v), on mène une horizontale  $H_0 = 175,59$  m correspondant au régime normal et sur laquelle on fixe la vitesse initiale (Figure (IV-3))

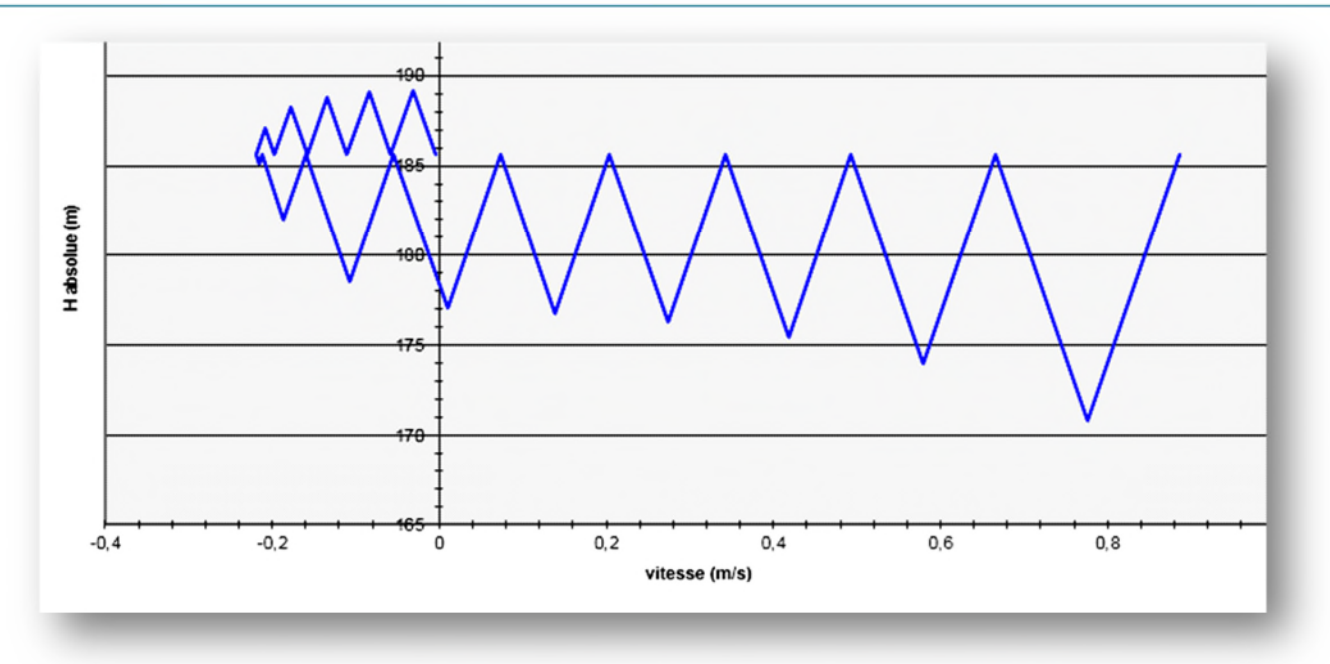

*Figure IV-5 : Epure de BERGERON pour le tronçon SR-R6*

Il ressort du calcul que le volume d'air est de  $U_{\text{max}} = 0,112 \text{ m}^3$  qui sera majoré d'environ 20% pour assurer une sécurité vis-à-vis de la vidange, ainsi le volume du réservoir d'air sera de  $0,1344 \text{ m}^3$ .

# **IV.9. Protection des conduites d'adduction gravitaire :**

Afin de protéger les conduites gravitaire contre le phénomène de coup de bélier, nous allons déterminer les nouvelles valeurs de temps de fermeture des vannes dont dispose la chaine d'adduction.

En utilisons la formule de MICHAUD on détermine les nouvelles valeurs de temps de fermeture de ces vannes ainsi que les nouvelles valeurs de coup de bélier. Les résultats sont donnés dans le tableau ci-dessous :

| Conduits     | $D_{ext}$ | E    | B      | $H_d(m)$ | $H_S$  | T   | B'    | $H_d$  | H's    |
|--------------|-----------|------|--------|----------|--------|-----|-------|--------|--------|
|              | (mm)      | (mm) | (m)    |          | (m)    | (s) | (m)   | (m)    | (m)    |
| Source-<br>T | 114       | 6    | 187,53 | 58,71    | 433,77 | 30  | 56.86 | 188.38 | 302.10 |
| $T-R1$       | 114       | 6    | 187,53 | $-67,43$ | 307,63 | 20  | 25.78 | 94.35  | 145.88 |
| $T-R2$       | 90        | 5    | 229,43 | $-57,57$ | 401,29 | 6   | 31.56 | 140.30 | 203.42 |
| $R1-R3$      | 49        | 4.5  | 49,64  | $-32,15$ | 67.13  | 6   | 18.93 | 31.79  | 69.65  |
| $R1-SR$      | 76        | 5    | 91,54  | $-15.40$ | 167.68 | 10  | 19.41 | 56.73  | 95.55  |
| $SR - R4$    | 49        | 4.5  | 81,65  | $-56.40$ | 107.06 | 890 | 15.12 | 11.30  | 41.54  |

*Tableau (IV-4) : calcul des nouvelles valeurs de coup de bélier*

# **IV.10. Conclusion** :

Pour éviter et limiter le risque du coup de bélier sur la conduite de refoulement, il faut bien dimensionner le réservoir anti- bélier, ainsi que le dimensionnement correct de la conduite de refoulement c'est à dire tenir compte de la valeur majorée du coup de bélier.

Par ailleurs, on a opté pour des vannes à fermetures lentes dans le but de protéger les conduites gravitaires.

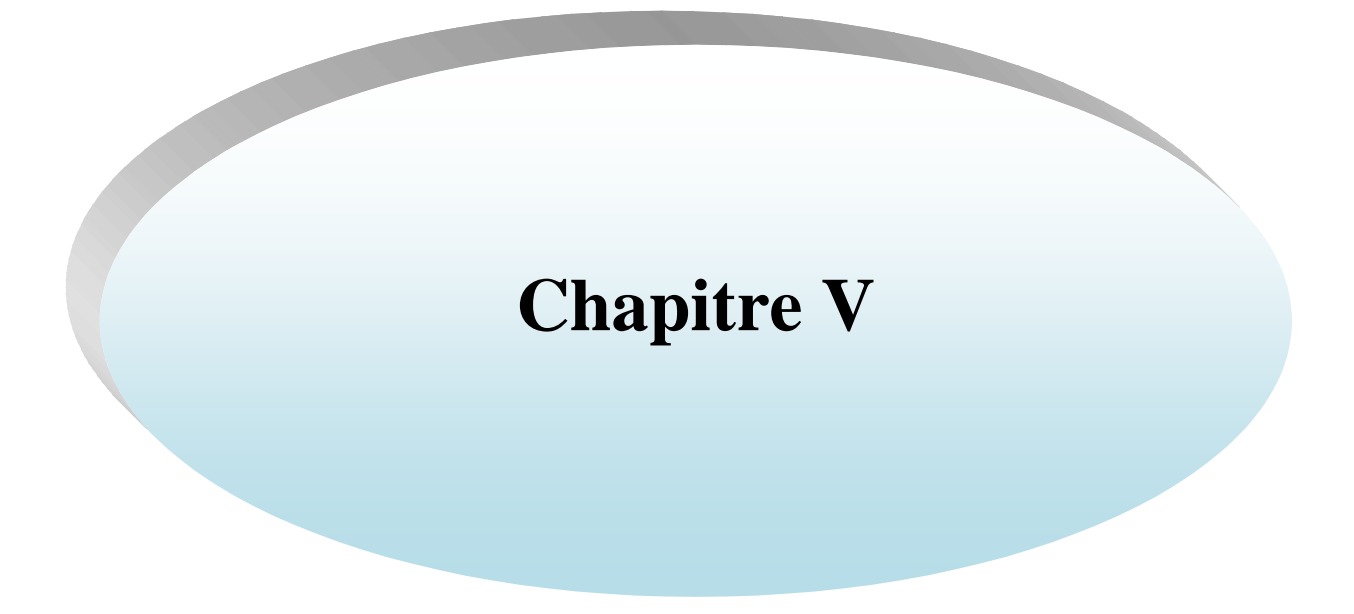

# **V.1. Introduction :**

L'aménagement et la gestion du réseau d'AEP pour assurer la distribution de l'eau nécessite un suive du comportement hydraulique, pour ce la nous allons informatiser le plan de réseau d'alimentation en eau potable de la commune de Tamridjet. Cette approche informatique va nous permettre de se familiariser avec le système de gestion informatique du réseau.

# **V.2. Présentation du système d'information géographique SIG:**

## **V.2.1. Système d'information géographique [14 ,17]:**

Le système d'information géographique (SIG), est un système informatisé comprenant plusieurs bases de données géographiques, un logiciel de gestion et d'accès aux informations dont le but est d'organiser, de gérer, manipuler, d'analyser et de représenter les données à références spatiales, afin de permettre la résolution des problèmes d'aménagement et de gestion.

## **V.2.3. Principales composantes d'un SIG [14 ,17]:**

Un SIG comprend 4 composantes essentielles *(figure IV.1)* :

- Matériel informatique : ordinateur, scanner …
- logiciels SIG: Map Info, Arc Gis, Arc view …
- Données : récupérable à partir du terrain, d'un rapport, d'une carte, …
- Ressources humaines : personnel formé.

## **V.2.4. Fonctionnalités d'un SIG [14 ,17]:**

- Abstraction : représentation du monde réel, elle se fait en deux étapes :
	- $\checkmark$  La construction du schéma conceptuel de données.
	- $\checkmark$  Trouver un logiciel qui soit capable de transcrire et de stocker le schéma.
- Acquisition : saisie des informations géographiques sous forme numérique
- Archivage: Stockage et gestion de base de données.
- Analyse : manipulation et interrogation des données géographiques, qui se base sur deux analyses :
	- $\checkmark$  Analyse spatiale qui se bas sur la description quantitative et qualitative d'un espace.
	- $\checkmark$  Analyse spatiale géométrique qui se bas sur la position de l'objet, sa forme, et les relations éventuelles entre ces objet.
- Affichage : mise en forme et visualisation

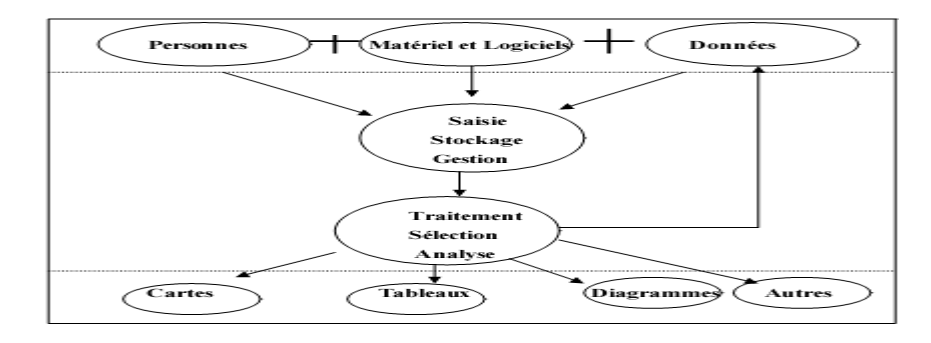

*Figure VI.1 : Organigramme d'utilisation d'un SIG.*

# **V.2.5. Utilité des SIG [14 ,17]:**

- $\checkmark$  De stocker sous forme numérique de gros volumes de données géographiques de manière centralisée et durable. Par rapport au papier ou aux microfiches, les supports informatiques actuels (disques durs, DVD rom.), assurent une meilleure conservation des données,
- D'afficher et de consulter les données sur l'écran,
- $\checkmark$  De superposer plusieurs couches d'information,
- $\checkmark$  De rapprocher (assembler) des informations de différentes natures (topographique, environnementale, sociale, économique),
- $\checkmark$  D'effectuer des recherches à partir de certains critères (qualitatifs et/ou quantitatifs),
- $\checkmark$  D'actualiser ou de modifier les données sans avoir à recréer un document,
- D'analyser les données en effectuant par exemple des calculs de surface ou de distance,
- $\checkmark$  D'ajouter ou d'extraire des données, de les transformer pour les mettre à disposition d'un prestataire (géomètre, architecte, gestionnaire de réseau),
- D'éditer des plans et des cartes à la demande et en grand nombre à des coûts peu élevés.

## **V.2.6. Elaboration d' SIG [14 ,17]:**

Avant d'entreprendre la mise en place d'un SIG, il est primordial d'évalué les besoins des futurs utilisateurs du système et c'est à partie de cette analyse que dépondra la structure de la base de données. Plusieurs operateurs sont utilisés pour l'élaboration d'un SIG tel que:

- Arc GIS.
- Auto CAD Map 3D,
- MapInfo ...

Ce qui est de notre cas nous allons utiliser le logiciel MapInfo

## **V.2.7. Création banque de données urbaine [16]:**

La généralisation de l'utilisation de la gestion informatique des réseaux d'AEP nécessite des plans cartographiques sur lesquels sont portés les éléments hydrauliques du réseau. Ces plans doivent être à jour d'une part et doivent être référencés d'autre part pour être traités par les Systèmes d'Informations Géographiques.

- La première étape pré requise à la gestion informatique consiste donc à disposer des plans cadastraux, mis à jour et référencés pour permettre une homogénéisation ultérieure des différents plans.
- La deuxième étape consistera à numériser les plans existants en opérant par niveau d'information pour permettre toutes les manipulations possibles des objets graphiques une fois intégrés dans le cadre d'un système d'information géographique.
- Evidemment, les données dites attributives, caractérisant les objets graphiques doivent faire l'objet d'une organisation en banque de données qui seront gérées par le SIG.
- Des données de bases constituant les entrées à un modèle de calcul hydraulique de réseau peuvent être fournies par le système. (Côte, profondeur, diamètre, longueur et nature des conduites, pentes,...etc.)

## **V.2 .8. Avantage des SIG [16] :**

- Capacité et fiabilité de stockage.
- Rapidité de restitution des données.
- Intégration et combinaison de données de source différentes.
- Facilité de mise à jour (outil de suivi).
- Possibilité d'analyser précisément les relations spatiales entre objets

## **V.2 .9. Les principales contraintes des SIG [16]:**

- Manque de personnel spécialisé et compétent.
- Coût élevé et problèmes techniques pour l'acquisition des données.
- Non standardisation des formats de données.
- Manque d'outils pour la gestion du temps.

# **V.3. Présentation du logiciel MapInfo [17]:**

## **V.3.1. Définition :**

MapInfo est un :

- Outil de type système d'information géographique.
- Permet de lier les donnés d'une base ou d'un tableur à des entités (caractères) spatiales.
- Il combine un puissant gestionnaire de données à des outils de dessin et de présentation facile à utiliser.
- Permet d'analyser et de présenter les données sur une carte à l'aide de couleurs, d'hacheur, de type de ligne et de symboles.
- Fournit un ensemble d'outils pour visualiser, exploiter, interroger, modifier et d'analyser des informations géographique et présenter les résultats sur des documents cartographique de qualité.

## **V.3.2. Interface de travail :**

L'environnement de travail MapInfo se présente comme suit :

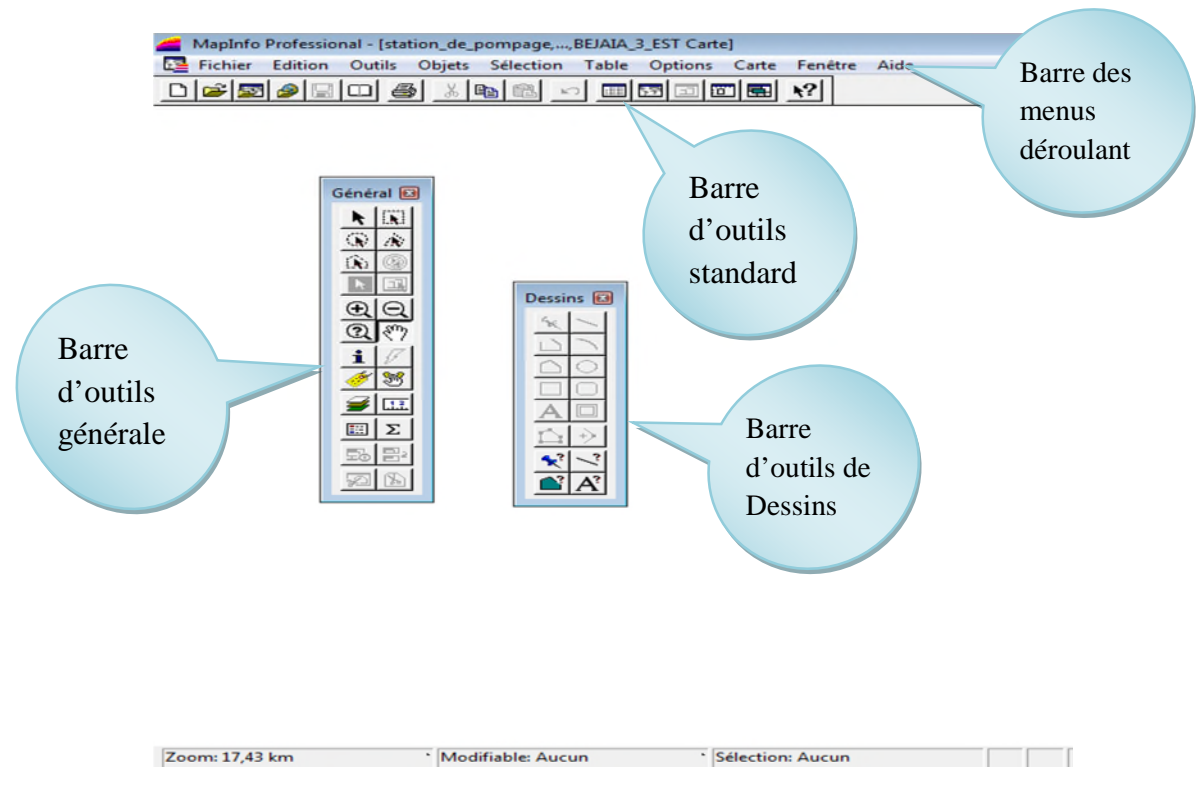

*Figure VI.2 : Interface de travaille MapInfo*

# **V.4. Création du système d'information géographique du réseau d'AEP de la commune de Tamridjet :**

Pour la création de notre SIG nous allons d'abord représenter la chaine d'adduction et le réseau de distribution séparément pour une meilleure précision à cause de l'indisponibilité d'une carte claire englobant les deux parties du système d'alimentation en eau potable.

# V. **4.1 Préparation du fond de la carte :**

Le réseau d'AEP de la commune de Tamridjet se localise spatialement dans le système de coordonnées « Universal Transverse Mercator » (UMT), fuseau 31 (longitude supérieure 5°30', longitude inférieure 5°15').

Nous avons utilisée comme support de digitalisation de la chaine de refoulement une carte de la partie est de Bejaia a une échelle de 1/50000, et pour le réseau de distribution une photo satellite de la zone d'étude obtenue sur Google earth.

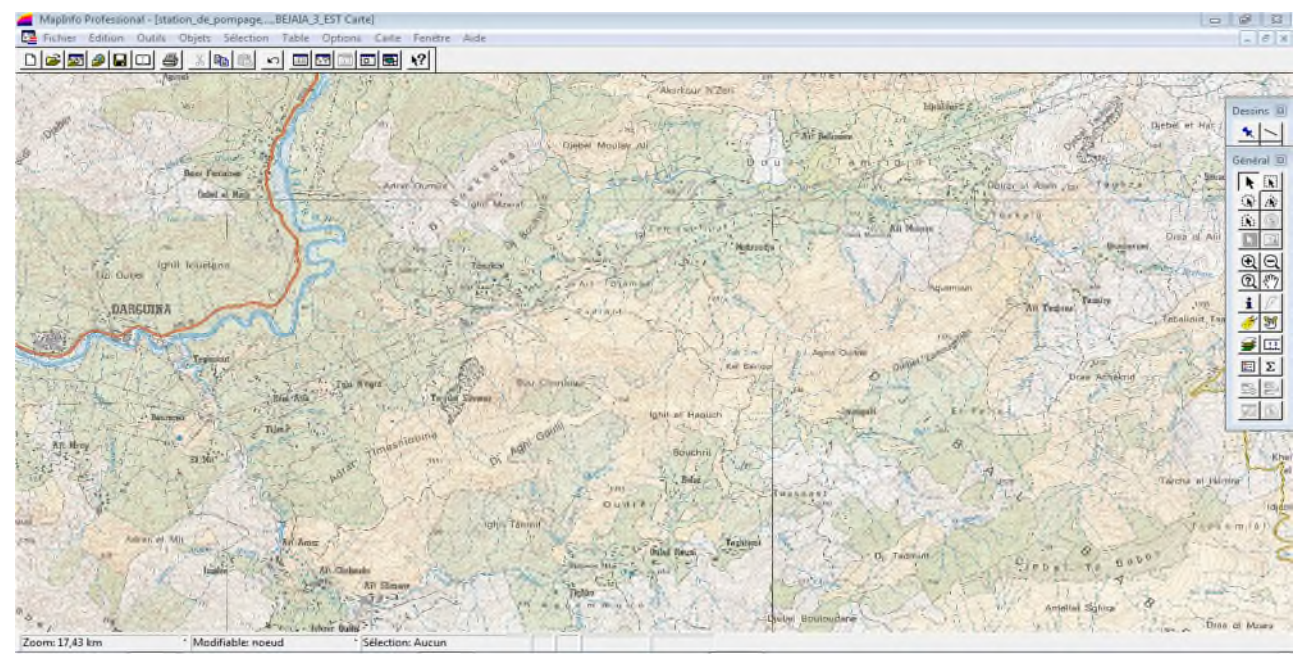

*Figure VI.3 : fond de carte la zone d'étude*

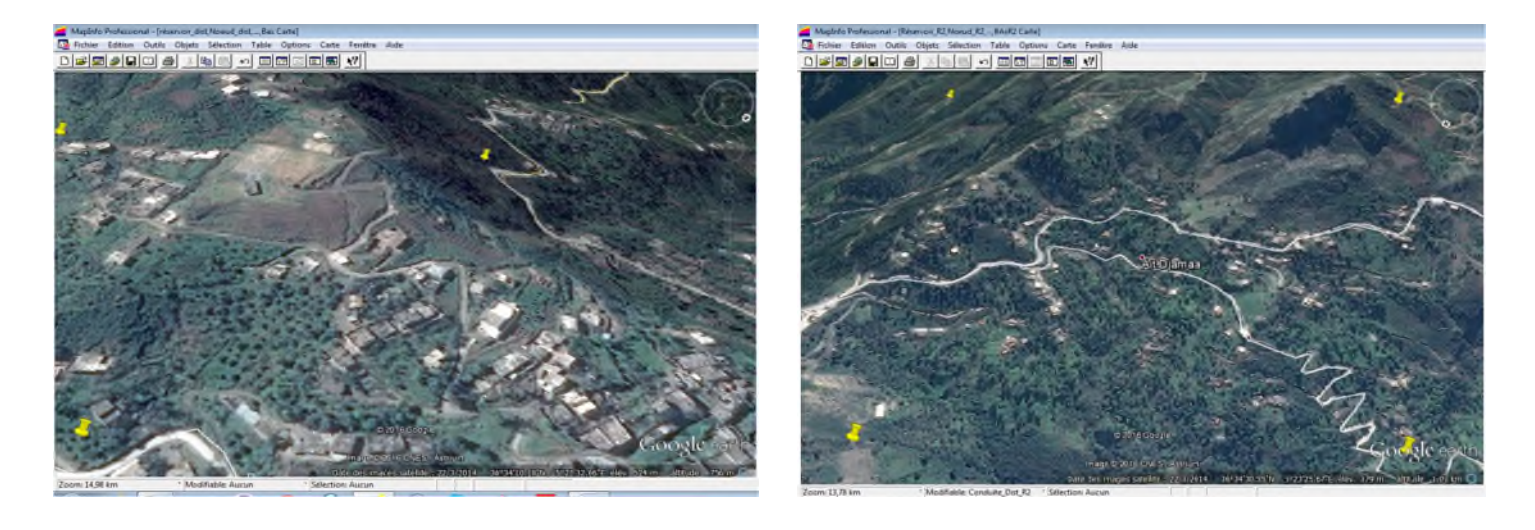

*Figure VI.4 : Le fond de la carte du SIG réseau de distribution de Tamridjet.*

*Figure VI. 5: Le fond de la carte du SIG réseau de distribution de Ait Djamaa.*

## **V.4.2. Création des tables :**

Le but essentiel attendu d'un SIG est de réaliser une base d'information fiable et organisée en plusieurs couches superposables en forme de fenêtre carte, c'est pour cela qu'il faut accorder une particulière attention lors de la définition de la structure des tables de la base de données, en fonction des ressources et des données gérées. Les structures des tables crées sont les suitvantes :

## **Structure de la table conduite :**

- **ID** Conduite,
- $\blacksquare$  Longueur  $\blacksquare$  m,
- · Diamètre mm,
- $\blacksquare$  Vitesse m/s,
- $\blacksquare$  Type \_ matériau,
- $\blacksquare$  Etat de la conduite,
- $Année$  de pose,
- Observation.

## **Structure de la table nœud :**

- $\blacksquare$  ID \_ nœud,
- $\blacksquare$  Altitude \_ nœud \_ m,
- **Pression**  $\mathbf{m}$ ,
- Longitude,
- **Latitude.**

## **Structure de la table réservoir :**

- $ID$  réservoir,
- **Localisation,**
- Cote radié m.
- $\blacksquare$  Hauteur \_ trop \_ plein \_ m,
- $\blacksquare$  Hauteur \_ m
- $\blacksquare$  Capacité \_ m3,
- Longitude,
- **Latitude.**

# **Structure de la table station de pompage** :

- $\blacksquare$  ID station de pompage,
- $\blacksquare$  Altitude m,
- $HMT$ <sub>m,</sub>
- $\blacksquare$  Débit  $\lfloor$ /s
- Longitude,
- **Latitude.**

## **V.3. La vectorisation du réseau d'AEP sur MapInfo :**

La vectorisation du réseau consiste à attribuer aux données spéciales des données alphanumériques. Les données spatiales représentent des objets géographiques associés à leurs localisations dans le monde réel. Les objets géographiques sont représentés sur les cartes par des points (nœuds), des lignes (conduites), des objets (réservoir, captage, station de pompage …ect). Les données attributaires décrivent des propriétés particulières des objets géographiques.

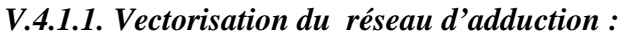

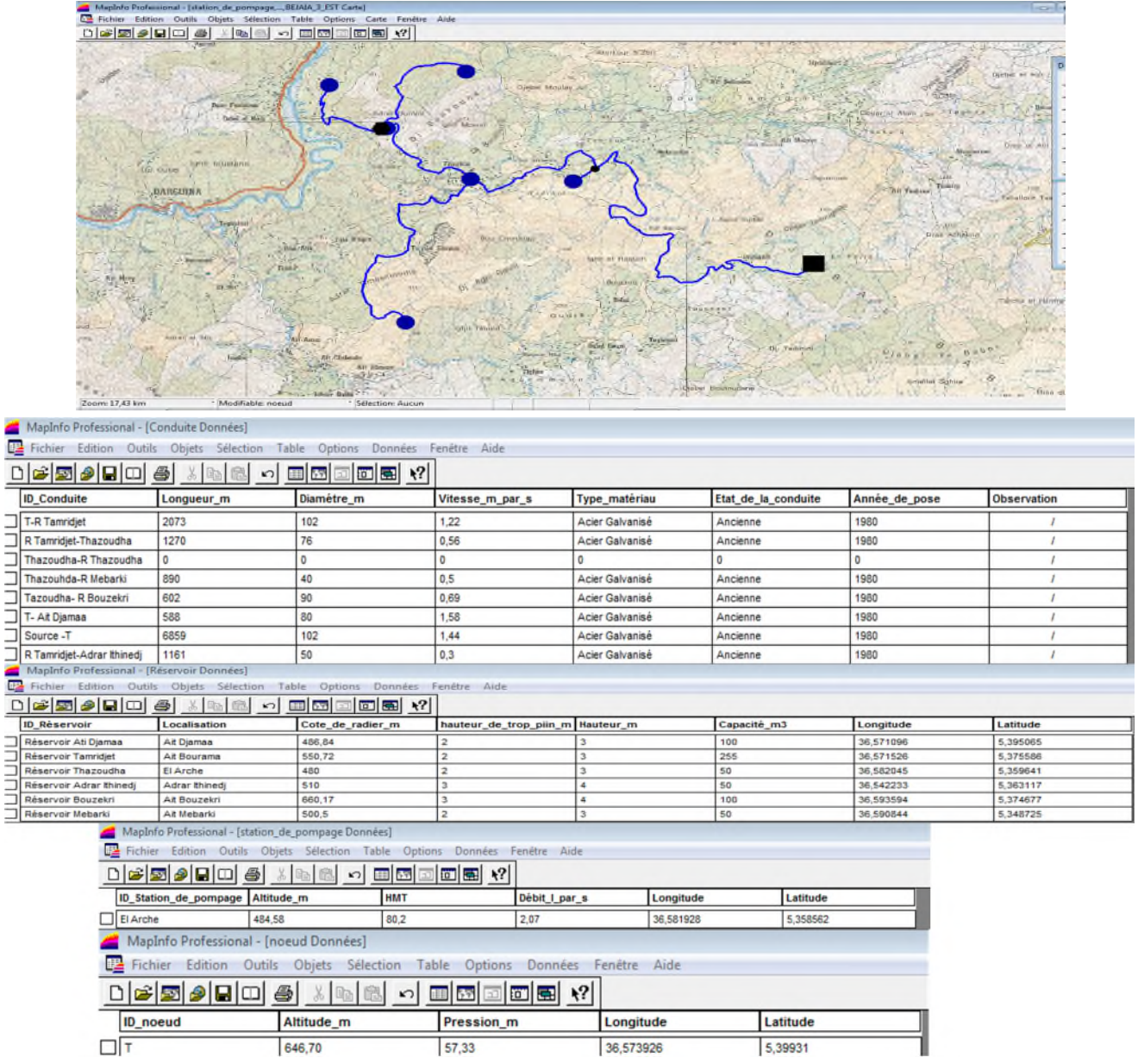

*Figure VI.6 :Résultat de la vectorisation du réseau d'adduction V.4.1.2. Vectorisation du réseau de distribution :*

Réseau de distribution de Tamridjet :

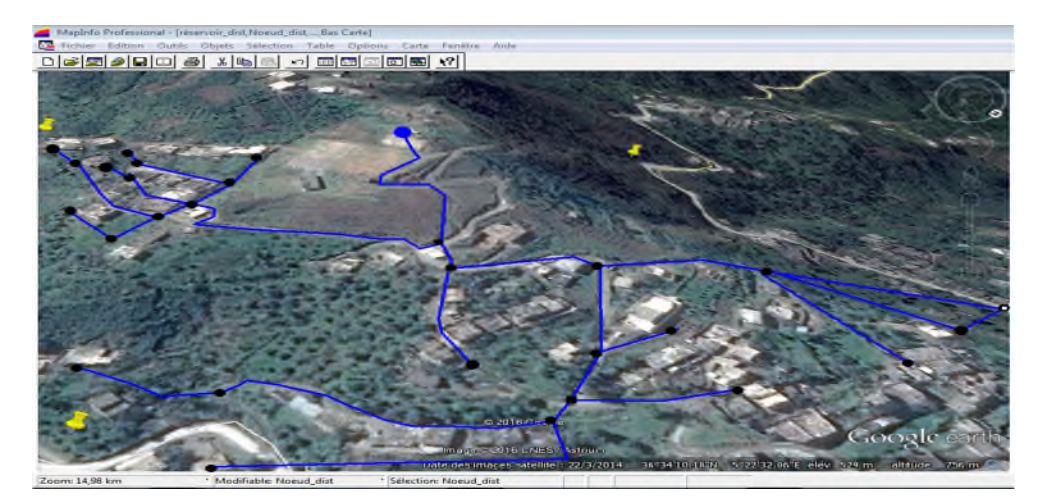

# *CHAPITRE V : Elaboration d'un SIG pour le réseau d'AEP de la commune de Tamridjet et techniques de gestion*

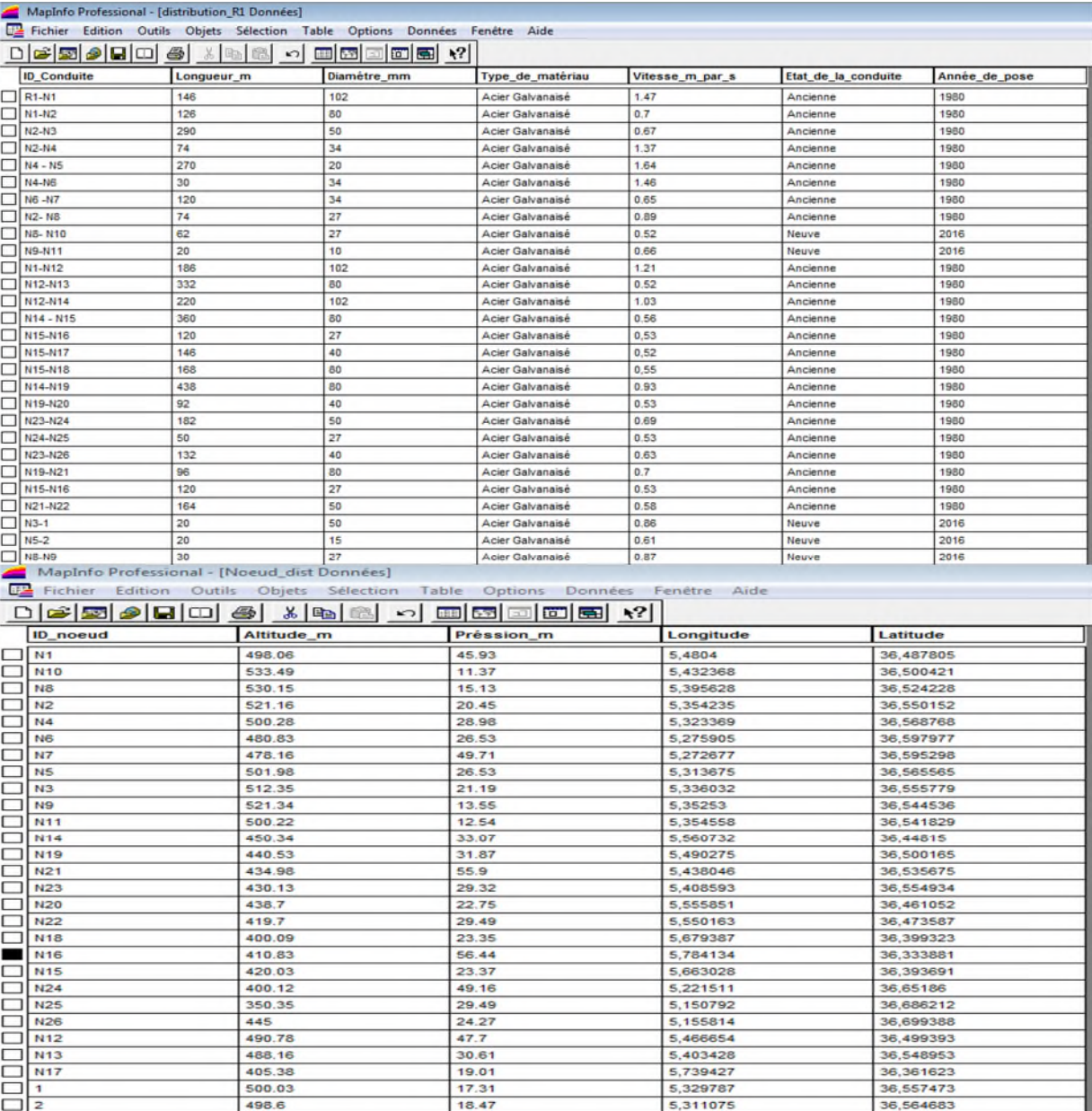

*Figure VI.7:Résultat de la vectorisation du réseau d' distribution de Tamridjet* Réseau de distribution Ait Djamaa :

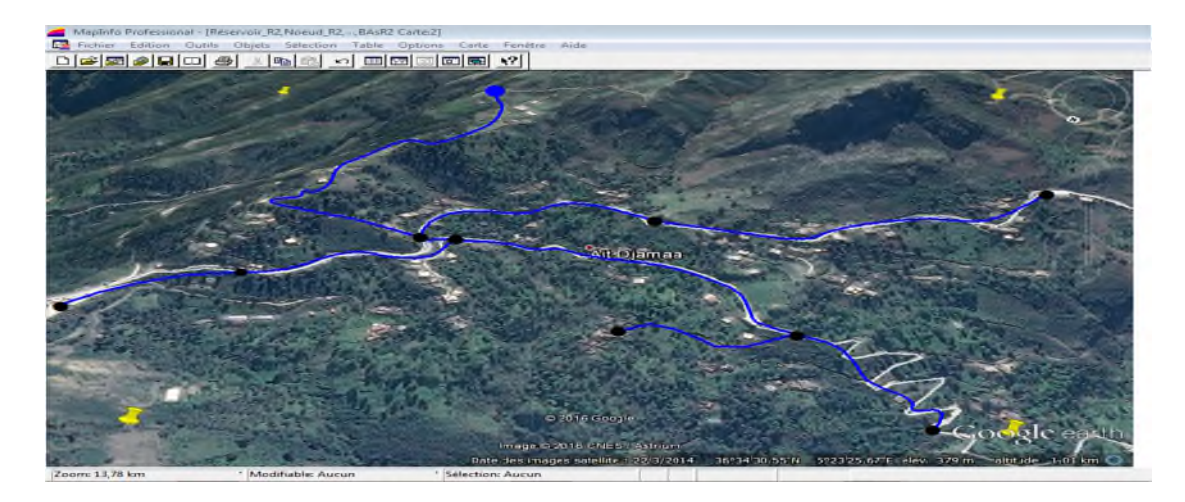

## *CHAPITRE V : Elaboration d'un SIG pour le réseau d'AEP de la commune de Tamridjet et techniques de gestion*

|                                                                                  | Mapinto Professional - (Conduite Dist R2 Données)                                                      |                                           |                        |                           |                 |                     |               |  |  |  |  |
|----------------------------------------------------------------------------------|----------------------------------------------------------------------------------------------------|-------------------------------------------|------------------------|---------------------------|-----------------|---------------------|---------------|--|--|--|--|
| Fight Fichier Edition Outils Objets Sélection Table Options Données Fenêtre Aide |                                                                                                    |                                           |                        |                           |                 |                     |               |  |  |  |  |
|                                                                                  | $\Box \bullet \bullet \bullet \bullet \bullet \bullet \bullet \bullet \bullet \bullet \bullet \bullet$ |                                           | 画图画面图 12               |                           |                 |                     |               |  |  |  |  |
|                                                                                  | <b>ID</b> Conduite                                                                                     | Longueur_m                                | Diamètre mm            | Type de matériau          | Vitesse m par s | Etat de la conduite | Année de pose |  |  |  |  |
|                                                                                  | $R2 - N1$                                                                                              | 133,25<br>200                             |                        | Acier Galvanaise          | 0, 7            | Neuve               | 2016          |  |  |  |  |
|                                                                                  | $N1-N2$                                                                                                | 270.21                                    | 80                     | Acier Galvanaise          | 1,03            | Ancienne            | 1980          |  |  |  |  |
|                                                                                  | $N2-N3$                                                                                                | 203.21                                    | 60                     | Acier Galvanaisé          | 0.64            | Neuve               | 2016          |  |  |  |  |
|                                                                                  | $\Box$ N1-N4                                                                                           | 96                                        | 102                    | Acier Galvanaisé          | 1.47            | Ancienne            | 1980          |  |  |  |  |
|                                                                                  | $N4-N5$                                                                                                | 227                                       | 102                    | Acier Galvanaisé          | 0.54            | Ancienne            | 1980          |  |  |  |  |
|                                                                                  | $\n  N5-N6\n$                                                                                          | 128,54                                    | 50                     | Acier Galvanaise          | 0,68            | Neuve               | 2016          |  |  |  |  |
|                                                                                  | $N4-N7$                                                                                                | 64                                        | 102                    | Acier Galvanaise          | 0.92            | Neuve               | 2016          |  |  |  |  |
|                                                                                  | $N7-N8$                                                                                                | 323                                       |                        | Acier Galvanaisé          | 0.63            | Neuve               | 2016          |  |  |  |  |
|                                                                                  | $\Box$ $\mu$ 7.329                                                                                     | 366                                       | A6                     | Acier Gabranaisé          | حد ک            | Ancienne            | 1980          |  |  |  |  |
|                                                                                  |                                                                                                    | MapInfo Professional - [Noeud_R2 Données] |                        |                           |                 |                     |               |  |  |  |  |
| 旺全                                                                               | Fichier                                                                                                | <b>Edition Outils</b>                     | Objets Sélection Table | <b>Options</b><br>Données | Aide<br>Fenêtre |                     |               |  |  |  |  |
| ◻                                                                                |                                                                                                    |                                           |                        |                           |                 |                     |               |  |  |  |  |
|                                                                                  | <b>ID</b> noeud                                                                                        | <b>Altitude m</b>                         |                        | Préssion m                | Longitude       |                     | Latitude      |  |  |  |  |
|                                                                                  | N4                                                                                                    | 434.13                                    |                        | 48.18                     | 36,554597       |                     | 5,388253      |  |  |  |  |
|                                                                                  | N <sub>1</sub>                                                                                         | 456,56                                    |                        | 31.23                     | 36,553208       |                     | 5,388801      |  |  |  |  |
|                                                                                  | <b>N6</b>                                                                                              | 320.15                                    |                        | 56.28                     | 36,520408       |                     | 5,388473      |  |  |  |  |
|                                                                                  | N7<br>383.24                                                                                           |                                           |                        | 40.82                     | 36,55118        |                     | 5.377767      |  |  |  |  |
|                                                                                  | <b>NB</b><br>342.68                                                                                    |                                           |                        | 40.44                     |                 |                     | 5,369851      |  |  |  |  |
|                                                                                  | 350.87<br>N <sub>9</sub>                                                                               |                                           |                        | 53.13                     | 36,543163       |                     | 5,380172      |  |  |  |  |
|                                                                                  | N <sub>3</sub><br>384.36                                                                               |                                           |                        | 50.03                     | 36,593897       |                     | 5,384188      |  |  |  |  |
|                                                                                  | N <sub>2</sub>                                                                                         | 410.32                                    |                        | 50.93                     | 36,56852        |                     | 5,387095      |  |  |  |  |
|                                                                                  | N <sub>5</sub><br>390.16                                                                               |                                           |                        | 26.43                     | 36,536641       |                     | 5,388585      |  |  |  |  |

*Figure VI.8 : Résultats de la vectorisation du réseau de distribution d' Ait Djamaa*

Une fois la vectorisation achevé on active l'icône information, et on point le curseur sur n'importe quel composant du réseau d'AEP, une fenêtre d'information sera affichée contenant toutes les informations concernant l'objet que nous lui avons attribuées précédemment.

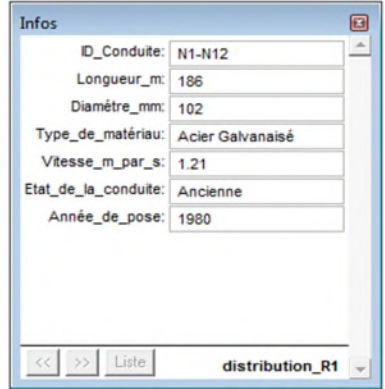

*Figure VI.9 : Information attributaires des composantes du réseau*

# **V.5. La gestion du réseau d'alimentation en eau potable [18] :**

La problématique des exploitants des réseaux d'AEP se pose en plusieurs points : une démographie galopante, une urbanisation mal contrôlée, des réseaux et par parties mal connus, un déficit de la ressource, une gestion administrative laborieuse et une consommation incontrôlée rendant nécessaire la mise en place de moyens modernes et efficaces.

L'objectif de la gestion d'un réseau d'AEP est d'assurer les fonctions de stockage, de distribution et de production. Et cela pour optimiser la consommation et minimiser les fuites dans le réseau.

## **V.5.1. La gestion classique des réseaux d'AEP :**

La gestion classique des réseaux présents beaucoup d'inconvénient car les supports cartographiques sur lesquels sont portés les objets sont difficilement manipulables. Cette gestion est aussi très limitée. Ils présentent les problèmes suivants :
-L'archivage des documents cartographiques et les fiches techniques du réseau en support papier,

-la perte de temps pour la recherche d'une information bien déterminé,

-la difficulté de la mise à jour,

-la facilité de prendre les informations à cause de la mémorisation et l'archivage anarchique,[18]

### **V.5.2. Gestion informatisé des réseaux d'AEP :**

Pour répondre à toutes les difficultés trouvées dans la gestion classique des réseaux d'AEP, une gestion informatisée s'avère indispensable et cela est rendu possible grâce aux progrès de l'informatique.

Elle présente les avantagent suivants :

-Améliorer la connaissance des réseaux étudiés,

-Détecter et comprendre le désordre pouvant se produire sur le réseau,

-Simuler sur une période d'au moins une journée le comportement du réseau afin d'en optimiser les ressources, les capacités de stockage, les pompages,

-Dimensionner les extensions, le renforcement ou les aménagements nécessaires pour satisfaire les nouveaux besoins, [17]

#### **V.5.3. Gestion des réseaux d'AEP par SIG :**

Le SIG joue le rôle d'aide à la décision pour les gestionnaires des réseaux d'AEP et cette gestion est liée à la structure du réseau et aux conditions d'exploitation. Différentes techniques ont été développées pour la gestion des réseaux par SIG.

#### *V.5.3.1. Requêtes SQL :*

L'interrogation d'une base de données relationnelle se fait par l'intermédiaire d'un langage de Requêtes SQL (Structured Query Language) ; ce langage permet de formuler des Requêtes sur une base de données en s'appuyant sur des opérateurs de l'algèbre relationnel. La commande SQL la plus riche sémantiquement est de l'ordre SELECT. Dont la forme la plus simple comprend les clauses Select, From et Where.

-Select (liste des attributs) : permet d'exprimer la projection sur la liste d'attributs.

-From (liste des tables) : permet de citer la liste des tables.

-Where(condition) : regroupe un en ensemble de condition et permet d'exprimer l'objet de la restriction.

#### **Exemple de requêtes sur le SIG du réseau de distribution de la localité de Tamridjet :**

Nous avons analysé notre réseau selon le critère : Ancienne, nous avons obtenues les résultats suivants :

#### *CHAPITRE V : Elaboration d'un SIG pour le réseau d'AEP de la commune de Tamridjet et techniques de gestion*

| Aladele Professorial - Interver and Nortel diet Kin Came           | Maplinto Professional - [Query1 Données] |                                                                                                    |             |                  |                 |                     |               |  |  |
|--------------------------------------------------------------------|------------------------------------------|----------------------------------------------------------------------------------------------------|-------------|------------------|-----------------|---------------------|---------------|--|--|
| Ficher Editor Data Objet Selection Table Options Carte Finishe Ade | Edition                                  | Fichier<br>Options Données Fenêtre Aide<br>Objets Selection<br>Table<br><b>Outile</b><br>이러되어<br>国西<br>$\Box$ $\Box$ $\Box$ $\Box$<br>美国<br>兽 |             |                  |                 |                     |               |  |  |
| 이어지아이다 이 지역의 이 피피피티의 역                                             |                                          |                                                                                                    |             |                  |                 |                     |               |  |  |
|                                                                    | <b>ID</b> Conduite                       | Longueur_m                                                                                                    | Diamétre mm | Type de matériau | Vitesse_m_par_s | Etat de la conduite | Année de pose |  |  |
|                                                                    | N1-N2                                    | 126                                                                                                    | 60          | Acier Galvanaisé | 0.7             | Ancienne            | 1980          |  |  |
|                                                                    | N2-N3                                    | 290                                                                                                    | 50          | Acier Galvanaisé | 0.67            | Ancienne            | 1980          |  |  |
|                                                                    | $N2-14$                                  | 74                                                                                                    | 34          | Acier Galvanaisé | 1.37            | Ancienne            | 1980          |  |  |
|                                                                    | N4-N5                                    | 270                                                                                                    | 20          | Acier Galvanaisé | 1.64            | Ancienne            | 1980          |  |  |
|                                                                    | N4-N6                                    | 30                                                                                                    | 34          | Acier Galvanaisé | 1.46            | Ancienne            | 1980          |  |  |
|                                                                    | N6 -N7                                   | 120                                                                                                    | 34          | Acier Galvanaisé | 0.65            | Ancienne            | 1980          |  |  |
|                                                                    | N2-N8                                    | 74                                                                                                    | 27          | Acier Galvanaisé | 0.89            | Ancienne            | 1980          |  |  |
|                                                                    | N1-N12                                   | 186                                                                                                    | 102         | Acier Galvanaisé | 1.21            | Ancienne            | 1980          |  |  |
|                                                                    | N12-N13                                  | 332                                                                                                    | 80          | Acier Galvanaisé | 0.52            | Ancienne            | 1980          |  |  |
|                                                                    | N12-N14                                  | 220                                                                                                    | 102         | Acier Galvanaisé | 1.03            | Ancienne            | 1980          |  |  |
|                                                                    | N14-N15                                  | 360                                                                                                    | 80          | Acier Galvanaisé | 0.56            | Ancienne            | 1980          |  |  |
|                                                                    | N15-N15                                  | 120                                                                                                    | 27          | Acier Galvanaisé | 0.53            | Ancienne            | 1980          |  |  |
|                                                                    | IN15-N17                                 | 146                                                                                                    | 40          | Acier Galvanaise | 0.52            | Ancienne            | 1980          |  |  |
|                                                                    | N15-N18                                  | 168                                                                                                    | 80          | Acier Galvanaisé | 0.55            | Ancienne            | 1980          |  |  |
|                                                                    | N14-N19                                  | 436                                                                                                    | 80          | Acier Galvanaisé | 0.93            | Ancienne            | 1980          |  |  |
|                                                                    | N19-N20                                  | 52                                                                                                    | 40          | Acier Galvanaisé | 0.53            | Ancienne            | 1980          |  |  |
|                                                                    | N23-N24                                  | 182                                                                                                    | 50          | Acier Galvanaisé | 0.69            | Ancienne            | 1980          |  |  |
|                                                                    | N24-N25                                  | 50                                                                                                    | 27          | Acier Galvanaisé | 0.53            | Ancienne            | 1980          |  |  |
|                                                                    | N23-N26                                  | 132                                                                                                    | 40          | Acier Galvanaisé | 0.63            | Ancienne            | 1980          |  |  |
|                                                                    | N19-N21                                  | 肇                                                                                                    | 86          | Acier Galvanaise | 0.7             | Ancienne            | 1980          |  |  |
|                                                                    | N15-N16                                  | 120                                                                                                    | 27          | Acier Galvanaisé | 0.53            | Ancienne            | 1980          |  |  |
|                                                                    | 121-122                                  | 164                                                                                                    | 50          | Acier Galvanaise | 0.58            | Ancienne            | 1980          |  |  |
| $-2.7201$ LTD<br>The Research Scratt in Smith                      | <b>OF</b><br>R1-N1                       | 145                                                                                                    | 102         | Acier Galvanaisé | 1.47            | Ancienne            | 1980          |  |  |

*Figure VI.10: résultat de la requête : conduites anciennes*

#### *V.5.3.2. Analyse thématique :*

Une analyse thématique c'est de donnée un sens à une représentation graphique, pour lancer une analyse thématique une superposition de couches doit être ouverte on procédant comme suite :

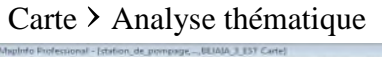

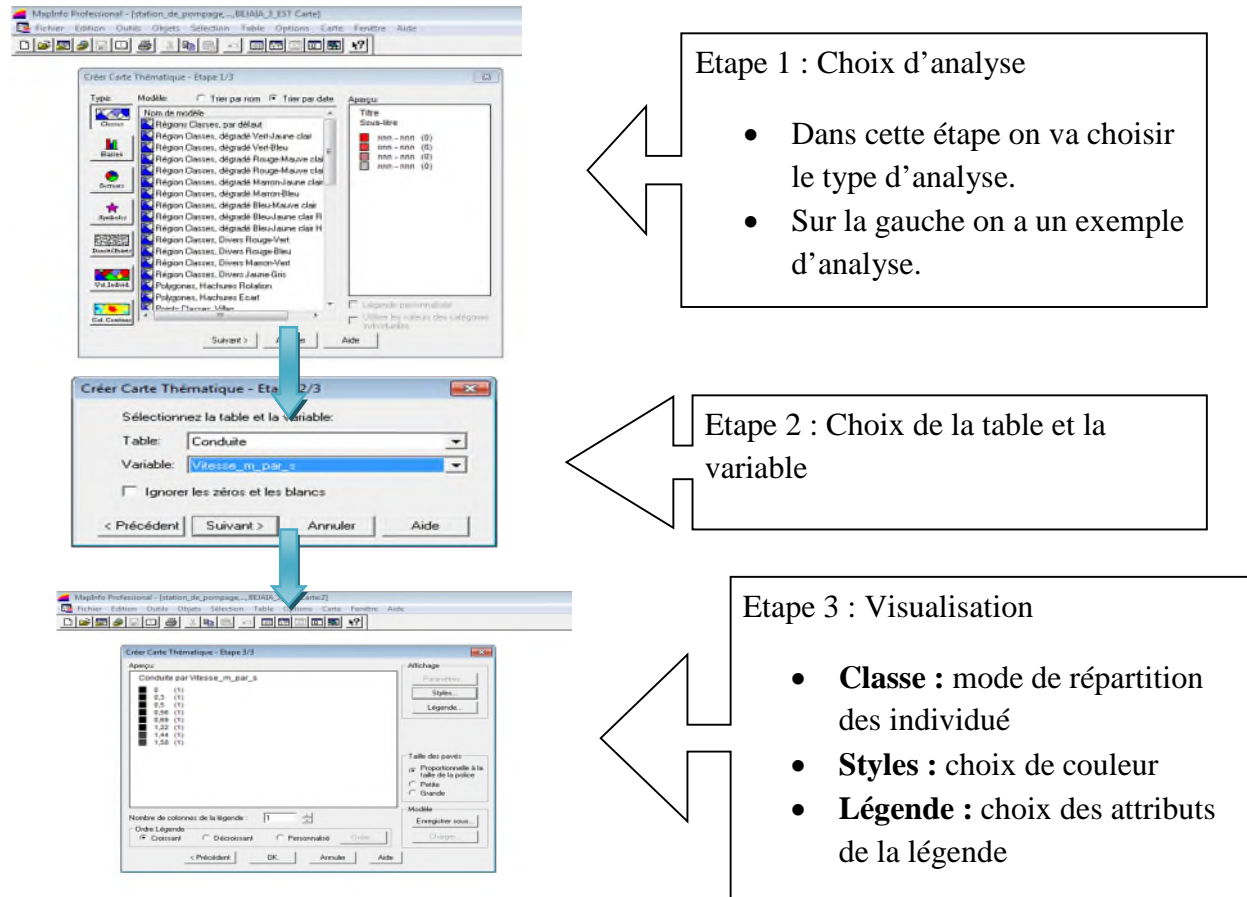

*Figure VI.11: Les étapes de l'Analyse thématique*

## **Exemple de l'analyse thématique sue le SIG du réseau d'adduction :**

En suivant les étapes précédentes nous avons effectué une analyse thématique du réseau d'adduction du point de vue vitesse des conduites.

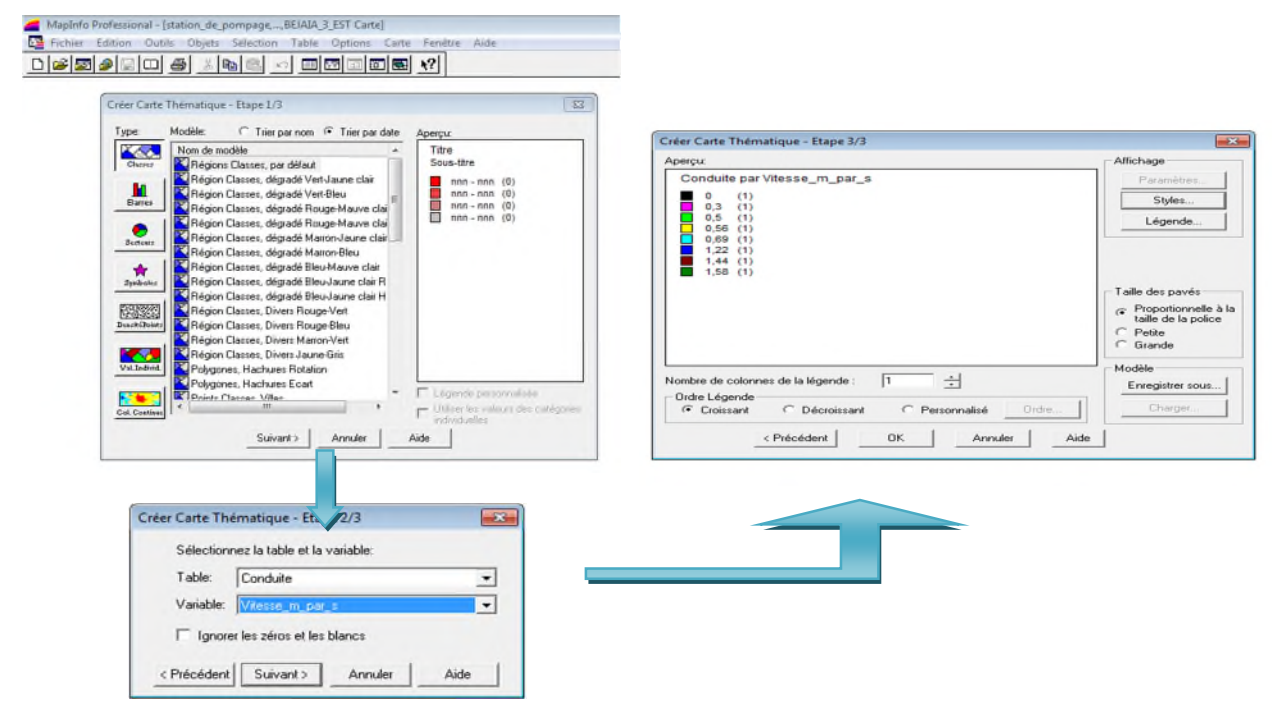

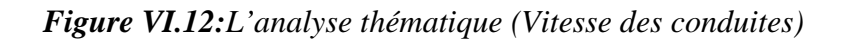

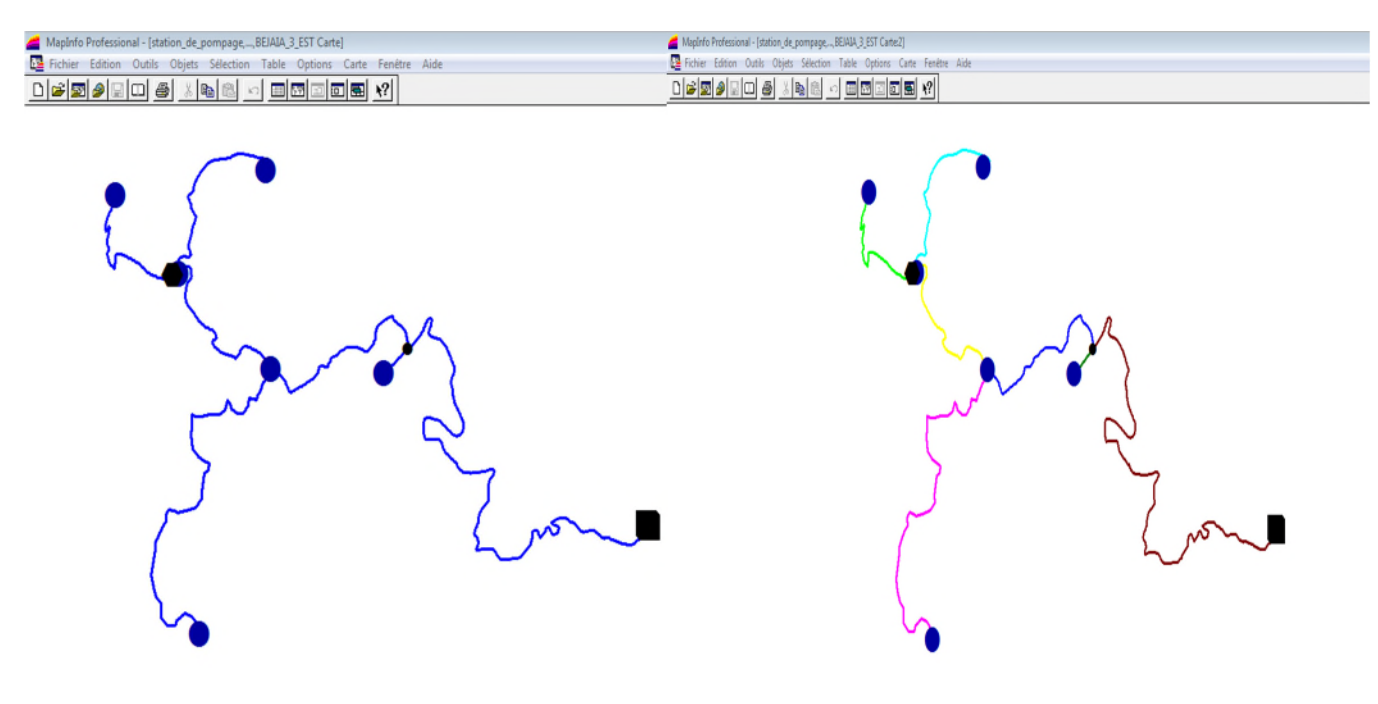

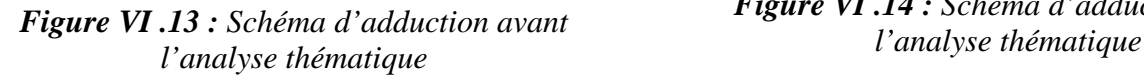

*Figure VI .14 : Schéma d'adduction après*

# **V.6.Conclusion :**

Les systèmes d'informations géographiques (SIG) sont devenus des outils de gestion incontournables aux mains des décideurs et autres intervenants dans le domaine du territoire.

La mise en place de ce prototype passe par une phase difficile et très lente (organisation, traitement des données, codification, digitalisation, homogénéisation des données géographiques, saisie des données attributaires...). La phase d'exploitation ouvre par contre des perspectives extraordinaires en matière de traitement, d'analyse et de restitution des données localisées.

Il s'avère que l'élaboration d'un système d'information géographique pour les réseaux, notamment les réseaux d'AEP est non seulement une nouveauté mais aussi une opportunité pour tout éventuelle conception.

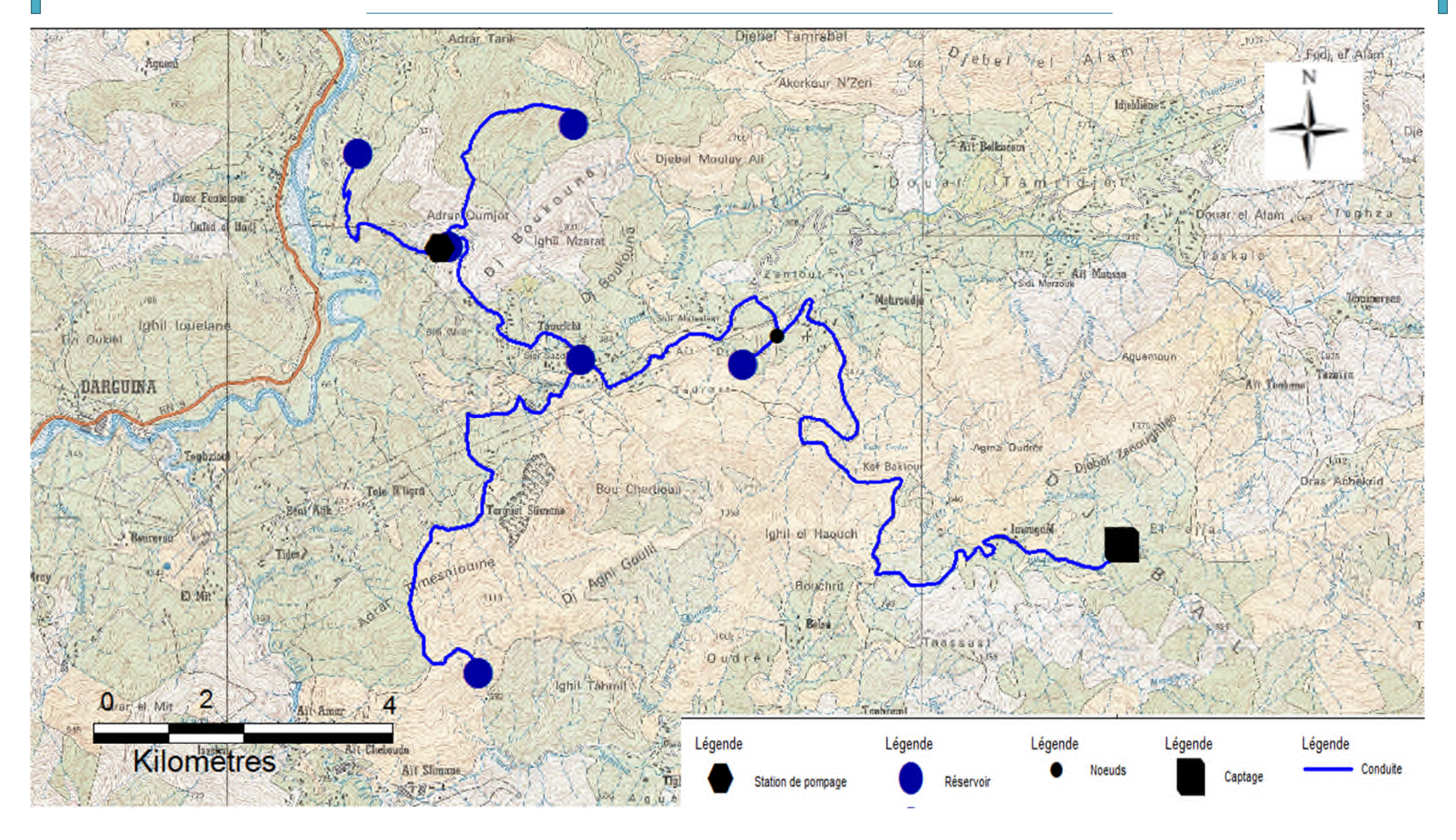

*Figure VI .15 : Tracé du réseau d'adduction géo-référencé de la commune de Tamridjet*

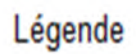

- Conduite

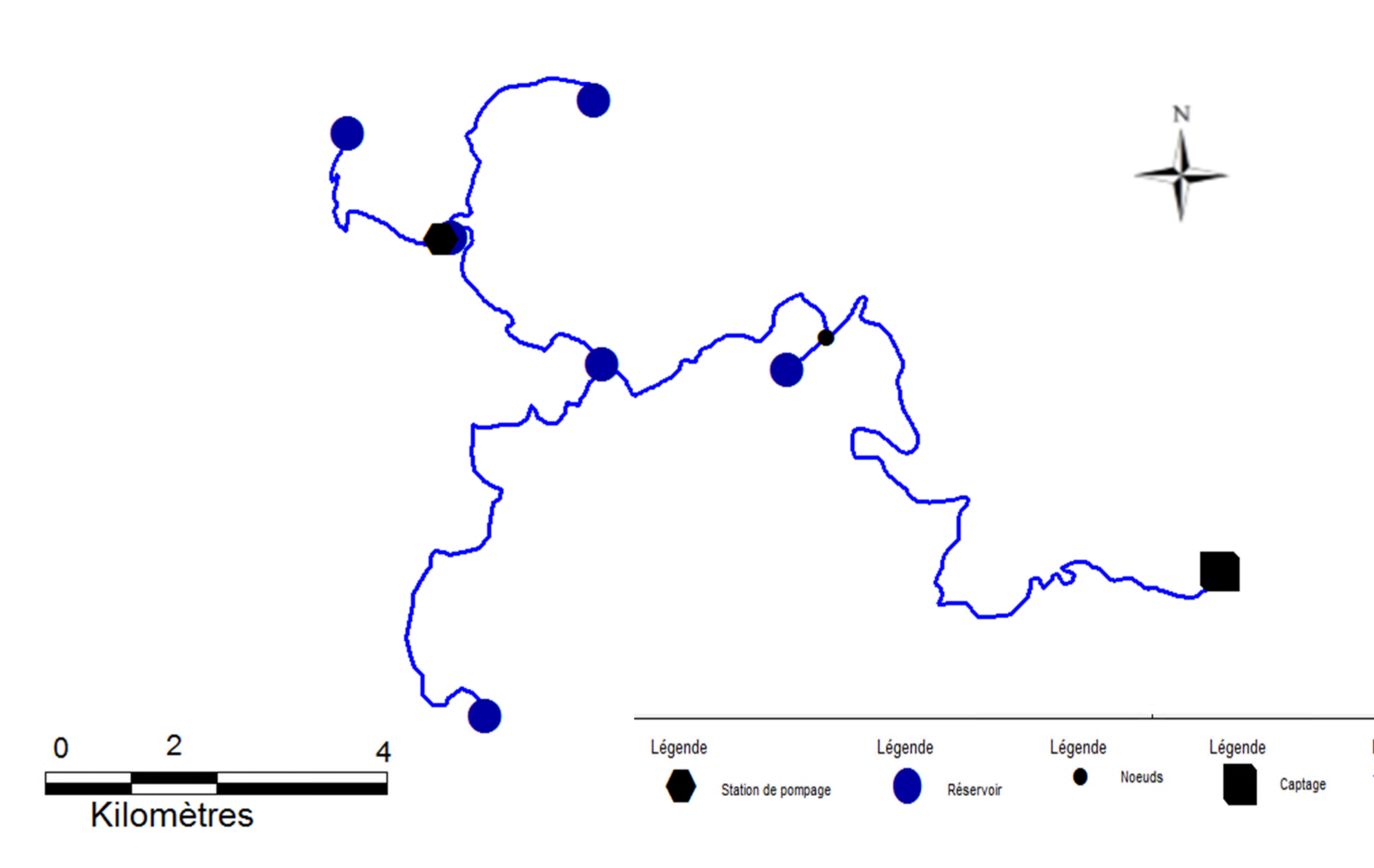

*Figure VI.16 : Tracé du réseau d'adduction de la commune de Tamridjet*

# **Conclusion générale**

Dans le cadre de ce projet de fin d'études, nous avons fait le diagnostic et la réhabilitation du réseau d'alimentation en eau potable de la commune de Tamridjet.

Au terme de ce travail, nous avons estimé que ce dernier nécessite des aménagements relativement importants afin de répondre aux diverses sollicitations de la population à court, moyen et long terme.

En premier lieux nous avons fait une présentation du site et nous avons donné toutes les caractéristique du réseau d'alimentation en eau potable existant avec une estimation des besoins en eau actuel, moyen et long terme qui sont respectivement de 33.14 l/s, 34.78 l/s et 45,91l/s et qui sont bien loin d'être satisfaisant par rapport au débit journalière fournis par le captage qui est de 10 l/s se qui nécessite la mobilisation d'autre ressources.

Puis nous avons effectué un diagnostic du réseau et nous avons relevé les points suivants :

- Le diagnostic physique nous a relevés quelques anomalies au niveau des sources d'approvisionnements, ouvrages de stockage, conduites d'adduction et de distribution auxquels nous avons proposé des recommandations.
- La capacité des réservoirs Ait Djamaa, Ait Bouzekri et Tamridjet, n'est pas vérifier et demande respectivement un volume 200m<sup>3</sup>, 150m<sup>3</sup> et 300m<sup>3</sup>.
- La vérification du diamètre économique de la conduit d'adduction nous a permis de constater que les diamètres calculés sont les mêmes que ceux utilisés pour le réseau d'AEP de la commune de Tamridjet.
- Le diagnostic fonctionnel du réseau de distribution nos a permis de voir que la majorité des nœuds enregistrant des pressions qui dépassent les 60 m, et une forte variation de vitesse a été observée dans les conduites.

Nous avons également effectué une réhabilitation du réseau dans lequel nous avons renforcé les réservoirs existant Ait Djamaa, Ait Bouzekri et Tamridjet par des réservoirs de 100 m<sup>3</sup>, 50m<sup>3</sup>, 50 m<sup>3</sup>. Nous avons aussi effectué le remplacement de quelques conduites, on a proposé l'ajout et la suppression d'autres conduites.

En ce qui concerne la protection des conduites d'adduction nous proposons l'installation d'un réservoir d'air au niveau de la conduite de refoulement (SR-R6), nous avons proposé aussi la modification du temps de fermeture des vannes sur les conduites gravitaires : source-T, T-R1, T-R2, R1-R3, R1-SR et SR-R4.

Enfin nous avons élaboré un système d'informations géographiques avec le logiciel

MapInfo dont le but et de créer une banque de donnée en relation avec le modèle numérique du terrain susceptible de fournir des opportunités pour la conception d'une part et de la gestion du réseau d'autre part.

# **Bibliographie**

- **[1]** Plan directeur d'aménagement et d'urbanisme du commun Tamridjet (PDAU).
- **[2]** Algérienne des eaux (ADE), Souk El Tenine
- **[3]** direction de programmation et de suivie budgétaire de Bejaïa (DPSB), annuaire statistique 2013, wilaya de Bejaïa

**[4] DUPONT, A**. -Hydraulique urbaine : ouvrage de transport, Elévation et distribution des eaux, tome 2, Edition Eeyrolles, 1979

- **[5] BONNIN, J**. Hydraulique urbaine appliquée aux agglomérations de petite et moyenne importance. Édition EYROLLES, 1986.
- **[6]** lyonnaise des eaux, Mémento de l'eau et de l'Assainissement, Lavoisier tec et doc.
- Tome 1, 435 pages, 1994
- **[7] BLINDU, I.,** Outil d'aide au diagnostic du réseau d'eau potable pour la ville de Chisinau Monnet, Fance, 304pages, mai 2004
- **[8] ANDRE, C. ; GEORGES, D**. Distribution d'eau dans les agglomérations. Edition EYROLLES, 1980.
- **[9] FRANÇOIS, G.B.** -Distribution et collecte des eaux. Deuxième édition, 1994.

**[10] ROUSSMAN, Lewis A**. « Manuel d'utilisation d'EPANET 2.0 ». US.Environnemental protection agency, 2003.

**[11]** La Houille Blanche, N6 , pp. 479-483, Octobre 1992

**[12] Mahmoud, M.,** cours d'alimentation en eau potable, Professeur à l'ENIT, 2002

**[13] Cécile AJUSTE, Jean-Marc BERLAND, Jean CELERIER,** "Réhabilitation / remplacement des réseaux d'eau potable en zone rurale", Document technique FNDAE horssérie n°10, octobre 2004.

**[14] Hammoum, H. et Bouzida, R.,** Pratique des Systèmes d'Information Géographiques, Appl

**[15] Tarfaya, C.** Approche méthodologique pour le diagnostic des réseaux d'eau, mémoire de magistère, université Hadj Lakhedhar de Batna, Algérie, avril 2012

**[16] BOURIER ? R. et SELMI, B.** ((technique de gestion et de distribution de l'eau)). Edition1

**[1 7] ISTED, .CNIG, .and DRAST. ,** la gestion des réseaux,SIG et gestion durable de l'eau ; Troisième Forum mondial sur l'eau ; Kyoto 2003 ; pp. 65-104 février,2003e moniteur

[18] **ABDELBAKI, C.,** Modélisation d'un réseau d'AEP contribution à sa gestion à l'aide d'un SIG-cas du groupement urbain de Tlemen-, Thèse de doctorat, université Abou Bakr Belkaid Tlemnce , Algérie, 139 pages, décembre 2014.

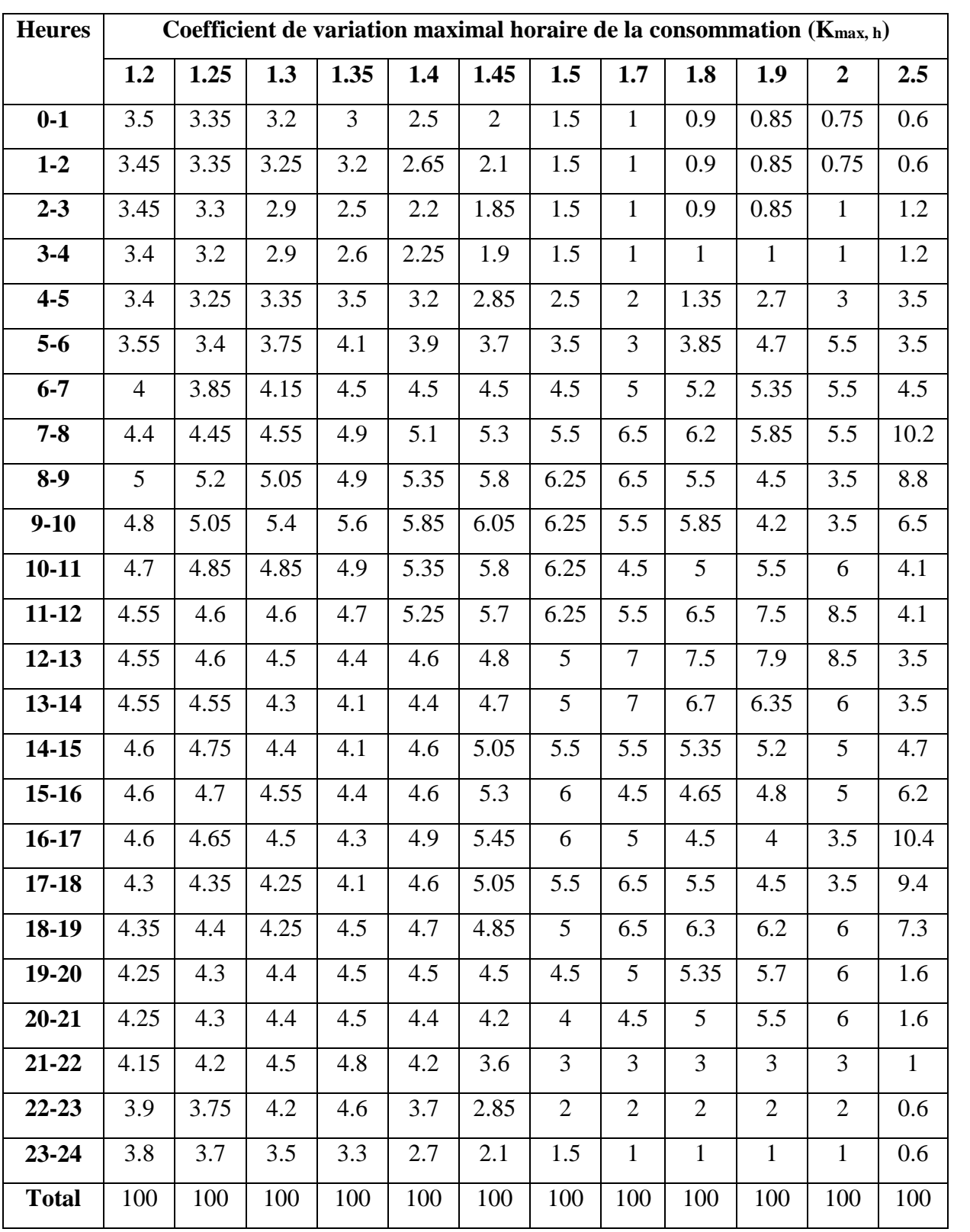

# *Annexes I : Distribution du débit journalier sur les heures du jour*

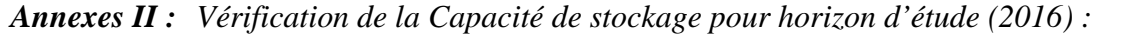

| Réservoir      | Nombre      | Q doms  | Débit Equip | Débit total | Débit max | $\alpha_{\text{max.h}}$ | $\beta_{\text{max.h}}$ | $K_{max.h}$ |
|----------------|-------------|---------|-------------|-------------|-----------|-------------------------|------------------------|-------------|
|                | d'habitants | (m3/j)  | (m3/j)      | (m3/j)      | (m3/i)    |                         |                        |             |
| Tamridjet      | 2403        | 480.60  | 111.98      | 592.58      | 888.86    | 1.30                    | 1.61                   | 2.1         |
| Ait Djamaa     | 1163        | 232.60  | 77.12       | 309.72      | 464.58    | 1.30                    | 1.93                   | 2.51        |
| Adrar Ithinedj | 116         | 23.20   | 0.00        | 23.20       | 34.80     | 1.30                    | 2.00                   | 2.60        |
| Bouzekri       | 867         | 173.40  | 0.00        | 173.40      | 260.10    | 1.30                    | 2.00                   | 2.60        |
| Thazoudha      | 501         | 100.20  | 0.00        | 100.40      | 150.30    | 1.30                    | 2.00                   | 2.60        |
| Mebarki        | 112         | 22.40   | 0.00        | 22.40       | 33.60     | 1.30                    | 2.00                   | 2.60        |
| <b>TOTAL</b>   | 5162        | 1032.40 | 189.61      | 1222.05     | 1833,02   |                         |                        |             |

*Tableau (II-1) : calcul de débit max journalier pour l'horizon 2016*

 $\overline{\smash{\checkmark}}$  Le réservoir de Tamridjet

 $K_{max..h}$  = 2

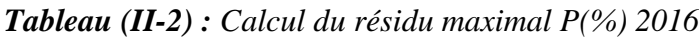

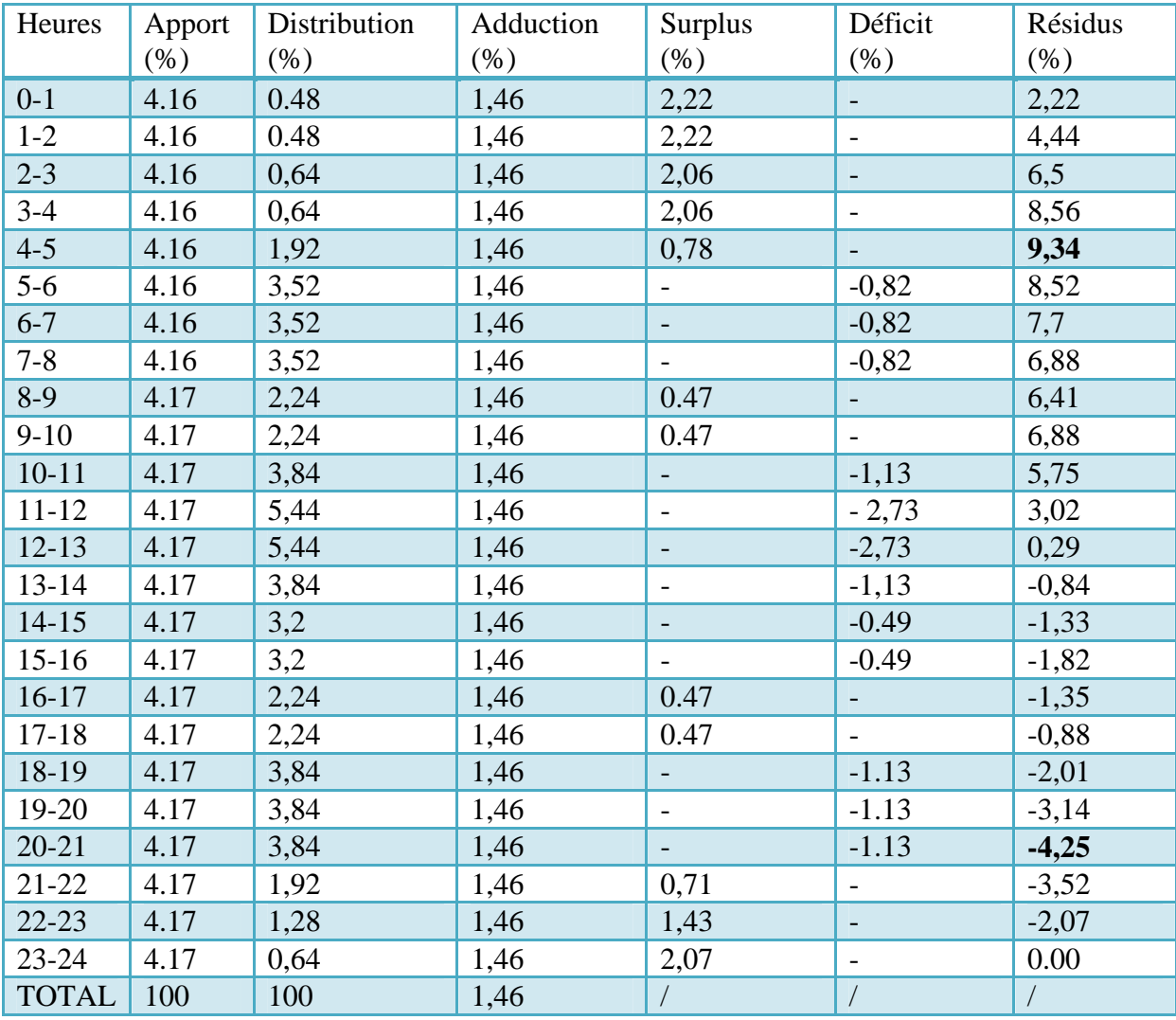

D'après le tableau (II-9), on a :  $P(\%)= 13.59$  %.

 $V_{\text{max}} = 185.86 \text{ m}^3$ .

 $\checkmark$  Les réservoirs : Ait Djamaa, Adrar Ithinedj, Ait Bouzekri, Ait Mebarki

 $K_{max.h}$  =2.5

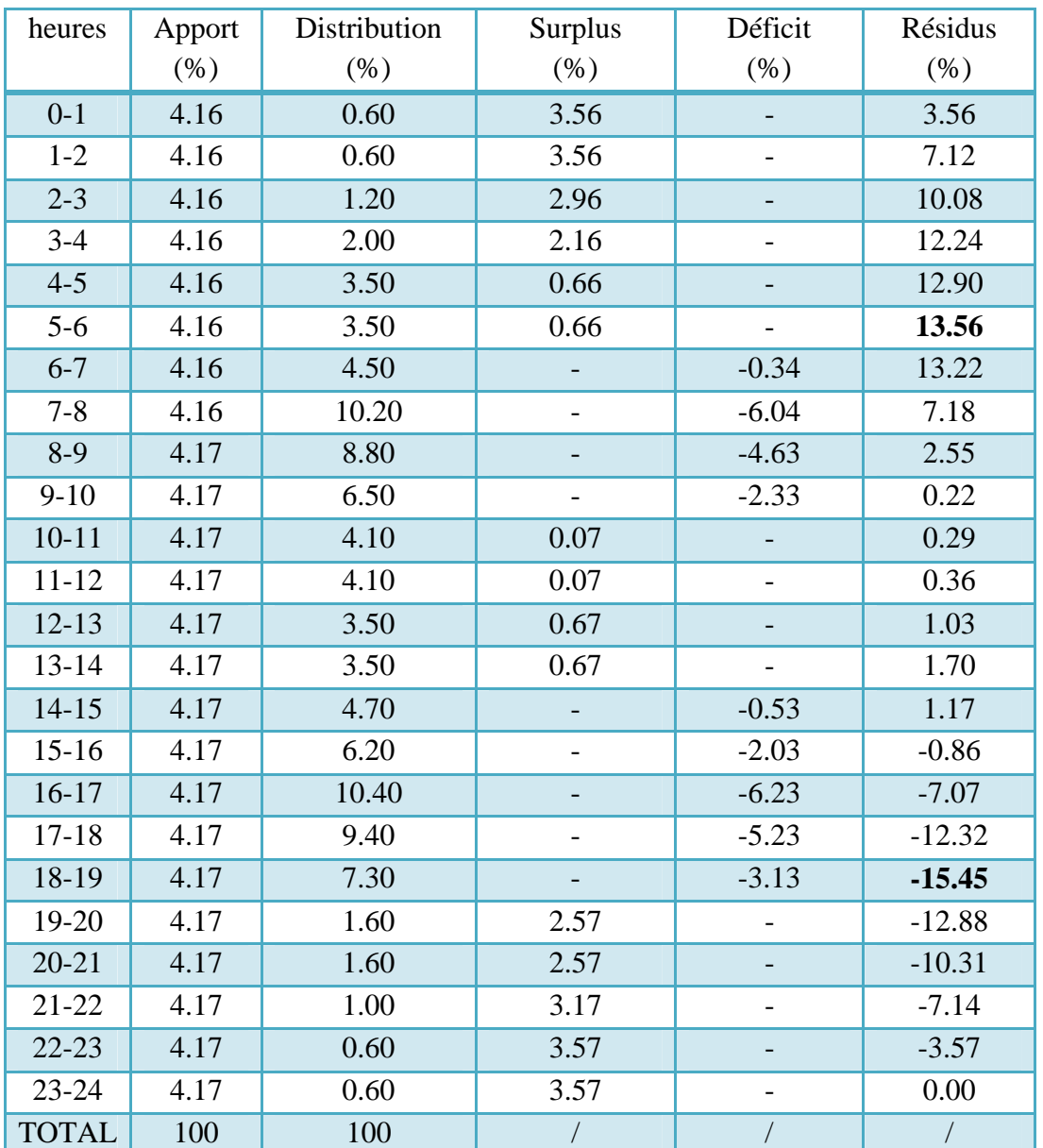

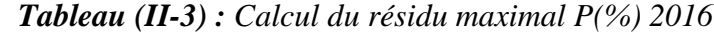

D'après le tableau (II-10), on a :

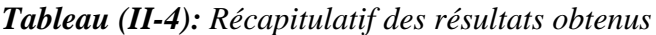

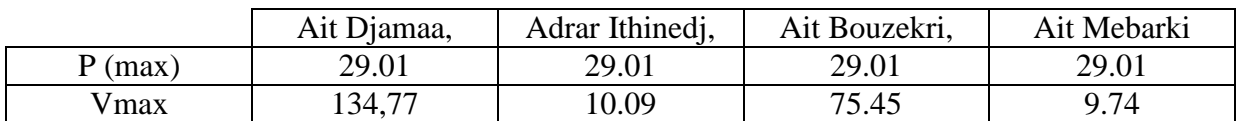

# **Le réservoir de Thazoudha :**

 $K_{max h} = 2.5$ 

| Heures       | Apport           | <b>Distributions</b> | $Refoulement(\% )$ | $Surplus(\%)$  | $\text{Deficit}(\% )$ | Résidus          |
|--------------|------------------|----------------------|--------------------|----------------|-----------------------|------------------|
|              | (% )             | (% )                 |                    |                |                       | (% )             |
| $0 - 1$      | 5                | 0,42                 | 2,21               | 2,37           |                       | 2,37             |
| $1-2$        | 5                | 0,42                 | 2,21               | 2,37           |                       | 4,74             |
| $2 - 3$      | 5                | 0,56                 | 2,21               | 2,23           |                       | 6,97             |
| $3-4$        | 5                | 0,56                 | 2,21               | 2,23           |                       | 9,2              |
| $4 - 5$      | 5                | 1,67                 | 2,21               | 1,12           |                       | 10,32            |
| $5 - 6$      | 5                | 3,07                 | 2,21               |                | 0.28                  | 10,04            |
| $6 - 7$      | 5                | 3,07                 | 2,21               |                | 0.28                  | 9,76             |
| $7 - 8$      | 5                | 3,07                 | 2,21               |                | 0.28                  | 9,48             |
| $8-9$        | 5                | 1,95                 | 2,21               | 0,84           |                       | 10,32            |
| $9-10$       | 5                | 1,95                 | 2,21               | 0,84           |                       | 11,16            |
| $10 - 11$    | $\overline{0}$   | 3,35                 | $\overline{0}$     |                | 3.35                  | 7,81             |
| $11 - 12$    | $\overline{0}$   | 4,74                 | $\overline{0}$     |                | 4.74                  | 3,07             |
| $12 - 13$    | $\overline{0}$   | 4,74                 | $\overline{0}$     |                | 4.74                  | $-1,67$          |
| $13 - 14$    | $\boldsymbol{0}$ | 3,35                 | $\boldsymbol{0}$   |                | 3.35                  | $-5,02$          |
| $14 - 15$    | 5                | 2,79                 | 2,21               | $\overline{0}$ |                       | $-5,02$          |
| $15 - 16$    | 5                | 2,79                 | 2,21               | $\overline{0}$ |                       | $-5,02$          |
| $16-17$      | 5                | 1,95                 | 2,21               | 0,84           |                       | $-4,18$          |
| $17 - 18$    | 5                | 1,95                 | 2,21               | 0,84           |                       | $-3,34$          |
| 18-19        | $\overline{5}$   | 3,34                 | 2,21               |                | 0.55                  | $-3,89$          |
| 19-20        | 5                | 3,34                 | 2,21               |                | 0.55                  | $-4,44$          |
| $20 - 21$    | 5                | 3,34                 | 2,21               |                | 0.55                  | $-4,99$          |
| $21 - 22$    | 5                | 1,67                 | 2,22               | 1,11           |                       | $-3,88$          |
| $22 - 23$    | 5                | 1,12                 | 2,22               | 1,66           |                       | $-2,22$          |
| $23 - 24$    | $\overline{5}$   | 0,56                 | 2,22               | 2,22           |                       | $\boldsymbol{0}$ |
| <b>TOTAL</b> | 100              | 55,77                | 44,23              | $\sqrt{2}$     | Γ                     | $\sqrt{2}$       |

*Tableau (II-12) : Calcul du résidu maximal P(%) 2016*

D'après le tableau (II-13), on a :

$$
P(\%)=16.18\%.
$$
  
V<sub>max</sub>=24.32m<sup>3</sup>.

.

*Annexes III: Vérification de la Capacité de stockage pour horizon d'étude (2020) :*

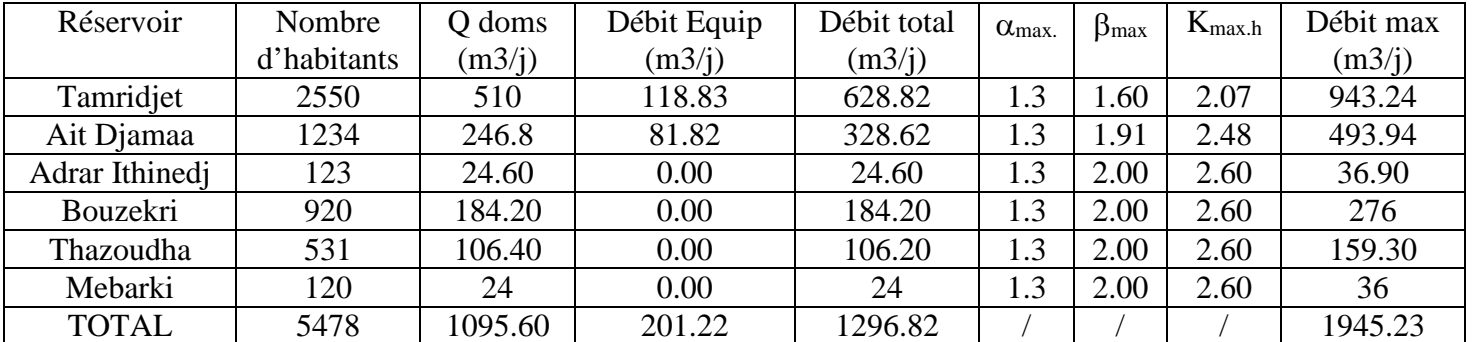

*Tableau (III-1) : calcul de débit max journalier pour l'horizon 2020*

Le réservoir de Tamridjet :

 $K_{max..h}$  = 2

*Tableau (III-2) : Calcul du résidu maximal P(%) 2020*

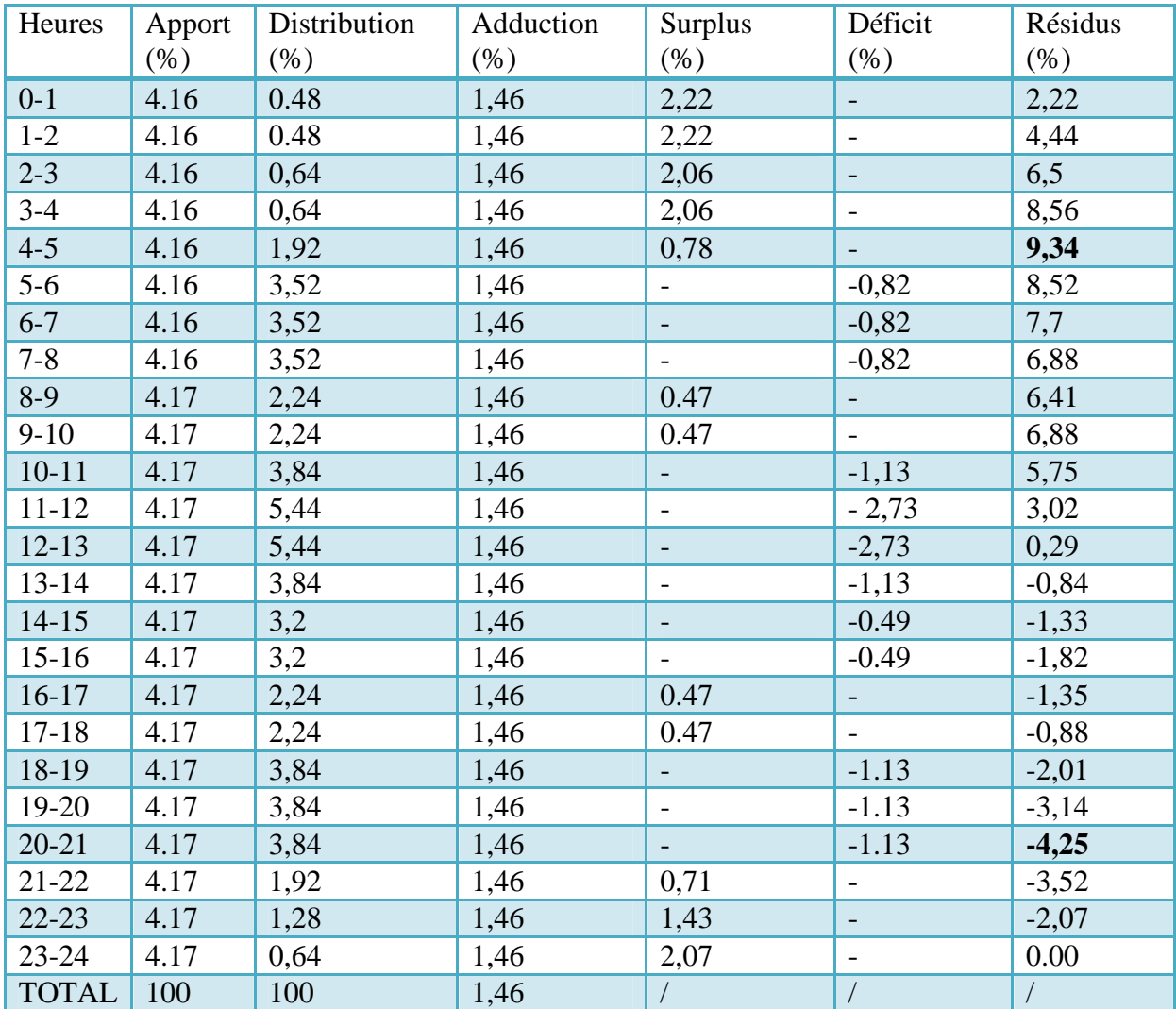

D'après le tableau (II-15*)*, on a :

 $P(\%)= 13.95 %$ .  $V_{\text{max}} = 197.25 \text{ m}^3$ . les réservoirs : Ait Djamaa, Adrar Ithinedj, Ait Bouzekri, Ait Mebarki

## $K_{max.h}$  = 2.5

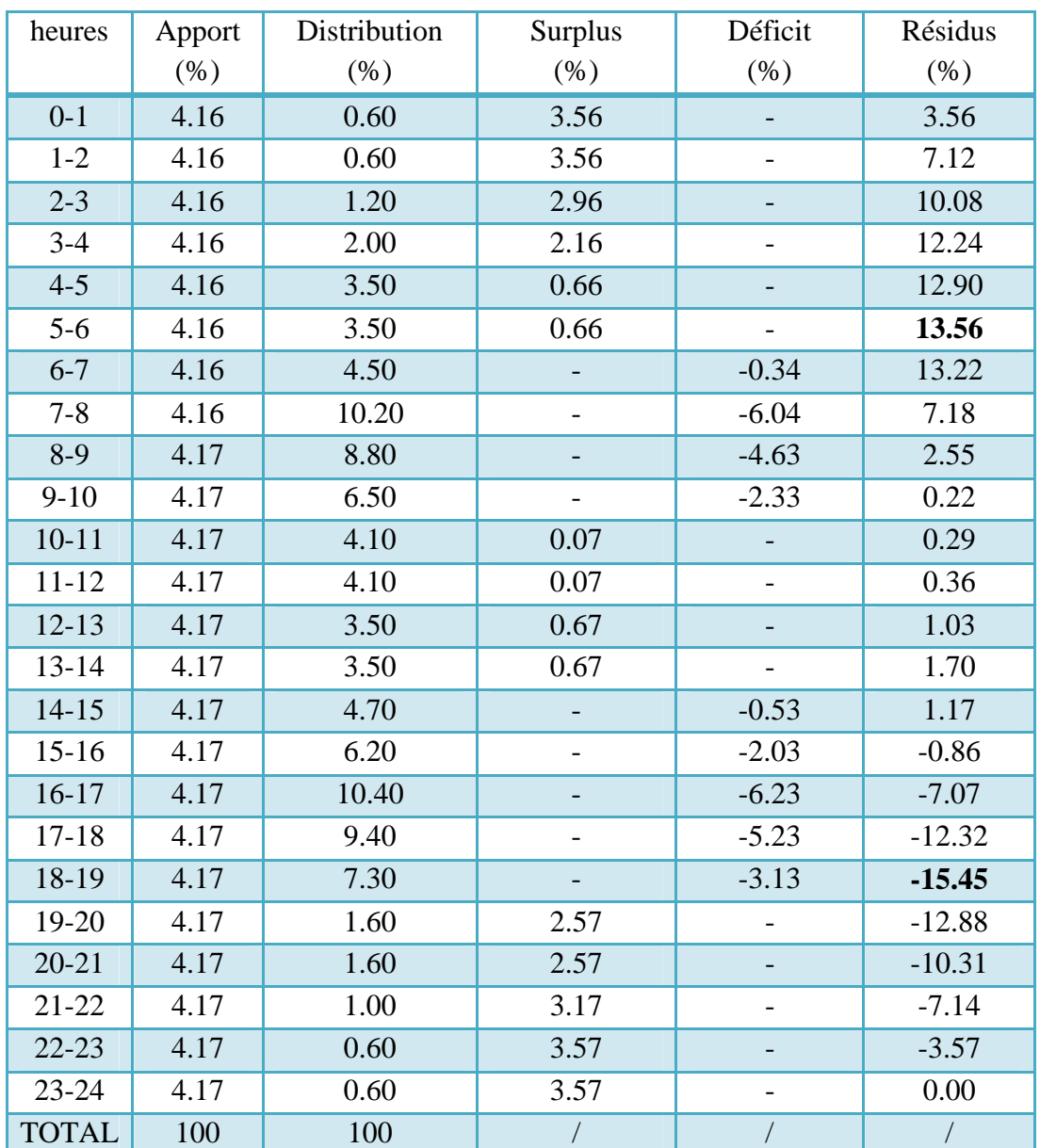

*Tableau (III-3) : Calcul du résidu maximal P(%) 2020*

D'après le tableau (II-16*)*, on a :

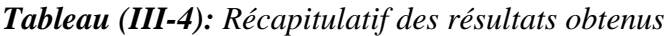

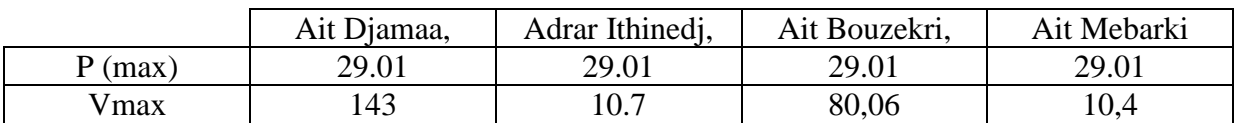

Le réservoir de Thazoudha :

 $K_{max h} = 2,5$ 

| Heures       | Apport           | Distribution | Refoulement | Surplus    | Déficit        | Résidus          |
|--------------|------------------|--------------|-------------|------------|----------------|------------------|
|              | $(\%)$           | $(\%)$       | $(\%)$      | $(\% )$    | $(\%)$         | $(\% )$          |
| $0 - 1$      | 5<br>0,18        |              | 3,53        | 1,29       |                | 1,29             |
| $1 - 2$      | 5                | 0,18         | 3,53        | 1,29       |                | 2,58             |
| $2 - 3$      | 5                | 0,35         | 3,53        | 1,12       |                | 3,7              |
| $3-4$        | 5                | 0,58         | 3,53        | 0,89       |                | 4,59             |
| $4 - 5$      | $\overline{5}$   | 1,02         | 3,54        | 0,44       |                | 5,03             |
| $5 - 6$      | 5                | 1,02         | 3,54        | 0,44       |                | 5,47             |
| $6 - 7$      | 5                | 1,32         | 3,54        | 0,14       |                | 5,61             |
| $7 - 8$      | 5                | 2,98         | 3,54        |            | 1,52           | 4,09             |
| $8-9$        | $\overline{5}$   | 2,57         | 3,54        |            | 1,11           | 2,98             |
| $9 - 10$     | $\overline{5}$   | 1,9          | 3,54        |            | 0,44           | 2,54             |
| $10 - 11$    | $\boldsymbol{0}$ | 1,2          |             |            | 1,2            | 1,34             |
| $11 - 12$    | $\boldsymbol{0}$ | 1,2          |             |            | 1,2            | 0,14             |
| $12 - 13$    | $\boldsymbol{0}$ | 1,02         |             |            | 1,02           | $-0,88$          |
| $13 - 14$    | $\boldsymbol{0}$ | 1,02         |             |            | 1,02           | $-1,9$           |
| $14 - 15$    | 5                | 1,38         | 3,54        | 0,08       |                | $-1,82$          |
| $15 - 16$    | 5                | 1,81         | 3,54        |            | 0,35           | $-2,17$          |
| $16-17$      | $\overline{5}$   | 3,04         | 3,54        |            | 1,58           | $-3,75$          |
| $17 - 18$    | $\overline{5}$   | 2,75         | 3,54        |            | 1,29           | $-5,04$          |
| 18-19        | $\overline{5}$   | 2,13         | 3,54        |            | 0,67           | $-5,71$          |
| 19-20        | 5                | 0,47         | 3,54        | 0,99       |                | $-4,72$          |
| $20 - 21$    | $\overline{5}$   | 0,47         | 3,54        | 0,99       |                | $-3,73$          |
| $21 - 22$    | 5                | 0,29         | 3,54        | 1,17       |                | $-2,56$          |
| $22 - 23$    | 5                | 0,18         | 3,54        | 1,28       |                | $-1,28$          |
| 23-24        | $\overline{5}$   | 0,18         | 3,54        | 1,28       |                | $\boldsymbol{0}$ |
| <b>TOTAL</b> | 100              | 29,24        | 70,76       | $\sqrt{2}$ | $\overline{1}$ | $\sqrt{2}$       |

*Tableau (III-5) : Calcul du résidu maximal P(%) 2020*

D'après le tableau (II-18*)*, on a :

$$
P(\%)= 11,32\%.
$$
  
V<sub>max</sub>= 18,03 m<sup>3</sup>.

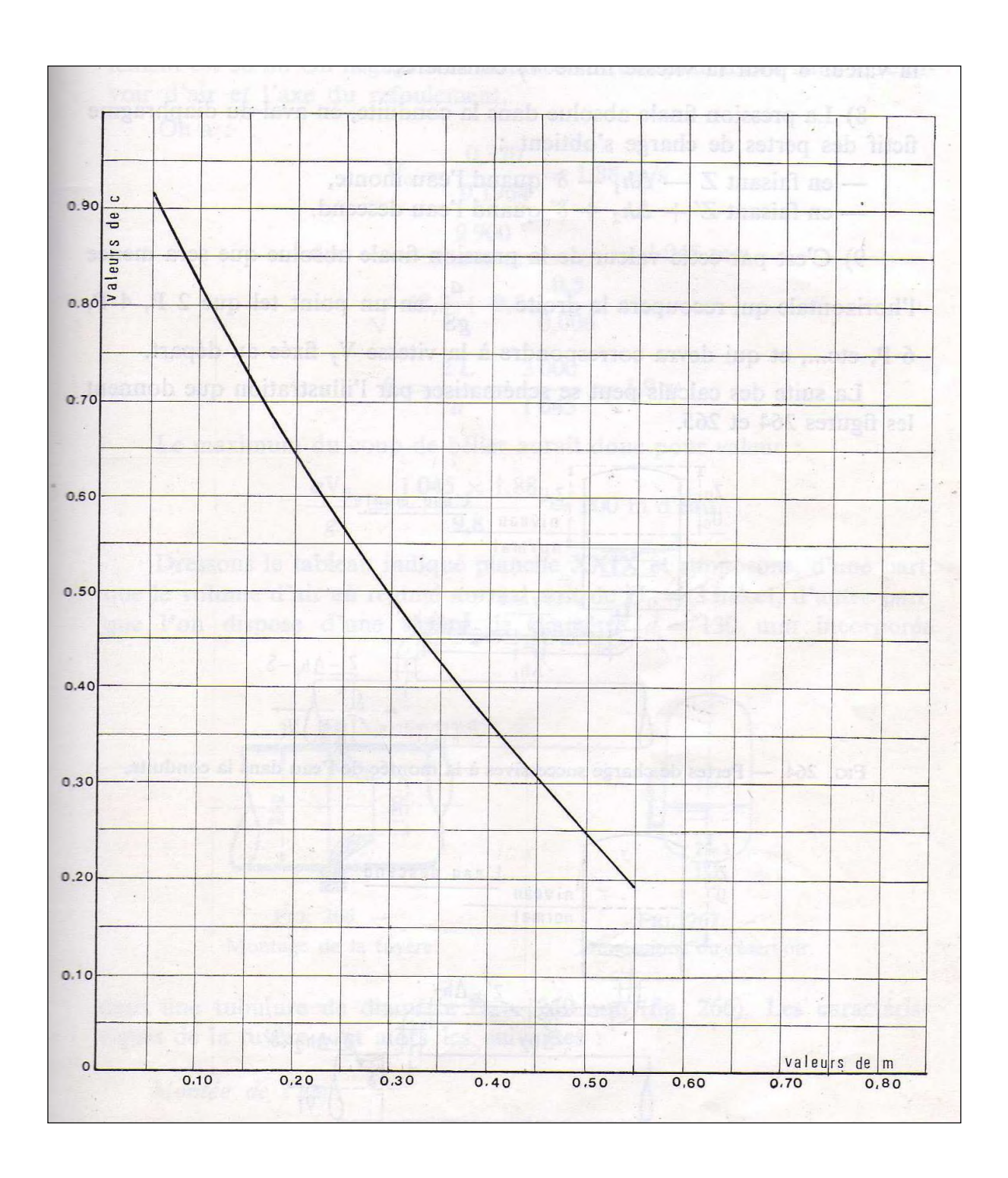

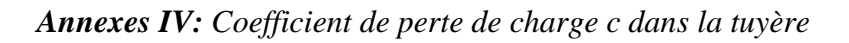

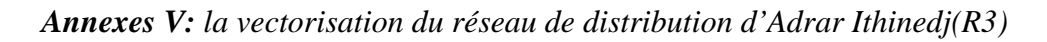

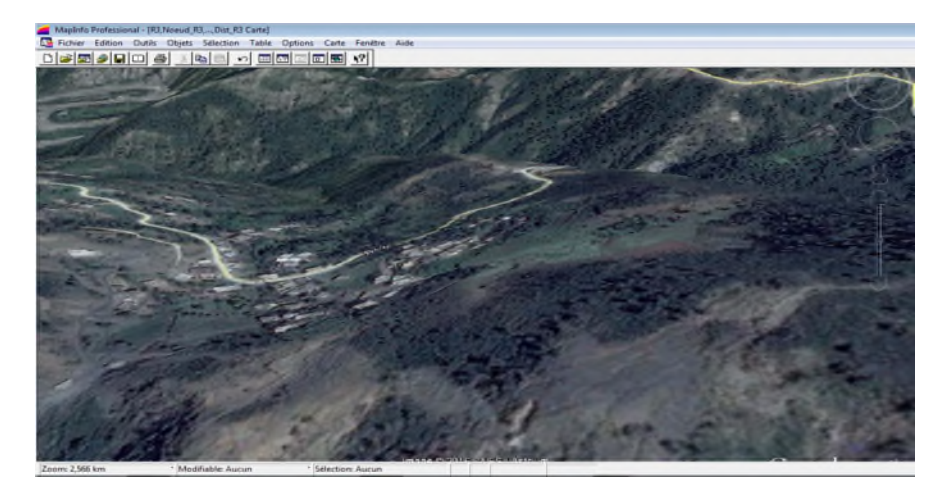

*Figure V.1 : Le fond de la carte du SIG réseau de distribution d'Adrar Ithinedj(R3)*

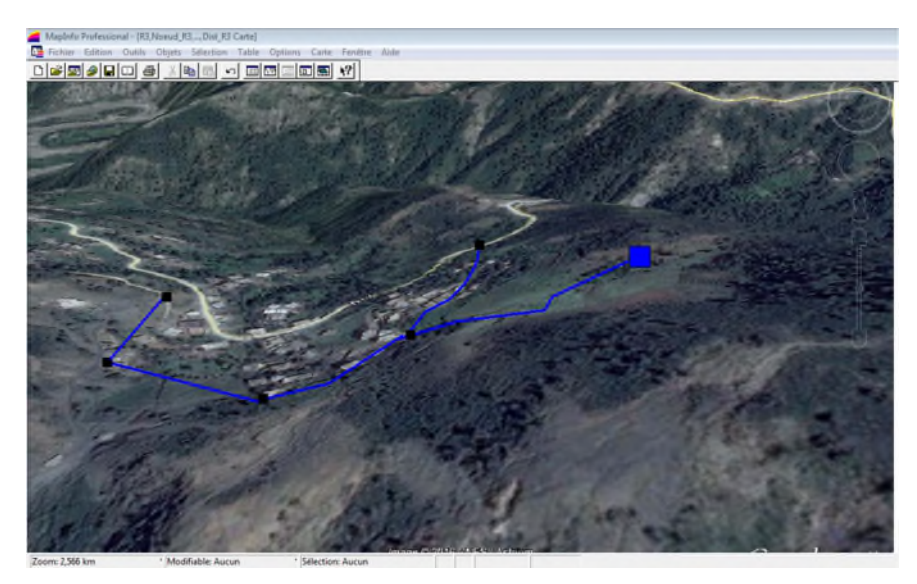

|                | MapInfo Professional - [Conduit_dist_R3 Données]                                                        |                                           |                                                 |                         |                 |                     |               |             |  |  |
|----------------|----------------------------------------------------------------------------------------------------|-------------------------------------------|-------------------------------------------------|-------------------------|-----------------|---------------------|---------------|-------------|--|--|
|                | Fichier Edition Outils Objets Sélection<br>Table Options<br>Données<br>Fenêtre Aide                     |                                           |                                                 |                         |                 |                     |               |             |  |  |
|                | $D$ $\approx$ $\approx$ $\approx$ $\approx$<br>$ 3\rangle$<br>5<br>国的<br>$\ $ a $\ $ a $\ $<br>$\Omega$ |                                           |                                                 |                         |                 |                     |               |             |  |  |
|                | <b>ID</b> Conduite                                                                                      | Longueur_m                                | Diamétre_m                                      | Vitesse m par s         | Type_materiau   | Etat_de_la_conduite | Année_de_pose | Observation |  |  |
|                | $\Box$ R3-N1                                                                                            | 50                                        | 102                                             | 1.09                    | Acier Galvanisé | Ancienne            | 1980          |             |  |  |
|                | $\Box$ N1-N2                                                                                            | 433                                       | 102                                             | 0.77                    | Acier Galvanisé | Ancienne            | 1980          |             |  |  |
|                | $\Box$ N1-N3                                                                                            | 35                                        | 102                                             | 1.48                    | Acier Galvanise | Ancienne            | 1980          |             |  |  |
|                | $\Box$ N3-N4                                                                                            | 130                                       | 102                                             | 1.12                    | Acier Galvanisé | Ancienne            | 1980          |             |  |  |
|                | $N4-N5$                                                                                                 | 500                                       | 80                                              | 1.43                    | Acier Galvanisé | Ancienne            | 1980          |             |  |  |
|                |                                                                                                    | MapInfo Professional - [Noeud_R3 Données] |                                                 |                         |                 |                     |               |             |  |  |
|                | யு<br><b>Edition</b><br><b>Fichier</b>                                                                  | Outils                                    | <b>Objets</b><br>Sélection                      | Table<br><b>Options</b> | <b>Données</b>  | Fenêtre<br>Aide     |               |             |  |  |
|                | <b>BB</b> ORD<br>ు                                                                                      | 6                                         | $\frac{1}{26}$<br>隐<br><b>E</b> n<br>$\sqrt{ }$ | 药回面盘<br>田               | $\binom{2}{3}$  |                     |               |             |  |  |
|                | <b>ID_noeud</b>                                                                                         |                                           | Altitude_m                                      | Pression_m              |                 | Longitude           | Latitude      |             |  |  |
| ш              | N <sub>1</sub>                                                                                          | 490.83                                    |                                                 | 19.27                   |                 | 36.506839           | 5.505251      |             |  |  |
| <b>Tale</b>    | N <sub>2</sub>                                                                                          | 460.34                                    |                                                 | 47.19                   |                 | 36,532291           | 5.456424      |             |  |  |
|                | N <sub>3</sub>                                                                                          | 422.64                                    |                                                 | 26.27                   |                 | 36,452555           | 5,604146      |             |  |  |
|                | <b>N4</b>                                                                                               | 380.83                                    |                                                 | 56.6                    |                 | 36,395777           | 5.703411      |             |  |  |
| $\blacksquare$ | N <sub>5</sub>                                                                                          | 350.14                                    |                                                 | 58.45                   |                 | 36,407214           | 5.681649      |             |  |  |

*Figure V.2: Résultat de la vectorisation du réseau de distribution d'Adrar Ithinedj(R3)*

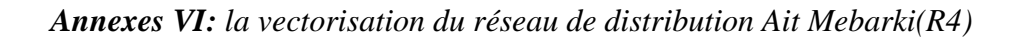

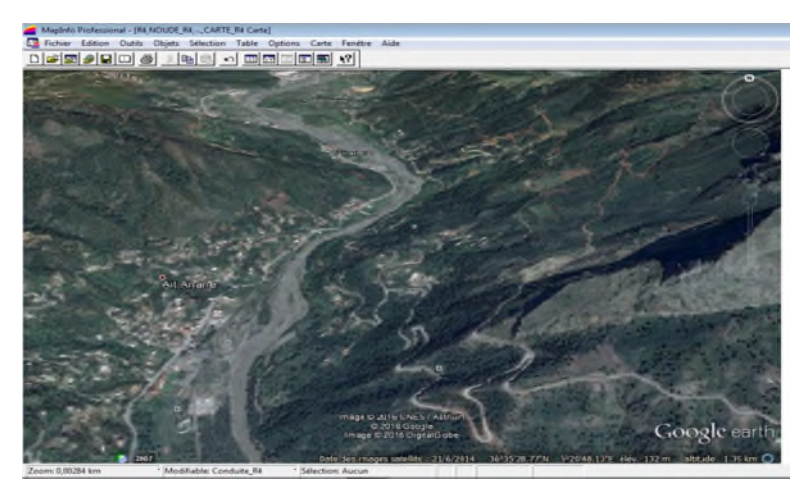

*Figure VI.1 : Le fond de la carte du SIG réseau de distribution Ait Mebarki(R4)*

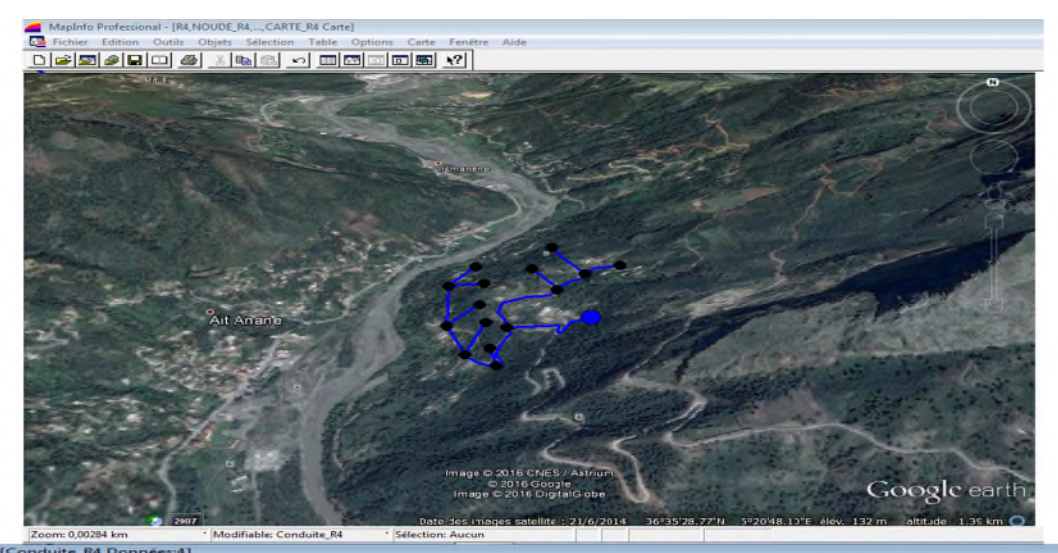

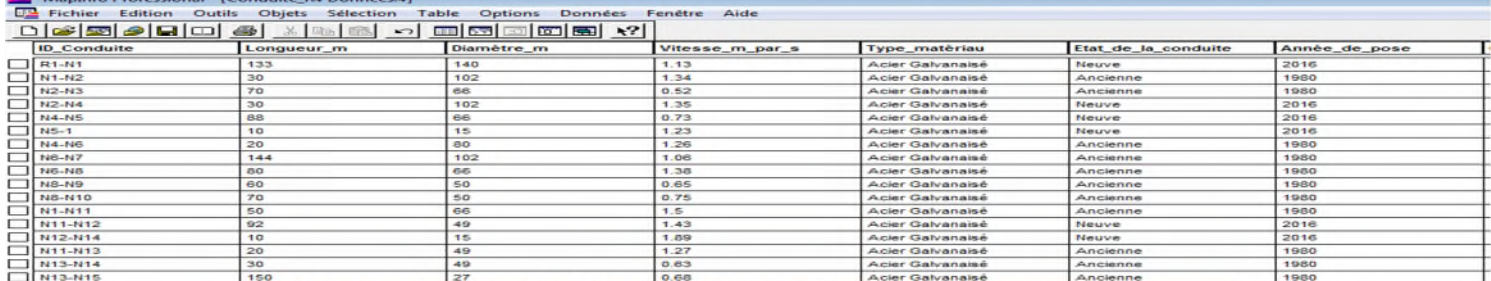

| MapInfo Professional - [NOUDE R4 Données:6] |                                                                         |            |            |  |  |  |  |  |  |  |
|---------------------------------------------|-------------------------------------------------------------------------|------------|------------|--|--|--|--|--|--|--|
|                                             | <b>DR</b> Fichier Edition Outils Objets Sélection Table Options Données |            |            |  |  |  |  |  |  |  |
|                                             | <u>dee 5 4 8 0 4 3 % 8 3 0 5 5 6 6 6 7 8 8 8</u>                        |            |            |  |  |  |  |  |  |  |
|                                             | <b>ID</b> noeud                                                         | Altitude_m | Pression m |  |  |  |  |  |  |  |
|                                             | $N-1$                                                                   | 428.45     | 51.7       |  |  |  |  |  |  |  |
|                                             | N2                                                                      | 418.63     | 50.57      |  |  |  |  |  |  |  |
|                                             | N <sub>3</sub>                                                          | 425.45     | 52.75      |  |  |  |  |  |  |  |
|                                             | N4                                                                      | 410.83     | 57.18      |  |  |  |  |  |  |  |
|                                             | N <sub>5</sub>                                                          | 380.47     | 17.12      |  |  |  |  |  |  |  |
|                                             | $\mathbf{I}$                                                            | 379.03     | 16.34      |  |  |  |  |  |  |  |
|                                             | <b>NG</b>                                                               | 403.42     | 19.69      |  |  |  |  |  |  |  |
|                                             | N7                                                                      | 320.32     | 15.82      |  |  |  |  |  |  |  |
|                                             | <b>NB</b>                                                               | 390.70     | 10.27      |  |  |  |  |  |  |  |
|                                             | <b>N9</b>                                                               | 370.55     | 12.73      |  |  |  |  |  |  |  |
|                                             | N <sub>10</sub>                                                         | 300.60     | 13.37      |  |  |  |  |  |  |  |
|                                             | N11                                                                     | 427.54     | 56.84      |  |  |  |  |  |  |  |
|                                             | N12                                                                     | 370.74     | 23.16      |  |  |  |  |  |  |  |
|                                             | N14                                                                     | 320.07     | 16.56      |  |  |  |  |  |  |  |
|                                             | N13                                                                     | 367.42     | 25.17      |  |  |  |  |  |  |  |
| ᆷ                                           | <b>N15</b>                                                              | 312.07     | 29.55      |  |  |  |  |  |  |  |

*Figure VI.2 : Résultat de la vectorisation du réseau de distribution Ait Mebarki(R4)*

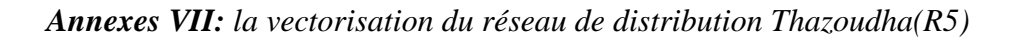

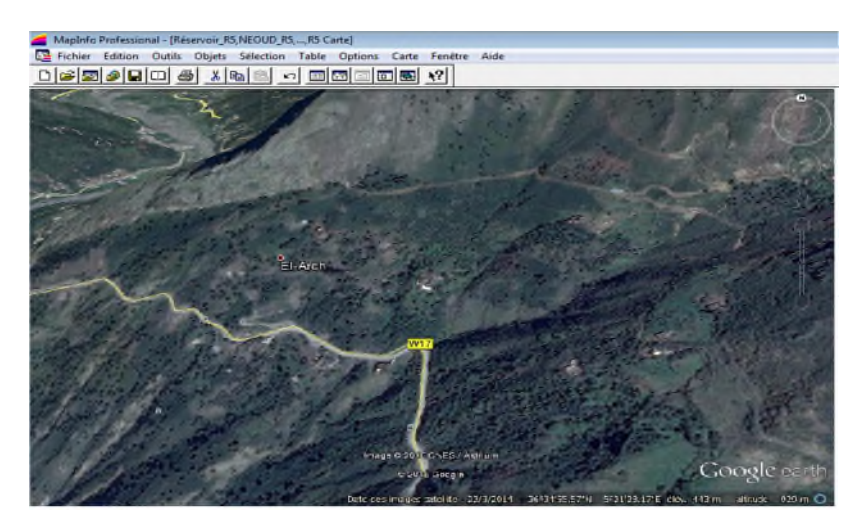

*Figure VII.1 : Le fond de la carte du SIG réseau de distribution Thazoudha(R5)*

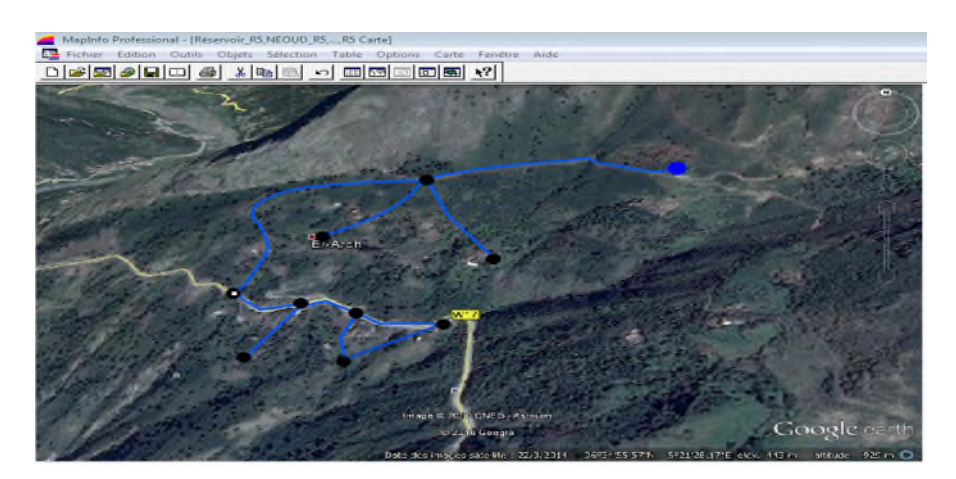

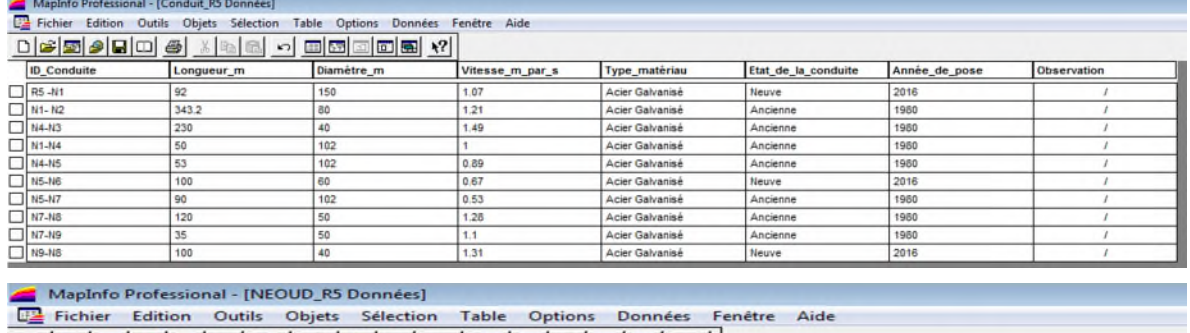

|                       | D 2 5 2  8  8  4  8  8  8  8  8  8  8  2  8  8  2 |            |            |          |
|-----------------------|---------------------------------------------------|------------|------------|----------|
| <b>ID</b> noeud       | Altitude m                                        | Pression m | Longitude  | Latitude |
| $\Box$ N1             | 434.8                                             | 48.15      | 37,367694  | 4,577836 |
| $\Box$ N <sub>2</sub> | 404.2                                             | 57.34      | 36,739904  | 5,203712 |
| $\Box$ N <sub>3</sub> | 424.7                                             | 56.35      | 36,085659  | 5,856214 |
| N4                    | 454.33                                            | 26.35      | 34,88567   | 7.052771 |
| $\Box$ N <sub>5</sub> | 464.54                                            | 15.69      | 35.131112  | 6,807979 |
| $\Box$ N6             | 383.12                                            | 45,88      | 34, 144575 | 7,791678 |
| $\Box$ N7             | 454.39                                            | 25.12      | 35,311583  | 6,627981 |
| $\Box$ N <sub>8</sub> | 414.89                                            | 52.8       | 34,637984  | 7.299614 |
| $\Box$ N9             | 479.3                                             | 12.14      | 35,648357  | 6,292104 |

*Figure VII.2: Résultat de la vectorisation du réseau de distribution Thazoudha(R5)*

*Annexes VIII: Tracé du réseau de distribution gé référencé la localité de Tamridjet(R1)*

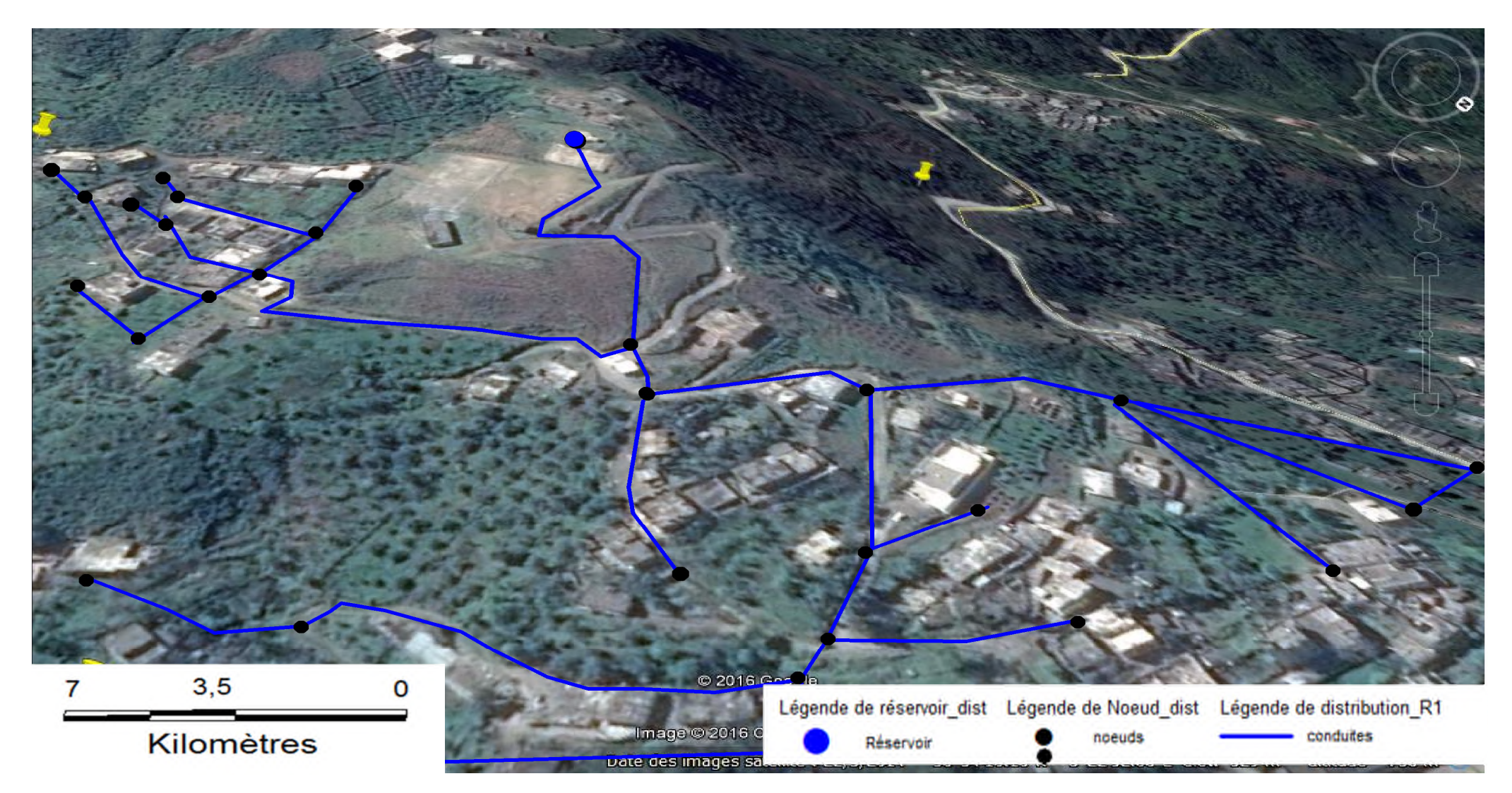

*Annexes IX: Tracé du réseau de distribution la localité de Tamridjet(R1)*

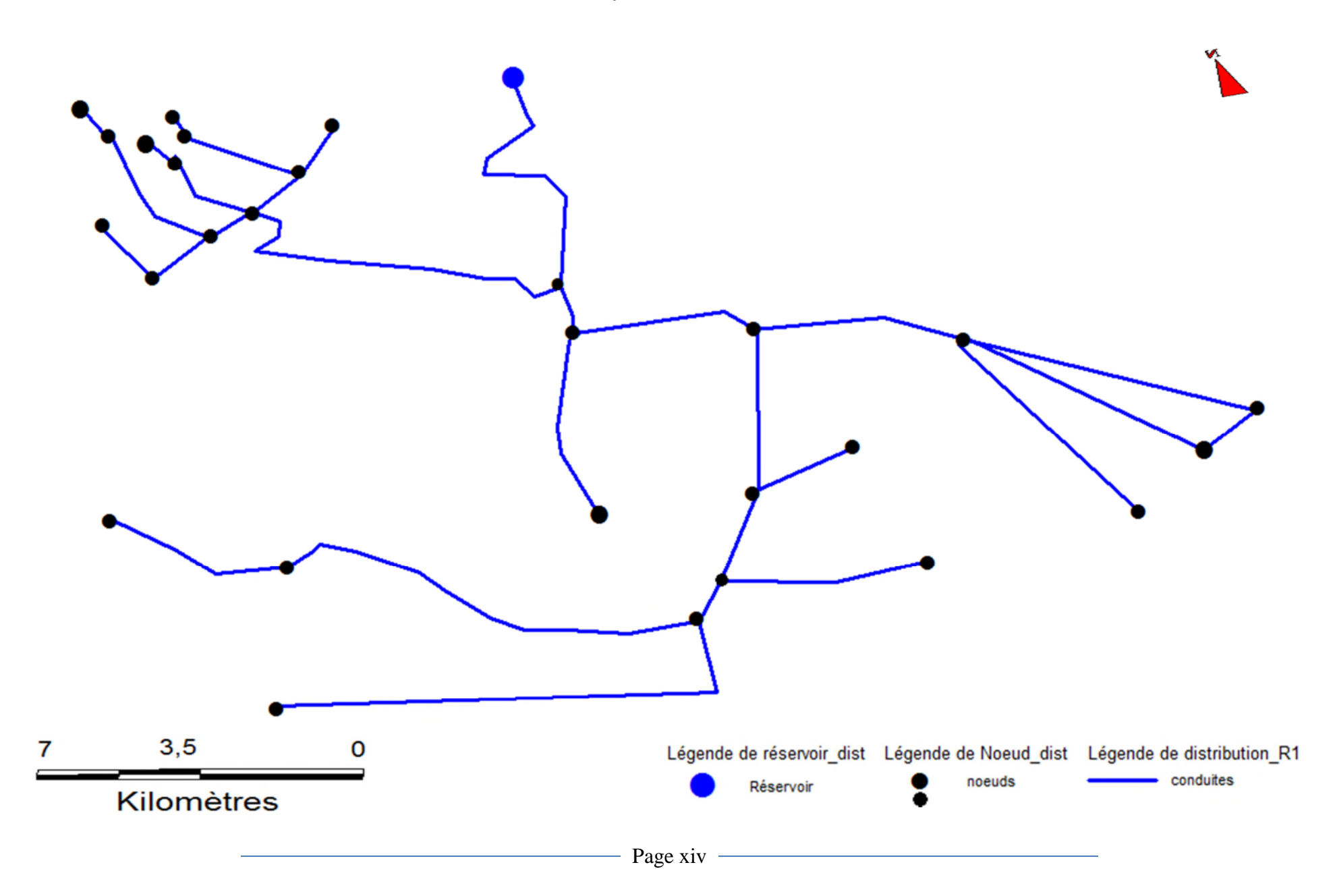

*Annexes X: Tracé du réseau de distribution gé référencé de la localité Ait Djamaa(R2)*

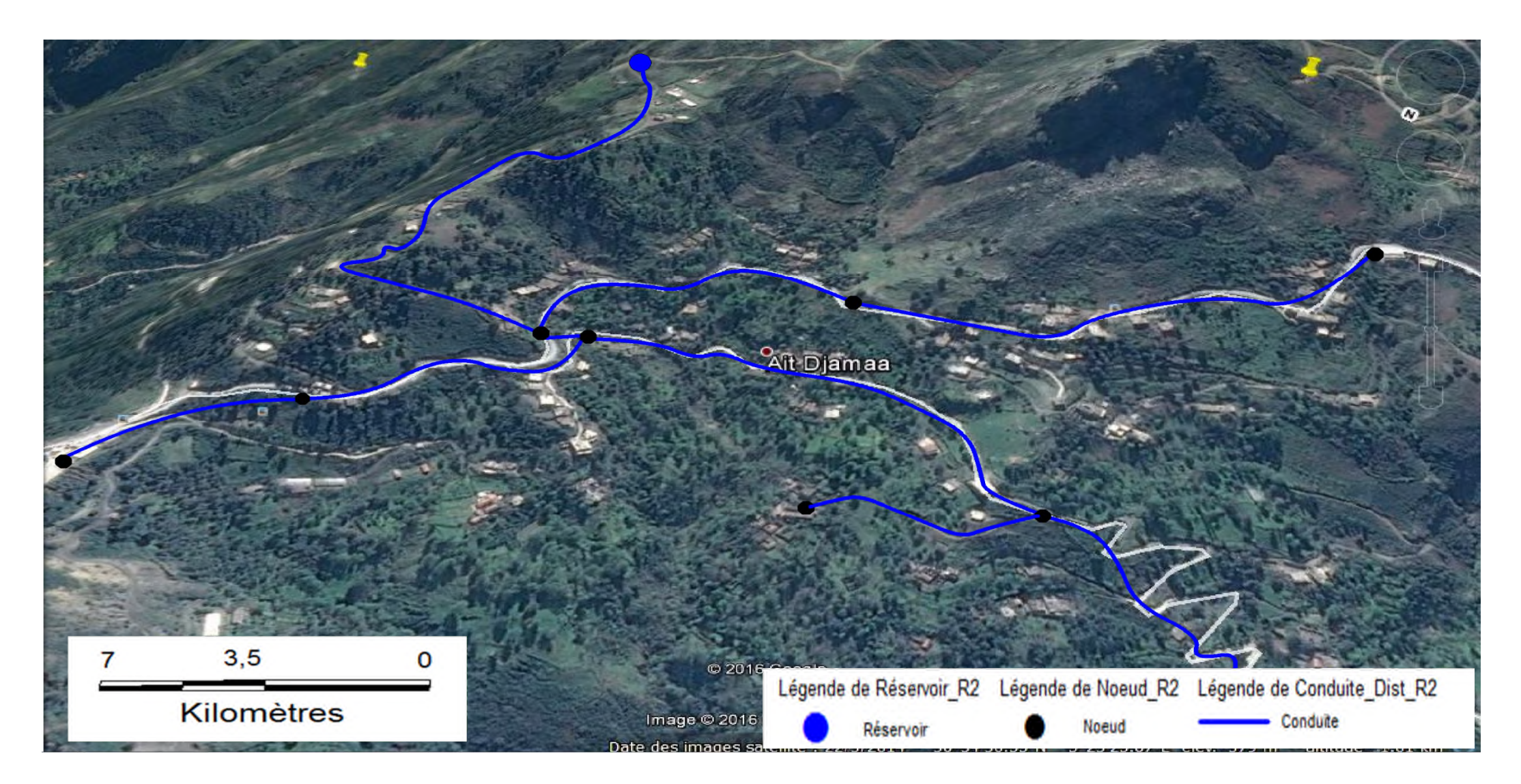

*Annexes XI: Tracé du réseau de distribution la localité Ait Djamaa(R2)*

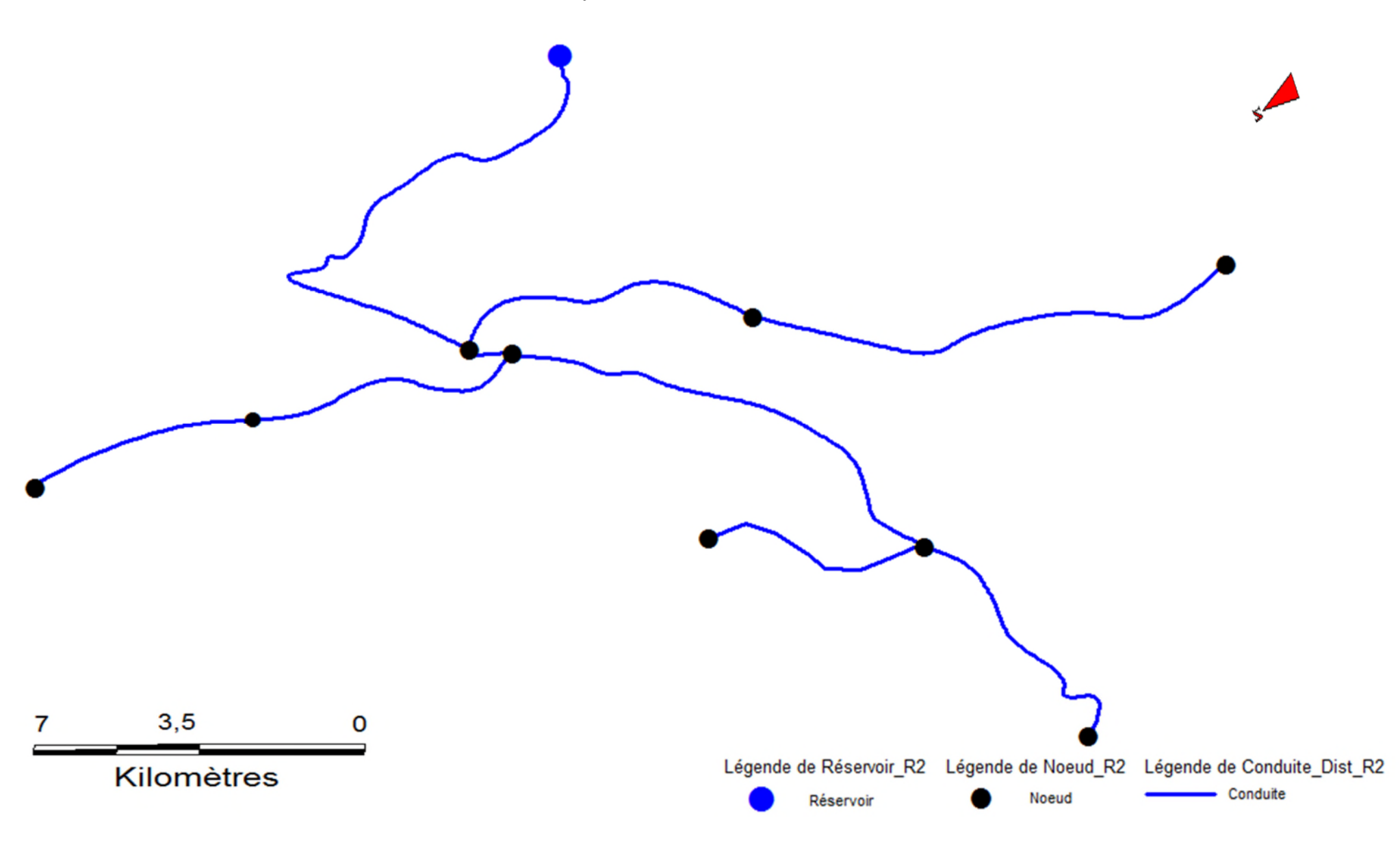

- Page xvi -

*Annexes XII : Tracé du réseau de distribution gé référencé de la localité Adrar Ithinedj (R3)*

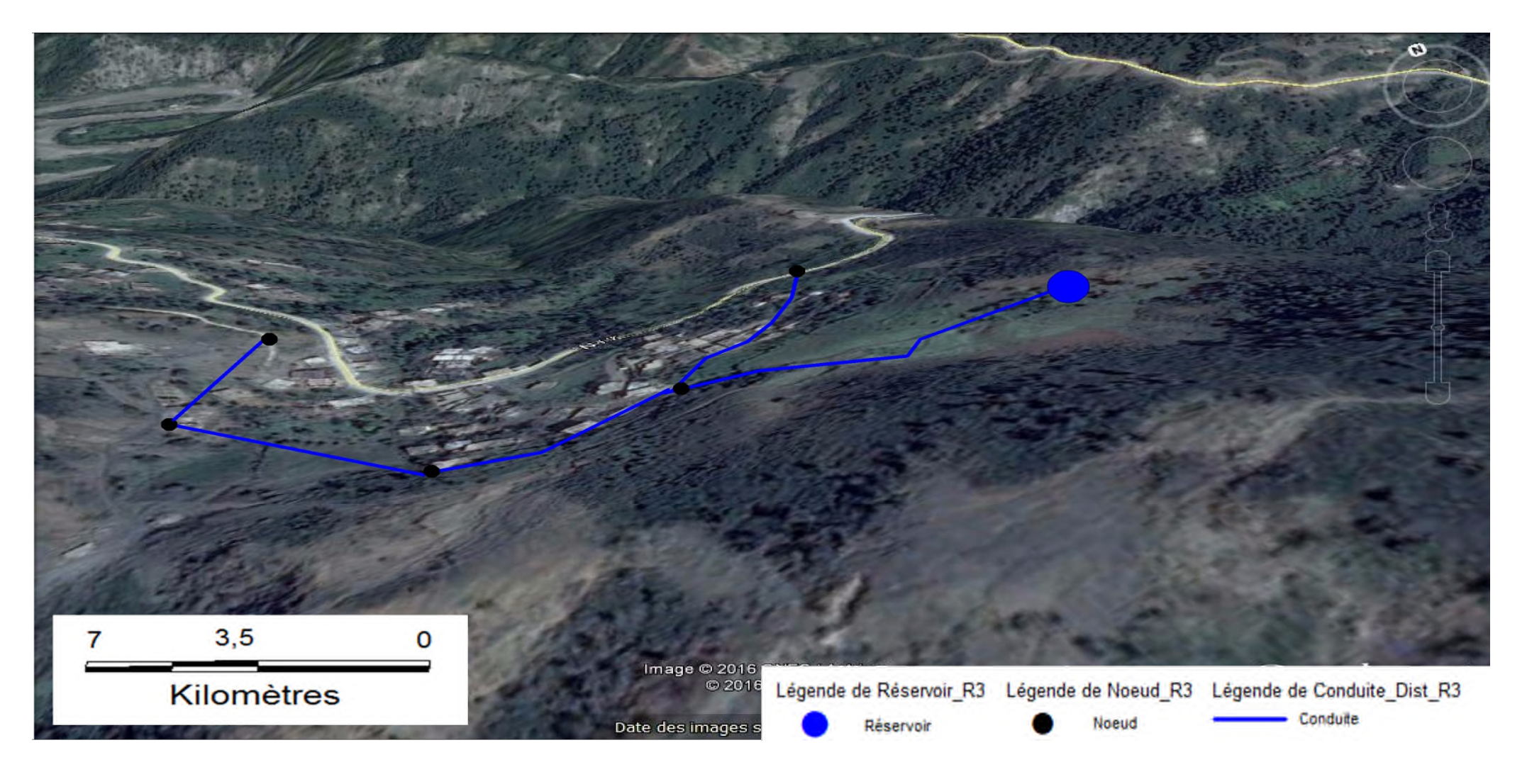

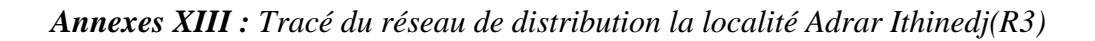

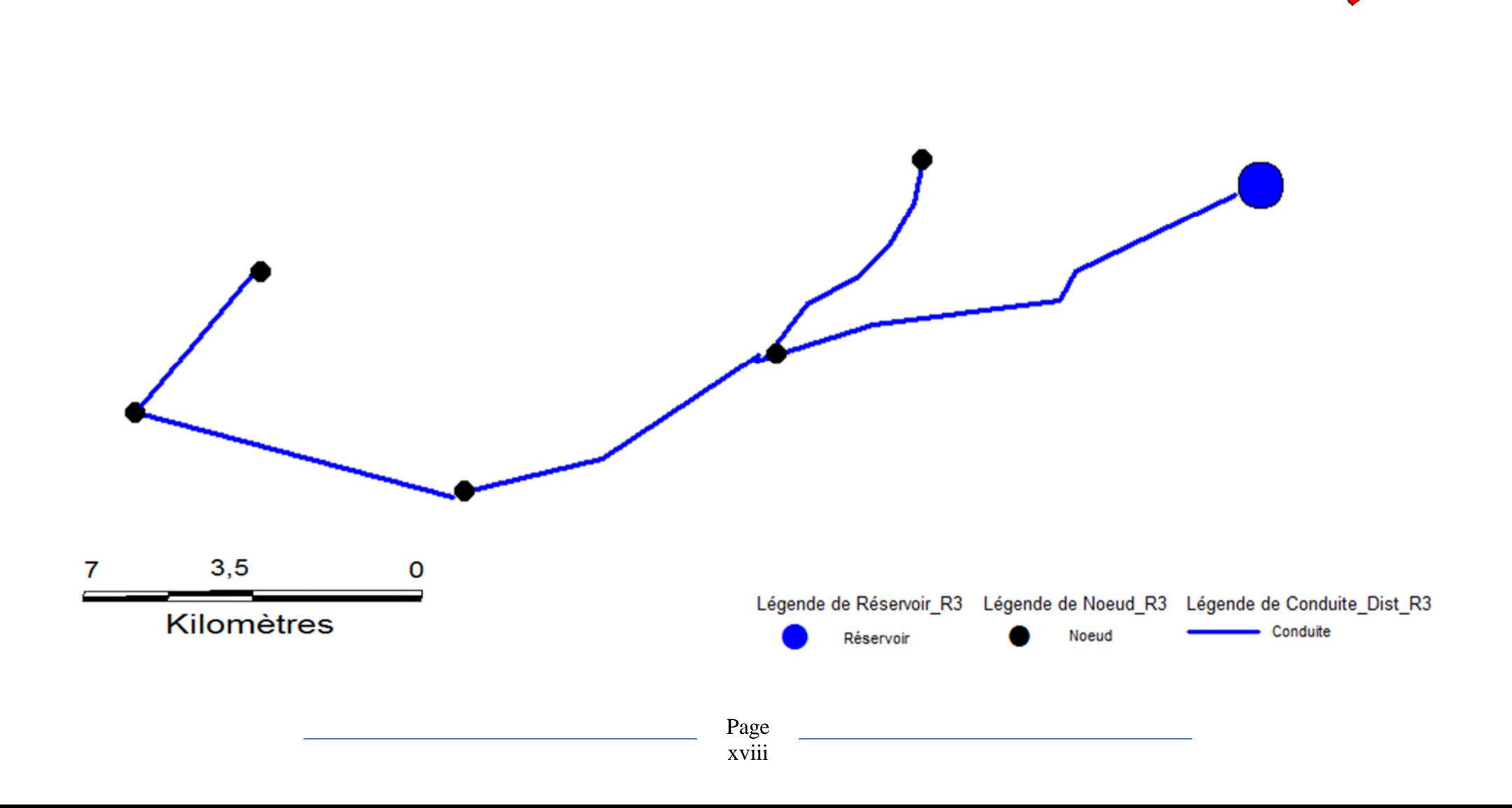

*Annexes XIV: Tracé du réseau de distribution gé référencé de la localité Ait Mebarki(R4)*

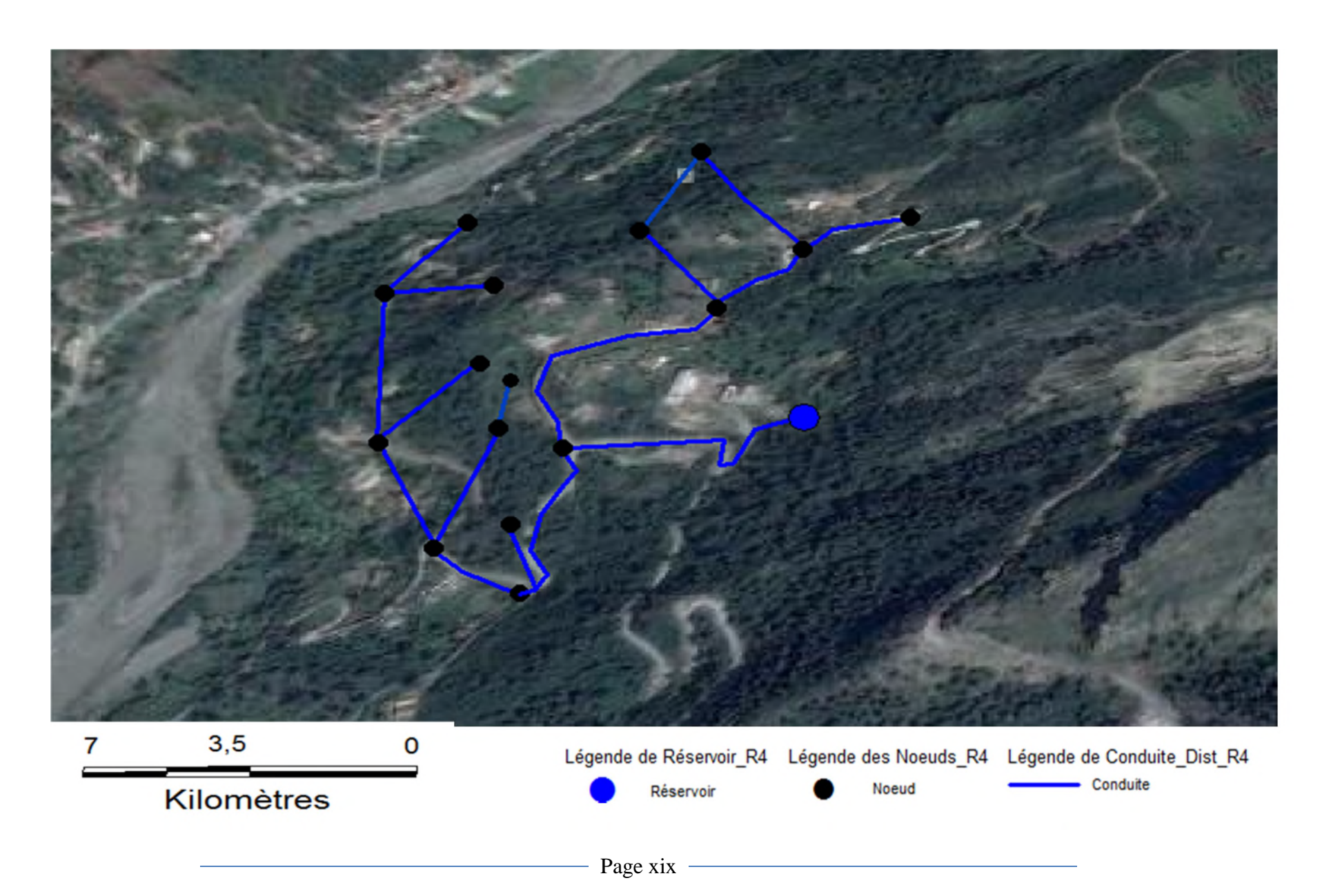

*AnnexesXV : Tracé du réseau de distribution localité Ait Mebarki(R4)*

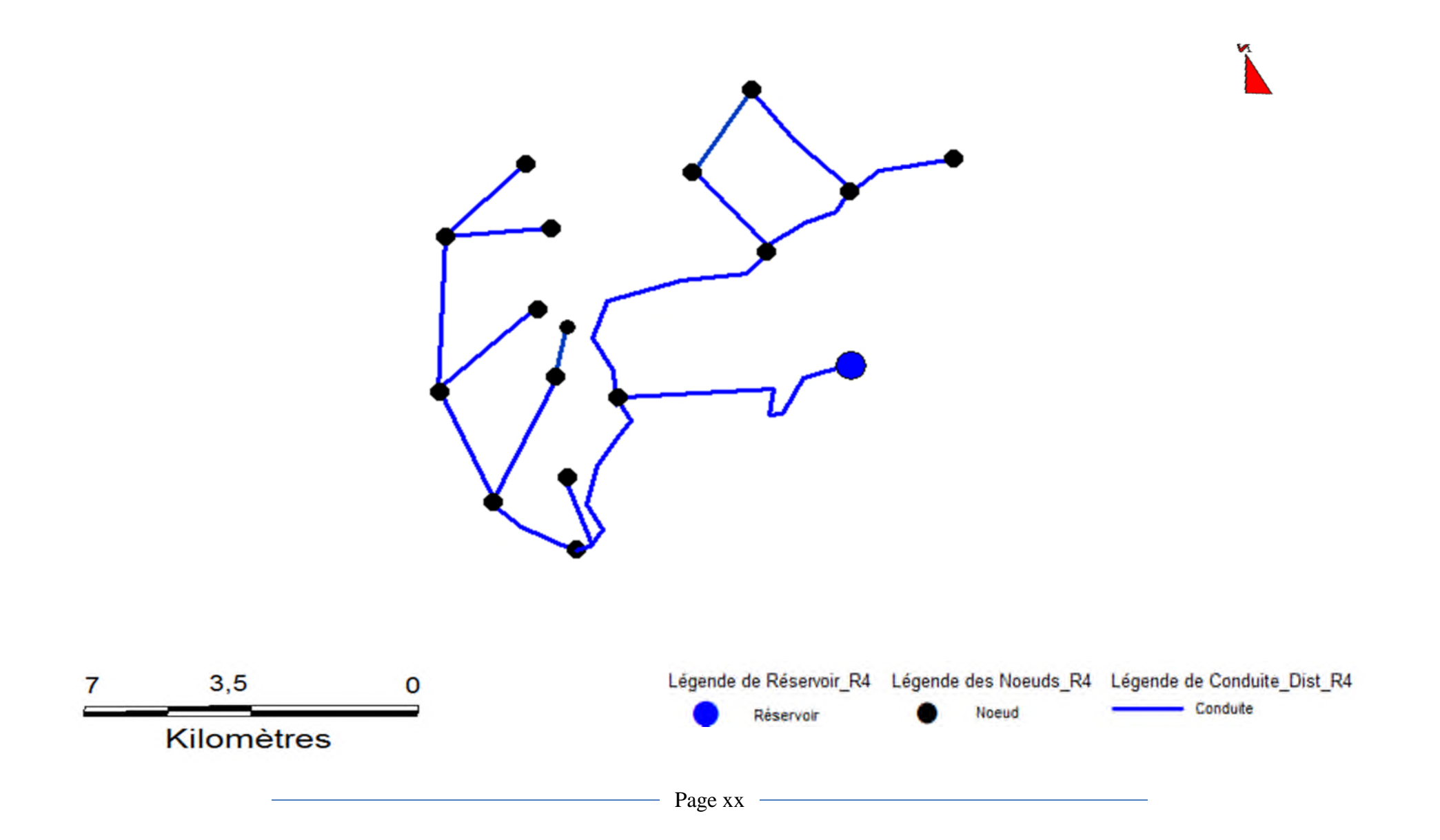

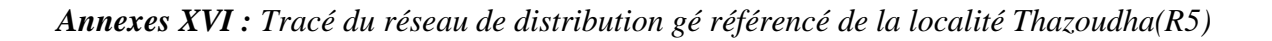

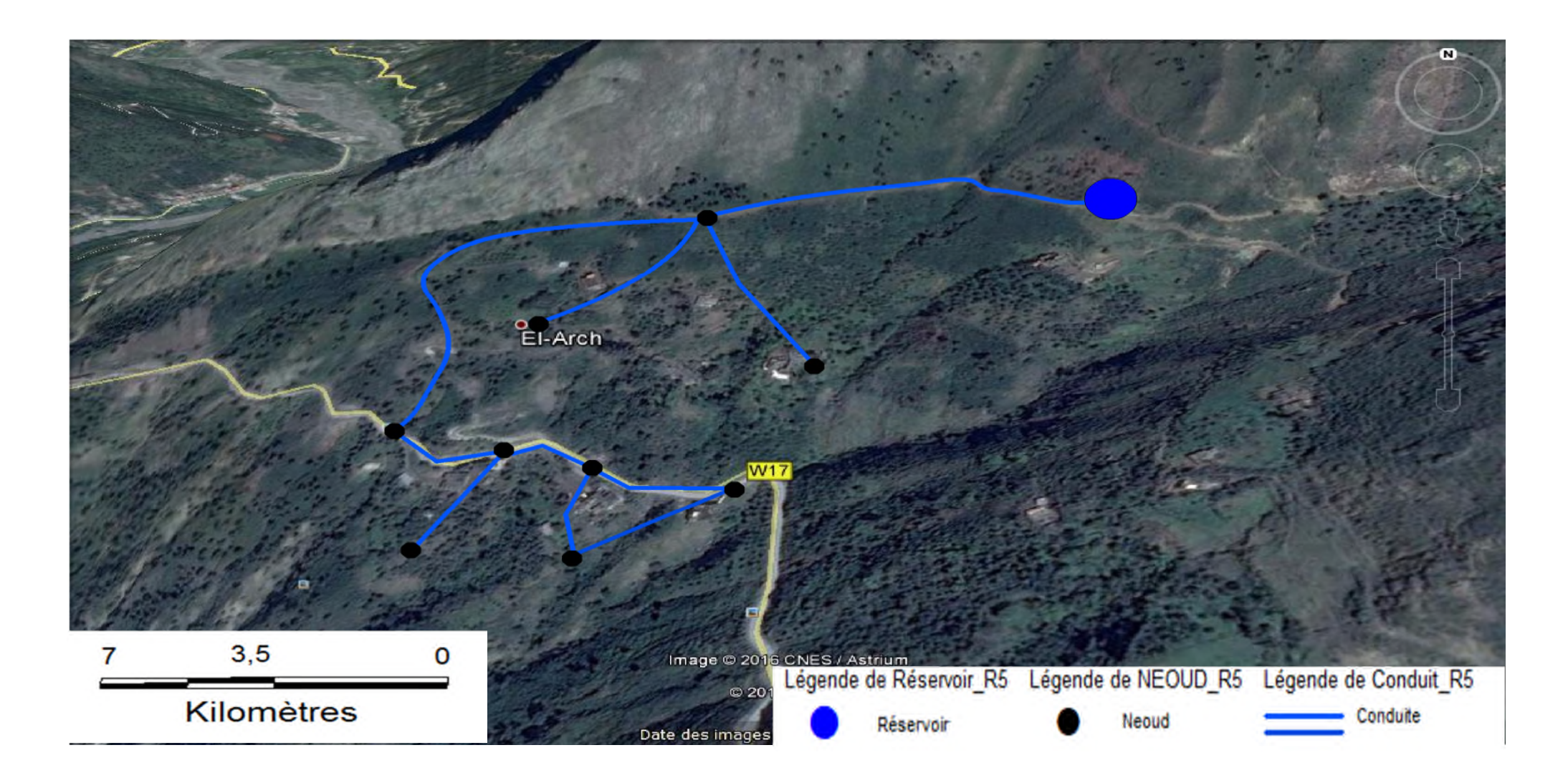

*Annexes XVII : Tracé du réseau de distribution la localité Thazoudha(R5)*

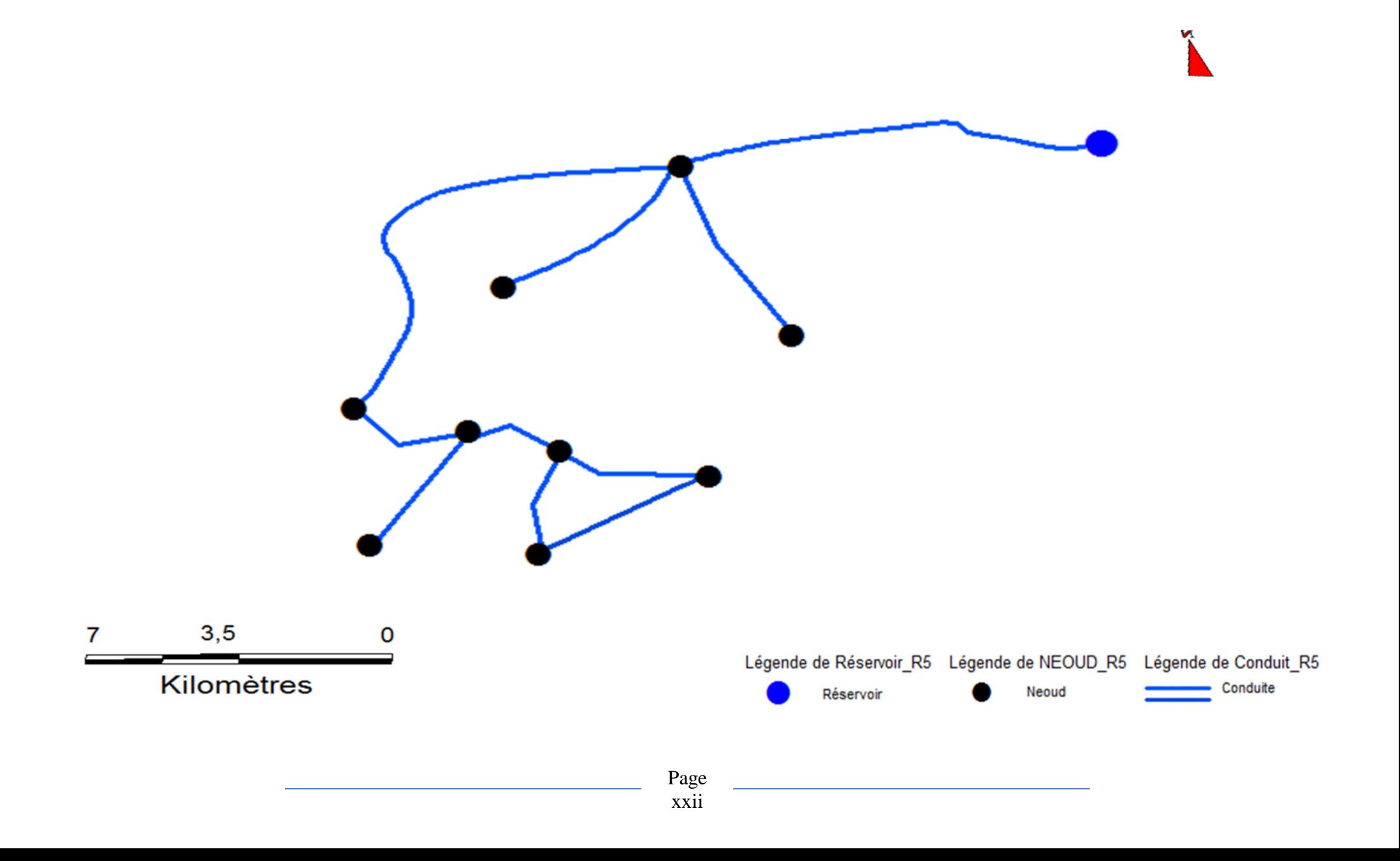

العنو ان: إنشاء نظام معلو مات جغر افیة تشخیص وإعادة تأهیل شبكة التزوید بالمیاه الصالحة للشرب المجمع السكني لقریة تامریجت .

الملخص: شبكات الإمداد بالمیاه الصالحة للشرب تعتبر تراثا یتوجب الحفاظ علیھ وذلك من خلال إدارة محكمة وذكیة باستعمال برامج النمدجة وأنظمة المعلومات الجغرافیة

انطلاقا من ھذا المضمون سنتناول في ھذه المذكرة تشخیص و إعادة تأھیل شبكة التزوید بالمیاه الصالحة للشرب المجمع السكني لقریة تامریجت ومن ثم إعداد نظام معلومات جغرافیة خاص بھذا الأخیر لتسھیل تسییره في المستقبل .

الكلمات الرئیسیة: شبكة التزوید بالمیاه الصالحة للشرب , تشخیص إعادة تأھیل.تسییر .نظام المعلومات الجغرافیة.

# **Titre : Elaboration d'un système d'information géographique, diagnostic et réhabilitation du réseau d'alimentation en eau potable du la commune de Tamridjet**

**Résumé** : Les réseaux d'alimentation en eau potable représentent un patrimoine considération pour les collectivités. Il faudra donc les préserver par une gestion intelligente : l'utilisation des logiciels de modélisation et des systèmes d'informations géographique. Le travail effectué dans ce mémoire porte sur le diagnostic et la réhabilitation du réseau d'AEP du la commune Tamridjet, puis l'élaboration du système d'information géographiques servant de base de données pour optimiser la gestion ultérieur du réseau.

**Mots clés :** Réseau d'AEP, diagnostic, réhabilitation, gestion, système d'informations géographiques.

**Title:** Elaboration of geographical information system, diagnostic and rehabilitation of the drinking water supply system of the town Tamridjet

**Abstract:** Drinking water supply system represent heritage for communities. We have to preserve theme, with an intelligent management using modeling software and geographical information system.

The work carried out in this memory is about diagnostic and the network rehabilitation of the town then the elaboration of geographical information system; witch used as database that make simple the management of the network.

**Key words:** Drinking water supply system, diagnostic, rehabilitation, management, geographical information system.